# **kwimage Documentation**

*Release 0.6.2*

**Jon Crall**

**May 01, 2020**

## Contents:

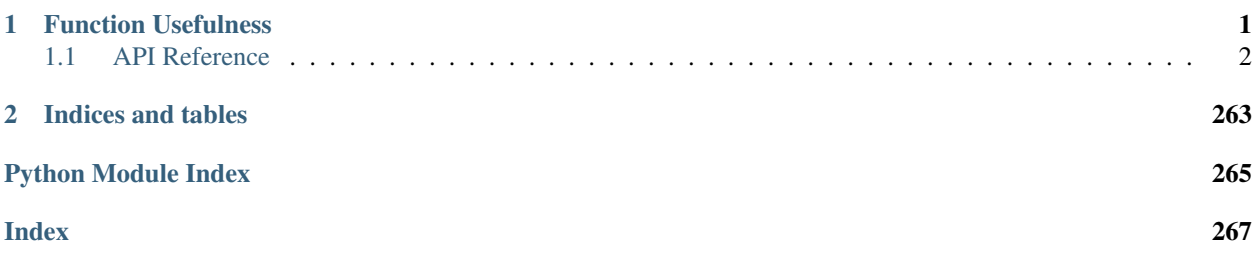

# CHAPTER 1

# Function Usefulness

<span id="page-4-0"></span>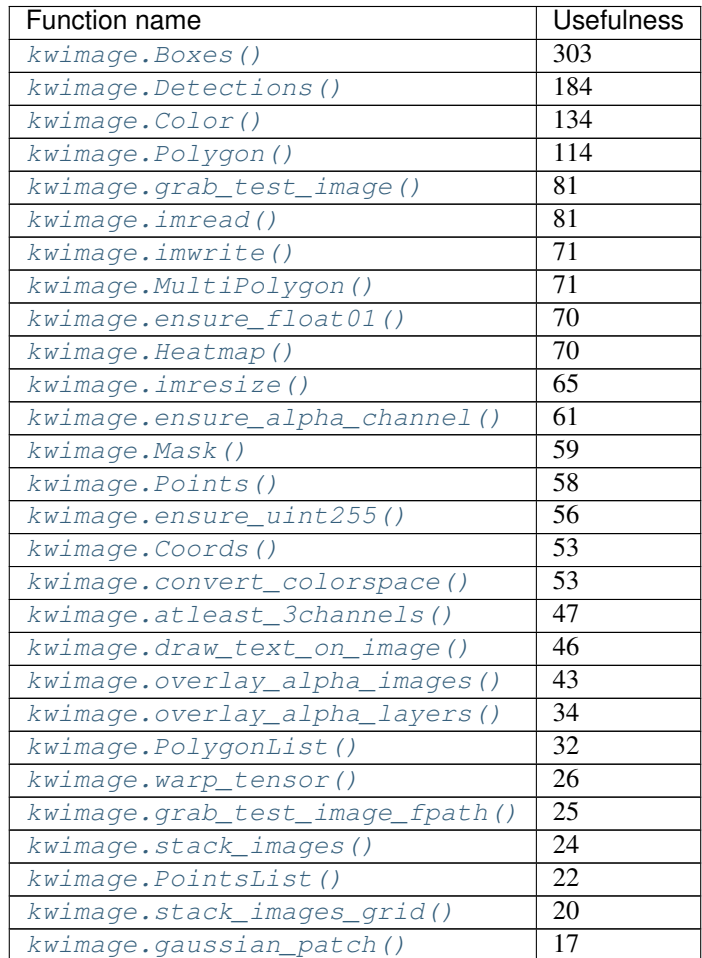

Continued on next page

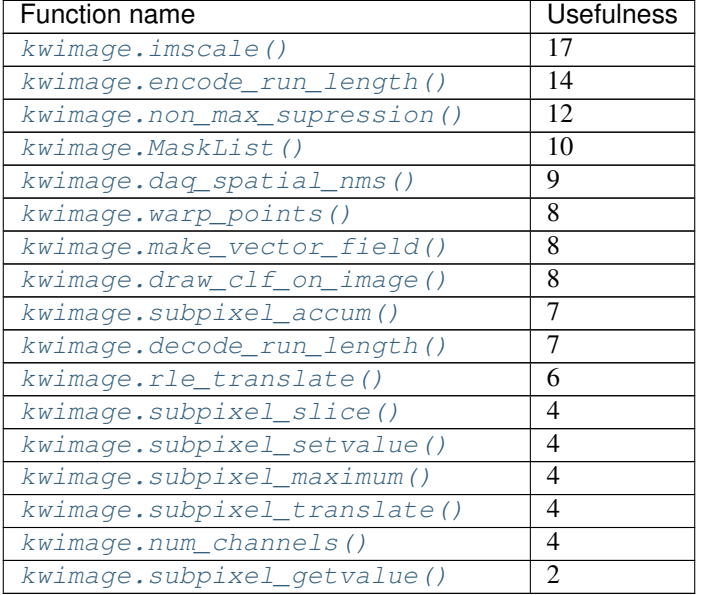

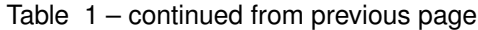

## <span id="page-5-0"></span>**1.1 API Reference**

This page contains auto-generated API reference documentation $<sup>1</sup>$  $<sup>1</sup>$  $<sup>1</sup>$ .</sup>

## **1.1.1 kwimage**

mkinit ~/code/kwimage/kwimage/algo/\_\_init\_\_.py –relative -w –nomod mkinit ~/code/kwimage/kwimage/structs/\_\_init\_\_.py –relative -w –nomod mkinit ~/code/kwimage/kwimage/\_\_init\_\_.py –relative –nomod -w

## **Subpackages**

**kwimage.algo**

mkinit ~/code/kwimage/kwimage/algo/\_\_init\_\_.py -w –relative

**Subpackages**

**kwimage.algo.\_nms\_backend**

## **Submodules**

**kwimage.algo.\_nms\_backend.py\_nms**

Fast R-CNN Copyright (c) 2015 Microsoft Licensed under The MIT License [see LICENSE for details] Written by Ross Girshick

<span id="page-5-1"></span><sup>&</sup>lt;sup>1</sup> Created with [sphinx-autoapi](https://github.com/readthedocs/sphinx-autoapi)

## **Module Contents**

```
kwimage.algo._nms_backend.py_nms.py_nms(np_tlbr, np_scores, thresh, bias=1)
     Pure Python NMS baseline.
```
#### **References**

<https://github.com/rbgirshick/fast-rcnn/blob/master/lib/utils/nms.py>

#### **Example**

```
>>> np_tlbr = np.array([
>>> [0, 0, 100, 100],
>>> [0, 0, 100, 100],
>>> [100, 100, 10, 10],
>>> [10, 10, 100, 100],
>>> [50, 50, 100, 100],
>>> [100, 100, 150, 101],
>>> [120, 100, 180, 101],
>>> [150, 100, 200, 101],
>>> ], dtype=np.float32)
\gg np scores = np.linspace(0, 1, len(np tlbr))
\rightarrow thresh = 0.1>>> bias = 0.0
>>> keep = sorted(py_nms(np_tlbr, np_scores, thresh, bias))
>>> print('keep = {!r}'.format(keep))
keep = [2, 4, 5, 7]
```

```
>>> from kwimage.algo._nms_backend.py_nms import * # NOQA
>>> np_tlbr = np.array([
>>> [0, 0, 100, 100],
>>> [100, 100, 10, 10],
>>> [10, 10, 100, 100],
>>> [50, 50, 100, 100],
>>> ], dtype=np.float32)
>>> np_scores = np.array([.1, .5, .9, .1])
>>> keep = list(py_nms(np_tlbr, np_scores, thresh=0.0, bias=1.0))
\rightarrow\rightarrow\rightarrow print ('keep@0.0 = \{!r\}'.format (keep))
>>> keep = list(py_nms(np_tlbr, np_scores, thresh=0.2, bias=1.0))
>>> print('keep@0.2 = {!r}'.format(keep))
>>> keep = list(py_nms(np_tlbr, np_scores, thresh=0.5, bias=1.0))
\Rightarrow print ('keep@0.5 = \{!r\}'.format (keep))
>>> keep = list(py_nms(np_tlbr, np_scores, thresh=1.0, bias=1.0))
\Rightarrow print ('keep@1.0 = \{!r\}'.format (keep))
keep@0.0 = [2, 1]keep@0.2 = [2, 1]keep@0.5 = [2, 1, 3]
keep@1.0 = [2, 1, 3, 0]
```
## **kwimage.algo.\_nms\_backend.torch\_nms**

## **Module Contents**

kwimage.algo.\_nms\_backend.torch\_nms.**\_TORCH\_HAS\_BOOL\_COMP**

kwimage.algo.\_nms\_backend.torch\_nms.**torch\_nms**(*tlbr*, *scores*, *classes=None*, *thresh=0.5*,

*bias=0*, *fast=False*)

Non maximum suppression implemented with pytorch tensors

## CURRENTLY NOT WORKING

## **Parameters**

- tlbr (*Tensor*) Bounding boxes of one image in the format (tlbr)
- scores (*Tensor*) Scores of each box
- classes (*Tensor, optional*) the classes of each box. If specified nms is applied to each class separately.
- **thresh** (*float*) iou threshold

Returns keep: boolean array indicating which boxes were not pruned.

Return type ByteTensor

#### **Example**

```
>>> # DISABLE_DOCTEST
>>> import torch
>>> import numpy as np
>>> tlbr = torch.FloatTensor(np.array([
>>> [0, 0, 100, 100],
>>> [100, 100, 10, 10],
>>> [10, 10, 100, 100],
>>> [50, 50, 100, 100],
>>> [100, 100, 130, 130],
>>> [100, 100, 130, 130],
>>> [100, 100, 130, 130],
>>> ], dtype=np.float32))
>>> scores = torch.FloatTensor(np.array([.1, .5, .9, .1, .3, .5, .4]))
>>> classes = torch.LongTensor(np.array([0, 0, 0, 0, 0, 0, 0]))
>>> thresh = .5
>>> flags = torch_nms(tlbr, scores, classes, thresh)
>>> keep = np.nonzero(flags).view(-1)
>>> tlbr[flags]
>>> tlbr[keep]
```
## **Example**

```
>>> # DISABLE_DOCTEST
>>> import torch
>>> import numpy as np
>>> # Test to check that conflicts are correctly resolved
>>> tlbr = torch.FloatTensor(np.array([
>>> [100, 100, 150, 101],
```

```
>>> [120, 100, 180, 101],
>>> [150, 100, 200, 101],
>>> ], dtype=np.float32))
>>> scores = torch.FloatTensor(np.linspace(.8, .9, len(tlbr)))
>>> classes = None
>>> thresh = .3
>>> keep = torch_nms(tlbr, scores, classes, thresh, fast=False)
>>> bboxes[keep]
```
kwimage.algo.\_nms\_backend.torch\_nms.**test\_class\_torch**()

## **Submodules**

**kwimage.algo.algo\_nms**

Generic Non-Maximum Suppression API with efficient backend implementations

## **Module Contents**

```
kwimage.algo.algo_nms.daq_spatial_nms(tlbr, scores, diameter, thresh, max_depth=6,
                                            stop_size=2048, recsize=2048, impl='auto', de-
                                            vice_id=None)
```
Divide and conquor speedup non-max-supression algorithm for when bboxes have a known max size

#### **Parameters**

- tlbr (*ndarray*) boxes in (tlx, tly, brx, bry) format
- scores (*ndarray*) scores of each box
- diameter (*int or Tuple[int, int]*) Distance from split point to consider rectification. If specified as an integer, then number is used for both height and width. If specified as a tuple, then dims are assumed to be in [height, width] format.
- thresh (*float*) iou threshold. Boxes are removed if they overlap greater than this threshold. 0 is the most strict, resulting in the fewest boxes, and 1 is the most permissive resulting in the most.
- max\_depth (*int*) maximum number of times we can divide and conquor
- stop\_size (*int*) number of boxes that triggers full NMS computation
- recsize (*int*) number of boxes that triggers full NMS recombination
- **impl** (*str*) algorithm to use
- LookInfo: # Didn't read yet but it seems similar [http://www.cyberneum.de/fileadmin/user\\_upload/files/](http://www.cyberneum.de/fileadmin/user_upload/files/publications/CVPR2010-Lampert_{[}0{]}.pdf) [publications/CVPR2010-Lampert\\_{\[}0{\]}.pdf](http://www.cyberneum.de/fileadmin/user_upload/files/publications/CVPR2010-Lampert_{[}0{]}.pdf)

[https://www.researchgate.net/publication/220929789\\_Efficient\\_Non-Maximum\\_Suppression](https://www.researchgate.net/publication/220929789_Efficient_Non-Maximum_Suppression)

# This seems very similar [https://projet.liris.cnrs.fr/m2disco/pub/Congres/2006-ICPR/DATA/C03\\_0406.](https://projet.liris.cnrs.fr/m2disco/pub/Congres/2006-ICPR/DATA/C03_0406.PDF) [PDF](https://projet.liris.cnrs.fr/m2disco/pub/Congres/2006-ICPR/DATA/C03_0406.PDF)

```
>>> import kwimage
>>> # Make a bunch of boxes with the same width and height
>>> #boxes = kwimage.Boxes.random(230397, scale=1000, format='cxywh')
>>> boxes = kwimage.Boxes.random(237, scale=1000, format='cxywh')
>>> boxes.data.T[2] = 10
>>> boxes.data.T[3] = 10
>>> #
>>> tlbr = boxes.to_tlbr().data.astype(np.float32)
>>> scores = np.arange(0, len(tlbr)).astype(np.float32)
>>> #
>>> n_megabytes = (tlbr.size * tlbr.dtype.itemsize) / (2 ** 20)
>>> print ('n_meanbytes = {!r}''.format(n_meanbytes))>>> #
>>> thresh = iou_thresh = 0.01
>>> impl = 'auto'
>>> max_depth = 20
>>> diameter = 10
>>> stop_size = 2000
>>> recsize = 500
>>> #
>>> import ubelt as ub
>>> #
>>> with ub.Timer(label='daq'):
>>> keep1 = daq_spatial_nms(tlbr, scores,
>>> diameter=diameter, thresh=thresh, max_depth=max_depth,
>>> stop_size=stop_size, recsize=recsize, impl=impl)
>>> #
>>> with ub.Timer(label='full'):
>>> keep2 = non_max_supression(tlbr, scores,
>>> thresh=thresh, impl=impl)
>>> #
>>> # Due to the greedy nature of the algorithm, there will be slight
>>> # differences in results, but they will be mostly similar.
>>> similarity = len(set(keep1) & set(keep2)) / len(set(keep1) | set(keep2))
>>> print('similarity = {!r}'.format(similarity))
```
kwimage.algo.algo\_nms.**\_impls**

**class** kwimage.algo.algo\_nms.**\_NMS\_Impls**

**\_lazy\_init**(*self*)

kwimage.algo.algo\_nms.**\_impls**

kwimage.algo.algo\_nms.**available\_nms\_impls**() List available values for the *impl* kwarg of *non\_max\_supression*

CommandLine: xdoctest -m kwimage.algo.algo\_nms available\_nms\_impls

```
>>> impls = available_nms_impls()
>>> assert 'numpy' in impls
\Rightarrow print ('impls = \{!r\}'.format(impls))
```

```
kwimage.algo.algo_nms._heuristic_auto_nms_impl(code, num, valid=None)
    Defined with help from ~/code/kwimage/dev/bench_nms.py
```
## Parameters

- code (*str*) text that indicates which type of data you have tensor0 is a tensor on a cuda device, tensor is on the cpu, and numpy is a ndarray.
- **num** (*int*) number of boxes you have to supress.
- valid (*List[str]*) the list of valid implementations, an error will be raised if heuristic preferences do not intersect with this list.

Ignore: \_impls.\_funcs valid\_pref = ub.oset(preference) & set(\_impls.\_funcs.keys()) python ~/code/kwimage/dev/bench\_nms.py –show –small-boxes –thresh=0.6

kwimage.algo.algo\_nms.**non\_max\_supression**(*tlbr*, *scores*, *thresh*, *bias=0.0*, *classes=None*, *impl='auto'*, *device\_id=None*)

Non-Maximum Suppression - remove redundant bounding boxes

## **Parameters**

- tlbr (*ndarray[float32]*) Nx4 boxes in tlbr format
- scores (*ndarray[float32]*) score for each bbox
- thresh (*float*) iou threshold. Boxes are removed if they overlap greater than this threshold (i.e. Boxes are removed if iou  $>$  threshold). Thresh = 0 is the most strict, resulting in the fewest boxes, and 1 is the most permissive resulting in the most.
- **bias** (*float*) bias for iou computation either 0 or 1
- classes (*ndarray[int64] or None*) integer classes. If specified NMS is done on a perclass basis.
- **impl** (*str*) implementation can be auto, python, cython\_cpu, or gpu
- device\_id (*int*) used if impl is gpu, device id to work on. If not specified *torch.cuda.current\_device()* is used.

## **Notes**

Using impl='cython\_gpu' may result in an CUDA memory error that is not exposed to the python processes. In other words your program will hard crash if impl='cython\_gpu', and you feed it too many bounding boxes. Ideally this will be fixed in the future.

## **References**

[https://github.com/facebookresearch/Detectron/blob/master/detectron/utils/cython\\_nms.pyx](https://github.com/facebookresearch/Detectron/blob/master/detectron/utils/cython_nms.pyx) [https://www.](https://www.pyimagesearch.com/2015/02/16/faster-non-maximum-suppression-python/) [pyimagesearch.com/2015/02/16/faster-non-maximum-suppression-python/](https://www.pyimagesearch.com/2015/02/16/faster-non-maximum-suppression-python/) [https://github.com/bharatsingh430/](https://github.com/bharatsingh430/soft-nms/blob/master/lib/nms/cpu_nms.pyx) [soft-nms/blob/master/lib/nms/cpu\\_nms.pyx](https://github.com/bharatsingh430/soft-nms/blob/master/lib/nms/cpu_nms.pyx) <- TODO

CommandLine: xdoctest -m ~/code/kwimage/kwimage/algo/algo\_nms.py non\_max\_supression

```
>>> from kwimage.algo.algo_nms import *
>>> from kwimage.algo.algo_nms import _impls
>>> tlbr = np.array([
>>> [0, 0, 100, 100],
>>> [100, 100, 10, 10],
>>> [10, 10, 100, 100],
>>> [50, 50, 100, 100],
>>> ], dtype=np.float32)
\Rightarrow scores = np.array([.1, .5, .9, .1])
>>> keep = non_max_supression(tlbr, scores, thresh=0.5, impl='numpy')
\Rightarrow print ('keep = \{!r\}'.format (keep))
>>> assert keep == [2, 1, 3]
>>> thresh = 0.0
>>> non_max_supression(tlbr, scores, thresh, impl='numpy')
>>> if 'numpy' in available_nms_impls():
>>> keep = non_max_supression(tlbr, scores, thresh, impl='numpy')
>>> assert list(keep) == [2, 1]
>>> if 'cython_cpu' in available_nms_impls():
>>> keep = non_max_supression(tlbr, scores, thresh, impl='cython_cpu')
>>> assert list(keep) == [2, 1]
>>> if 'cython_gpu' in available_nms_impls():
>>> keep = non_max_supression(tlbr, scores, thresh, impl='cython_gpu')
>>> assert list(keep) == [2, 1]
>>> if 'torch' in available_nms_impls():
>>> keep = non_max_supression(tlbr, scores, thresh, impl='torch')
\Rightarrow assert set(keep.tolist()) == \{2, 1\}>>> if 'torchvision' in available_nms_impls():
>>> keep = non_max_supression(tlbr, scores, thresh, impl='torchvision') \#˓→note torchvision has no bias
>>> assert list(keep) == [2]
>>> thresh = 1.0
>>> if 'numpy' in available_nms_impls():
>>> keep = non_max_supression(tlbr, scores, thresh, impl='numpy')
>>> assert list(keep) == [2, 1, 3, 0]
>>> if 'cython_cpu' in available_nms_impls():
>>> keep = non_max_supression(tlbr, scores, thresh, impl='cython_cpu')
>>> assert list(keep) == [2, 1, 3, 0]
>>> if 'cython_gpu' in available_nms_impls():
>>> keep = non_max_supression(tlbr, scores, thresh, impl='cython_gpu')
>>> assert list(keep) == [2, 1, 3, 0]
>>> if 'torch' in available_nms_impls():
>>> keep = non_max_supression(tlbr, scores, thresh, impl='torch')
>>> assert set(keep.tolist()) == \{2, 1, 3, 0\}>>> if 'torchvision' in available_nms_impls():
>>> keep = non_max_supression(tlbr, scores, thresh, impl='torchvision') \#˓→note torchvision has no bias
>>> assert set(kwarray.ArrayAPI.tolist(keep)) == {2, 1, 3, 0}
```

```
>>> import ubelt as ub
>>> tlbr = np.array([
>>> [0, 0, 100, 100],
>>> [100, 100, 10, 10],
>>> [10, 10, 100, 100],
>>> [50, 50, 100, 100],
```

```
>>> [100, 100, 150, 101],
>>> [120, 100, 180, 101],
>>> [150, 100, 200, 101],
>>> ], dtype=np.float32)
\rightarrow\rightarrow\ scores = npu. linspace(0, 1, len(tlbr))
>>> thresh = .2
>>> solutions = {}
>>> if not _impls._funcs:
>>> _impls._lazy_init()
>>> for impl in _impls._funcs:
>>> keep = non_max_supression(tlbr, scores, thresh, impl=impl)
>>> solutions[impl] = sorted(keep)
>>> assert 'numpy' in solutions
>>> print('solutions = {}'.format(ub.repr2(solutions, nl=1)))
>>> assert ub.allsame(solutions.values())
```
CommandLine: xdoctest -m ~/code/kwimage/kwimage/algo/algo\_nms.py non\_max\_supression

## **Example**

```
>>> import ubelt as ub
>>> # Check that zero-area boxes are ok
\Rightarrow \Rightarrow tlbr = np.array(\int>>> [0, 0, 0, 0],
>>> [0, 0, 0, 0],
>>> [10, 10, 10, 10],
>>> ], dtype=np.float32)
\Rightarrow scores = np.array([1, 2, 3], dtype=np.float32)
>>> thresh = .2
>>> solutions = {}
>>> if not _impls._funcs:
>>> _impls._lazy_init()
>>> for impl in _impls._funcs:
>>> keep = non_max_supression(tlbr, scores, thresh, impl=impl)
>>> solutions[impl] = sorted(keep)
>>> assert 'numpy' in solutions
>>> print('solutions = {}'.format(ub.repr2(solutions, nl=1)))
>>> assert ub.allsame(solutions.values())
```
#### **Package Contents**

```
kwimage.algo.available_nms_impls()
     List available values for the impl kwarg of non_max_supression
```
CommandLine: xdoctest -m kwimage.algo.algo\_nms available\_nms\_impls

```
>>> impls = available_nms_impls()
>>> assert 'numpy' in impls
>>> print('impls = {!r}'.format(impls))
```
kwimage.algo.**daq\_spatial\_nms**(*tlbr*, *scores*, *diameter*, *thresh*, *max\_depth=6*, *stop\_size=2048*, *recsize=2048*, *impl='auto'*, *device\_id=None*)

Divide and conquor speedup non-max-supression algorithm for when bboxes have a known max size

#### Parameters

- tlbr (*ndarray*) boxes in (tlx, tly, brx, bry) format
- scores (*ndarray*) scores of each box
- diameter (*int or Tuple[int, int]*) Distance from split point to consider rectification. If specified as an integer, then number is used for both height and width. If specified as a tuple, then dims are assumed to be in [height, width] format.
- thresh (*float*) iou threshold. Boxes are removed if they overlap greater than this threshold. 0 is the most strict, resulting in the fewest boxes, and 1 is the most permissive resulting in the most.
- **max** depth (*int*) maximum number of times we can divide and conquor
- stop\_size (*int*) number of boxes that triggers full NMS computation
- recsize (*int*) number of boxes that triggers full NMS recombination
- **impl** (*str*) algorithm to use
- LookInfo: # Didn't read yet but it seems similar [http://www.cyberneum.de/fileadmin/user\\_upload/files/](http://www.cyberneum.de/fileadmin/user_upload/files/publications/CVPR2010-Lampert_{[}0{]}.pdf) [publications/CVPR2010-Lampert\\_{\[}0{\]}.pdf](http://www.cyberneum.de/fileadmin/user_upload/files/publications/CVPR2010-Lampert_{[}0{]}.pdf)

[https://www.researchgate.net/publication/220929789\\_Efficient\\_Non-Maximum\\_Suppression](https://www.researchgate.net/publication/220929789_Efficient_Non-Maximum_Suppression)

# This seems very similar [https://projet.liris.cnrs.fr/m2disco/pub/Congres/2006-ICPR/DATA/C03\\_0406.](https://projet.liris.cnrs.fr/m2disco/pub/Congres/2006-ICPR/DATA/C03_0406.PDF) [PDF](https://projet.liris.cnrs.fr/m2disco/pub/Congres/2006-ICPR/DATA/C03_0406.PDF)

#### **Example**

```
>>> import kwimage
>>> # Make a bunch of boxes with the same width and height
>>> #boxes = kwimage.Boxes.random(230397, scale=1000, format='cxywh')
>>> boxes = kwimage.Boxes.random(237, scale=1000, format='cxywh')
>>> boxes.data.T[2] = 10
>>> boxes.data.T[3] = 10
>>> #
>>> tlbr = boxes.to_tlbr().data.astype(np.float32)
>>> scores = np.arange(0, len(tlbr)).astype(np.float32)
>>> #
>>> n_megabytes = (tlbr.size * tlbr.dtype.itemsize) / (2 ** 20)
>>> print('n_megabytes = \{!r\}'.format(n_megabytes))
>>> #
>>> thresh = iou_thresh = 0.01
>>> impl = 'auto'
>>> max_depth = 20
>>> diameter = 10
>>> stop_size = 2000
>>> recsize = 500
>>> #
>>> import ubelt as ub
>>> #
>>> with ub.Timer(label='daq'):
>>> keep1 = daq_spatial_nms(tlbr, scores,
```

```
>>> diameter=diameter, thresh=thresh, max_depth=max_depth,
>>> stop_size=stop_size, recsize=recsize, impl=impl)
>>> #
>>> with ub.Timer(label='full'):
>>> keep2 = non_max_supression(tlbr, scores,
>>> thresh=thresh, impl=impl)
>>> #
>>> # Due to the greedy nature of the algorithm, there will be slight
>>> # differences in results, but they will be mostly similar.
>>> similarity = len(set(keep1) & set(keep2)) / len(set(keep1) | set(keep2))
>>> print('similarity = {!r}'.format(similarity))
```
kwimage.algo.**non\_max\_supression**(*tlbr*, *scores*, *thresh*, *bias=0.0*, *classes=None*, *impl='auto'*, *de-*

```
vice_id=None)
```
Non-Maximum Suppression - remove redundant bounding boxes

#### Parameters

- tlbr (*ndarray[float32]*) Nx4 boxes in tlbr format
- scores (*ndarray[float32]*) score for each bbox
- thresh (*float*) iou threshold. Boxes are removed if they overlap greater than this threshold (i.e. Boxes are removed if iou  $>$  threshold). Thresh = 0 is the most strict, resulting in the fewest boxes, and 1 is the most permissive resulting in the most.
- **bias** (*float*) bias for iou computation either 0 or 1
- classes (*ndarray[int64] or None*) integer classes. If specified NMS is done on a perclass basis.
- **impl** (*str*) implementation can be auto, python, cython cpu, or gpu
- device\_id (*int*) used if impl is gpu, device id to work on. If not specified *torch.cuda.current\_device()* is used.

#### **Notes**

Using impl='cython\_gpu' may result in an CUDA memory error that is not exposed to the python processes. In other words your program will hard crash if impl='cython\_gpu', and you feed it too many bounding boxes. Ideally this will be fixed in the future.

## **References**

[https://github.com/facebookresearch/Detectron/blob/master/detectron/utils/cython\\_nms.pyx](https://github.com/facebookresearch/Detectron/blob/master/detectron/utils/cython_nms.pyx) [https://www.](https://www.pyimagesearch.com/2015/02/16/faster-non-maximum-suppression-python/) [pyimagesearch.com/2015/02/16/faster-non-maximum-suppression-python/](https://www.pyimagesearch.com/2015/02/16/faster-non-maximum-suppression-python/) [https://github.com/bharatsingh430/](https://github.com/bharatsingh430/soft-nms/blob/master/lib/nms/cpu_nms.pyx) [soft-nms/blob/master/lib/nms/cpu\\_nms.pyx](https://github.com/bharatsingh430/soft-nms/blob/master/lib/nms/cpu_nms.pyx) <- TODO

CommandLine: xdoctest -m ~/code/kwimage/kwimage/algo/algo\_nms.py non\_max\_supression

#### **Example**

```
>>> from kwimage.algo.algo_nms import *
>>> from kwimage.algo.algo_nms import _impls
>>> tlbr = np.array([
```

```
>>> [0, 0, 100, 100],
>>> [100, 100, 10, 10],
>>> [10, 10, 100, 100],
>>> [50, 50, 100, 100],
>>> ], dtype=np.float32)
\Rightarrow scores = np.array([.1, .5, .9, .1])
>>> keep = non_max_supression(tlbr, scores, thresh=0.5, impl='numpy')
>>> print('keep = {!r}'.format(keep))
>>> assert keep == [2, 1, 3]
>>> thresh = 0.0
>>> non_max_supression(tlbr, scores, thresh, impl='numpy')
>>> if 'numpy' in available_nms_impls():
>>> keep = non_max_supression(tlbr, scores, thresh, impl='numpy')
>>> assert list(keep) == [2, 1]
>>> if 'cython_cpu' in available_nms_impls():
>>> keep = non_max_supression(tlbr, scores, thresh, impl='cython_cpu')
>>> assert list(keep) == [2, 1]
>>> if 'cython_gpu' in available_nms_impls():
>>> keep = non_max_supression(tlbr, scores, thresh, impl='cython_gpu')
>>> assert list(keep) == [2, 1]
>>> if 'torch' in available_nms_impls():
>>> keep = non_max_supression(tlbr, scores, thresh, impl='torch')
>>> assert set(keep.tolist()) == \{2, 1\}>>> if 'torchvision' in available_nms_impls():
>>> keep = non_max_supression(tlbr, scores, thresh, impl='torchvision') \#˓→note torchvision has no bias
>>> assert list(keep) == [2]
>>> thresh = 1.0
>>> if 'numpy' in available_nms_impls():
>>> keep = non_max_supression(tlbr, scores, thresh, impl='numpy')
>>> assert list(keep) == [2, 1, 3, 0]
>>> if 'cython_cpu' in available_nms_impls():
>>> keep = non_max_supression(tlbr, scores, thresh, impl='cython_cpu')
>>> assert list(keep) == [2, 1, 3, 0]
>>> if 'cython_gpu' in available_nms_impls():
>>> keep = non_max_supression(tlbr, scores, thresh, impl='cython_gpu')
>>> assert list(keep) == [2, 1, 3, 0]
>>> if 'torch' in available_nms_impls():
>>> keep = non_max_supression(tlbr, scores, thresh, impl='torch')
\Rightarrow assert set(keep.tolist()) == {2, 1, 3, 0}
>>> if 'torchvision' in available_nms_impls():
>>> keep = non_max_supression(tlbr, scores, thresh, impl='torchvision') #.
˓→note torchvision has no bias
>>> assert set(kwarray.ArrayAPI.tolist(keep)) == {2, 1, 3, 0}
```
## **Example**

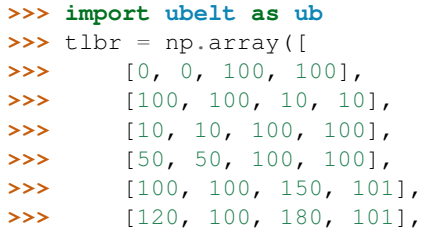

```
>>> [150, 100, 200, 101],
>>> ], dtype=np.float32)
>>> scores = np.linspace(0, 1, len(tlbr))
>>> thresh = .2
>>> solutions = {}
>>> if not _impls._funcs:
>>> _impls._lazy_init()
>>> for impl in _impls._funcs:
>>> keep = non_max_supression(tlbr, scores, thresh, impl=impl)
>>> solutions[impl] = sorted(keep)
>>> assert 'numpy' in solutions
>>> print('solutions = {}'.format(ub.repr2(solutions, nl=1)))
>>> assert ub.allsame(solutions.values())
```
**CommandLine:** xdoctest -m  $\sim$ /code/kwimage/kwimage/algo/algo\_nms.py non\_max\_supression

## **Example**

```
>>> import ubelt as ub
>>> # Check that zero-area boxes are ok
>>> tlbr = np.array([
>>> [0, 0, 0, 0],
>>> [0, 0, 0, 0],
>>> [10, 10, 10, 10],
>>> ], dtype=np.float32)
\rightarrow\rightarrow scores = np.array([1, 2, 3], dtype=np.float32)
>>> thresh = .2
>>> solutions = {}
>>> if not _impls._funcs:
>>> _impls._lazy_init()
>>> for impl in _impls._funcs:
>>> keep = non_max_supression(tlbr, scores, thresh, impl=impl)
>>> solutions[impl] = sorted(keep)
>>> assert 'numpy' in solutions
>>> print('solutions = {}'.format(ub.repr2(solutions, nl=1)))
>>> assert ub.allsame(solutions.values())
```
#### **kwimage.structs**

mkinit ~/code/kwimage/kwimage/structs/\_\_init\_\_.py -w –relative –nomod

A common thread in many kwimage.structs / kwannot objects is that they attempt to store multiple data elements using a single data structure when possible e.g. the classes are Boxes, Points, Detections, Coords, and not Box, Detection, Coord. The exceptions are Polygon, Heatmap, and Mask, where it made more sense to have one object-per item because each individual item is a reasonably sized chuck of data.

Another commonality is that objects have only two main attributes: .data and .meta. These allow the underlying representation of the object to vary as needed.

Currently Boxes and Mask do not have a .meta attribute. They instead have a .format attribute which is a text-code indicating the underlying layout of the data.

The *data* and *meta* instance attributes in the Points, Detections, and Heatmaps classes are dictionaries. These classes also have a *\_\_datakeys\_\_* and *\_\_metakeys\_\_* class attribute, which are lists of strings. These lists specify which keys are expected in each dictionary. For instance, *Points.*  $datakeys = f'xy'$ , 'class  $idxs'$ , 'visible'] and *Points. metakeys =*  $[}'$ *classes'*]. All objects in the data dictionary are expected to be aligned, whereas the meta dictionary is for auxillay data. For example in Points, the xy position data['xy'][i] is expected to have the class index data['class\_idxs'][i]. By convention, a class index indexes into the list of category names stored in *meta['classes']*.

The Heatmap.data behaves slighly different than Points. Its *data* dictionary stores different per-pixel attributes like class probability scores, or offset vectors. The *meta* dictionary stores data like the originaly image dimensions (heatmaps are usually downsampled wrt the image that they correspond to) and the transformation matrices would warp the "data" space back onto the original image space.

Note that the developer can add any extra data or meta keys that they like, but they should keep in mind that all items in *data* should be aligned, whereas *meta* can contain arbitrary information.

## **Subpackages**

**kwimage.structs.\_boxes\_backend**

**kwimage.structs.\_mask\_backend**

**Submodules**

**kwimage.structs.\_generic**

## **Module Contents**

```
class kwimage.structs._generic.Spatial
    Bases: ubelt.NiceRepr
```
Abstract base class defining the spatial annotation API

<span id="page-17-1"></span>**class** kwimage.structs.\_generic.**ObjectList**(*data*, *meta=None*) Bases: [kwimage.structs.\\_generic.Spatial](#page-17-0)

Stores a list of potentially heterogenous structures, each item usually corresponds to a different object.

**shape**

**dtype**

```
__len__(self)
```

```
__nice__(self)
```
**\_\_getitem\_\_**(*self*, *index*)

**\_\_iter\_\_**(*self*)

**translate**(*self*, *offset*, *output\_dims=None*, *inplace=False*)

**scale**(*self*, *factor*, *output\_dims=None*, *inplace=False*)

**warp**(*self*, *transform*, *input\_dims=None*, *output\_dims=None*, *inplace=False*)

**apply**(*self*, *func*)

**to\_coco**(*self*, *style='orig'*)

**compress**(*self*, *flags*, *axis=0*)

**take**(*self*, *indices*, *axis=0*)

**draw**(*self*, *\*\*kwargs*)

**draw\_on**(*self*, *image*, *\*\*kwargs*)

**tensor**(*self*, *device=ub.NoParam*)

**numpy**(*self*)

**classmethod concatenate**(*cls*, *items*, *axis=0*)

#### Parameters

- items (*Sequence[ObjectList]*) multiple object lists of the same type
- **axis** (*int* | *None*) unused, always implied to be axis 0

Returns combined object list

Return type *[ObjectList](#page-17-1)*

#### **Example**

```
>>> import kwimage
>>> cls = kwimage.MaskList
>>> sub_cls = kwimage.Mask
>>> item1 = cls([sub_cls.random(), sub_cls.random()])
>>> item2 = cls([sub_cls.random()])
>>> items = [item1, item2]
>>> new = cls.concatenate(items)
>>> assert len(new) == 3
```
**is\_tensor**(*cls*)

```
is_numpy(cls)
```

```
classmethod random(cls)
```

```
kwimage.structs._generic._consistent_dtype_fixer(data)
    helper for ensuring out.dtype == in.dtype
```
kwimage.structs.\_generic.**\_safe\_take**(*data*, *indices*, *axis*)

kwimage.structs.\_generic.**\_safe\_compress**(*data*, *flags*, *axis*)

```
kwimage.structs._generic._issubclass2(child, parent)
     Uses string comparisons to avoid ipython reload errors. Much less robust though.
```
kwimage.structs.\_generic.**\_isinstance2**(*obj*, *cls*) Uses string comparisons to avoid ipython reload errors. Much less robust though.

## **Example**

import kwimage from kwimage.structs import \_generic cls = kwimage.structs.\_generic.ObjectList obj = kwimage.MaskList([]) \_generic.\_isinstance2(obj, cls)

\_generic.\_isinstance2(kwimage.MaskList([]), \_generic.ObjectList)

```
dets = kwimage. Detections (boxes=kwimage. Boxes.random(3).numpy(), class_idx = [0, 1, 1], segmenta-tions=kwimage.MaskList([None] * 3)
```
)

#### **kwimage.structs.boxes**

Vectorized Bounding Boxes

kwimage.Boxes is a tool for efficiently transporting a set of bounding boxes within python as well as methods for operating on bounding boxes. It is a VERY thin wrapper around a pure numpy/torch array/tensor representation, and thus it is very fast.

Raw bounding boxes come in lots of different formats. There are lots of ways to parameterize two points! Because of this THE USER MUST ALWAYS BE EXPLICIT ABOUT THE BOX FORMAT.

There are 3 main bounding box formats: xywh: top left xy-coordinates and width height offsets cxywh: center xy-coordinates and width height offsets tlbr: top left and bottom right xy coordinates

Here is some example usage

### **Example**

```
>>> from kwimage.structs.boxes import Boxes
>>> data = np.array([[ 0, 0, 10, 10],
>>> [ 5, 5, 50, 50],
>>> [10, 0, 20, 10],
>>> [20, 0, 30, 10]])
>>> # Note that the format of raw data is ambiguous, so you must specify
>>> boxes = Boxes(data, 'tlbr')
\Rightarrow print ('boxes = \{!r\}'.format (boxes))
boxes = <Boxes(tlbr,
   array([[ 0, 0, 10, 10],
          [ 5, 5, 50, 50],
          [10, 0, 20, 10],[20, 0, 30, 10]) >
```

```
>>> # Now you can operate on those boxes easily
>>> print(boxes.translate((10, 10)))
<Boxes(tlbr,
   array([[10., 10., 20., 20.],
          [15., 15., 60., 60.],
          [20., 10., 30., 20.],
          [30., 10., 40., 20.1])>>> print(boxes.to_cxywh())
<Boxes(cxywh,
   array([[ 5., 5., 10., 10.],
          [27.5, 27.5, 45. , 45. ],
          [15. , 5. , 10. , 10. ][25. , 5. , 10. , 10. ]>>> print(ub.repr2(boxes.ious(boxes), precision=2, with_dtype=False))
np.array([[1. , 0.01, 0. , 0. ],
         [0.01, 1. , 0.02, 0.02],
         [0. , 0.02, 1. , 0. ],
         [0. , 0.02, 0. , 1. ]
```
## **Module Contents**

**class** kwimage.structs.boxes.**Boxes**(*data*, *format=None*, *check=True*) Bases: kwimage.structs.boxes.\_BoxConversionMixins, kwimage.structs.boxes. BoxPropertyMixins, kwimage.structs.boxes. BoxTransformMixins, kwimage. structs.boxes.\_BoxDrawMixins, ubelt.NiceRepr

Converts boxes between different formats as long as the last dimension contains 4 coordinates and the format is specified.

This is a convinience class, and should not not store the data for very long. The general idiom should be create class, convert data, and then get the raw data and let the class be garbage collected. This will help ensure that your code is portable and understandable if this class is not available.

## **Example**

```
>>> # xdoctest: +IGNORE_WHITESPACE
>>> Boxes([25, 30, 15, 10], 'xywh')
<Boxes(xywh, array([25, 30, 15, 10]))>
>>> Boxes([25, 30, 15, 10], 'xywh').to_xywh()
<Boxes(xywh, array([25, 30, 15, 10]))>
>>> Boxes([25, 30, 15, 10], 'xywh').to_cxywh()
<Boxes(cxywh, array([32.5, 35. , 15. , 10. ]))>
>>> Boxes([25, 30, 15, 10], 'xywh').to_tlbr()
<Boxes(tlbr, array([25, 30, 40, 40]))>
>>> Boxes([25, 30, 15, 10], 'xywh').scale(2).to_tlbr()
<Boxes(tlbr, array([50., 60., 80., 80.]))>
>>> Boxes(torch.FloatTensor([[25, 30, 15, 20]]), 'xywh').scale(.1).to_tlbr()
<Boxes(tlbr, tensor([[ 2.5000, 3.0000, 4.0000, 5.0000]]))>
```
## **Example**

```
>>> datas = [
>>> [1, 2, 3, 4],
>>> [[1, 2, 3, 4], [4, 5, 6, 7]],
>>> [[[1, 2, 3, 4], [4, 5, 6, 7]]],
>>> ]
>>> formats = BoxFormat.cannonical
>>> for format1 in formats:
>>> for data in datas:
>>> self = box1 = Boxes(data, format1)
>>> for format2 in formats:
>>> box2 = box1.toformat(format2)
>>> back = box2.toformat(format1)
>>> assert box1 == back
```
#### **device**

If the backend is torch returns the data device, otherwise None

```
__getitem__(self, index)
```
**\_\_eq\_\_**(*self*, *other*)

Tests equality of two Boxes objects

```
>>> box0 = box1 = Boxes([[1, 2, 3, 4]], 'xywh')
>>> box2 = Boxes(box0.data, 'tlbr')
>>> box3 = Boxes([[0, 2, 3, 4]], box0.format)
>>> box4 = Boxes(box0.data, box2.format)
>>> assert box0 == box1
>>> assert not box0 == box2
>>> assert not box2 == box3
>>> assert box2 == box4
```
**\_\_len\_\_**(*self*)

**\_\_nice\_\_**(*self*)

**\_\_repr\_\_**(*self*)

**classmethod random**(*Boxes*, *num=1*, *scale=1.0*, *format=BoxFormat.XYWH*, *anchors=None*, *anchor\_std=1.0 / 6*, *tensor=False*, *rng=None*)

Makes random boxes; typically for testing purposes

#### Parameters

- num (*int*) number of boxes to generate
- scale (*float | Tuple[float, float]*) size of imgdims
- **format** (*str*) format of boxes to be created (e.g. tlbr, xywh)
- anchors (*ndarray*) normalized width / heights of anchor boxes to perterb and randomly place. (must be in range 0-1)
- **anchor\_std** (*float*) magnitude of noise applied to anchor shapes
- tensor (*bool*) if True, returns boxes in tensor format
- rng (*None | int | RandomState*) initial random seed

```
>>> # xdoctest: +IGNORE_WHITESPACE
>>> Boxes.random(3, rng=0, scale=100)
<Boxes(xywh,
   array([[54, 54, 6, 17],
          [42, 64, 1, 25],
          [79, 38, 17, 14]]))
>>> Boxes.random(3, rng=0, scale=100).tensor()
<Boxes(xywh,
   tensor([[ 54, 54, 6, 17],
           [42, 64, 1, 25][ 79, 38, 17, 14])) >
\Rightarrow anchors = np.array([ [.5, .5], [ .3, .3] ] )>>> Boxes.random(3, rng=0, scale=100, anchors=anchors)
<Boxes(xywh,
   array([[ 2, 13, 51, 51],
           [32, 51, 32, 36],
           [36, 28, 23, 26]]) >
```

```
>>> # Boxes position/shape within 0-1 space should be uniform.
>>> # xdoctest: +REQUIRES(--show)
>>> import kwplot
>>> kwplot.autompl()
>>> fig = kwplot.figure(fnum=1, doclf=True)
>>> fig.gca().set_xlim(0, 128)
>>> fig.gca().set_ylim(0, 128)
>>> import kwimage
>>> kwimage.Boxes.random(num=10).scale(128).draw()
```
**copy**(*self*)

```
classmethod concatenate(cls, boxes, axis=0)
```
Concatenates multiple boxes together

#### Parameters

- boxes (*Sequence[Boxes]*) list of boxes to concatenate
- axis (*int, default=0*) axis to stack on

Returns stacked boxes

Return type *[Boxes](#page-208-0)*

## **Example**

```
\Rightarrow boxes = [Boxes.random(3) for \angle in range(3)]
>>> new = Boxes.concatenate(boxes)
>>> assert len(new) == 9
>>> assert np.all(new.data[3:6] == boxes[1].data)
```
## **Example**

```
\Rightarrow boxes = \left[\text{Boxes.random}(3) \text{ for } \right] in range(3)]
>>> boxes[0].data = boxes[0].data[0]
\rightarrow\rightarrow\ boxes[1].data = boxes[0].data[0:0]
>>> new = Boxes.concatenate(boxes)
>>> assert len(new) == 4
>>> new = Boxes.concatenate([b.tensor() for b in boxes])
>>> assert len(new) == 4
```
## **compress**(*self*, *flags*, *axis=0*, *inplace=False*)

Filters boxes based on a boolean criterion

## Parameters

- flags (*ArrayLike[bool]*) true for items to be kept
- axis (*int*) you usually want this to be 0
- **inplace** (*bool*) if True, modifies this object

```
>>> self = Boxes([[25, 30, 15, 10]], 'tlbr')
>>> self.compress([True])
<Boxes(tlbr, array([[25, 30, 15, 10]]))>
>>> self.compress([False])
<Boxes(tlbr, array([], shape=(0, 4), dtype=int64))>
```
#### **take**(*self*, *idxs*, *axis=0*, *inplace=False*)

Takes a subset of items at specific indices

## Parameters

- indices (*ArrayLike[int]*) indexes of items to take
- axis (*int*) you usually want this to be 0
- **inplace** (*bool*) if True, modifies this object

## **Example**

```
>>> self = Boxes([[25, 30, 15, 10]], 'tlbr')
>>> self.take([0])
<Boxes(tlbr, array([[25, 30, 15, 10]]))>
>>> self.take([])
\langleBoxes(tlbr, array([], shape=(0, 4), dtype=int64))>
```
## **is\_tensor**(*self*)

is the backend fueled by torch?

#### **is\_numpy**(*self*)

is the backend fueled by numpy?

### $\text{impl}(self)$

returns the kwarray.ArrayAPI implementation for the data

#### **Example**

```
>>> assert Boxes.random().numpy()._impl.is_numpy
>>> assert Boxes.random().tensor(). impl.is tensor
```

```
astype(self, dtype)
```
Changes the type of the internal array used to represent the boxes

## **Notes**

this operation is not inplace

## **Example**

```
>>> # xdoctest: +IGNORE_WHITESPACE
>>> Boxes.random(3, 100, rng=0).tensor().astype('int32')
<Boxes(xywh,
```

```
tensor([[54, 54, 6, 17],
           [42, 64, 1, 25],
           [79, 38, 17, 14]], dtype=torch.int32))>
>>> Boxes.random(3, 100, rng=0).numpy().astype('int32')
<Boxes(xywh,
   array([[54, 54, 6, 17],
           [42, 64, 1, 25],[79, 38, 17, 14]], dtype=int32))>
>>> Boxes.random(3, 100, rng=0).tensor().astype('float32')
>>> Boxes.random(3, 100, rng=0).numpy().astype('float32')
```
**round**(*self*, *inplace=False*)

Rounds data to the nearest integer

Parameters inplace (*bool, default=False*) – if True, modifies this object

#### **Example**

```
>>> import kwimage
>>> self = kwimage.Boxes.random(3).scale(10)
>>> self.round()
```
### **numpy**(*self*)

Converts tensors to numpy. Does not change memory if possible.

#### **Example**

```
>>> self = Boxes.random(3).tensor()
>>> newself = self.numpy()
>>> self.data[0, 0] = 0
>>> assert newself.data[0, 0] == 0
\Rightarrow self.data[0, 0] = 1
>>> assert self.data[0, 0] == 1
```
#### **tensor**(*self*, *device=ub.NoParam*)

Converts numpy to tensors. Does not change memory if possible.

## **Example**

```
>>> self = Boxes.random(3)
>>> newself = self.tensor()
>>> self.data[0, 0] = 0
>>> assert newself.data[0, 0] == 0
>>> self.data[0, 0] = 1
>>> assert self.data[0, 0] == 1
```
**ious**(*self*, *other*, *bias=0*, *impl='auto'*, *mode=None*)

Compute IOUs (intersection area over union area) between these boxes and another set of boxes.

#### Parameters

- other (*Boxes*) boxes to compare IoUs against
- bias (*int, default=0*) either 0 or 1, does TL=BR have area of 0 or 1?
- impl (*str, default='auto'*) code to specify implementation used to ious. Can be either torch, py, c, or auto. Efficiency and the exact result will vary by implementation, but they will always be close. Some implementations only accept certain data types (e.g. impl='c', only accepts float32 numpy arrays). See ~/code/kwimage/dev/bench\_bbox.py for benchmark details. On my system the torch impl was fastest (when the data was on the GPU).
- mode depricated, use impl

```
>>> self = Boxes(np.array([[ 0, 0, 10, 10],
>>> [10, 0, 20, 10],
>>> [20, 0, 30, 10]]), 'tlbr')
>>> other = Boxes(np.array([6, 2, 20, 10]), 'tlbr')
>>> overlaps = self.ious(other, bias=1).round(2)
>>> assert np.all(np.isclose(overlaps, [0.21, 0.63, 0.04])), repr(overlaps)
```
## **Examples**

```
>>> # xdoctest: +IGNORE_WHITESPACE
>>> Boxes(np.empty(0), 'xywh').ious(Boxes(np.empty(4), 'xywh')).shape
(0, )>>> #Boxes(np.empty(4), 'xywh').ious(Boxes(np.empty(0), 'xywh')).shape
>>> Boxes(np.empty((0, 4)), 'xywh').ious(Boxes(np.empty((0, 4)), 'xywh')).
˓→shape
(0, 0)
>>> Boxes(np.empty((1, 4)), 'xywh').ious(Boxes(np.empty((0, 4)), 'xywh')).
˓→shape
(1, 0)
>>> Boxes(np.empty((0, 4)), 'xywh').ious(Boxes(np.empty((1, 4)), 'xywh')).
˓→shape
(0, 1)
```

```
>>> formats = BoxFormat.cannonical
>>> istensors = [False, True]
>>> results = {}
>>> for format in formats:
>>> for tensor in istensors:
>>> boxes1 = Boxes.random(5, scale=10.0, rng=0, format=format,
˓→tensor=tensor)
>>> boxes2 = Boxes.random(7, scale=10.0, rng=1, format=format,
˓→tensor=tensor)
>>> ious = boxes1.ious(boxes2)
>>> results[(format, tensor)] = ious
>>> results = {k: v.numpy() if torch.is_tensor(v) else v for k, v in results.
˓→items() }
>>> results = {k: v.tolist() for k, v in results.items()}
>>> print(ub.repr2(results, sk=True, precision=3, nl=2))
>>> from functools import partial
>>> assert ub.allsame(results.values(), partial(np.allclose, atol=1e-07))
```
**isect** area (*self, other, bias=0*) Intersection part of intersection over union computation

## **Examples**

```
>>> # xdoctest: +IGNORE_WHITESPACE
>>> self = Boxes.random(5, scale=10.0, rng=0, format='tlbr')
>>> other = Boxes.random(3, scale=10.0, rng=1, format='tlbr')
>>> isect = self.isect_area(other, bias=0)
>>> ious_v1 = isect / ((self.area + other.area.T) - isect)
>>> ious_v2 = self.ious(other, bias=0)
>>> assert np.allclose(ious_v1, ious_v2)
```
#### **intersection**(*self*, *other*)

Pairwise intersection between two sets of Boxes

Returns intersected boxes

Return type *[Boxes](#page-208-0)*

### **Examples**

```
>>> # xdoctest: +IGNORE_WHITESPACE
>>> from kwimage.structs.boxes import * # NOQA
>>> self = Boxes.random(5, rng=0).scale(10.)
>>> other = self.translate(1)
>>> new = self.intersection(other)
>>> new_area = np.nan_to_num(new.area).ravel()
>>> alt_area = np.diag(self.isect_area(other))
>>> close = np.isclose(new_area, alt_area)
>>> assert np.all(close)
```
#### **contains**(*self*, *other*)

Determine of points are completely contained by these boxes

Parameters other (*Points*) – points to test for containment. TODO: support generic data types

#### Returns

 $N x M$  boolean matrix indicating which box contains which points, where  $N$  is the number of boxes and M is the number of points.

Return type flags (ArrayLike)

## **Examples**

```
>>> import kwimage
>>> self = kwimage.Boxes.random(10).scale(10).round()
>>> other = kwimage.Points.random(10).scale(10).round()
>>> flags = self.contains(other)
>>> flags = self.contains(self.xy_center)
>>> assert np.all(np.diag(flags))
```
## **view**(*self*, *\*shape*)

Passthrough method to view or reshape

```
>>> self = Boxes.random(6, scale=10.0, rng=0, format='xywh').tensor()
>>> assert list(self.view(3, 2, 4).data.shape) == [3, 2, 4]
>>> self = Boxes.random(6, scale=10.0, rng=0, format='tlbr').tensor()
>>> assert list(self.view(3, 2, 4).data.shape) == [3, 2, 4]
```
#### **kwimage.structs.coords**

Coordinates the fundamental "point" datatype. They do not contain metadata, only geometry. See the *Points* data type for a structure that maintains metadata on top of coordinate data.

## **Module Contents**

kwimage.structs.coords.**\_HAS\_IMGAUG\_FLIP\_BUG**

**class** kwimage.structs.coords.**Coords**(*data=None*, *meta=None*) Bases: kwimage.structs. generic. Spatial, ubelt. NiceRepr

This stores arbitrary sparse n-dimensional coordinate geometry.

You can specify data, but you don't have to. We dont care what it is, we just warp it.

Note: This class was designed to hold coordinates in r/c format, but in general this class is anostic to dimension ordering as long as you are consistent. However, there are two places where this matters:

(1) drawing and (2) gdal/imgaug-warping. In these places we will assume x/y for legacy reasons. This may change in the future.

CommandLine: xdoctest -m kwimage.structs.coords Coords

**Example**

```
>>> from kwimage.structs.coords import * # NOQA
>>> import kwarray
>>> rng = kwarray.ensure_rng(0)
>>> self = Coords.random(num=4, dim=3, rng=rng)
\rightarrow\rightarrow\rightarrow matrix = rng.rand(4, 4)
>>> self.warp(matrix)
>>> self.translate(3, inplace=True)
>>> self.translate(3, inplace=True)
>>> self.scale(2)
>>> self.tensor()
>>> # self.tensor(device=0)
>>> self.tensor().tensor().numpy().numpy()
>>> self.numpy()
>>> #self.draw_on()
```
#### **\_\_repr\_\_**

## **dtype**

**dim**

## **shape**

#### **device**

If the backend is torch returns the data device, otherwise None

**\_impl**

Returns the internal tensor/numpy ArrayAPI implementation

**\_\_nice\_\_**(*self*)

```
__len__(self)
```
**copy**(*self*)

**classmethod random**(*Coords*, *num=1*, *dim=2*, *rng=None*, *meta=None*) Makes random coordinates; typically for testing purposes

**is\_numpy**(*self*)

**is\_tensor**(*self*)

```
compress(self, flags, axis=0, inplace=False)
     Filters items based on a boolean criterion
```
#### Parameters

- flags (*ArrayLike[bool]*) true for items to be kept
- axis (*int*) you usually want this to be 0
- inplace (*bool, default=False*) if True, modifies this object

Returns filtered coords

Return type *[Coords](#page-215-0)*

#### **Example**

```
>>> from kwimage.structs.coords import * # NOQA
>>> self = Coords.random(10, rng=0)
>>> self.compress([True] * len(self))
>>> self.compress([False] * len(self))
<Coords(data=array([], shape=(0, 2), dtype=float64))>
>>> self = self.tensor()
>>> self.compress([True] * len(self))
>>> self.compress([False] * len(self))
```
## **take**(*self*, *indices*, *axis=0*, *inplace=False*)

Takes a subset of items at specific indices

## Parameters

- **indices** (*ArrayLike[int]*) indexes of items to take
- axis (*int*) you usually want this to be 0
- inplace (*bool, default=False*) if True, modifies this object

Returns filtered coords

## Return type *[Coords](#page-215-0)*

```
>>> self = Coords(np.array([[25, 30, 15, 10]]))
>>> self.take([0])
<Coords(data=array([[25, 30, 15, 10]]))>
>>> self.take([])
<Coords(data=array([], shape=(0, 4), dtype=int64))>
```
**astype**(*self*, *dtype*, *inplace=False*)

Changes the data type

Parameters

- dtype new type
- inplace (*bool, default=False*) if True, modifies this object

**round**(*self*, *inplace=False*)

Rounds data to the nearest integer

Parameters inplace (*bool, default=False*) – if True, modifies this object

#### **Example**

```
>>> import kwimage
>>> self = kwimage.Coords.random(3).scale(10)
>>> self.round()
```
## **view**(*self*, *\*shape*)

Passthrough method to view or reshape

Parameters \*shape – new shape of the data

## **Example**

```
>>> self = Coords.random(6, dim=4).tensor()
>>> assert list(self.view(3, 2, 4).data.shape) == [3, 2, 4]
>>> self = Coords.random(6, dim=4).numpy()
>>> assert list(self.view(3, 2, 4).data.shape) == [3, 2, 4]
```
**classmethod concatenate**(*cls*, *coords*, *axis=0*)

Concatenates lists of coordinates together

## Parameters

- coords (*Sequence[Coords]*) list of coords to concatenate
- axis (*int, default=0*) axis to stack on

Returns stacked coords

Return type *[Coords](#page-215-0)*

CommandLine: xdoctest -m kwimage.structs.coords Coords.concatenate

```
\Rightarrow coords = [Cords.random(3) for _ in range(3)]>>> new = Coords.concatenate(coords)
>>> assert len(new) == 9
>>> assert np.all(new.data[3:6] == coords[1].data)
```
#### **tensor**(*self*, *device=ub.NoParam*)

Converts numpy to tensors. Does not change memory if possible.

#### **Example**

```
>>> self = Coords.random(3).numpy()
>>> newself = self.tensor()
>>> self.data[0, 0] = 0
\Rightarrow assert newself.data[0, 0] == 0\Rightarrow self.data[0, 0] = 1
\Rightarrow assert self.data[0, 0] == 1
```
## **numpy**(*self*)

Converts tensors to numpy. Does not change memory if possible.

#### **Example**

```
>>> self = Coords.random(3).tensor()
>>> newself = self.numpy()
>>> self.data[0, 0] = 0
>>> assert newself.data[0, 0] == 0
>>> self.data[0, 0] = 1
>>> assert self.data[0, 0] == 1
```
**warp**(*self*, *transform*, *input\_dims=None*, *output\_dims=None*, *inplace=False*) Generalized coordinate transform.

#### Parameters

- transform (*GeometricTransform | ArrayLike | Augmenter | callable*) scikit-image tranform, a 3x3 transformation matrix, an imgaug Augmenter, or generic callable which transforms an NxD ndarray.
- **input dims** (*Tuple*) shape of the image these objects correspond to (only needed / used when transform is an imgaug augmenter)
- output\_dims (*Tuple*) unused in non-raster structures, only exists for compatibility.
- inplace (*bool, default=False*) if True, modifies data inplace

## **Notes**

Let  $D = self.dims$ 

## transformation matrices can be either:

- $(D + 1)$  x  $(D + 1)$  # for homog
- D x D # for scale / rotate

• D x  $(D + 1)$  # for affine

## **Example**

```
>>> from kwimage.structs.coords import * # NOQA
>>> self = Coords.random(10, rng=0)
>>> transform = skimage.transform.AffineTransform(scale=(2, 2))
>>> new = self.warp(transform)
>>> assert np.all(new.data == self.scale(2).data)
```
#### Doctest:

```
>>> self = Coords.random(10, rng=0)
>>> assert np.all(self.warp(np.eye(3)).data == self.data)
>>> assert np.all(self.warp(np.eye(2)).data == self.data)
```
#### Doctest:

```
>>> # xdoctest: +REQUIRES(module:osr)
>>> import osr
>>> wgs84_crs = osr.SpatialReference()
>>> wgs84_crs.ImportFromEPSG(4326)
>>> dst_crs = osr.SpatialReference()
>>> dst_crs.ImportFromEPSG(2927)
>>> transform = osr.CoordinateTransformation(wgs84_crs, dst_crs)
>>> self = Coords.random(10, rng=0)
>>> new = self.warp(transform)
>>> assert np.all(new.data != self.data)
```

```
>>> # Alternative using generic func
>>> def _gdal_coord_tranform(pts):
... return np.array([transform.TransformPoint(x, y, 0)[0:2]
... for x, y in pts])
>>> alt = self.warp(_gdal_coord_tranform)
>>> assert np.all(alt.data != self.data)
>>> assert np.all(alt.data == new.data)
```
## Doctest:

```
>>> # can use a generic function
>>> def func(xy):
... return np.zeros_like(xy)
>>> self = Coords.random(10, rng=0)
>>> assert np.all(self.warp(func).data == 0)
```
**\_warp\_imgaug**(*self*, *augmenter*, *input\_dims*, *inplace=False*) Warps by applying an augmenter from the imgaug library

Note: We are assuming you are using X/Y coordinates here.

#### Parameters

• augmenter (*imgaug.augmenters.Augmenter*)

- **input** dims  $(Tuple) h/w$  of the input image
- inplace (*bool, default=False*) if True, modifies data inplace

CommandLine: xdoctest -m ~/code/kwimage/kwimage/structs/coords.py Coords.\_warp\_imgaug

#### **Example**

```
>>> # xdoctest: +REQUIRES(module:imgaug)
>>> from kwimage.structs.coords import * # NOQA
>>> import imgaug
>>> input_dims = (10, 10)
>>> self = Coords.random(10).scale(input_dims)
>>> augmenter = imgaug.augmenters.Fliplr(p=1)
>>> new = self._warp_imgaug(augmenter, input_dims)
>>> # y coordinate should not change
>>> assert np.allclose(self.data[:, 1], new.data[:, 1])
>>> assert np.allclose(input_dims[0] - self.data[:, 0], new.data[:, 0])
```

```
>>> # xdoc: +REQUIRES(--show)
>>> import kwplot
>>> kwplot.autompl()
>>> kwplot.figure(fnum=1, doclf=True)
>>> from matplotlib import pyplot as pl
\Rightarrow \Rightarrow ax = plt \cdot gca()>>> ax.set_xlim(0, input_dims[0])
>>> ax.set_ylim(0, input_dims[1])
>>> self.draw(color='red', alpha=.4, radius=0.1)
>>> new.draw(color='blue', alpha=.4, radius=0.1)
```
## **Example**

```
>>> # xdoctest: +REQUIRES(module:imgaug)
>>> from kwimage.structs.coords import * # NOQA
>>> import imgaug
>>> input_dims = (32, 32)
>>> inplace = 0
>>> self = Coords.random(1000, rng=142).scale(input_dims).scale(.8)
>>> self.data = self.data.astype(np.int32).astype(np.float32)
>>> augmenter = imgaug.augmenters.CropAndPad(px=(-4, 4), keep_size=1).to_
˓→deterministic()
>>> new = self._warp_imgaug(augmenter, input_dims)
>>> # Change should be linear
>>> norm1 = (self.data - self.data.min(axis=0)) / (self.data.max(axis=0) -
˓→self.data.min(axis=0))
>>> norm2 = (new.data - new.data.min(axis=0)) / (new.data.max(axis=0) - new.
\rightarrowdata.min(axis=0))
>>> diff = norm1 - norm2
>>> assert np.allclose(diff, 0, atol=1e-6, rtol=1e-4)
>>> #assert np.allclose(self.data[:, 1], new.data[:, 1])
>>> #assert np.allclose(input_dims[0] - self.data[:, 0], new.data[:, 0])
>>> # xdoc: +REQUIRES(--show)
>>> import kwimage
>>> im = kwimage.imresize(kwimage.grab_test_image(), dsize=input_dims[::-1])
```

```
>>> new_im = augmenter.augment_image(im)
>>> import kwplot
>>> plt = kwplot.autoplt()
>>> kwplot.figure(fnum=1, doclf=True)
>>> kwplot.imshow(im, pnum=(1, 2, 1), fnum=1)
>>> self.draw(color='red', alpha=.8, radius=0.5)
>>> kwplot.imshow(new_im, pnum=(1, 2, 2), fnum=1)
>>> new.draw(color='blue', alpha=.8, radius=0.5, coord_axes=[1, 0])
```
**to\_imgaug**(*self*, *input\_dims*)

**Example**

```
>>> # xdoctest: +REQUIRES(module:imgaug)
>>> from kwimage.structs.coords import * # NOQA
>>> self = Coords.random(10)
>>> input_dims = (10, 10)
>>> kpoi = self.to_imgaug(input_dims)
>>> new = Coords.from_imgaug(kpoi)
>>> assert np.allclose(new.data, self.data)
```
#### **classmethod from\_imgaug**(*cls*, *kpoi*)

```
scale(self, factor, output_dims=None, inplace=False)
     Scale coordinates by a factor
```
#### Parameters

- factor (*float or Tuple[float, float]*) scale factor as either a scalar or per-dimension tuple.
- output\_dims (*Tuple*) unused in non-raster spatial structures

## **Example**

```
>>> from kwimage.structs.coords import * # NOQA
>>> self = Coords.random(10, rng=0)
>>> new = self.scale(10)
>>> assert new.data.max() <= 10
>>> self = Coords.random(10, rng=0)
>>> self.data = (self.data * 10).astype(np.int)
>>> new = self.scale(10)
>>> assert new.data.dtype.kind == 'i'
>>> new = self.scale(10.0)
```
**>>> assert** new.data.dtype.kind == 'f'

**translate**(*self*, *offset*, *output\_dims=None*, *inplace=False*) Shift the coordinates

#### Parameters

- offset (*float or Tuple[float]*) transation offset as either a scalar or a per-dimension tuple.
- output\_dims (*Tuple*) unused in non-raster spatial structures

```
>>> from kwimage.structs.coords import * # NOQA
>>> self = Coords.random(10, dim=3, rng=0)
>>> new = self.translate(10)
>>> assert new.data.min() >= 10
>>> assert new.data.max() <= 11
>>> Coords.random(3, dim=3, rng=0)
>>> Coords.random(3, dim=3, rng=0).translate((1, 2, 3))
```
**fill**(*self*, *image*, *value*, *coord\_axes=None*, *interp='bilinear'*) Sets sub-coordinate locations in a grid to a particular value

> Parameters coord\_axes (*Tuple*) – specify which image axes each coordinate dim corresponds to. For 2D images, if you are storing r/c data, set to  $[0,1]$ , if you are storing x/y data, set to  $[1,0]$ .

**draw\_on**(*self, image=None, fill\_value=1, coord\_axes=[1, 0], interp='bilinear'*)

Note: unlike other methods, the defaults assume  $x/y$  internal data

Parameters coord\_axes (*Tuple*) – specify which image axes each coordinate dim corresponds to. For 2D images, if you are storing r/c data, set to  $[0,1]$ , if you are storing x/y data, set to [1,0].

In other words the i-th entry in coord\_axes specifies which row-major spatial dimension the i-th column of a coordinate corresponds to. The index is the coordinate dimension and the value is the axes dimension.

```
>>> # xdoc: +REQUIRES(module:kwplot)
>>> from kwimage.structs.coords import * # NOQA
\Rightarrow s = 256
>>> self = Coords.random(10, meta={'shape': (s, s)}).scale(s)
>>> self.data[0] = [10, 10]
>>> self.data[1] = [20, 40]
>>> image = np.zeros((s, s))
>>> fill_value = 1
>>> image = self.draw_on(image, fill_value, coord_axes=[1, 0], interp=
˓→'bilinear')
>>> # image = self.draw_on(image, fill_value, coord_axes=[0, 1], interp=
˓→'nearest')
>>> # image = self.draw_on(image, fill_value, coord_axes=[1, 0], interp=
\rightarrow 'bilinear')>>> # image = self.draw_on(image, fill_value, coord_axes=[1, 0], interp=
˓→'nearest')
>>> # xdoc: +REQUIRES(--show)
>>> import kwplot
>>> kwplot.figure(fnum=1, doclf=True)
>>> kwplot.autompl()
>>> kwplot.imshow(image)
>>> self.draw(radius=3, alpha=.5, coord_axes=[1, 0])
```
**draw**(*self, color='blue', ax=None, alpha=None, coord\_axes=[1, 0], radius=1*)

Note: unlike other methods, the defaults assume x/y internal data

Parameters coord\_axes (*Tuple*) – specify which image axes each coordinate dim corresponds to. For 2D images,

if you are storing r/c data, set to [0,1], if you are storing x/y data, set to [1,0].

## **Example**

```
>>> # xdoc: +REQUIRES(module:kwplot)
>>> from kwimage.structs.coords import * # NOQA
>>> self = Coords.random(10)
>>> # xdoc: +REQUIRES(--show)
>>> self.draw(radius=3.0)
>>> import kwplot
>>> kwplot.autompl()
>>> self.draw(radius=3.0)
```
#### **kwimage.structs.detections**

Structure for efficient access and modification of bounding boxes with associated scores and class labels. Builds on top of the *kwimage.Boxes* structure.

Also can optionally incorporate *kwimage.PolygonList* for segmentation masks and *kwimage.PointsList* for keypoints.

## **Module Contents**

kwimage.structs.detections.**\_TORCH\_HAS\_BOOL\_COMP**

**class** kwimage.structs.detections.**\_DetDrawMixin** Non critical methods for visualizing detections

```
draw(self, color='blue', alpha=None, labels=True, centers=False, lw=2, fill=False, ax=None, ra-
      dius=5, kpts=True, sseg=True, setlim=False, boxes=True)
     Draws boxes using matplotlib
```
## **Example**

```
>>> # xdoc: +REQUIRES(module:kwplot)
>>> self = Detections.random(num=10, scale=512.0, rng=0, classes=['a', 'b', 'c
ightharpoonup'])
>>> self.boxes.translate((-128, -128), inplace=True)
\Rightarrow image = (np.random.randn(256, 256) * 255).astype(np.util(b)>>> # xdoc: +REQUIRES(--show)
>>> import kwplot
>>> kwplot.autompl()
>>> fig = kwplot.figure(fnum=1, doclf=True)
>>> kwplot.imshow(image)
```
```
>>> # xdoc: +REQUIRES(--show)
>>> self.draw(color='blue', alpha=None)
>>> # xdoc: +REQUIRES(--show)
>>> for o in fig.findobj(): # http://matplotlib.1069221.n5.nabble.com/How-to-
˓→turn-off-all-clipping-td1813.html
>>> o.set_clip_on(False)
>>> kwplot.show_if_requested()
```
**draw\_on**(*self*, *image*, *color='blue'*, *alpha=None*, *labels=True*, *radius=5*, *kpts=True*, *sseg=True*, *boxes=True*, *ssegkw=None*)

Draws boxes directly on the image using OpenCV

Parameters image (*ndarray[uint8]*) – must be in uint8 format

Returns image with labeled boxes drawn on it

Return type ndarray[uint8]

CommandLine: xdoctest -m kwimage.structs.detections \_DetDrawMixin.draw\_on:1 –profile –show

## **Example**

```
>>> # xdoc: +REQUIRES(module:kwplot)
>>> import kwplot
>>> self = Detections.random(num=10, scale=512, rng=0)
>>> image = (np.random.rand(512, 512) * 255).astype(np.uint8)
>>> image2 = self.draw_on(image, color='blue')
>>> # xdoc: +REQUIRES(--show)
>>> kwplot.figure(fnum=2000, doclf=True)
>>> kwplot.autompl()
>>> kwplot.imshow(image2)
>>> kwplot.show_if_requested()
```
#### **Example**

```
>>> # xdoc: +REQUIRES(module:kwplot)
>>> # xdoc: +REQUIRES(--profile)
>>> import kwplot
>>> self = Detections.random(num=100, scale=512, rng=0, keypoints=True,
˓→segmentations=True)
\Rightarrow image = (np.random.rand(512, 512) \star 255).astype(np.uint8)
>>> image2 = self.draw_on(image, color='blue')
>>> # xdoc: +REQUIRES(--show)
>>> kwplot.figure(fnum=2000, doclf=True)
>>> kwplot.autompl()
>>> kwplot.imshow(image2)
>>> kwplot.show_if_requested()
```
Ignore: import xdev globals().update(xdev.get\_func\_kwargs(kwimage.Detections.draw\_on))

#### **\_make\_alpha**(*self*, *alpha*)

Either passes through user specified alpha or chooses a sensible default

#### **\_make\_labels**(*self*, *labels*)

Either passes through user specified labels or chooses a sensible default

### <span id="page-37-0"></span>**class** kwimage.structs.detections.**\_DetAlgoMixin**

Non critical methods for algorithmic manipulation of detections

**non\_max\_supression**(*self*, *thresh=0.0*, *perclass=False*, *impl='auto'*, *daq=False*, *device\_id=None*) Find high scoring minimally overlapping detections

#### Parameters

- thresh (*float*) iou threshold between 0 and 1. A box is removed if it overlaps with a previously chosen box by more than this threshold. Higher values are are more permissive (more boxes are returned). A value of 0 means that returned boxes will have no overlap.
- perclass (*bool*) if True, works on a per-class basis
- **impl** (*str*) nms implementation to use
- daq (*Bool | Dict*) if False, uses reqgular nms, otherwise uses divide and conquor algorithm. If *daq* is a Dict, then it is used as the kwargs to *kwimage.daq\_spatial\_nms*
- device  $id try$  not to use. only used if impl is gpu

Returns indices of boxes to keep

Return type ndarray[\[int\]](https://docs.python.org/3/library/functions.html#int)

**non\_max\_supress**(*self*, *thresh=0.0*, *perclass=False*, *impl='auto'*, *daq=False*)

Convinience method. Like *non\_max\_supression*, but returns to supressed boxes instead of the indices to keep.

**rasterize**(*self*, *bg\_size*, *input\_dims*, *soften=1*, *tf\_data\_to\_img=None*, *img\_dims=None*, *exclude=[]*) Ambiguous conversion from a Heatmap to a Detections object.

SeeAlso: Heatmap.detect

Returns raster-space detections.

Return type *[kwimage.Heatmap](#page-230-0)*

### **Example**

```
>>> # xdoctest: +REQUIRES(module:ndsampler)
>>> from kwimage.structs.detections import * # NOQA
>>> self, iminfo, sampler = Detections.demo()
>>> image = iminfo['imdata']
>>> input_dims = iminfo['imdata'].shape[0:2]
>>> bg_size = [100, 100]
>>> heatmap = self.rasterize(bg_size, input_dims)
>>> # xdoctest: +REQUIRES(--show)
>>> import kwplot
>>> kwplot.autompl()
>>> kwplot.figure(fnum=1, pnum=(2, 2, 1))
>>> heatmap.draw(invert=True)
>>> kwplot.figure(fnum=1, pnum=(2, 2, 2))
>>> kwplot.imshow(heatmap.draw_on(image))
>>> kwplot.figure(fnum=1, pnum=(2, 1, 2))
>>> kwplot.imshow(heatmap.draw_stacked())
```

```
class kwimage.structs.detections.Detections(data=None, meta=None, datakeys=None,
                                          metakeys=None, checks=True, **kwargs)
   kwimage.structs.detections._DetAlgoMixinkwimage.
    structs.detections._DetDrawMixin
```
Container for holding and manipulating multiple detections.

### Variables

• **data** (Dict) – dictionary containing corresponding lists. The length of each list is the number of detections. This contains the bounding boxes, confidence scores, and class indices. Details of the most common keys and types are as follows:

boxes (kwimage.Boxes[ArrayLike]): multiple bounding boxes scores (ArrayLike): associated scores class\_idxs (ArrayLike): associated class indices segmentations (Array-Like): segmentations masks for each box,

members can be Mask or MultiPolygon.

keypoints (ArrayLike): keypoints for each box. Members should be Points.

Additional custom keys may be specified as long as (a) the values are array-like and the first axis corresponds to the standard data values and (b) are custom keys are listed in the *datakeys* kwargs when constructing the Detections.

• [meta](#page-251-0) (Dict) – This contains contextual information about the detections. This includes the class names, which can be indexed into via the class indexes.

### **Example**

```
>>> import kwimage
>>> dets = kwimage.Detections(
>>> # there are expected keys that do not need registration
>>> boxes=kwimage.Boxes.random(3),
>>> class_idxs=[0, 1, 1],
>>> classes=['a', 'b'],
>>> # custom data attrs must align with boxes
>>> myattr1=np.random.rand(3),
>>> myattr2=np.random.rand(3, 2, 8),
>>> # there are no restrictions on metadata
>>> mymeta='a custom metadata string',
>>> # Note that any key not in kwimage.Detections.__datakeys__ or
>>> # kwimage.Detections.__metakeys__ must be registered at the
>>> # time of construction.
>>> datakeys=['myattr1', 'myattr2'],
>>> metakeys=['mymeta'],
>>> checks=True,
>>> )
```
\_\_datakeys\_\_ = ['boxes', 'scores', 'class\_idxs', 'probs', 'weights', 'keypoints', 'seg **\_\_metakeys\_\_ = ['classes']**

**boxes**

**class\_idxs**

**scores**

typically only populated for predicted detections

### **probs**

typically only populated for predicted detections

### **weights**

typically only populated for groundtruth detections

#### **classes**

### **device**

If the backend is torch returns the data device, otherwise None

### **dtype**

**\_\_nice\_\_**(*self*)

**\_\_len\_\_**(*self*)

#### **copy**(*self*)

Returns a deep copy of this Detections object

**classmethod coerce**(*cls*, *data=None*, *\*\*kwargs*) The "try-anything to get what I want" constructor

#### Parameters

- data
- \*\*kwargs currently boxes and cnames

### **Example**

```
>>> from kwimage.structs.detections import * # NOQA
>>> import kwimage
>>> kwargs = dict(
>>> boxes=kwimage.Boxes.random(4),
>>> cnames=['a', 'b', 'c', 'c'],
>>> )
\Rightarrow data = {}
>>> self = kwimage.Detections.coerce(data, **kwargs)
```
**classmethod from\_coco\_annots**(*cls*, *anns*, *cats=None*, *classes=None*, *kp\_classes=None*, *shape=None*, *dset=None*)

Create a Detections object from a list of coco-like annotations.

#### Parameters

- **anns** (*List*[*Dict*]) list of coco-like annotation objects
- dset (*CocoDataset*) if specified, cats, classes, and kp\_classes can are ignored.
- cats (*List[Dict]*) coco-format category information. Used only if *dset* is not specified.
- classes (*ndsampler.CategoryTree*) category tree with coco class info. Used only if *dset* is not specified.
- kp\_classes (*ndsampler.CategoryTree*) keypoint category tree with coco keypoint class info. Used only if *dset* is not specified.
- **shape** (*tuple*) shape of parent image

Returns a detections object

### Return type *[Detections](#page-223-0)*

```
>>> from kwimage.structs.detections import * # NOQA
>>> # xdoctest: +REQUIRES(--module:ndsampler)
>>> anns = [{
>>> 'id': 0,
>>> 'image_id': 1,
>>> 'category_id': 2,
>>> 'bbox': [2, 3, 10, 10],
>>> 'keypoints': [4.5, 4.5, 2],
>>> 'segmentation': {
>>> 'counts': '_11a04M2O0O20N101N3L_5',
>>> 'size': [20, 20],
>>> },
>>> }]
>>> dataset = {
>>> 'images': [],
>>> 'annotations': [],
>>> 'categories': [
>>> {'id': 0, 'name': 'background'},
>>> {'id': 2, 'name': 'class1', 'keypoints': ['spot']}
>>> ]
>>> }
>>> #import ndsampler
>>> #dset = ndsampler.CocoDataset(dataset)
>>> cats = dataset['categories']
>>> dets = Detections.from_coco_annots(anns, cats)
```
## **Example**

```
>>> import kwimage
>>> # xdoctest: +REQUIRES(--module:ndsampler)
>>> import ndsampler
>>> sampler = ndsampler.CocoSampler.demo('photos')
>>> iminfo, anns = sampler.load_image_with_annots(1)
>>> shape = iminfo['imdata'].shape[0:2]
>>> kp_classes = sampler.dset.keypoint_categories()
>>> dets = kwimage.Detections.from_coco_annots(
>>> anns, sampler.dset.dataset['categories'], sampler.catgraph,
>>> kp_classes, shape=shape)
```
## **to\_coco**(*self*, *cname\_to\_cat=None*, *style='orig'*)

Converts this set of detections into coco-like annotation dictionaries.

## **Notes**

Not all aspects of the MS-COCO format can be accurately represented, so some liberties are taken. The MS-COCO standard defines that annotations should specifiy a category\_id field, but in some cases this information is not available so we will populate a 'category\_name' field if possible and in the worst case fall back to 'category\_index'.

Additionally, detections may contain additional information beyond the MS-COCO standard, and this information (e.g. weight, prob, score) is added as forign fields.

### **Parameters**

- cname to cat currently ignored.
- style (*str*) either orig (for the original coco format) or new for the more general ndsampler-style coco format.

Yields *dict* – coco-like annotation structures

### **Example**

```
>>> # xdoctest: +REQUIRES(module:ndsampler)
>>> from kwimage.structs.detections import *
>>> self = Detections.demo()[0]
>>> cname_to_cat = None
>>> list(self.to_coco())
```
### **num\_boxes**(*self*)

```
warp(self, transform, input_dims=None, output_dims=None, inplace=False)
     Spatially warp the detections.
```
## **Example**

```
>>> import skimage
>>> transform = skimage.transform.AffineTransform(scale=(2, 3),
˓→translation=(4, 5))
>>> self = Detections.random(2)
>>> new = self.warp(transform)
>>> assert new.boxes == self.boxes.warp(transform)
>>> assert new != self
```
**scale**(*self*, *factor*, *output\_dims=None*, *inplace=False*) Spatially warp the detections.

#### **Example**

```
>>> import skimage
>>> transform = skimage.transform.AffineTransform(scale=(2, 3),
\rightarrowtranslation=(4, 5))
>>> self = Detections.random(2)
>>> new = self.warp(transform)
>>> assert new.boxes == self.boxes.warp(transform)
>>> assert new != self
```
**translate**(*self*, *offset*, *output\_dims=None*, *inplace=False*) Spatially warp the detections.

### **Example**

```
>>> import skimage
>>> self = Detections.random(2)
>>> new = self.translate(10)
```
**classmethod concatenate**(*cls*, *dets*)

Parameters boxes (*Sequence[Detections]*) – list of detections to concatenate

Returns stacked detections

Return type *[Detections](#page-223-0)*

### **Example**

```
>>> self = Detections.random(2)
>>> other = Detections.random(3)
>>> dets = [self, other]
>>> new = Detections.concatenate(dets)
>>> assert new.num_boxes() == 5
```

```
>>> self = Detections.random(2, segmentations=True)
>>> other = Detections.random(3, segmentations=True)
>>> dets = [self, other]
>>> new = Detections.concatenate(dets)
>>> assert new.num_boxes() == 5
```
### **argsort**(*self*, *reverse=True*)

Sorts detection indices by descending (or ascending) scores

Returns sorted indices

Return type ndarray[\[int\]](https://docs.python.org/3/library/functions.html#int)

**sort**(*self*, *reverse=True*) Sorts detections by descending (or ascending) scores

Returns sorted copy of self

Return type *[kwimage.structs.Detections](#page-99-0)*

**compress**(*self*, *flags*, *axis=0*)

Returns a subset where corresponding locations are True.

Parameters flags (*ndarray[bool]*) – mask marking selected items

Returns subset of self

Return type *[kwimage.structs.Detections](#page-99-0)*

CommandLine: xdoctest -m kwimage.structs.detections Detections.compress

## **Example**

```
>>> import kwimage
>>> dets = kwimage.Detections.random(keypoints='dense')
>>> flags = np.random.rand(len(dets)) > 0.5
>>> subset = dets.compress(flags)
>>> assert len(subset) == flags.sum()
>>> subset = dets.tensor().compress(flags)
>>> assert len(subset) == flags.sum()
```
z = dets.tensor().data['keypoints'].data['xy'] z.compress(flags) ub.map\_vals(lambda x: x.shape, dets.data) ub.map\_vals(lambda x: x.shape, subset.data)

**take**(*self*, *indices*, *axis=0*)

Returns a subset specified by indices

Parameters indices (*ndarray[int]*) – indices to select

Returns subset of self

Return type *[kwimage.structs.Detections](#page-99-0)*

### **Example**

```
>>> import kwimage
>>> dets = kwimage.Detections(boxes=kwimage.Boxes.random(10))
>>> subset = dets.take([2, 3, 5, 7])
>>> assert len(subset) == 4
>>> subset = dets.tensor().take([2, 3, 5, 7])
>>> assert len(subset) == 4
```

```
__getitem__(self, index)
```
Fancy slicing / subset / indexing.

Note: scalar indices are always coerced into index lists of length 1.

## **Example**

```
>>> import kwimage
>>> import kwarray
>>> dets = kwimage.Detections(boxes=kwimage.Boxes.random(10))
>>> indices = [2, 3, 5, 7]
>>> flags = kwarray.boolmask(indices, len(dets))
>>> assert dets[flags].data == dets[indices].data
```
### **is\_tensor**(*self*)

is the backend fueled by torch?

#### **is\_numpy**(*self*)

is the backend fueled by numpy?

## **numpy**(*self*)

Converts tensors to numpy. Does not change memory if possible.

## **Example**

```
>>> self = Detections.random(3).tensor()
>>> newself = self.numpy()
>>> self.scores[0] = 0
>>> assert newself.scores[0] == 0
>>> self.scores[0] = 1
>>> assert self.scores[0] == 1
>>> self.numpy().numpy()
```
### **tensor**(*self*, *device=ub.NoParam*)

Converts numpy to tensors. Does not change memory if possible.

```
>>> from kwimage.structs.detections import *
>>> self = Detections.random(3)
>>> newself = self.tensor()
>>> self.scores[0] = 0
>>> assert newself.scores[0] == 0
>>> self.scores[0] = 1
>>> assert self.scores[0] == 1
>>> self.tensor().tensor()
```
#### **classmethod demo**(*Detections*)

**classmethod random**(*cls*, *num=10*, *scale=1.0*, *rng=None*, *classes=3*, *keypoints=False*, *tensor=False*, *segmentations=False*)

Creates dummy data, suitable for use in tests and benchmarks

Parameters

- num (*int*) number of boxes
- **scale** (*float* | *tuple, default*=1.0) bounding image size
- classes (*int | Sequence*) list of class labels or number of classes
- tensor (*bool, default=False*) determines backend
- rng (*np.random.RandomState*) random state

### **Example**

```
>>> import kwimage
>>> dets = kwimage.Detections.random(keypoints='jagged')
>>> dets.data['keypoints'].data[0].data
>>> dets.data['keypoints'].meta
>>> dets = kwimage.Detections.random(keypoints='dense')
>>> dets = kwimage.Detections.random(keypoints='dense', segmentations=True).
\rightarrowscale(1000)
>>> # xdoctest:+REQUIRES(--show)
>>> import kwplot
>>> kwplot.autompl()
>>> dets.draw(setlim=True)
```
## **Example**

```
>>> # Boxes position/shape within 0-1 space should be uniform.
>>> # xdoctest: +REQUIRES(--show)
>>> import kwplot
>>> kwplot.autompl()
>>> fig = kwplot.figure(fnum=1, doclf=True)
>>> fig.gca().set_xlim(0, 128)
>>> fig.gca().set_ylim(0, 128)
>>> import kwimage
>>> kwimage.Detections.random(num=10, segmentations=True).scale(128).draw()
```
kwimage.structs.detections.**\_dets\_to\_fcmaps**(*dets*, *bg\_size*, *input\_dims*, *bg\_idx=0*, *pmin=0.6*, *pmax=1.0*, *soft=True*, *exclude=[]*) Construct semantic segmentation detection targets from annotations in dictionary format.

Rasterize detections.

#### Parameters

- dets (*kwimage.Detections*)
- **bg\_size** (*tuple*) size (W, H) to predict for backgrounds
- input  $dims$  (*tuple*) window H, W

#### Returns

with keys size : 2D ndarray containing the W,H of the object dxdy : 2D ndarray containing the x,y offset of the object cidx : 2D ndarray containing the class index of the object

Return type [dict](https://docs.python.org/3/library/stdtypes.html#dict)

Ignore: import xdev globals().update(xdev.get func\_kwargs(\_dets\_to\_fcmaps))

### **Example**

```
>>> # xdoctest: +REQUIRES(module:ndsampler)
>>> from kwimage.structs.detections import * # NOQA
>>> from kwimage.structs.detections import _dets_to_fcmaps
>>> import kwimage
>>> import ndsampler
>>> sampler = ndsampler.CocoSampler.demo('photos')
>>> iminfo, anns = sampler.load_image_with_annots(1)
>>> image = iminfo['imdata']
>>> input_dims = image.shape[0:2]
>>> kp_classes = sampler.dset.keypoint_categories()
>>> dets = kwimage.Detections.from_coco_annots(
>>> anns, sampler.dset.dataset['categories'],
>>> sampler.catgraph, kp_classes, shape=input_dims)
>>> bg_size = [100, 100]
>>> bg_idxs = sampler.catgraph.index('background')
>>> fcn_target = _dets_to_fcmaps(dets, bg_size, input_dims, bg_idxs)
>>> fcn_target.keys()
>>> print('fcn_target: ' + ub.repr2(ub.map_vals(lambda x: x.shape, fcn_target),
\rightarrownl=1))
fcn_target: {
    'cidx': (512, 512),
    'class_probs': (10, 512, 512),
    'dxdy': (2, 512, 512),
    'kpts': (2, 7, 512, 512),
    'kpts_ignore': (7, 512, 512),
    'size': (2, 512, 512),
}
>>> # xdoctest: +REQUIRES(--show)
>>> import kwplot
>>> kwplot.autompl()
>>> size_mask = fcn_target['size']
>>> dxdy_mask = fcn_target['dxdy']
>>> cidx_mask = fcn_target['cidx']
>>> kpts_mask = fcn_target['kpts']
>>> def _vizmask(dxdy_mask):
>>> dx, dy = dxdy_mask
>>> mag = np.sqrt(dx ** 2 + dy ** 2)
>>> mag /= (mag.max() + 1e-9)
```

```
>>> mask = (cidx_mask != 0).astype(np.float32)
>>> angle = np.arctan2(dy, dx)
>>> orimask = kwplot.make_orimask(angle, mask, alpha=mag)
>>> vecmask = kwplot.make_vector_field(
>>> dx, dy, stride=4, scale=0.1, thickness=1, tipLength=.2,
>>> line_type=16)
>>> return [vecmask, orimask]
>>> vecmask, orimask = _vizmask(dxdy_mask)
>>> raster = kwimage.overlay_alpha_layers(
>>> [vecmask, orimask, image], keepalpha=False)
>>> raster = dets.draw_on((raster * 255).astype(np.uint8),
>>> labels=True, alpha=None)
>>> kwplot.imshow(raster)
>>> kwplot.show_if_requested()
```
raster = (kwimage.overlay\_alpha\_layers(\_vizmask(kpts\_mask[:, 5]) + [image], keepalpha=False) \* 255).astype(np.uint8) kwplot.imshow(raster, pnum=(1, 3, 2), fnum=1) raster = (kwimage.overlay\_alpha\_layers(\_vizmask(kpts\_mask[:, 6]) + [image], keepalpha=False) \* 255).astype(np.uint8) kwplot.imshow(raster, pnum= $(1, 3, 3)$ , fnum=1) raster = (kwimage.overlay\_alpha\_layers(\_vizmask(dxdy\_mask) + [image], keepalpha=False) \* 255).astype(np.uint8) raster = dets.draw\_on(raster, labels=True, alpha=None) kwplot.imshow(raster, pnum= $(1, 3, 1)$ , fnum=1) raster = kwimage.overlay\_alpha\_layers(

[vecmask, orimask, image], keepalpha=False)

raster = dets.draw\_on((raster \* 255).astype(np.uint8), labels=True, alpha=None)

kwplot.imshow(raster) kwplot.show\_if\_requested()

#### **kwimage.structs.heatmap**

#### Todo:

• [ ] Remove doctest dependency on ndsampler?

CommandLine: xdoctest -m ~/code/kwimage/kwimage/structs/heatmap.py \_\_doc\_\_

## **Example**

```
>>> # xdoctest: +REQUIRES(module:ndsampler)
>>> # xdoctest: +REQUIRES(--mask)
>>> from kwimage.structs.heatmap import * # NOQA
>>> import kwimage
>>> import ndsampler
>>> sampler = ndsampler.CocoSampler.demo('shapes')
>>> iminfo, anns = sampler.load_image_with_annots(1)
>>> image = iminfo['imdata']
>>> input_dims = image.shape[0:2]
>>> kp_classes = sampler.dset.keypoint_categories()
>>> dets = kwimage.Detections.from_coco_annots(
>>> anns, sampler.dset.dataset['categories'],
>>> sampler.catgraph, kp_classes, shape=input_dims)
>>> bg_size = [100, 100]
```

```
>>> heatmap = dets.rasterize(bg_size, input_dims, soften=2)
>>> # xdoctest: +REQUIRES(--show)
>>> import kwplot
>>> kwplot.autompl()
>>> kwplot.figure(fnum=1, doclf=True)
>>> kwplot.imshow(image)
>>> heatmap.draw(invert=True, kpts=[0, 1, 2, 3, 4])
```
### **Example**

```
>>> # xdoctest: +REQUIRES(module:ndsampler)
>>> # xdoctest: +REQUIRES(--mask)
>>> from kwimage.structs.heatmap import * # NOQA
>>> from kwimage.structs.detections import _dets_to_fcmaps
>>> import kwimage
>>> import ndsampler
>>> sampler = ndsampler.CocoSampler.demo('shapes')
>>> iminfo, anns = sampler.load_image_with_annots(1)
>>> image = iminfo['imdata']
>>> input_dims = image.shape[0:2]
>>> kp classes = sampler.dset.keypoint categories()
>>> dets = kwimage.Detections.from_coco_annots(
>>> anns, sampler.dset.dataset['categories'],
>>> sampler.catgraph, kp_classes, shape=input_dims)
>>> bg_size = [100, 100]
>>> bg_idxs = sampler.catgraph.index('background')
>>> fcn_target = _dets_to_fcmaps(dets, bg_size, input_dims, bg_idxs)
>>> fcn_target.keys()
>>> print('fcn_target: ' + ub.repr2(ub.map_vals(lambda x: x.shape, fcn_target), nl=1))
>>> # xdoctest: +REQUIRES(--show)
>>> import kwplot
>>> kwplot.autompl()
>>> size_mask = fcn_target['size']
>>> dxdy_mask = fcn_target['dxdy']
>>> cidx_mask = fcn_target['cidx']
>>> kpts_mask = fcn_target['kpts']
>>> def _vizmask(dxdy_mask):
>>> dx, dy = dxdy_mask
\Rightarrow mag = np.sqrt(dx ** 2 + dy ** 2)
\Rightarrow mag /= (maq, max() + 1e-9)>>> mask = (cidx_mask != 0).astype(np.float32)
>>> angle = np.arctan2(dy, dx)
>>> orimask = kwplot.make_orimask(angle, mask, alpha=mag)
>>> vecmask = kwplot.make_vector_field(
>>> dx, dy, stride=4, scale=0.1, thickness=1, tipLength=.2,
>>> line_type=16)
>>> return [vecmask, orimask]
>>> vecmask, orimask = _vizmask(dxdy_mask)
>>> raster = kwimage.overlay_alpha_layers(
>>> [vecmask, orimask, image], keepalpha=False)
>>> raster = dets.draw_on((raster * 255).astype(np.uint8),
>>> labels=True, alpha=None)
>>> kwplot.imshow(raster)
>>> kwplot.show_if_requested()
```
## **Module Contents**

```
class kwimage.structs.heatmap._HeatmapDrawMixin
   object
```
mixin methods for drawing heatmap details

**\_colorize\_class\_idx**(*self*)

**colorize**(*self*, *channel=None*, *invert=False*, *with\_alpha=1.0*, *interpolation='linear'*, *imgspace=False*, *cmap=None*)

Creates a colorized version of a heatmap channel suitable for visualization

#### Parameters

- **channel** (*int* | *str*) index of category to visualize, or a special code indicating how to visualize multiple classes.
- imgspace (*bool, default=False*) colorize the image after warping into the image space.

CommandLine: xdoctest -m ~/code/kwimage/kwimage/structs/heatmap.py \_Heatmap-DrawMixin.colorize –show

### **Example**

```
>>> # xdoctest: +REQUIRES(module:kwplot)
>>> self = Heatmap.random(rng=0, dims=(32, 32))
>>> colormask1 = self.colorize(0, imgspace=False)
>>> colormask2 = self.colorize(0, imgspace=True)
>>> # xdoctest: +REQUIRES(--show)
>>> import kwplot
>>> kwplot.autompl()
>>> kwplot.imshow(colormask1, pnum=(1, 2, 1), fnum=1, title='output space')
>>> kwplot.imshow(colormask2, pnum=(1, 2, 2), fnum=1, title='image space')
>>> kwplot.show_if_requested()
```
## **Example**

```
>>> # xdoctest: +REQUIRES(module:kwplot)
>>> self = Heatmap.random(rng=0, dims=(32, 32))
>>> colormask1 = self.colorize('diameter', imgspace=False)
>>> colormask2 = self.colorize('diameter', imgspace=True)
>>> # xdoctest: +REQUIRES(--show)
>>> import kwplot
>>> kwplot.autompl()
>>> kwplot.imshow(colormask1, pnum=(1, 2, 1), fnum=1, title='output space')
>>> kwplot.imshow(colormask2, pnum=(1, 2, 2), fnum=1, title='image space')
>>> kwplot.show_if_requested()
```
Ignore:

```
>>> # xdoctest: +REQUIRES(module:kwplot)
>>> self = Heatmap.random(rng=0, dims=(32, 32))
\Rightarrow \Rightarrow self.data['class_energy'] = (self.data['class_probs'] - .5) \ast 10
>>> colormask1 = self.colorize('class_energy_color', imgspace=False)
```

```
>>> # xdoctest: +REQUIRES(--show)
>>> import kwplot
>>> kwplot.autompl()
>>> kwplot.imshow(colormask1, fnum=1, title='output space')
>>> kwplot.show_if_requested()
```
 $d$ **raw\_stacked**(*self, image=None, dsize=(224, 224), ignore\_class\_idxs={}, top=None, chosen\_cxs=None*) Draws per-class probabilities and stacks them into a single image

### **Example**

```
>>> # xdoctest: +REQUIRES(module:kwplot)
>>> self = Heatmap.random(rng=0, dims=(32, 32))
>>> stacked = self.draw_stacked()
>>> # xdoctest: +REQUIRES(--show)
>>> import kwplot
>>> kwplot.autompl()
>>> kwplot.imshow(stacked)
```
**draw**(*self*, *channel=None*, *image=None*, *imgspace=None*, *\*\*kwargs*) Accepts same args as draw\_on, but uses maplotlib

**Parameters channel** (*int* | *str*) – category index to visualize, or special key

**draw\_on**(*self*, *image*, *channel=None*, *invert=False*, *with\_alpha=1.0*, *interpolation='linear'*, *vecs=False*, *kpts=None*, *imgspace=None*) Overlays a heatmap channel on top of an image

#### Parameters

- image (*ndarray*) image to draw on
- **channel** (*int* | *str*) category index to visualize, or special key. special keys are: class idx, class\_probs, class\_idx
- imgspace (*bool, default=False*) colorize the image after warping into the image space.

## Todo:

• [ ] Find a way to visualize offset, diameter, and class probs either individually or all at the same time

### **Example**

```
>>> # xdoctest: +REQUIRES(module:kwplot)
>>> import kwarray
>>> import kwimage
>>> image = kwimage.grab_test_image('astro')
>>> probs = kwimage.gaussian_patch(image.shape[0:2])[None, :]
>>> probs = probs / probs.max()
>>> class_probs = kwarray.ArrayAPI.cat([probs, 1 - probs], axis=0)
>>> self = kwimage.Heatmap(class_probs=class_probs, offset=5 * np.random.
˓→randn(2, *probs.shape[1:]))
```

```
>>> toshow = self.draw_on(image, 0, vecs=True, with_alpha=0.85)
>>> # xdoctest: +REQUIRES(--show)
>>> import kwplot
>>> kwplot.autompl()
>>> kwplot.imshow(toshow)
```
### **Example**

```
>>> # xdoctest: +REQUIRES(module:kwplot)
>>> # xdoctest: +REQUIRES(module:ndsampler)
>>> import kwimage
>>> self = kwimage.Heatmap.random(dims=(200, 200), dets='coco',
˓→keypoints=True)
>>> image = kwimage.grab_test_image('astro')
>>> toshow = self.draw_on(image, 0, vecs=False, with_alpha=0.85)
>>> # xdoctest: +REQUIRES(--show)
>>> import kwplot
>>> kwplot.autompl()
>>> kwplot.imshow(toshow)
```
## **Example**

```
>>> # xdoctest: +REQUIRES(module:kwplot)
>>> # xdoctest: +REQUIRES(module:ndsampler)
>>> import kwimage
>>> self = kwimage.Heatmap.random(dims=(200, 200), dets='coco',
˓→keypoints=True)
>>> kpts = [6]
>>> self = self.warp(self.tf_data_to_img.params)
>>> image = kwimage.grab_test_image('astro')
>>> image = kwimage.ensure_alpha_channel(image)
>>> toshow = self.draw_on(image, 0, with_alpha=0.85, kpts=kpts)
>>> # xdoctest: +REQUIRES(--show)
>>> import kwplot
>>> kwplot.autompl()
>>> kwplot.imshow(toshow)
```
<span id="page-50-0"></span>**class** kwimage.structs.heatmap.**\_HeatmapWarpMixin** Bases: [object](https://docs.python.org/3/library/functions.html#object)

mixin method having to do with warping and aligning heatmaps

**\_align\_other**(*self*, *other*)

Warp another Heatmap (with the same underlying imgdims) into the same space as this heatmap. This lets us perform elementwise operations on the two heatmaps (like geometric mean).

Parameters other (*Heatmap*) – the heatmap to align with *self*

Returns warped version of *other* that aligns with *self*.

Return type *[Heatmap](#page-230-0)*

```
>>> self = Heatmap.random((120, 130), img\_dims = (200, 210), classes = 2,
˓→nblips=10, rng=0)
>>> other = Heatmap.random((60, 70), img_dims=(200, 210), classes=2,
˓→nblips=10, rng=1)
>>> other2 = self._align_other(other)
>>> assert self.shape != other.shape
>>> assert self.shape == other2.shape
>>> # xdoctest: +REQUIRES(--show)
>>> kwplot.autompl()
>>> kwplot.imshow(self.colorize(0, imgspace=False), fnum=1, pnum=(3, 2, 1))
>>> kwplot.imshow(self.colorize(1, imgspace=False), fnum=1, pnum=(3, 2, 2))
>>> kwplot.imshow(other.colorize(0, imgspace=False), fnum=1, pnum=(3, 2, 3))
>>> kwplot.imshow(other.colorize(1, imgspace=False), fnum=1, pnum=(3, 2, 4))
```
**\_align**(*self*, *mask*, *interpolation='linear'*)

Align a linear combination of heatmap channels with the original image

DEPRICATE

**\_warp\_imgspace**(*self*, *chw*, *interpolation='linear'*)

```
upscale(self, channel=None, interpolation='linear')
     Warp the heatmap with the image dimensions
```
### **Example**

```
\Rightarrow \text{self} = \text{Heatmap.random(rnq=0, dims=(32, 32))}>>> colormask = self.upscale()
```
**warp**(*self*, *mat=None*, *input\_dims=None*, *output\_dims=None*, *interpolation='linear'*, *modify\_spatial\_coords=True*, *int\_interpolation='nearest'*, *mat\_is\_xy=True*, *version=None*) Warp all spatial maps. If the map contains spatial data, that data is also warped (ignoring the translation component).

#### **Parameters**

- mat (*ArrayLike*) transformation matrix
- **input** dims (*tuple*) unused, only exists for compatibility
- output\_dims (*tuple*) size of the output heatmap
- interpolation (*str*) see *kwimage.warp\_tensor*
- int\_interpolation (*str*) interpolation used for interger types (should be nearest)
- mat\_is\_xy (*bool, default=True*) set to false if the matrix is in yx space instead of xy space

Returns this heatmap warped into a new spatial dimension

#### Return type *[Heatmap](#page-230-0)*

Ignore: # Verify swapping rows 0 and 1 and then swapping columns 0 and 1 # Produces a matrix that works with permuted coordinates # It does. import sympy a, b, c, d, e, f, g, h, i, x, y,  $z =$ sympy.symbols('a, b, c, d, e, f, g, h, i, x, y, z') M1 = sympy.Matrix( $[[a, b, c], [d, e, f], [g, h, i]]$ ) M2 = sympy.Matrix( $[[e, d, f], [b, a, c], [h, g, i]]$ )  $xy = \text{sympy}$ .Matrix( $[[x], [y], [z]]$ )  $yx = \text{sympy}$ .Matrix( $[[y],$  $[x], [z]]$ 

 $R1 = M1$ .multiply(xy)  $R2 = M2$ .multiply(yx)  $R3 =$ sympy.Matrix([[R1[1]], [R1[0]], [R1[2]],]) assert  $R2 = R3$ 

## **Example**

```
>>> from kwimage.structs.heatmap import * # NOQA
>>> self = Heatmap.random(rng=0, keypoints=True)
>> S = 3.0\Rightarrow mat = np.eye(3) \star S
\Rightarrow mat [-1, -1] = 1>>> newself = self.warp(mat, np.array(self.dims) * S).numpy()
>>> assert newself.offset.shape[0] == 2
>>> assert newself.diameter.shape[0] == 2
>>> f1 = newself.offset.max() / self.offset.max()
>>> assert f1 == S
>>> f2 = newself.diameter.max() / self.diameter.max()
>>> assert f2 == S
```
### **Example**

```
>>> import kwimage
>>> # xdoctest: +REQUIRES(module:ndsampler)
>>> self = kwimage.Heatmap.random(dims=(100, 100), dets='coco',
˓→keypoints=True)
>>> image = np.zeros(self.img_dims)
>>> toshow = self.draw_on(image, 1, vecs=True, with_alpha=0.85)
>>> # xdoctest: +REQUIRES(--show)
>>> import kwplot
>>> kwplot.autompl()
>>> kwplot.figure(fnum=1, doclf=True)
>>> kwplot.imshow(toshow)
```
**scale**(*self*, *factor*, *output\_dims=None*, *interpolation='linear'*) Scale the heatmap

**translate**(*self*, *offset*, *output\_dims=None*, *interpolation='linear'*)

```
class kwimage.structs.heatmap._HeatmapAlgoMixin
    Bases: object
```
Algorithmic operations on heatmaps

**classmethod combine**(*cls*, *heatmaps*, *root\_index=None*, *dtype=np.float32*) Combine multiple heatmaps into a single heatmap.

Parameters

- heatmaps (*Sequence[Heatmap]*) multiple heatmaps to combine into one
- root\_index (*int*) which heatmap in the sequence to align other heatmaps with

Returns the combined heatmap

### Return type *[Heatmap](#page-230-0)*

```
>>> from kwimage.structs.heatmap import * # NOQA
\Rightarrow >> a = Heatmap.random((120, 130), img_dims=(200, 210), classes=2, nblips=10,
\rightarrowrng=0)
>>> b = Heatmap.random((60, 70), img_dims=(200, 210), classes=2, nblips=10,
\rightarrowrng=1)
\rightarrow>> c = Heatmap.random((40, 30), img_dims=(200, 210), classes=2, nblips=10,
\rightarrowrng=1)
>>> heatmaps = [a, b, c]
>>> newself = Heatmap.combine(heatmaps, root_index=2)
>>> # xdoctest: +REQUIRES(--show)
>>> import kwplot
>>> kwplot.autompl()
>>> kwplot.imshow(a.colorize(0, imgspace=1), fnum=1, pnum=(4, 2, 1))
>>> kwplot.imshow(a.colorize(1, imgspace=1), fnum=1, pnum=(4, 2, 2))
>>> kwplot.imshow(b.colorize(0, imgspace=1), fnum=1, pnum=(4, 2, 3))
>>> kwplot.imshow(b.colorize(1, imgspace=1), fnum=1, pnum=(4, 2, 4))
>>> kwplot.imshow(c.colorize(0, imgspace=1), fnum=1, pnum=(4, 2, 5))
>>> kwplot.imshow(c.colorize(1, imgspace=1), fnum=1, pnum=(4, 2, 6))
>>> kwplot.imshow(newself.colorize(0, imgspace=1), fnum=1, pnum=(4, 2, 7))
>>> kwplot.imshow(newself.colorize(1, imgspace=1), fnum=1, pnum=(4, 2, 8))
>>> # xdoctest: +REQUIRES(--show)
>>> kwplot.imshow(a.colorize('offset', imgspace=1), fnum=2, pnum=(4, 1, 1))
>>> kwplot.imshow(b.colorize('offset', imgspace=1), fnum=2, pnum=(4, 1, 2))
>>> kwplot.imshow(c.colorize('offset', imgspace=1), fnum=2, pnum=(4, 1, 3))
>>> kwplot.imshow(newself.colorize('offset', imgspace=1), fnum=2, pnum=(4, 1,
\rightarrow4))
>>> # xdoctest: +REQUIRES(--show)
>>> kwplot.imshow(a.colorize('diameter', imgspace=1), fnum=3, pnum=(4, 1, 1))
>>> kwplot.imshow(b.colorize('diameter', imgspace=1), fnum=3, pnum=(4, 1, 2))
>>> kwplot.imshow(c.colorize('diameter', imgspace=1), fnum=3, pnum=(4, 1, 3))
>>> kwplot.imshow(newself.colorize('diameter', imgspace=1), fnum=3, pnum=(4,
\rightarrow 1, 4))
```
**detect**(*self*, *channel*, *invert=False*, *min\_score=0.01*, *num\_min=10*, *max\_dims=None*, *min\_dims=None*, *dim\_thresh\_space='image'*)

Lossy conversion from a Heatmap to a Detections object.

For efficiency, the detections are returned in the same space as the heatmap, which usually some downsampled version of the image space. This is because it is more efficient to transform the detections into image-space after non-max supression is applied.

#### Parameters

- channel (*int | ArrayLike[\*DIMS]*) class index to detect objects in. Alternatively, channel can be a custom probability map as long as its dimension agree with the heatmap.
- **invert** (*bool, default=False*) if True, inverts the probabilities in the chosen channel. (Useful if you have a background channel but want to detect foreground objects).
- min\_score (*float, default=0.1*) probability threshold required for a pixel to be converted into a detection.
- num\_min (*int, default=10*) always return at least *nmin* of the highest scoring detections even if they aren't above the *min\_score* threshold.
- max\_dims (*Tuple[int, int]*) maximum height / width of detections By default these are expected to be in image-space.
- min dims (*Tuple[int, int]*) minimum height / width of detections By default these are expected to be in image-space.
- **dim\_thresh\_space** (*str, default='image'*) When dim\_thresh\_space=='native', dimension thresholds (e.g. min\_dims and max\_dims) are specified in the native heatmap space (i.e. usually a downsampled space). If dim\_thresh\_space=='image', then dimension thresholds are interpreted in the original image space.

#### Returns

raw detections.

Note that these detections will not have class\_idx populated

It is the users responsbility to run non-max suppression on these results to remove duplicate detections.

Return type *[kwimage.Detections](#page-223-0)*

SeeAlso: Detections.rasterize

## **Example**

```
>>> # xdoctest: +REQUIRES(module:ndsampler)
>>> from kwimage.structs.heatmap import * # NOQA
>>> import ndsampler
\Rightarrow self = Heatmap.random(rng=2, dims=(32, 32))
>>> dets = self.detect(channel=0, max_dims=7, num_min=None)
>>> img_dets = dets.warp(self.tf_data_to_img)
>>> assert img_dets.boxes.to_xywh().width.max() <= 7
>>> assert img_dets.boxes.to_xywh().height.max() <= 7
>>> # xdoctest: +REQUIRES(--show)
>>> import kwplot
>>> kwplot.autompl()
\Rightarrow dets1 = \text{dets}.\text{sort}().\text{take}(\text{range}(30))>>> colormask1 = self.colorize(0, imgspace=False)
>>> kwplot.imshow(colormask1, pnum=(1, 2, 1), fnum=1, title='output space')
>>> dets1.draw()
>>> # Transform heatmap and detections into image space.
>>> dets2 = dets1.warp(self.tf_data_to_img)
>>> colormask2 = self.colorize(0, imgspace=True)
>>> kwplot.imshow(colormask2, pnum=(1, 2, 2), fnum=1, title='image space')
>>> dets2.draw()
```
### **Example**

```
>>> # xdoctest: +REQUIRES(module:ndsampler)
>>> from kwimage.structs.heatmap import * # NOQA
>>> import ndsampler
>>> catgraph = ndsampler.CategoryTree.demo()
>>> class_energy = torch.rand(len(catgraph), 32, 32)
>>> class_probs = catgraph.hierarchical_softmax(class_energy, dim=0)
>>> self = Heatmap.random(rng=0, dims=(32, 32), classes=catgraph,
˓→keypoints=True)
>>> print(ub.repr2(ub.map_vals(lambda x: x.shape, self.data), nl=1))
>>> self.data['class_probs'] = class_probs.numpy()
```

```
>>> channel = catgraph.index('background')
>>> dets = self.detect(channel, invert=True)
>>> class_idx, scores = catgraph.decision(dets.probs, dim=1)
>>> dets.data['class_idx'] = class_idx
>>> dets.data['scores'] = scores
>>> # xdoctest: +REQUIRES(--show)
>>> import kwplot
>>> kwplot.autompl()
\Rightarrow dets1 = \text{dets}.\text{sort}().\text{take}(\text{range}(10))>>> colormask1 = self.colorize(0, imgspace=False)
>>> kwplot.imshow(colormask1, pnum=(1, 2, 1), fnum=1, title='output space')
>>> dets1.draw(radius=1.0)
>>> # Transform heatmap and detections into image space.
>>> colormask2 = self.colorize(0, imgspace=True)
>>> dets2 = dets1.warp(self.tf_data_to_img)
>>> kwplot.imshow(colormask2, pnum=(1, 2, 2), fnum=1, title='image space')
>>> dets2.draw(radius=1.0)
```
**class** kwimage.structs.heatmap.**Heatmap**(*data=None*, *meta=None*, *\*\*kwargs*)

```
kwimage.structs.heatmap.
kwimage.structs.heatmap. HeatmapWarpMixin, kwimage.
structs.heatmap. HeatmapAlgoMixin
```
Keeps track of a downscaled heatmap and how to transform it to overlay the original input image. Heatmaps generally are used to estimate class probabilites at each pixel. This data struction additionally contains logic to augment pixel with offset (dydx) and scale (diamter) information.

#### Variables

- **data** (*Dict* [\[str,](https://docs.python.org/3/library/stdtypes.html#str) [object\]](https://docs.python.org/3/library/functions.html#object)) dictionary containing spatially aligned heatmap data. Valid keys are as follows.
	- class probs (ArrayLike[C, H, W] | ArrayLike[C, D, H, W]): A probability map for each class. C is the number of classes.
	- offset (ArrayLike[2, H, W] | ArrayLike[3, D, H, W], optional): object center position offset in y,x / t,y,x coordinates
	- diamter (ArrayLike[2, H, W] | ArrayLike[3, D, H, W], optional): object bounding box sizes in h,w / d,h,w coordinates
	- keypoints (ArrayLike[2, K, H, W] | ArrayLike[3, K, D, H, W], optional):  $v/x$  offsets for K different keypoint classes
- **data** dictionary containing miscellanious metadata about the heatmap data. Valid keys are as follows.
	- img dims (Tuple[H, W]  $\vert$  Tuple[D, H, W]): original image dimension
	- tf\_data\_to\_image (skimage.transform.\_geometric.GeometricTransform):
		- transformation matrix (typically similarity or affine) that projects the given1.8719898042840075, heatmap onto the image dimensions such that the image and heatmap are spatially aligned.
	- classes (List[str] | ndsampler.CategoryTree): information about which index in *data['class\_probs']* corresponds to which semantic class.
- **\*\*kwargs** any key that is accepted by the *data* or *meta* dictionaries can be specified as a keyword argument to this class and it will be properly placed in the appropriate internal dictionary.

CommandLine: xdoctest -m ~/code/kwimage/kwimage/structs/heatmap.py Heatmap –show

## **Example**

```
>>> import kwimage
>>> class_probs = kwimage.grab_test_image(dsize=(32, 32), space='gray')[None, ] /
˓→255.0
>>> img_dims = (220, 220)
>>> tf_data_to_img = skimage.transform.AffineTransform(translation=(-18, -18),
\rightarrowscale=(8, 8))
>>> self = Heatmap(class_probs=class_probs, img_dims=img_dims,
>>> tf_data_to_img=tf_data_to_img)
>>> aligned = self.upscale()
>>> # xdoctest: +REQUIRES(--show)
>>> import kwplot
>>> kwplot.autompl()
>>> kwplot.imshow(aligned[0])
>>> kwplot.show_if_requested()
```
\_\_datakeys\_\_ = ['class\_probs', 'offset', 'diameter', 'keypoints', 'class\_idx', 'class\_ **\_\_metakeys\_\_ = ['img\_dims', 'tf\_data\_to\_img', 'classes', 'kp\_classes']**

```
__spatialkeys__ = ['offset', 'diameter', 'keypoints']
```
**shape**

### **bounds**

### **dims**

space-time dimensions of this heatmap

**\_impl**

Returns the internal tensor/numpy ArrayAPI implementation

Returns kwarray.ArrayAPI

**class\_probs**

**offset**

**diameter**

**img\_dims**

**tf\_data\_to\_img**

**classes**

```
__nice__(self)
```

```
__getitem__(self, index)
```
**\_\_len\_\_**(*self*)

```
is_numpy(self)
```

```
is_tensor(self)
```
**classmethod random**(*cls*, *dims=(10*, *10)*, *classes=3*, *diameter=True*, *offset=True*, *keypoints=False*, *img\_dims=None*, *dets=None*, *nblips=10*, *noise=0.0*, *rng=None*) Creates dummy data, suitable for use in tests and benchmarks

Parameters

- dims (*Tuple*) dimensions of the heatmap
- **img\_dims** (*Tuple*) dimensions of the image the heatmap corresponds to

```
>>> from kwimage.structs.heatmap import * # NOQA
>>> self = Heatmap.random((128, 128), img_dims=(200, 200),
>>> classes=3, nblips=10, rng=0, noise=0.1)
>>> # xdoctest: +REQUIRES(--show)
>>> import kwplot
>>> kwplot.autompl()
>>> kwplot.imshow(self.colorize(0, imgspace=0), fnum=1, pnum=(1, 4, 1),
\rightarrowdoclf=1)
>>> kwplot.imshow(self.colorize(1, imgspace=0), fnum=1, pnum=(1, 4, 2))
>>> kwplot.imshow(self.colorize(2, imgspace=0), fnum=1, pnum=(1, 4, 3))
>>> kwplot.imshow(self.colorize(3, imgspace=0), fnum=1, pnum=(1, 4, 4))
```
Ignore: self.detect(0).sort().non\_max\_supress()[-np.arange(1, 4)].draw() from kwimage.structs.heatmap import \* # NOQA import xdev globals().update(xdev.get\_func\_kwargs(Heatmap.random))

### **Example**

```
>>> # xdoctest: +REQUIRES(module:ndsampler)
>>> import kwimage
>>> self = kwimage.Heatmap.random(dims=(50, 200), dets='coco',
>>> keypoints=True)
>>> image = np.zeros(self.img_dims)
>>> toshow = self.draw_on(image, 1, vecs=True, kpts=0, with_alpha=0.85)
>>> # xdoctest: +REQUIRES(--show)
>>> import kwplot
>>> kwplot.autompl()
>>> kwplot.figure(fnum=1, doclf=True)
>>> kwplot.imshow(toshow)
```
## Ignore:

```
>>> kwplot.figure(fnum=1, doclf=True)
>>> kwplot.imshow(image)
>>> dets.draw()
>>> dets.data['keypoints'].draw(radius=6)
>>> dets.data['segmentations'].draw()
```

```
>>> self.draw()
```
#### **numpy**(*self*)

Converts underlying data to numpy arrays

```
tensor(self, device=ub.NoParam)
```
Converts underlying data to torch tensors

```
kwimage.structs.heatmap._prob_to_dets(probs, diameter=None, offset=None,
                                       class_probs=None, keypoints=None,
                                       min_score=0.01, num_min=10, max_dims=None,
                                       min_dims=None)
```
Directly convert a one-channel probability map into a Detections object.

#### Helper for Heatmap.detect

It does this by converting each pixel above a threshold in a probability map to a detection with a specified diameter.

#### Parameters

- probs (*ArrayLike[H, W]*) liklihood that each particular pixel should be detected as an object.
- diameter (*ArrayLike[2, H, W] | Tuple*) H, W sizes for the bounding box at each pixel location. If passed as a tuple, then all boxes receive that diameter.
- offset (*Tuple | ArrayLike[2, H, W], default=0*) Y, X offsets from the pixel location to the bounding box center. If passed as a tuple, then all boxes receive that offset.
- class\_probs (*ArrayLike[C, H, W], optional*) probabilities for each class at each pixel location. If specified, this will populate the *probs* attribute of the returned Detections object.
- keypoints (*ArrayLike[2, K, H, W], optional*) Keypoint predictions for all keypoint classes
- min\_score (*float, default=0.1*) probability threshold required for a pixel to be converted into a detection.
- num\_min (*int, default=10*) always return at least *nmin* of the highest scoring detections even if they aren't above the *min\_score* threshold.

#### Returns

raw detections. It is the users responsbility to run non-max suppression on these results to remove duplicate detections.

Return type *[kwimage.Detections](#page-223-0)*

## **Example**

```
>>> rng = np.random.RandomState(0)
>>> probs = rng.rand(3, 3).astype(np.float32)
>>> min_score = .5
>>> diameter = [10, 10]
>>> dets = _prob_to_dets(probs, diameter, min_score=min_score)
>>> assert dets.boxes.data.dtype.kind == 'f'
>>> assert len(dets) == 9
>>> dets = _prob_to_dets(torch.FloatTensor(probs), diameter, min_score=min_score)
>>> assert dets.boxes.data.dtype.is_floating_point
>>> assert len(dets) == 9
```
### **Example**

```
>>> import kwimage
>>> from kwimage.structs.heatmap import *
>>> from kwimage.structs.heatmap import _prob_to_dets
```

```
>>> heatmap = kwimage.Heatmap.random(rng=0, dims=(3, 3), keypoints=True)
>>> # Try with numpy
>>> min_score = .5
>>> dets = _prob_to_dets(heatmap.class_probs[0], heatmap.diameter,
>>> heatmap.offset, heatmap.class_probs,
>>> heatmap.data['keypoints'],
>>> min_score)
>>> assert dets.boxes.data.dtype.kind == 'f'
>>> assert 'keypoints' in dets.data
>>> dets_np = dets
>>> # Try with torch
>>> heatmap = heatmap.tensor()
>>> dets = _prob_to_dets(heatmap.class_probs[0], heatmap.diameter,
>>> heatmap.offset, heatmap.class_probs,
>>> heatmap.data['keypoints'],
>>> min_score)
>>> assert dets.boxes.data.dtype.is_floating_point
>>> assert len(dets) == len(dets_np)
>>> dets_torch = dets
>>> assert np.all(dets_torch.numpy().boxes.data == dets_np.boxes.data)
```
Ignore: import kwil kwil.autompl() dets.draw(setlim=True, radius=.1)

## **Example**

```
>>> heatmap = Heatmap.random(rng=0, dims=(3, 3), diameter=1)
>>> probs = heatmap.class_probs[0]
>>> diameter = heatmap.diameter
>>> offset = heatmap.offset
>>> class_probs = heatmap.class_probs
>>> min_score = 0.5
>>> dets = _prob_to_dets(probs, diameter, offset, class_probs, None, min_score)
```
kwimage.structs.heatmap.**smooth\_prob**(*prob*, *k=3*, *inplace=False*, *eps=1e-09*) Smooths the probability map, but preserves the magnitude of the peaks.

## **Notes**

even if inplace is true, we still need to make a copy of the input array, however, we do ensure that it is cleaned up before we leave the function scope.

sigma=0.8 @ k=3, sigma=1.1 @ k=5, sigma=1.4 @ k=7

```
kwimage.structs.heatmap._remove_translation(tf)
    Removes the translation component of a transform
```
## Todo:

• [ ] Is this possible in more general cases? E.g. projective transforms?

kwimage.structs.heatmap.**\_gmean**(*a*, *axis=0*, *clobber=False*) Compute the geometric mean along the specified axis.

Modification of the scipy.mstats method to be more memory efficient

```
>>> rng = np.random.RandomState(0)
>>> C, H, W = 8, 32, 32
>>> axis = 0
\Rightarrow a = rng.rand(2, C, H, W)
>>> _gmean(a)
```
### **kwimage.structs.mask**

Data structure for Binary Masks

Structure for efficient encoding of per-annotation segmentation masks Based on efficient cython/C code in the cocoapi [1].

## **References**

Goals: The goal of this file is to create a datastructure that lets the developer seemlessly convert between:

(1) raw binary uint8 masks

(2) memory-efficient comprsssed run-length-encodings of binary segmentation masks. (3) convex polygons (4) convex hull polygons (5) bounding box

It is not there yet, and the API is subject to change in order to better accomplish these goals.

## **Notes**

IN THIS FILE ONLY: size corresponds to a h/w tuple to be compatible with the coco semantics. Everywhere else in this repo, size uses opencv semantics which are w/h.

## **Module Contents**

```
class kwimage.structs.mask.Mask(data=None, format=None)
```
Bases: ubelt.NiceRepr, kwimage.structs.mask.\_MaskConversionMixin, kwimage.structs.mask.\_MaskConstructorMixin, kwimage.structs.mask. \_MaskTransformMixin, kwimage.structs.mask.\_MaskDrawMixin

Manages a single segmentation mask and can convert to and from multiple formats including:

- bytes\_rle byte encoded run length encoding
- array\_rle raw run length encoding
- c\_mask c-style binary mask
- f\_mask fortran-style binary mask

### **Example**

```
>>> # xdoc: +REQUIRES(--mask)
>>> # a ms-coco style compressed bytes rle segmentation
>>> segmentation = {'size': [5, 9], 'counts': ';?1B10O30O4'}
>>> mask = Mask(segmentation, 'bytes_rle')
>>> # convert to binary numpy representation
>>> binary_mask = mask.to_c_mask().data
>>> print(ub.repr2(binary_mask.tolist(), nl=1, nobr=1))
[0, 0, 0, 1, 1, 1, 1, 1, 0],[0, 0, 1, 1, 1, 0, 0, 0, 0],
[0, 0, 1, 1, 1, 1, 1, 1, 0],
[0, 0, 1, 1, 1, 0, 1, 1, 0],
[0, 0, 1, 1, 1, 0, 1, 1, 0],
```
### **dtype**

#### **shape**

### **area**

Returns the number of non-zero pixels

### **Example**

```
>>> # xdoc: +REQUIRES(--mask)
\Rightarrow \text{self} = \text{Mask}.\text{demo}()>>> self.area
150
```
**\_\_nice\_\_**(*self*)

**classmethod random**(*Mask*, *rng=None*, *shape=(32*, *32)*)

### **Example**

```
Mask.random(rng=0).draw()
```
### **copy**(*self*)

Performs a deep copy of the mask data

### **Example**

```
>>> self = Mask.random(shape=(8, 8), rng=0)
>>> other = self.copy()
>>> assert other.data is not self.data
```
### **union**(*self*, *\*others*)

This can be used as a staticmethod or an instancemethod

## **Example**

```
>>> # xdoc: +REQUIRES(--mask)
>>> from kwimage.structs.mask import * # NOQA
>>> masks = [Mask.random(shape=(8, 8), rng=i) for i in range(2)]
>>> mask = Mask.union(*masks)
```

```
>>> print(mask.area)
>>> masks = [m.to_c_mask() for m in masks]
>>> mask = Mask.union(*masks)
>>> print(mask.area)
```

```
>>> masks = [m.to_bytes_rle() for m in masks]
>>> mask = Mask.union(*masks)
>>> print(mask.area)
```
**Benchmark:** import ubelt as ub ti = ub.Timerit(100, bestof=10, verbose=2)

masks =  $[Mask.random(shape=(172, 172), rng=i)$  for i in range(2)]

for timer in ti.reset('native rle union'): masks =  $[m.to_bytes_fle(c)]$  for m in masks] with timer:

 $mask = Mask.union(*masks)$ 

for timer in ti.reset('native cmask union'): masks  $=[m.to_c]$  mask() for m in masks] with timer:

 $mask = Mask.union(*masks)$ 

for timer in ti.reset('cmask->rle union'): masks =  $[m.to_c]$  for m in masks] with timer:

 $mask = Mask.union(*[m.to_bytes_re() for m in masks])$ 

### **intersection**(*self*, *\*others*)

This can be used as a staticmethod or an instancemethod

## **Example**

```
>>> # xdoc: +REQUIRES(--mask)
\Rightarrow masks = [Mask.random(shape=(8, 8), rng=i) for i in range(2)]>>> mask = Mask.intersection(*masks)
>>> print(mask.area)
```
#### **get\_patch**(*self*)

Extract the patch with non-zero data

#### **Example**

```
>>> # xdoc: +REQUIRES(--mask)
>>> from kwimage.structs.mask import * # NOQA
>>> self = Mask.random(shape=(8, 8), rng=0)
>>> self.get_patch()
```
#### **get\_xywh**(*self*)

Gets the bounding xywh box coordinates of this mask

#### Returns

x, y, w, h: Note we dont use a Boxes object because a general singular version does not yet exist.

Return type ndarray

```
>>> # xdoc: +REQUIRES(--mask)
>>> self = Mask.random(shape=(8, 8), rng=0)
>>> self.get_xywh().tolist()
>>> self = Mask.random(rng=0).translate((10, 10))
>>> self.get_xywh().tolist()
```
#### **get\_polygon**(*self*)

Returns a list of  $(x,y)$ -coordinate lists. The length of the list is equal to the number of disjoint regions in the mask.

#### Returns

polygon around each connected component of the mask. Each ndarray is an Nx2 array of xy points.

Return type List[ndarray]

Note: The returned polygon may not surround points that are only one pixel thick.

### **Example**

```
>>> # xdoc: +REQUIRES(--mask)
>>> from kwimage.structs.mask import * # NOQA
>>> self = Mask.random(shape=(8, 8), rng=0)
>>> polygons = self.get_polygon()
>>> print('polygons = ' + ub.repr2(polygons))
>>> polygons = self.get_polygon()
>>> self = self.to_bytes_rle()
>>> other = Mask.from_polygons(polygons, self.shape)
>>> # xdoc: +REQUIRES(--show)
>>> import kwplot
>>> kwplot.autompl()
>>> image = np.ones(self.shape)
>>> image = self.draw_on(image, color='blue')
>>> image = other.draw_on(image, color='red')
>>> kwplot.imshow(image)
```
 $polygons = [ np.array([[6, 4],[7, 4]],$  dtype=np.int32),  $np.array([[0, 1],[0, 3],[2, 3],[2, 1]],$ dtype=np.int32),

### ]

```
to_mask(self, dims=None)
```

```
to_boxes(self)
```
Returns the bounding box of the mask.

```
classmethod demo(cls)
```
Demo mask with holes and disjoint shapes

```
to_multi_polygon(self)
```
Returns a MultiPolygon object fit around this raster including disjoint pieces and holes.

Returns vectorized representation

Return type *[MultiPolygon](#page-239-0)*

## **Example**

```
>>> # xdoc: +REQUIRES(--mask)
>>> from kwimage.structs.mask import * # NOQA
>>> self = Mask.demo()
>>> self = self.scale(5)
>>> multi_poly = self.to_multi_polygon()
>>> # xdoc: +REQUIRES(module:kwplot)
>>> # xdoc: +REQUIRES(--show)
>>> self.draw(color='red')
>>> multi_poly.scale(1.1).draw(color='blue')
```

```
>>> # xdoc: +REQUIRES(--show)
>>> import kwplot
>>> kwplot.autompl()
>>> image = np.ones(self.shape)
>>> image = self.draw_on(image, color='blue')
>>> #image = other.draw_on(image, color='red')
>>> kwplot.imshow(image)
>>> multi_poly.draw()
```
### **get\_convex\_hull**(*self*)

Returns a list of xy points around the convex hull of this mask

Note: The returned polygon may not surround points that are only one pixel thick.

### **Example**

```
>>> # xdoc: +REQUIRES(--mask)
>>> self = Mask.random(shape=(8, 8), rng=0)
>>> polygons = self.get_convex_hull()
>>> print('polygons = ' + ub.repr2(polygons))
>>> other = Mask.from_polygons(polygons, self.shape)
```
## **iou**(*self*, *other*)

The area of intersection over the area of union

### Todo:

• [ ] Write plural Masks version of this class, which should be able to perform this operation more efficiently.

CommandLine: xdoctest -m kwimage.structs.mask Mask.iou

### **Example**

```
>>> # xdoc: +REQUIRES(--mask)
>>> self = Mask.demo()
>>> other = self.translate(1)
>>> iou = self.iou(other)
>>> print('iou = {:.4f}'.format(iou))
iou = 0.0830
```
**classmethod coerce**(*Mask*, *data*, *dims=None*)

Attempts to auto-inspect the format of the data and conver to Mask

Parameters

- data the data to coerce
- dims (*Tuple*) required for certain formats like polygons height / width of the source image

Returns Mask

### **Example**

```
>>> # xdoc: +REQUIRES(--mask)
>>> segmentation = {'size': [5, 9], 'counts': ';?1B10O30O4'}
>>> polygon = [
>>> [np.array([[3, 0],[2, 1],[2, 4],[4, 4],[4, 3],[7, 0]])],
>>> [np.array([[2, 1],[2, 2],[4, 2],[4, 1]])],
>>> ]
>>> dims = (9, 5)
>>> mask = (np.random.rand(32, 32) > .5).astype(np.uint8)
>>> Mask.coerce(polygon, dims).to_bytes_rle()
>>> Mask.coerce(segmentation).to_bytes_rle()
>>> Mask.coerce(mask).to_bytes_rle()
```
**\_to\_coco**(*self*)

## **Example**

```
>>> # xdoc: +REQUIRES(--mask)
>>> from kwimage.structs.mask import * # NOQA
>>> self = Mask.demo()
>>> data = self._to_coco()
>>> print(ub.repr2(data, nl=1))
```
**to\_coco**(*self*, *style='orig'*)

**Example**

```
>>> # xdoc: +REQUIRES(--mask)
>>> from kwimage.structs.mask import * # NOQA
>>> self = Mask.demo()
>>> data = self.to_coco()
>>> print(ub.repr2(data, nl=1))
```

```
class kwimage.structs.mask.MaskList
```
Bases: [kwimage.structs.\\_generic.ObjectList](#page-17-1)

Store and manipulate multiple masks, usually within the same image

```
to_polygon_list(self)
     Converts all mask objects to polygon objects
```
# **kwimage.structs.points**

## **Module Contents**

<span id="page-66-0"></span>**class** kwimage.structs.points.**\_PointsWarpMixin**

#### **dtype**

**\_warp\_imgaug**(*self*, *augmenter*, *input\_dims*, *inplace=False*) Warps by applying an augmenter from the imgaug library

#### Parameters

- augmenter (*imgaug.augmenters.Augmenter*)
- **input\_dims** (*Tuple*) h/w of the input image
- inplace (*bool, default=False*) if True, modifies data inplace

### **Example**

```
>>> # xdoctest: +REQUIRES(module:imgaug)
>>> from kwimage.structs.points import * # NOQA
>>> import imgaug
>>> input_dims = (10, 10)
>>> self = Points.random(10).scale(input_dims)
>>> augmenter = imgaug.augmenters.Fliplr(p=1)
>>> new = self._warp_imgaug(augmenter, input_dims)
```

```
>>> self = Points(xy=(np.random.rand(10, 2) * 10).astype(np.int))
>>> augmenter = imgaug.augmenters.Fliplr(p=1)
>>> new = self. warp imgaug(augmenter, input dims)
```

```
>>> # xdoc: +REQUIRES(--show)
```

```
>>> import kwplot
>>> plt = kwplot.autoplt()
>>> kwplot.figure(fnum=1, doclf=True)
\Rightarrow \Rightarrow ax = plt \cdot qca()>>> ax.set_xlim(0, 10)
>>> ax.set_ylim(0, 10)
>>> self.draw(color='red', alpha=.4, radius=0.1)
>>> new.draw(color='blue', alpha=.4, radius=0.1)
```
**to\_imgaug**(*self*, *input\_dims*)

```
>>> # xdoctest: +REQUIRES(module:imgaug)
>>> from kwimage.structs.points import * # NOQA
>>> pts = Points.random(10)
>>> input_dims = (10, 10)
>>> kpoi = pts.to_imgaug(input_dims)
```
#### **classmethod from\_imgaug**(*cls*, *kpoi*)

```
warp(self, transform, input_dims=None, output_dims=None, inplace=False)
     Generalized coordinate transform.
```
#### Parameters

- transform (*GeometricTransform | ArrayLike | Augmenter | callable*) scikit-image tranform, a 3x3 transformation matrix, an imgaug Augmenter, or generic callable which transforms an NxD ndarray.
- **input\_dims** (*Tuple*) shape of the image these objects correspond to (only needed / used when transform is an imgaug augmenter)
- **output** dims (*Tuple*) unused, only exists for compatibility
- inplace (*bool, default=False*) if True, modifies data inplace

#### **Example**

```
>>> from kwimage.structs.points import * # NOQA
>>> self = Points.random(10, rng=0)
>>> transform = skimage.transform.AffineTransform(scale=(2, 2))
>>> new = self.warp(transform)
>>> assert np.all(new.xy == self.scale(2).xy)
```
### Doctest:

```
>>> self = Points.random(10, rng=0)
>>> assert np.all(self.warp(np.eye(3)).xy == self.xy)
>>> assert np.all(self.warp(np.eye(2)).xy == self.xy)
```
**scale**(*self*, *factor*, *output\_dims=None*, *inplace=False*)

Scale a points by a factor

#### Parameters

- factor (*float or Tuple[float, float]*) scale factor as either a scalar or a (sf\_x, sf\_y) tuple.
- output\_dims (*Tuple*) unused in non-raster spatial structures

## **Example**

```
>>> from kwimage.structs.points import * # NOQA
>>> self = Points.random(10, rng=0)
>>> new = self.scale(10)
>>> assert new.xy.max() <= 10
```
**translate**(*self*, *offset*, *output\_dims=None*, *inplace=False*) Shift the points

Parameters

- factor (*float or Tuple[float]*) transation amount as either a scalar or a (t\_x, t\_y) tuple.
- **output** dims (*Tuple*) unused in non-raster spatial structures

## **Example**

```
>>> from kwimage.structs.points import * # NOQA
>>> self = Points.random(10, rng=0)
>>> new = self.translate(10)
>>> assert new.xy.min() >= 10
>>> assert new.xy.max() <= 11
```

```
class kwimage.structs.points.Points(data=None, meta=None, datakeys=None,
                             metakeys=None, **kwargs)
   kwimage.structs._generic.Spatial,
   _PointsWarpMixin
```
Stores multiple keypoints for a single object.

This stores both the geometry and the class metadata if available

#### Ignore:

```
meta = { "names" = ['head', 'nose', 'tail'], "skeleton" = [(0, 1), (0, 2)],
}
```
## **Example**

```
>>> from kwimage.structs.points import * # NOQA
\Rightarrow xy = np.random.randn(10, 2)>>> pts = Points(xy=xy)
\Rightarrow print ('pts = \{!r\}'.format (pts))
```
**\_\_datakeys\_\_ = ['xy', 'class\_idxs', 'visible']**

**\_\_metakeys\_\_ = ['classes']**

**\_\_repr\_\_**

**shape**

**xy**

**\_\_nice\_\_**(*self*)

**\_\_len\_\_**(*self*)

```
classmethod random(Points, num=1, classes=None, rng=None)
    Makes random points; typically for testing purposes
```

```
>>> import kwimage
>>> self = kwimage.Points.random(classes=[1, 2, 3])
>>> self.data
\Rightarrow print ('self.data = \{!r\}'.format (self.data))
```
**is\_numpy**(*self*)

**is\_tensor**(*self*)

 $\text{impl}(self)$ 

**tensor**(*self*, *device=ub.NoParam*)

## **Example**

```
>>> from kwimage.structs.points import * # NOQA
>>> self = Points.random(10)
>>> self.tensor()
```
### **round**(*self*, *inplace=False*)

Rounds data to the nearest integer

Parameters inplace (*bool, default=False*) – if True, modifies this object

### **Example**

```
>>> import kwimage
>>> self = kwimage.Points.random(3).scale(10)
>>> self.round()
```
**numpy**(*self*)

### **Example**

```
>>> from kwimage.structs.points import * # NOQA
>>> self = Points.random(10)
>>> self.tensor().numpy().tensor().numpy()
```
**draw\_on**(*self*, *image*, *color='white'*, *radius=None*, *copy=False*)

CommandLine: xdoctest -m ~/code/kwimage/kwimage/structs/points.py Points.draw\_on –show

**Example**

```
>>> # xdoc: +REQUIRES(module:kwplot)
>>> from kwimage.structs.points import * # NOQA
>>> s = 128
>>> image = np.zeros((s, s))
>>> self = Points.random(10).scale(s)
>>> image = self.draw_on(image)
>>> # xdoc: +REQUIRES(--show)
```

```
>>> import kwplot
>>> kwplot.figure(fnum=1, doclf=True)
>>> kwplot.autompl()
>>> kwplot.imshow(image)
>>> self.draw(radius=3, alpha=.5)
>>> kwplot.show_if_requested()
```
## **Example**

```
>>> # xdoc: +REQUIRES(module:kwplot)
>>> from kwimage.structs.points import * # NOQA
\Rightarrow s = 128>>> image = np.zeros((s, s))
>>> self = Points.random(10).scale(s)
>>> image = self.draw_on(image, radius=3, color='distinct')
>>> # xdoc: +REQUIRES(--show)
>>> import kwplot
>>> kwplot.figure(fnum=1, doclf=True)
>>> kwplot.autompl()
>>> kwplot.imshow(image)
>>> self.draw(radius=3, alpha=.5, color='classes')
>>> kwplot.show_if_requested()
```
## **Example**

```
>>> import kwimage
>>> s = 32
>>> self = kwimage.Points.random(10).scale(s)
>>> color = 'blue'
>>> # Test drawong on all channel + dtype combinations
>>> im3 = np.zeros((s, s, 3), dtype=np.float32)
>>> im_chans = {
>>> 'im3': im3,
>>> 'im1': kwimage.convert_colorspace(im3, 'rgb', 'gray'),
>>> 'im4': kwimage.convert_colorspace(im3, 'rgb', 'rgba'),
>>> }
>>> inputs = {}
>>> for k, im in im_chans.items():
>>> inputs[k + '_01'] = (kwimage.ensure_float01(im.copy()), {'radius':
˓→None})
>>> inputs[k + '_255'] = (kwimage.ensure_uint255(im.copy()), {'radius':
˓→None})
>>> outputs = {}
>>> for k, v in inputs.items():
>>> im, kw = v
>>> outputs[k] = self.draw_on(im, color=color, **kw)
>>> # xdoc: +REQUIRES(--show)
>>> import kwplot
>>> kwplot.figure(fnum=2, doclf=True)
>>> kwplot.autompl()
>>> pnum_ = kwplot.PlotNums(nCols=2, nRows=len(inputs))
>>> for k in inputs.keys():
>>> kwplot.imshow(inputs[k][0], fnum=2, pnum=pnum_(), title=k)
```

```
>>> kwplot.imshow(outputs[k], fnum=2, pnum=pnum_(), title=k)
>>> kwplot.show_if_requested()
```

```
draw(self, color='blue', ax=None, alpha=None, radius=1, **kwargs)
    TODO: can use kwplot.draw_points
```
### **Example**

```
>>> # xdoc: +REQUIRES(module:kwplot)
>>> from kwimage.structs.points import * # NOQA
>>> pts = Points.random(10)
>>> # xdoc: +REQUIRES(--show)
>>> pts.draw(radius=0.01)
```

```
>>> from kwimage.structs.points import * # NOQA
>>> self = Points.random(10, classes=['a', 'b', 'c'])
>>> self.draw(radius=0.01, color='classes')
```
**compress**(*self*, *flags*, *axis=0*, *inplace=False*) Filters items based on a boolean criterion

#### **Example**

```
>>> from kwimage.structs.points import * # NOQA
>>> self = Points.random(4)
>>> flags = [1, 0, 1, 1]
>>> other = self.compress(flags)
>>> assert len(self) == 4
>>> assert len(other) == 3
```

```
>>> other = self.tensor().compress(flags)
>>> assert len(other) == 3
```
### **take**(*self*, *indices*, *axis=0*, *inplace=False*)

Takes a subset of items at specific indices

**Example**

```
>>> from kwimage.structs.points import * # NOQA
>>> self = Points.random(4)
>>> indices = [1, 3]
>>> other = self.take(indices)
>>> assert len(self) == 4
>>> assert len(other) == 2
>>> other = self.tensor().take(indices)
>>> assert len(other) == 2
```
**classmethod concatenate**(*cls*, *points*, *axis=0*)
```
to_coco(self, style='orig')
     Converts to an mscoco-like representation
```
Note: items that are usually id-references to other objects may need to be rectified.

Parameters style (str) – either orig, new, new-id, or new-name

Returns mscoco-like representation

Return type Dict

**Example**

```
>>> from kwimage.structs.points import * # NOQA
>>> self = Points.random(4, classes=['a', 'b'])
>>> orig = self._to_coco(style='orig')
>>> print('orig = {!r}'.format(orig))
>>> new_name = self._to_coco(style='new-name')
>>> print ('new_name = \{ }'.format (ub.repr2(new_name, nl=-1)))
>>> # xdoctest: +REQUIRES(module:ndsampler)
>>> import ndsampler
>>> self.meta['classes'] = ndsampler.CategoryTree.coerce(self.meta['classes'])
>>> new_id = self._to_coco(style='new-id')
\Rightarrow print ('new_id = {}'.format (ub.repr2(new_id, nl=-1)))
```
**\_to\_coco**(*self*, *style='orig'*) See to coco

```
classmethod coerce(cls, data)
     Attempt to coerce data into a Points object
```
**classmethod \_from\_coco**(*cls*, *coco\_kpts*, *class\_idxs=None*, *classes=None*)

**classmethod from\_coco**(*cls*, *coco\_kpts*, *class\_idxs=None*, *classes=None*)

Parameters

- coco\_kpts (*list | dict*) either the original list keypoint encoding or the new dict keypoint encoding.
- class\_idxs (*list*) only needed if using old style
- classes (*list | CategoryTree*) list of all keypoint category names

## **Example**

```
>>> ##
>>> classes = ['mouth', 'left-hand', 'right-hand']
>>> coco_kpts = [
>>> {'xy': (0, 0), 'visible': 2, 'keypoint_category': 'left-hand'},
>>> {'xy': (1, 2), 'visible': 2, 'keypoint_category': 'mouth'},
>>> ]
>>> Points.from_coco(coco_kpts, classes=classes)
>>> # Test without classes
>>> Points.from_coco(coco_kpts)
>>> # Test without any category info
```
(continues on next page)

(continued from previous page)

```
>>> coco_kpts2 = [ub.dict_diff(d, {'keypoint_category'}) for d in coco_kpts]
>>> Points.from_coco(coco_kpts2)
>>> # Test without category instead of keypoint_category
>>> coco_kpts3 = [ub.map_keys(lambda x: x.replace('keypoint_', ''), d) for d
˓→in coco_kpts]
>>> Points.from_coco(coco_kpts3)
>>> #
>>> # Old style
>>> coco_kpts = [0, 0, 2, 0, 1, 2]
>>> Points.from_coco(coco_kpts)
>>> # Fail case
>>> coco_kpts4 = [{'xy': [4686.5, 1341.5], 'category': 'dot'}]
>>> Points.from_coco(coco_kpts4, classes=[])
```
## **Example**

```
>>> # xdoctest: +REQUIRES(module:ndsampler)
>>> import ndsampler
>>> classes = ndsampler.CategoryTree.from_coco([
>>> {'name': 'mouth', 'id': 2}, {'name': 'left-hand', 'id': 3}, {'name':
˓→'right-hand', 'id': 5}
>>> ])
>>> coco_kpts = [
>>> {'xy': (0, 0), 'visible': 2, 'keypoint_category_id': 5},
>>> {'xy': (1, 2), 'visible': 2, 'keypoint_category_id': 2},
>>> ]
>>> pts = Points.from_coco(coco_kpts, classes=classes)
>>> assert pts.data['class_idxs'].tolist() == [2, 0]
```
**class** kwimage.structs.points.**PointsList** Bases: [kwimage.structs.\\_generic.ObjectList](#page-17-0)

Stores a list of Points, each item usually corresponds to a different object.

# **Notes**

# TODO: when the data is homogenous we can use a more efficient # representation, otherwise we have to use heterogenous storage.

**kwimage.structs.polygon**

```
Module Contents
```
<span id="page-73-0"></span>**class** kwimage.structs.polygon.**\_PolyArrayBackend**

**is\_numpy**(*self*)

```
is_tensor(self)
```
**tensor**(*self*, *device=ub.NoParam*)

```
>>> from kwimage.structs.polygon import *
>>> self = Polygon.random()
>>> self.tensor()
```
**numpy**(*self*)

## **Example**

```
>>> from kwimage.structs.polygon import *
>>> self = Polygon.random()
>>> self.tensor().numpy().tensor().numpy()
```
<span id="page-74-0"></span>**class** kwimage.structs.polygon.**\_PolyWarpMixin**

**\_warp\_imgaug**(*self*, *augmenter*, *input\_dims*, *inplace=False*) Warps by applying an augmenter from the imgaug library

#### **Parameters**

- augmenter (*imgaug.augmenters.Augmenter*)
- **input\_dims**  $(Tuple) h/w$  of the input image
- inplace (*bool, default=False*) if True, modifies data inplace

```
>>> # xdoctest: +REQUIRES(module:imgaug)
>>> from kwimage.structs.polygon import * # NOQA
>>> import imgaug
>>> input_dims = np.array((10, 10))
>>> self = Polygon.random(10, n_holes=1, rng=0).scale(input_dims)
>>> augmenter = imgaug.augmenters.Fliplr(p=1)
>>> new = self._warp_imgaug(augmenter, input_dims)
>>> assert np.allclose(self.data['exterior'].data[:, 1], new.data['exterior'].
\rightarrowdata[:, 1])
>>> assert np.allclose(input_dims[0] - self.data['exterior'].data[:, 0], new.
˓→data['exterior'].data[:, 0])
```

```
>>> # xdoc: +REQUIRES(--show)
>>> import kwplot
>>> kwplot.autompl()
>>> kwplot.figure(fnum=1, doclf=True)
>>> from matplotlib import pyplot as pl
\Rightarrow \Rightarrow ax = plt \cdot gca()>>> ax.set_xlim(0, 10)
>>> ax.set_ylim(0, 10)
>>> self.draw(color='red', alpha=.4)
>>> new.draw(color='blue', alpha=.4)
```

```
warp(self, transform, input_dims=None, output_dims=None, inplace=False)
     Generalized coordinate transform.
```
**to\_imgaug**(*self*, *shape*)

#### Parameters

- transform (*GeometricTransform | ArrayLike | Augmenter | callable*) scikit-image tranform, a 3x3 transformation matrix, an imgaug Augmenter, or generic callable which transforms an NxD ndarray.
- **input dims** (*Tuple*) shape of the image these objects correspond to (only needed / used when transform is an imgaug augmenter)
- **output** dims (*Tuple*) unused, only exists for compatibility
- inplace (*bool, default=False*) if True, modifies data inplace

# **Example**

```
>>> from kwimage.structs.polygon import * # NOQA
>>> self = Polygon.random()
>>> transform = skimage.transform.AffineTransform(scale=(2, 2))
>>> new = self.warp(transform)
```
# Doctest:

```
>>> # xdoctest: +REQUIRES(module:imgaug)
>>> self = Polygon.random()
>>> import imgaug
>>> augmenter = imgaug.augmenters.Fliplr(p=1)
\rightarrow\rightarrow new = self.warp(augmenter, input dims=(1, 1))
\Rightarrow print ('new = \{!r\}'.format (new.data))
>>> print('self = {!r}'.format(self.data))
>>> #assert np.all(self.warp(np.eye(3)).exterior == self.exterior)
>>> #assert np.all(self.warp(np.eye(2)).exterior == self.exterior)
```
**scale**(*self*, *factor*, *output\_dims=None*, *inplace=False*) Scale a polygon by a factor

#### Parameters

- factor (*float or Tuple[float, float]*) scale factor as either a scalar or a (sf\_x, sf\_y) tuple.
- output\_dims (*Tuple*) unused in non-raster spatial structures

# **Example**

```
>>> from kwimage.structs.polygon import * # NOQA
>>> self = Polygon.random(10, rng=0)
>>> new = self.scale(10)
```
**translate**(*self*, *offset*, *output\_dims=None*, *inplace=False*) Shift the polygon up/down left/right

## Parameters

- factor (*float or Tuple[float]*) transation amount as either a scalar or a (t\_x, t\_y) tuple.
- output\_dims (*Tuple*) unused in non-raster spatial structures

```
>>> from kwimage.structs.polygon import * # NOQA
>>> self = Polygon.random(10, rng=0)
>>> new = self.translate(10)
```
**class** kwimage.structs.polygon.**Polygon**(*data=None*, *meta=None*, *datakeys=None*, *metakeys=None*, *\*\*kwargs*) Bases: [kwimage.structs.\\_generic.Spatial](#page-17-1), [\\_PolyArrayBackend](#page-73-0), [kwimage.structs.polygon.\\_PolyWarpMixin](#page-74-0), ubelt.NiceRepr

Represents a single polygon as set of exterior boundary points and a list of internal polygons representing holes.

By convention exterior boundaries should be counterclockwise and interior holes should be clockwise.

## **Example**

```
>>> data = {
>>> 'exterior': np.array([[13, 1], [13, 19], [25, 19], [25, 1]]),
>>> 'interiors': [
>>> np.array([[13, 13], [14, 12], [24, 12], [25, 13], [25, 18], [24, 19],
\rightarrow[14, 19], [13, 18]]),
>>> np.array([[13, 2], [14, 1], [24, 1], [25, 2], [25, 11], [24, 12],
\rightarrow[14, 12], [13, 11]])]
>>> }
>>> self = Polygon(**data)
```

```
__datakeys__ = ['exterior', 'interiors']
```

```
__metakeys__ = ['classes']
```

```
__nice__(self)
```
**classmethod circle**(*cls*, *xy*, *r*, *resolution=64*) Create a circular polygon

## **Example**

```
\Rightarrow xy = (0.5, 0.5)\Rightarrow \ge \ge \le 3
>>> poly = Polygon.circle(xy, r)
```
**classmethod random**(*cls*, *n=6*, *n\_holes=0*, *convex=True*, *tight=False*, *rng=None*)

#### Parameters

- n (*int*) number of points in the polygon (must be 3 or more)
- n\_holes (*int*) number of holes
- tight (*bool, default=False*) fits the minimum and maximum points between 0 and 1
- **convex** (*bool, default=True*) force resulting polygon will be convex (may remove exterior points)

CommandLine: xdoctest -m kwimage.structs.polygon Polygon.random

```
>>> rng = None
>>> n = 4
>>> n_holes = 1
>>> cls = Polygon
>>> self = Polygon.random(n=n, rng=rng, n_holes=n_holes, convex=1)
>>> # xdoc: +REQUIRES(--show)
>>> import kwplot
>>> kwplot.figure(fnum=1, doclf=True)
>>> kwplot.autompl()
>>> self.draw()
```
## **References**

<https://gis.stackexchange.com/questions/207731/random-multipolygon> [https://stackoverflow.](https://stackoverflow.com/questions/8997099/random-polygon) [com/questions/8997099/random-polygon](https://stackoverflow.com/questions/8997099/random-polygon) [https://stackoverflow.com/questions/27548363/](https://stackoverflow.com/questions/27548363/from-voronoi-tessellation-to-shapely-polygons) [from-voronoi-tessellation-to-shapely-polygons](https://stackoverflow.com/questions/27548363/from-voronoi-tessellation-to-shapely-polygons) [https://stackoverflow.com/questions/8997099/](https://stackoverflow.com/questions/8997099/algorithm-to-generate-random-2d-polygon) [algorithm-to-generate-random-2d-polygon](https://stackoverflow.com/questions/8997099/algorithm-to-generate-random-2d-polygon)

**\_impl**(*self*)

**to\_mask**(*self*, *dims=None*) Convert this polygon to a mask

## Todo:

• [ ] currently not efficient

## **Example**

```
>>> from kwimage.structs.polygon import * # NOQA
>>> self = Polygon.random(n_holes=1).scale(128)
>>> mask = self.to_mask((128, 128))
>>> # xdoc: +REQUIRES(--show)
>>> import kwplot
>>> kwplot.autompl()
>>> kwplot.figure(fnum=1, doclf=True)
>>> mask.draw(color='blue')
>>> mask.to_multi_polygon().draw(color='red', alpha=.5)
```
## **fill**(*self*, *image*, *value=1*)

Inplace fill in an image based on this polyon.

Parameters

- image (*ndarray*) image to draw on
- value (*int | Tuple[int], default=1*) value fill in with

Returns the image that has been modified in place

Return type ndarray

**\_to\_cv\_countours**(*self*)

OpenCV polygon representation, which is a list of points. Holes are implicitly represented. When another polygon is drawn over an existing polyon via cv2.fillPoly

#### Returns

where each ndarray is of shape  $[N, 1, 2]$ , where N is the number of points on the boundary, the middle dimension is always 1, and the trailing dimension represents x and y coordinates respectively.

Return type List[ndarray]

```
classmethod coerce(Polygon, data)
```
Try to autodetermine format of input polygon and coerce it into a kwimage.Polygon.

```
classmethod from_shapely(Polygon, geom)
    Convert a shapely polygon to a kwimage.Polygon
```
Parameters geom (*shapely.geometry.polygon.Polygon*) – a shapely polygon

```
classmethod from_wkt(Polygon, data)
    Convert a WKT string to a kwimage.Polygon
```
Parameters data (*str*) – a WKT polygon string

#### **Example**

data = kwimage.Polygon.random().to\_shapely().to\_wkt() data = 'POLYGON ((0.11 0.61, 0.07 0.588,  $0.015$   $0.50$ ,  $0.11$   $0.61$ ))' self = Polygon.from\_wkt(data)

```
classmethod from_geojson(Polygon, data_geojson)
    Convert a geojson polygon to a kwimage.Polygon
```
Parameters data\_geojson (*dict*) – geojson data

### **Example**

```
>>> self = Polygon.random(n_holes=2)
>>> data_geojson = self.to_geojson()
>>> new = Polygon.from_geojson(data_geojson)
```
#### **to\_shapely**(*self*)

## **Example**

```
>>> # xdoc: +REQUIRES(module:kwplot)
>>> # xdoc: +REQUIRES(module:shapely)
>>> from kwimage.structs.polygon import * # NOQA
>>> self = Polygon.random(n_holes=1)
\Rightarrow \text{self} = \text{self}.\text{scale}(100)>>> geom = self.to_shapely()
>>> print('geom = {!r}'.format(geom))
```
**to\_geojson**(*self*)

Converts polygon to a geojson structure

```
>>> import kwimage
>>> self = kwimage.Polygon.random()
>>> print(self.to_geojson())
```
**to\_wkt**(*self*)

Convert a kwimage.Polygon to WKT string

## **Example**

```
>>> import kwimage
>>> self = kwimage.Polygon.random()
>>> print(self.to_wkt())
```
- **classmethod from\_coco**(*cls*, *data*, *dims=None*) Accepts either new-style or old-style coco polygons
- **\_to\_coco**(*self*, *style='orig'*)

```
to_coco(self, style='orig')
```

```
to_multi_polygon(self)
```

```
to_boxes(self)
```
**copy**(*self*)

**clip**(*self*, *x\_min*, *y\_min*, *x\_max*, *y\_max*, *inplace=False*) Clip polygon to image boundaries.

## **Example**

```
>>> from kwimage.structs.polygon import *
>>> self = Polygon.random().scale(10).translate(-1)
\Rightarrow self2 = self.clip(1, 1, 3, 3)
>>> # xdoc: +REQUIRES(--show)
>>> import kwplot
>>> kwplot.autompl()
>>> self2.draw(setlim=True)
```

```
draw_on(self, image, color='blue', fill=True, border=False, alpha=1.0, copy=False)
     Rasterizes a polygon on an image. See draw for a vectorized matplotlib version.
```
### Parameters

- image (*ndarray*) image to raster polygon on.
- color (*str | tuple*) data coercable to a color
- fill (*bool, default=True*) draw the center mass of the polygon
- border (*bool, default=False*) draw the border of the polygon
- alpha (*float, default=1.0*) polygon transparency (setting alpha < 1 makes this function much slower).
- copy (*bool, default=False*) if False only copies if necessary

```
>>> # xdoc: +REQUIRES(module:kwplot)
>>> from kwimage.structs.polygon import * # NOQA
>>> self = Polygon.random(n_holes=1).scale(128)
>>> image = np.zeros((128, 128), dtype=np.float32)
>>> image = self.draw_on(image)
>>> # xdoc: +REQUIRES(--show)
>>> import kwplot
>>> kwplot.autompl()
>>> kwplot.imshow(image, fnum=1)
```

```
>>> import kwimage
>>> color = 'blue'
>>> self = kwimage.Polygon.random(n_holes=1).scale(128)
>>> image = np.zeros((128, 128), dtype=np.float32)
>>> # Test drawong on all channel + dtype combinations
>>> im3 = np.random.rand(128, 128, 3)
>>> im_chans = {
>>> 'im3': im3,
>>> 'im1': kwimage.convert_colorspace(im3, 'rgb', 'gray'),
>>> 'im4': kwimage.convert_colorspace(im3, 'rgb', 'rgba'),
>>> }
>>> inputs = {}
>>> for k, im in im_chans.items():
>>> inputs[k + '_01'] = (kwimage.ensure_float01(im.copy()), {'alpha':
˓→None})
\Rightarrow inputs[k + '_255'] = (kwimage.ensure_uint255(im.copy()), {'alpha':
˓→None})
>>> inputs[k + '_01_a'] = (kwimage.ensure_float01(im.copy()), {'alpha': 0.
˓→5})
>>> inputs[k + '_255_a'] = (kwimage.ensure_uint255(im.copy()), {'alpha':
\rightarrow 0.5})
\rightarrow\rightarrow\rightarrow outputs = {}
>>> for k, v in inputs.items():
>>> im, kw = v
>>> outputs[k] = self.draw_on(im, color=color, **kw)
>>> # xdoc: +REQUIRES(--show)
>>> import kwplot
>>> kwplot.figure(fnum=2, doclf=True)
>>> kwplot.autompl()
>>> pnum_ = kwplot.PlotNums(nCols=2, nRows=len(inputs))
>>> for k in inputs.keys():
>>> kwplot.imshow(inputs[k][0], fnum=2, pnum=pnum_(), title=k)
>>> kwplot.imshow(outputs[k], fnum=2, pnum=pnum_(), title=k)
>>> kwplot.show_if_requested()
```
**draw**(*self*, *color='blue'*, *ax=None*, *alpha=1.0*, *radius=1*, *setlim=False*, *border=False*, *linewidth=2*) Draws polygon in a matplotlib axes. See *draw\_on* for in-memory image modification.

```
>>> # xdoc: +REQUIRES(module:kwplot)
>>> from kwimage.structs.polygon import * # NOQA
>>> self = Polygon.random(n_holes=1)
>>> self = self.scale(100)
>>> # xdoc: +REQUIRES(--show)
>>> self.draw()
>>> import kwplot
>>> kwplot.autompl()
>>> from matplotlib import pyplot as plt
>>> kwplot.figure(fnum=2)
>>> self.draw(setlim=True)
```
kwimage.structs.polygon.**\_order\_vertices**(*verts*)

## **References**

<https://stackoverflow.com/questions/1709283/how-can-i-sort-a-coordinate-list-for-a-rectangle-counterclockwise>

```
class kwimage.structs.polygon.MultiPolygon(data, meta=None)
    Bases: kwimage.structs._generic.ObjectList
```
Data structure for storing multiple polygons (typically related to the same underlying but potentitally disjoing object)

```
Variables data (List[Polygon]) –
```

```
classmethod random(self, n=3, rng=None, tight=False)
    Create a random MultiPolygon
```
Returns MultiPolygon

```
fill(self, image, value=1)
```
Inplace fill in an image based on this multi-polyon.

## Parameters

- image (*ndarray*) image to draw on (inplace)
- value (*int | Tuple[int], default=1*) value fill in with

Returns the image that has been modified in place

Return type ndarray

```
to_multi_polygon(self)
```

```
to_mask(self, dims=None)
```
Returns a mask object indication regions occupied by this multipolygon

```
>>> from kwimage.structs.polygon import * # NOQA
\Rightarrow s = 100>>> self = MultiPolygon.random(rng=0).scale(s)
>>> dims = (s, s)
>>> mask = self.to_mask(dims)
```

```
>>> # xdoc: +REQUIRES(--show)
>>> import kwplot
>>> kwplot.autompl()
>>> kwplot.figure(fnum=1, doclf=True)
>>> from matplotlib import pyplot as pl
\Rightarrow \Rightarrow ax = plt \cdot gca()>>> ax.set_xlim(0, s)
>>> ax.set_ylim(0, s)
>>> self.draw(color='red', alpha=.4)
>>> mask.draw(color='blue', alpha=.4)
```
**classmethod coerce**(*cls*, *data*, *dims=None*)

Attempts to construct a MultiPolygon instance from the input data

See Mask.coerce

**to\_shapely**(*self*)

**Example**

```
>>> # xdoc: +REQUIRES(module:kwplot)
>>> # xdoc: +REQUIRES(module:shapely)
>>> from kwimage.structs.polygon import * # NOQA
>>> self = MultiPolygon.random(rng=0)
>>> geom = self.to_shapely()
\Rightarrow print ('geom = \{!r\}'.format (geom))
```
**classmethod from\_shapely**(*MultiPolygon*, *geom*)

Convert a shapely polygon or multipolygon to a kwimage.MultiPolygon

**classmethod from\_geojson**(*MultiPolygon*, *data\_geojson*) Convert a geojson polygon or multipolygon to a kwimage.MultiPolygon

# **Example**

```
>>> import kwimage
>>> orig = kwimage.MultiPolygon.random()
>>> data_geojson = orig.to_geojson()
>>> self = kwimage.MultiPolygon.from_geojson(data_geojson)
```

```
to_geojson(self)
```
Converts polygon to a geojson structure

**classmethod from\_coco**(*cls*, *data*, *dims=None*) Accepts either new-style or old-style coco multi-polygons

**\_to\_coco**(*self*, *style='orig'*)

**to\_coco**(*self*, *style='orig'*)

```
>>> from kwimage.structs.polygon import * # NOQA
>>> self = MultiPolygon.random(1, rng=0)
>>> self.to_coco()
```
**class** kwimage.structs.polygon.**PolygonList**(*data*, *meta=None*) Bases: [kwimage.structs.\\_generic.ObjectList](#page-17-0)

```
to_polygon_list(self)
```
**kwimage.structs.segmentation**

Generic segmentation object that can use either a Mask or (Multi)Polygon backend.

# **Module Contents**

```
class kwimage.structs.segmentation._WrapperObject
    Bases: ubelt.NiceRepr
    __nice__(self)
```
**draw**(*self*, *\*args*, *\*\*kw*)

**draw\_on**(*self*, *\*args*, *\*\*kw*)

**warp**(*self*, *\*args*, *\*\*kw*)

**translate**(*self*, *\*args*, *\*\*kw*)

**scale**(*self*, *\*args*, *\*\*kw*)

**to\_coco**(*self*, *\*args*, *\*\*kw*)

**numpy**(*self*, *\*args*, *\*\*kw*)

**tensor**(*self*, *\*args*, *\*\*kw*)

```
class kwimage.structs.segmentation.Segmentation(data, format=None)
    Bases: kwimage.structs.segmentation._WrapperObject
```
Either holds a MultiPolygon, Polygon, or Mask

#### **meta**

**classmethod random**(*cls*, *rng=None*)

## **Example**

```
>>> self = Segmentation.random()
>>> print('self = {!r}'.format(self))
>>> # xdoc: +REQUIRES(--show)
>>> import kwplot
>>> kwplot.autompl()
>>> kwplot.figure(fnum=1, doclf=True)
>>> self.draw()
>>> kwplot.show_if_requested()
```
**to\_multi\_polygon**(*self*)

```
to_mask(self, dims=None)
```
**classmethod coerce**(*cls*, *data*, *dims=None*)

```
class kwimage.structs.segmentation.SegmentationList(data, meta=None)
    kwimage.structs._generic.ObjectList
```
Store and manipulate multiple masks, usually within the same image

```
to_polygon_list(self)
```
Converts all mask objects to polygon objects

```
classmethod coerce(cls, data)
     Interpret data as a list of Segmentations
```
kwimage.structs.segmentation.**\_coerce\_coco\_segmentation**(*data*, *dims=None*) Attempts to auto-inspect the format of segmentation data

Parameters

• **data** – the data to coerce

2D-C-ndarray -> C\_MASK 2D-F-ndarray -> F\_MASK

Dict(counts=bytes) -> BYTES\_RLE Dict(counts=ndarray) -> ARRAY\_RLE

Dict(exterior=ndarray) -> ARRAY\_RLE

# List[List[int]] -> Polygon List[int] -> Polygon List[Dict] -> MultPolygon

• dims (*Tuple*) – required for certain formats like polygons height / width of the source image

Returns Mask | Polygon | MultiPolygon - depending on which is appropriate

**Example**

```
>>> segmentation = {'size': [5, 9], 'counts': ';?1B10O30O4'}
\Rightarrow dims = (9, 5)>>> raw_mask = (np.random.rand(32, 32) > .5).astype(np.uint8)
>>> _coerce_coco_segmentation(segmentation)
>>> _coerce_coco_segmentation(raw_mask)
```

```
>>> coco_polygon = [
>>> np.array([[3, 0],[2, 1],[2, 4],[4, 4],[4, 3],[7, 0]]),
>>> np.array([[2, 1],[2, 2],[4, 2],[4, 1]]),
>>> ]
>>> self = _coerce_coco_segmentation(coco_polygon, dims)
\Rightarrow \Rightarrow print ('self = \{!r\}'.format (self))
>>> coco_polygon = [
>>> np.array([[3, 0],[2, 1],[2, 4],[4, 4],[4, 3],[7, 0]]),
>>> ]
>>> self = _coerce_coco_segmentation(coco_polygon, dims)
\Rightarrow print ('self = \{!r\}'.format (self))
```
# **Package Contents**

**class** kwimage.structs.**Boxes**(*data*, *format=None*, *check=True*)

```
Bases: kwimage.structs.boxes._BoxConversionMixins, kwimage.structs.boxes.
_BoxPropertyMixins, kwimage.structs.boxes._BoxTransformMixins, kwimage.
structs.boxes._BoxDrawMixins, ubelt.NiceRepr
```
Converts boxes between different formats as long as the last dimension contains 4 coordinates and the format is specified.

This is a convinience class, and should not not store the data for very long. The general idiom should be create class, convert data, and then get the raw data and let the class be garbage collected. This will help ensure that your code is portable and understandable if this class is not available.

## **Example**

```
>>> # xdoctest: +IGNORE_WHITESPACE
>>> Boxes([25, 30, 15, 10], 'xywh')
<Boxes(xywh, array([25, 30, 15, 10]))>
>>> Boxes([25, 30, 15, 10], 'xywh').to_xywh()
<Boxes(xywh, array([25, 30, 15, 10]))>
>>> Boxes([25, 30, 15, 10], 'xywh').to_cxywh()
<Boxes(cxywh, array([32.5, 35. , 15. , 10. ]))>
>>> Boxes([25, 30, 15, 10], 'xywh').to_tlbr()
<Boxes(tlbr, array([25, 30, 40, 40]))>
>>> Boxes([25, 30, 15, 10], 'xywh').scale(2).to_tlbr()
<Boxes(tlbr, array([50., 60., 80., 80.]))>
>>> Boxes(torch.FloatTensor([[25, 30, 15, 20]]), 'xywh').scale(.1).to_tlbr()
\langleBoxes(tlbr, tensor([[ 2.5000, 3.0000, 4.0000, 5.0000]]))>
```
## **Example**

```
>>> datas = [
>>> [1, 2, 3, 4],
>>> [[1, 2, 3, 4], [4, 5, 6, 7]],
>>> [[[1, 2, 3, 4], [4, 5, 6, 7]]],
>>> ]
>>> formats = BoxFormat.cannonical
>>> for format1 in formats:
>>> for data in datas:
>>> self = box1 = Boxes(data, format1)
>>> for format2 in formats:
>>> box2 = box1.toformat(format2)
>>> back = box2.toformat(format1)
>>> assert box1 == back
```
#### **device**

If the backend is torch returns the data device, otherwise None

**\_\_getitem\_\_**(*self*, *index*)

**\_\_eq\_\_**(*self*, *other*)

Tests equality of two Boxes objects

```
>>> box0 = box1 = Boxes([[1, 2, 3, 4]], 'xywh')
>>> box2 = Boxes(box0.data, 'tlbr')
>>> box3 = Boxes([[0, 2, 3, 4]], box0.format)
>>> box4 = Boxes(box0.data, box2.format)
>>> assert box0 == box1
>>> assert not box0 == box2
>>> assert not box2 == box3
>>> assert box2 == box4
```
**\_\_len\_\_**(*self*) **\_\_nice\_\_**(*self*)

**\_\_repr\_\_**(*self*)

**classmethod random**(*Boxes*, *num=1*, *scale=1.0*, *format=BoxFormat.XYWH*, *anchors=None*, *anchor\_std=1.0 / 6*, *tensor=False*, *rng=None*)

Makes random boxes; typically for testing purposes

Parameters

- **num** (*int*) number of boxes to generate
- scale (*float | Tuple[float, float]*) size of imgdims
- **format** (*str*) format of boxes to be created (e.g. tlbr, xywh)
- anchors (*ndarray*) normalized width / heights of anchor boxes to perterb and randomly place. (must be in range 0-1)
- **anchor\_std** (*float*) magnitude of noise applied to anchor shapes
- tensor (*bool*) if True, returns boxes in tensor format
- rng (*None | int | RandomState*) initial random seed

# **Example**

```
>>> # xdoctest: +IGNORE_WHITESPACE
>>> Boxes.random(3, rng=0, scale=100)
<Boxes(xywh,
    array([[54, 54, 6, 17],
           [42, 64, 1, 25],
          [79, 38, 17, 14]]) >
>>> Boxes.random(3, rng=0, scale=100).tensor()
<Boxes(xywh,
   tensor([[ 54, 54, 6, 17],
           [ 42, 64, 1, 25],[ 79, 38, 17, 14]))
>>> anchors = np.array([[.5, .5], [.3, .3]])
>>> Boxes.random(3, rng=0, scale=100, anchors=anchors)
<Boxes(xywh,
   array([[ 2, 13, 51, 51],
           [32, 51, 32, 36],
           [36, 28, 23, 26]]) >
```

```
>>> # Boxes position/shape within 0-1 space should be uniform.
>>> # xdoctest: +REQUIRES(--show)
>>> import kwplot
>>> kwplot.autompl()
>>> fig = kwplot.figure(fnum=1, doclf=True)
>>> fig.gca().set_xlim(0, 128)
>>> fig.gca().set_ylim(0, 128)
>>> import kwimage
>>> kwimage.Boxes.random(num=10).scale(128).draw()
```
# **copy**(*self*)

**classmethod concatenate**(*cls*, *boxes*, *axis=0*)

Concatenates multiple boxes together

## Parameters

- boxes (*Sequence[Boxes]*) list of boxes to concatenate
- axis (*int, default=0*) axis to stack on

Returns stacked boxes

Return type *[Boxes](#page-208-0)*

# **Example**

```
\Rightarrow boxes = [Boxes.random(3) for \angle in range(3)]
>>> new = Boxes.concatenate(boxes)
>>> assert len(new) == 9
>>> assert np.all(new.data[3:6] == boxes[1].data)
```
## **Example**

```
\Rightarrow boxes = [Boxes.random(3) for \angle in range(3)]
\rightarrow\rightarrow\ boxes [0].data = boxes [0].data [0]
\rightarrow\rightarrow\ boxes [1].data = boxes [0].data [0:0]
>>> new = Boxes.concatenate(boxes)
>>> assert len(new) == 4
>>> new = Boxes.concatenate([b.tensor() for b in boxes])
>>> assert len(new) == 4
```
**compress**(*self*, *flags*, *axis=0*, *inplace=False*) Filters boxes based on a boolean criterion

## Parameters

- flags (*ArrayLike[bool]*) true for items to be kept
- axis (*int*) you usually want this to be 0
- **inplace** (*bool*) if True, modifies this object

## **Example**

```
>>> self = Boxes([[25, 30, 15, 10]], 'tlbr')
>>> self.compress([True])
<Boxes(tlbr, array([[25, 30, 15, 10]]))>
>>> self.compress([False])
<Boxes(tlbr, array([], shape=(0, 4), dtype=int64))>
```
# **take**(*self*, *idxs*, *axis=0*, *inplace=False*)

Takes a subset of items at specific indices

#### Parameters

• indices (*ArrayLike[int]*) – indexes of items to take

- **axis** (*int*) you usually want this to be 0
- **inplace** (*bool*) if True, modifies this object

```
>>> self = Boxes([[25, 30, 15, 10]], 'tlbr')
>>> self.take([0])
<Boxes(tlbr, array([[25, 30, 15, 10]]))>
>>> self.take([])
\langleBoxes(tlbr, array([], shape=(0, 4), dtype=int64))>
```
### **is\_tensor**(*self*)

is the backend fueled by torch?

## **is\_numpy**(*self*)

is the backend fueled by numpy?

## $\text{impl}(self)$

returns the kwarray.ArrayAPI implementation for the data

#### **Example**

```
>>> assert Boxes.random().numpy()._impl.is_numpy
>>> assert Boxes.random().tensor()._impl.is_tensor
```
## **astype**(*self*, *dtype*)

Changes the type of the internal array used to represent the boxes

#### **Notes**

this operation is not inplace

### **Example**

```
>>> # xdoctest: +IGNORE_WHITESPACE
>>> Boxes.random(3, 100, rng=0).tensor().astype('int32')
<Boxes(xywh,
    tensor([[54, 54, 6, 17],
            [42, 64, 1, 25],
            [79, 38, 17, 14]], dtype=torch.int32))>
>>> Boxes.random(3, 100, rng=0).numpy().astype('int32')
<Boxes(xywh,
   array([[54, 54, 6, 17],
           [42, 64, 1, 25],[79, 38, 17, 14]], dtype=int32))>
>>> Boxes.random(3, 100, rng=0).tensor().astype('float32')
>>> Boxes.random(3, 100, rng=0).numpy().astype('float32')
```
### **round**(*self*, *inplace=False*)

Rounds data to the nearest integer

Parameters inplace (*bool, default=False*) – if True, modifies this object

```
>>> import kwimage
>>> self = kwimage.Boxes.random(3).scale(10)
>>> self.round()
```
### **numpy**(*self*)

Converts tensors to numpy. Does not change memory if possible.

## **Example**

```
>>> self = Boxes.random(3).tensor()
>>> newself = self.numpy()
\Rightarrow self.data[0, 0] = 0>>> assert newself.data[0, 0] == 0
\Rightarrow self.data[0, 0] = 1
\Rightarrow assert self.data[0, 0] == 1
```
## **tensor**(*self*, *device=ub.NoParam*)

Converts numpy to tensors. Does not change memory if possible.

### **Example**

```
>>> self = Boxes.random(3)
>>> newself = self.tensor()
\Rightarrow self.data[0, 0] = 0\Rightarrow assert newself.data[0, 0] == 0>>> self.data[0, 0] = 1
>>> assert self.data[0, 0] == 1
```
**ious**(*self*, *other*, *bias=0*, *impl='auto'*, *mode=None*)

Compute IOUs (intersection area over union area) between these boxes and another set of boxes.

### Parameters

- other (*Boxes*) boxes to compare IoUs against
- bias (*int, default=0*) either 0 or 1, does TL=BR have area of 0 or 1?
- **impl** (*str, default='auto'*) code to specify implementation used to ious. Can be either torch, py, c, or auto. Efficiency and the exact result will vary by implementation, but they will always be close. Some implementations only accept certain data types (e.g. impl='c', only accepts float32 numpy arrays). See ~/code/kwimage/dev/bench\_bbox.py for benchmark details. On my system the torch impl was fastest (when the data was on the GPU).
- **mode** depricated, use impl

#### **Examples**

```
>>> self = Boxes(np.array([[ 0, 0, 10, 10],
>>> [10, 0, 20, 10],
>>> [20, 0, 30, 10]]), 'tlbr')
>>> other = Boxes(np.array([6, 2, 20, 10]), 'tlbr')
```
(continues on next page)

(continued from previous page)

```
>>> overlaps = self.ious(other, bias=1).round(2)
>>> assert np.all(np.isclose(overlaps, [0.21, 0.63, 0.04])), repr(overlaps)
```
## **Examples**

```
>>> # xdoctest: +IGNORE_WHITESPACE
>>> Boxes(np.empty(0), 'xywh').ious(Boxes(np.empty(4), 'xywh')).shape
(0, )>>> #Boxes(np.empty(4), 'xywh').ious(Boxes(np.empty(0), 'xywh')).shape
>>> Boxes(np.empty((0, 4)), 'xywh').ious(Boxes(np.empty((0, 4)), 'xywh')).
˓→shape
(0, 0)
>>> Boxes(np.empty((1, 4)), 'xywh').ious(Boxes(np.empty((0, 4)), 'xywh')).
˓→shape
(1, 0)
>>> Boxes (np.empty((0, 4)), 'xywh').ious (Boxes (np.empty((1, 4)), 'xywh')).
˓→shape
(0, 1)
```
### **Examples**

```
>>> formats = BoxFormat.cannonical
>>> istensors = [False, True]
>>> results = {}
>>> for format in formats:
>>> for tensor in istensors:
>>> boxes1 = Boxes.random(5, scale=10.0, rng=0, format=format,
˓→tensor=tensor)
>>> boxes2 = Boxes.random(7, scale=10.0, rng=1, format=format,
˓→tensor=tensor)
>>> ious = boxes1.ious(boxes2)
>>> results[(format, tensor)] = ious
>>> results = {k: v.numpy() if torch.is_tensor(v) else v for k, v in results.
ightharpoonupitems() }
>>> results = {k: v.tolist() for k, v in results.items()}
>>> print(ub.repr2(results, sk=True, precision=3, nl=2))
>>> from functools import partial
>>> assert ub.allsame(results.values(), partial(np.allclose, atol=1e-07))
```

```
isect area (self, other, bias=0)
```
Intersection part of intersection over union computation

```
>>> # xdoctest: +IGNORE_WHITESPACE
>>> self = Boxes.random(5, scale=10.0, rng=0, format='tlbr')
>>> other = Boxes.random(3, scale=10.0, rng=1, format='tlbr')
>>> isect = self.isect area(other, bias=0)
>>> ious_v1 = isect / ((self.area + other.area.T) - isect)
>>> ious_v2 = self.ious(other, bias=0)
>>> assert np.allclose(ious_v1, ious_v2)
```
**intersection**(*self*, *other*)

Pairwise intersection between two sets of Boxes

Returns intersected boxes

Return type *[Boxes](#page-208-0)*

## **Examples**

```
>>> # xdoctest: +IGNORE_WHITESPACE
>>> from kwimage.structs.boxes import * # NOQA
>>> self = Boxes.random(5, rng=0).scale(10.)
>>> other = self.translate(1)
>>> new = self.intersection(other)
>>> new_area = np.nan_to_num(new.area).ravel()
>>> alt area = np.diag(self.isect area(other))
>>> close = np.isclose(new_area, alt_area)
>>> assert np.all(close)
```
## **contains**(*self*, *other*)

Determine of points are completely contained by these boxes

Parameters other (*Points*) – points to test for containment. TODO: support generic data types

### Returns

 $N x M$  boolean matrix indicating which box contains which points, where  $N$  is the number of boxes and M is the number of points.

Return type flags (ArrayLike)

### **Examples**

```
>>> import kwimage
>>> self = kwimage.Boxes.random(10).scale(10).round()
>>> other = kwimage.Points.random(10).scale(10).round()
>>> flags = self.contains(other)
>>> flags = self.contains(self.xy_center)
>>> assert np.all(np.diag(flags))
```
# **view**(*self*, *\*shape*)

Passthrough method to view or reshape

## **Example**

```
>>> self = Boxes.random(6, scale=10.0, rng=0, format='xywh').tensor()
>>> assert list(self.view(3, 2, 4).data.shape) == [3, 2, 4]>>> self = Boxes.random(6, scale=10.0, rng=0, format='tlbr').tensor()
>>> assert list(self.view(3, 2, 4).data.shape) == [3, 2, 4]
```
## **class** kwimage.structs.**Coords**(*data=None*, *meta=None*)

Bases: [kwimage.structs.\\_generic.Spatial](#page-17-1), ubelt.NiceRepr

This stores arbitrary sparse n-dimensional coordinate geometry.

You can specify data, but you don't have to. We dont care what it is, we just warp it.

Note: This class was designed to hold coordinates in r/c format, but in general this class is anostic to dimension ordering as long as you are consistent. However, there are two places where this matters:

(1) drawing and (2) gdal/imgaug-warping. In these places we will assume x/y for legacy reasons. This may change in the future.

CommandLine: xdoctest -m kwimage.structs.coords Coords

## **Example**

```
>>> from kwimage.structs.coords import * # NOQA
>>> import kwarray
>>> rng = kwarray.ensure_rng(0)
>>> self = Coords.random(num=4, dim=3, rng=rng)
\rightarrow\rightarrow\rightarrow matrix = rng.rand(4, 4)
>>> self.warp(matrix)
>>> self.translate(3, inplace=True)
>>> self.translate(3, inplace=True)
>>> self.scale(2)
>>> self.tensor()
>>> # self.tensor(device=0)
>>> self.tensor().tensor().numpy().numpy()
>>> self.numpy()
>>> #self.draw_on()
```
**\_\_repr\_\_**

**dtype**

**dim**

**shape**

```
device
```
If the backend is torch returns the data device, otherwise None

**\_impl**

Returns the internal tensor/numpy ArrayAPI implementation

**\_\_nice\_\_**(*self*)

**\_\_len\_\_**(*self*)

**copy**(*self*)

**classmethod random**(*Coords*, *num=1*, *dim=2*, *rng=None*, *meta=None*) Makes random coordinates; typically for testing purposes

**is\_numpy**(*self*)

**is\_tensor**(*self*)

**compress**(*self*, *flags*, *axis=0*, *inplace=False*) Filters items based on a boolean criterion

#### Parameters

- flags (*ArrayLike[bool]*) true for items to be kept
- axis (*int*) you usually want this to be 0

• **inplace** (*bool, default=False*) – if True, modifies this object

Returns filtered coords

Return type *[Coords](#page-215-0)*

#### **Example**

```
>>> from kwimage.structs.coords import * # NOQA
>>> self = Coords.random(10, rng=0)
>>> self.compress([True] * len(self))
>>> self.compress([False] * len(self))
<Coords(data=array([], shape=(0, 2), dtype=float64))>
>>> self = self.tensor()
>>> self.compress([True] * len(self))
>>> self.compress([False] * len(self))
```
**take**(*self*, *indices*, *axis=0*, *inplace=False*)

Takes a subset of items at specific indices

### Parameters

- **indices** (*ArrayLike[int]*) indexes of items to take
- axis (*int*) you usually want this to be 0
- inplace (*bool, default=False*) if True, modifies this object

Returns filtered coords

Return type *[Coords](#page-215-0)*

## **Example**

```
>>> self = Coords(np.array([[25, 30, 15, 10]]))
>>> self.take([0])
<Coords(data=array([[25, 30, 15, 10]]))>
>>> self.take([])
<Coords(data=array([], shape=(0, 4), dtype=int64))>
```
**astype**(*self*, *dtype*, *inplace=False*)

Changes the data type

**Parameters** 

- dtype new type
- inplace (*bool, default=False*) if True, modifies this object

```
round(self, inplace=False)
```
Rounds data to the nearest integer

Parameters inplace (*bool, default=False*) – if True, modifies this object

```
>>> import kwimage
>>> self = kwimage.Coords.random(3).scale(10)
>>> self.round()
```
**view**(*self*, *\*shape*)

Passthrough method to view or reshape

Parameters \*shape – new shape of the data

#### **Example**

```
>>> self = Coords.random(6, dim=4).tensor()
>>> assert list(self.view(3, 2, 4).data.shape) == [3, 2, 4]
>>> self = Coords.random(6, dim=4).numpy()
>>> assert list(self.view(3, 2, 4).data.shape) == [3, 2, 4]
```
### **classmethod concatenate**(*cls*, *coords*, *axis=0*)

Concatenates lists of coordinates together

#### Parameters

- coords (*Sequence[Coords]*) list of coords to concatenate
- axis (*int, default=0*) axis to stack on

Returns stacked coords

Return type *[Coords](#page-215-0)*

CommandLine: xdoctest -m kwimage.structs.coords Coords.concatenate

# **Example**

```
\Rightarrow coords = [Cords.random(3) for _ in range(3)]>>> new = Coords.concatenate(coords)
>>> assert len(new) == 9
>>> assert np.all(new.data[3:6] == coords[1].data)
```
#### **tensor**(*self*, *device=ub.NoParam*)

Converts numpy to tensors. Does not change memory if possible.

#### **Example**

```
>>> self = Coords.random(3).numpy()
>>> newself = self.tensor()
>>> self.data[0, 0] = 0
>>> assert newself.data[0, 0] == 0
>>> self.data[0, 0] = 1
\Rightarrow assert self.data[0, 0] == 1
```
## **numpy**(*self*)

Converts tensors to numpy. Does not change memory if possible.

```
>>> self = Coords.random(3).tensor()
>>> newself = self.numpy()
\Rightarrow self.data[0, 0] = 0
>>> assert newself.data[0, 0] == 0
>>> self.data[0, 0] = 1
>>> assert self.data[0, 0] == 1
```
**warp**(*self*, *transform*, *input\_dims=None*, *output\_dims=None*, *inplace=False*) Generalized coordinate transform.

#### **Parameters**

- transform (*GeometricTransform | ArrayLike | Augmenter | callable*) scikit-image tranform, a 3x3 transformation matrix, an imgaug Augmenter, or generic callable which transforms an NxD ndarray.
- **input\_dims** (*Tuple*) shape of the image these objects correspond to (only needed / used when transform is an imgaug augmenter)
- **output** dims (*Tuple*) unused in non-raster structures, only exists for compatibility.
- **inplace** (*bool, default=False*) if True, modifies data inplace

#### **Notes**

Let  $D = self.dims$ 

#### transformation matrices can be either:

- $(D + 1)$  x  $(D + 1)$  # for homog
- D x D # for scale / rotate
- D x  $(D + 1)$  # for affine

#### **Example**

```
>>> from kwimage.structs.coords import * # NOQA
>>> self = Coords.random(10, rng=0)
>>> transform = skimage.transform.AffineTransform(scale=(2, 2))
>>> new = self.warp(transform)
>>> assert np.all(new.data == self.scale(2).data)
```
## Doctest:

```
>>> self = Coords.random(10, rng=0)
>>> assert np.all(self.warp(np.eye(3)).data == self.data)
>>> assert np.all(self.warp(np.eye(2)).data == self.data)
```
## Doctest:

```
>>> # xdoctest: +REQUIRES(module:osr)
>>> import osr
>>> wgs84_crs = osr.SpatialReference()
>>> wgs84_crs.ImportFromEPSG(4326)
>>> dst_crs = osr.SpatialReference()
>>> dst_crs.ImportFromEPSG(2927)
```
(continues on next page)

(continued from previous page)

```
>>> transform = osr.CoordinateTransformation(wgs84_crs, dst_crs)
>>> self = Coords.random(10, rng=0)
>>> new = self.warp(transform)
>>> assert np.all(new.data != self.data)
```

```
>>> # Alternative using generic func
>>> def _gdal_coord_tranform(pts):
... return np.array([transform.TransformPoint(x, y, 0)[0:2]
... for x, y in pts])
>>> alt = self.warp(_gdal_coord_tranform)
>>> assert np.all(alt.data != self.data)
>>> assert np.all(alt.data == new.data)
```
Doctest:

```
>>> # can use a generic function
>>> def func(xy):
... return np.zeros_like(xy)
>>> self = Coords.random(10, rng=0)
>>> assert np.all(self.warp(func).data == 0)
```

```
_warp_imgaug(self, augmenter, input_dims, inplace=False)
     Warps by applying an augmenter from the imgaug library
```
Note: We are assuming you are using X/Y coordinates here.

Parameters

- augmenter (*imgaug.augmenters.Augmenter*)
- **input\_dims**  $(Tuple) h/w$  of the input image
- inplace (*bool, default=False*) if True, modifies data inplace

CommandLine: xdoctest -m ~/code/kwimage/kwimage/structs/coords.py Coords.\_warp\_imgaug

### **Example**

```
>>> # xdoctest: +REQUIRES(module:imgaug)
>>> from kwimage.structs.coords import * # NOQA
>>> import imgaug
>>> input_dims = (10, 10)
>>> self = Coords.random(10).scale(input_dims)
>>> augmenter = imgaug.augmenters.Fliplr(p=1)
>>> new = self._warp_imgaug(augmenter, input_dims)
>>> # y coordinate should not change
>>> assert np.allclose(self.data[:, 1], new.data[:, 1])
>>> assert np.allclose(input_dims[0] - self.data[:, 0], new.data[:, 0])
>>> # xdoc: +REQUIRES(--show)
```

```
>>> import kwplot
>>> kwplot.autompl()
```
(continues on next page)

(continued from previous page)

```
>>> kwplot.figure(fnum=1, doclf=True)
>>> from matplotlib import pyplot as pl
>>> ax = plt.gca()
>>> ax.set_xlim(0, input_dims[0])
>>> ax.set_ylim(0, input_dims[1])
>>> self.draw(color='red', alpha=.4, radius=0.1)
>>> new.draw(color='blue', alpha=.4, radius=0.1)
```
## **Example**

```
>>> # xdoctest: +REQUIRES(module:imgaug)
>>> from kwimage.structs.coords import * # NOQA
>>> import imgaug
>>> input_dims = (32, 32)
>>> inplace = 0
>>> self = Coords.random(1000, rng=142).scale(input_dims).scale(.8)
>>> self.data = self.data.astype(np.int32).astype(np.float32)
>>> augmenter = imgaug.augmenters.CropAndPad(px=(-4, 4), keep_size=1).to_
˓→deterministic()
>>> new = self._warp_imgaug(augmenter, input_dims)
>>> # Change should be linear
>>> norm1 = (self.data - self.data.min(axis=0)) / (self.data.max(axis=0) -
˓→self.data.min(axis=0))
>>> norm2 = (new.data - new.data.min(axis=0)) / (new.data.max(axis=0) - new.
˓→data.min(axis=0))
>>> diff = norm1 - norm2
>>> assert np.allclose(diff, 0, atol=1e-6, rtol=1e-4)
>>> #assert np.allclose(self.data[:, 1], new.data[:, 1])
>>> #assert np.allclose(input_dims[0] - self.data[:, 0], new.data[:, 0])
>>> # xdoc: +REQUIRES(--show)
>>> import kwimage
>>> im = kwimage.imresize(kwimage.grab_test_image(), dsize=input_dims[::-1])
>>> new_im = augmenter.augment_image(im)
>>> import kwplot
>>> plt = kwplot.autoplt()
>>> kwplot.figure(fnum=1, doclf=True)
>>> kwplot.imshow(im, pnum=(1, 2, 1), fnum=1)
>>> self.draw(color='red', alpha=.8, radius=0.5)
>>> kwplot.imshow(new_im, pnum=(1, 2, 2), fnum=1)
>>> new.draw(color='blue', alpha=.8, radius=0.5, coord_axes=[1, 0])
```
**to\_imgaug**(*self*, *input\_dims*)

**Example**

```
>>> # xdoctest: +REQUIRES(module:imgaug)
>>> from kwimage.structs.coords import * # NOQA
>>> self = Coords.random(10)
>>> input_dims = (10, 10)
>>> kpoi = self.to_imgaug(input_dims)
>>> new = Coords.from_imgaug(kpoi)
>>> assert np.allclose(new.data, self.data)
```
**classmethod from\_imgaug**(*cls*, *kpoi*)

**scale**(*self*, *factor*, *output\_dims=None*, *inplace=False*) Scale coordinates by a factor

#### Parameters

- factor (*float or Tuple[float, float]*) scale factor as either a scalar or per-dimension tuple.
- **output** dims (*Tuple*) unused in non-raster spatial structures

## **Example**

```
>>> from kwimage.structs.coords import * # NOQA
>>> self = Coords.random(10, rng=0)
>>> new = self.scale(10)
>>> assert new.data.max() <= 10
```

```
>>> self = Coords.random(10, rng=0)
>>> self.data = (self.data * 10).astype(np.int)
>>> new = self.scale(10)
>>> assert new.data.dtype.kind == 'i'
>>> new = self.scale(10.0)
>>> assert new.data.dtype.kind == 'f'
```
**translate**(*self*, *offset*, *output\_dims=None*, *inplace=False*) Shift the coordinates

#### Parameters

- offset (*float or Tuple[float]*) transation offset as either a scalar or a per-dimension tuple.
- output\_dims (*Tuple*) unused in non-raster spatial structures

### **Example**

```
>>> from kwimage.structs.coords import * # NOQA
>>> self = Coords.random(10, dim=3, rng=0)
>>> new = self.translate(10)
>>> assert new.data.min() >= 10
>>> assert new.data.max() <= 11
>>> Coords.random(3, dim=3, rng=0)
>>> Coords.random(3, dim=3, rng=0).translate((1, 2, 3))
```
## **fill**(*self*, *image*, *value*, *coord\_axes=None*, *interp='bilinear'*) Sets sub-coordinate locations in a grid to a particular value

Parameters coord\_axes (*Tuple*) – specify which image axes each coordinate dim corresponds to. For 2D images, if you are storing r/c data, set to  $[0,1]$ , if you are storing x/y data, set to [1,0].

**draw\_on**(*self, image=None, fill\_value=1, coord\_axes=[1, 0], interp='bilinear'*)

Note: unlike other methods, the defaults assume  $x/y$  internal data

**Parameters coord axes** (*Tuple*) – specify which image axes each coordinate dim corresponds to. For 2D images, if you are storing r/c data, set to  $[0,1]$ , if you are storing x/y data, set to [1,0].

In other words the i-th entry in coord\_axes specifies which row-major spatial dimension the i-th column of a coordinate corresponds to. The index is the coordinate dimension and the value is the axes dimension.

## **Example**

```
>>> # xdoc: +REQUIRES(module:kwplot)
>>> from kwimage.structs.coords import * # NOQA
\Rightarrow s = 256>>> self = Coords.random(10, meta={'shape': (s, s)}).scale(s)
>>> self.data[0] = [10, 10]
>>> self.data[1] = [20, 40]
>>> image = np.zeros((s, s))
>>> fill_value = 1
>>> image = self.draw_on(image, fill_value, coord_axes=[1, 0], interp=
˓→'bilinear')
>>> # image = self.draw_on(image, fill_value, coord_axes=[0, 1], interp=
˓→'nearest')
>>> # image = self.draw_on(image, fill_value, coord_axes=[1, 0], interp=
˓→'bilinear')
>>> # image = self.draw on(image, fill value, coord axes=[1, 0], interp=
˓→'nearest')
>>> # xdoc: +REQUIRES(--show)
>>> import kwplot
>>> kwplot.figure(fnum=1, doclf=True)
>>> kwplot.autompl()
>>> kwplot.imshow(image)
>>> self.draw(radius=3, alpha=.5, coord_axes=[1, 0])
```
**draw**(*self, color='blue', ax=None, alpha=None, coord\_axes=[1, 0], radius=1*)

Note: unlike other methods, the defaults assume  $x/y$  internal data

**Parameters coord axes** (*Tuple*) – specify which image axes each coordinate dim corresponds to. For 2D images,

if you are storing r/c data, set to [0,1], if you are storing x/y data, set to [1,0].

```
>>> # xdoc: +REQUIRES(module:kwplot)
>>> from kwimage.structs.coords import * # NOQA
>>> self = Coords.random(10)
>>> # xdoc: +REQUIRES(--show)
>>> self.draw(radius=3.0)
>>> import kwplot
>>> kwplot.autompl()
>>> self.draw(radius=3.0)
```

```
class kwimage.structs.Detections(data=None, meta=None, datakeys=None, metakeys=None,
                                       checks=True, **kwargs)
```

```
Bases: ubelt.NiceRepr, kwimage.structs.detections._DetAlgoMixin, kwimage.
structs.detections._DetDrawMixin
```
Container for holding and manipulating multiple detections.

### Variables

• **data** (Dict) – dictionary containing corresponding lists. The length of each list is the number of detections. This contains the bounding boxes, confidence scores, and class indices. Details of the most common keys and types are as follows:

boxes (kwimage.Boxes[ArrayLike]): multiple bounding boxes scores (ArrayLike): associated scores class\_idxs (ArrayLike): associated class indices segmentations (Array-Like): segmentations masks for each box,

members can be [Mask](#page-109-0) or [MultiPolygon](#page-120-0).

keypoints (ArrayLike): keypoints for each box. Members should be [Points](#page-115-0).

Additional custom keys may be specified as long as (a) the values are array-like and the first axis corresponds to the standard data values and (b) are custom keys are listed in the *datakeys* kwargs when constructing the Detections.

• [meta](#page-251-0) (Dict) – This contains contextual information about the detections. This includes the class names, which can be indexed into via the class indexes.

## **Example**

```
>>> import kwimage
>>> dets = kwimage.Detections(
>>> # there are expected keys that do not need registration
>>> boxes=kwimage.Boxes.random(3),
>>> class_idxs=[0, 1, 1],
>>> classes=['a', 'b'],
>>> # custom data attrs must align with boxes
>>> myattr1=np.random.rand(3),
>>> myattr2=np.random.rand(3, 2, 8),
>>> # there are no restrictions on metadata
>>> mymeta='a custom metadata string',
>>> # Note that any key not in kwimage.Detections.__datakeys__ or
>>> # kwimage.Detections.__metakeys__ must be registered at the
>>> # time of construction.
>>> datakeys=['myattr1', 'myattr2'],
>>> metakeys=['mymeta'],
>>> checks=True,
>>> )
```
\_\_datakeys\_\_ = ['boxes', 'scores', 'class\_idxs', 'probs', 'weights', 'keypoints', 'seg **\_\_metakeys\_\_ = ['classes']**

**boxes**

**class\_idxs**

**scores**

typically only populated for predicted detections

### **probs**

typically only populated for predicted detections

## **weights**

typically only populated for groundtruth detections

#### **classes**

#### **device**

If the backend is torch returns the data device, otherwise None

### **dtype**

**\_\_nice\_\_**(*self*)

**\_\_len\_\_**(*self*)

#### **copy**(*self*)

Returns a deep copy of this Detections object

**classmethod coerce**(*cls*, *data=None*, *\*\*kwargs*) The "try-anything to get what I want" constructor

#### Parameters

- data
- \*\*kwargs currently boxes and cnames

### **Example**

```
>>> from kwimage.structs.detections import * # NOQA
>>> import kwimage
>>> kwargs = dict(
>>> boxes=kwimage.Boxes.random(4),
>>> cnames=['a', 'b', 'c', 'c'],
>>> )
\Rightarrow data = {}
>>> self = kwimage.Detections.coerce(data, **kwargs)
```
**classmethod from\_coco\_annots**(*cls*, *anns*, *cats=None*, *classes=None*, *kp\_classes=None*, *shape=None*, *dset=None*)

Create a Detections object from a list of coco-like annotations.

#### Parameters

- **anns** (*List*[*Dict*]) list of coco-like annotation objects
- dset (*CocoDataset*) if specified, cats, classes, and kp\_classes can are ignored.
- cats (*List[Dict]*) coco-format category information. Used only if *dset* is not specified.
- classes (*ndsampler.CategoryTree*) category tree with coco class info. Used only if *dset* is not specified.
- kp\_classes (*ndsampler.CategoryTree*) keypoint category tree with coco keypoint class info. Used only if *dset* is not specified.
- **shape** (*tuple*) shape of parent image

Returns a detections object

### Return type *[Detections](#page-223-0)*

```
>>> from kwimage.structs.detections import * # NOQA
>>> # xdoctest: +REQUIRES(--module:ndsampler)
>>> anns = [{
>>> 'id': 0,
>>> 'image_id': 1,
>>> 'category_id': 2,
>>> 'bbox': [2, 3, 10, 10],
>>> 'keypoints': [4.5, 4.5, 2],
>>> 'segmentation': {
>>> 'counts': '_11a04M2O0O20N101N3L_5',
>>> 'size': [20, 20],
>>> },
>>> }]
>>> dataset = {
>>> 'images': [],
>>> 'annotations': [],
>>> 'categories': [
>>> {'id': 0, 'name': 'background'},
>>> {'id': 2, 'name': 'class1', 'keypoints': ['spot']}
>>> ]
>>> }
>>> #import ndsampler
>>> #dset = ndsampler.CocoDataset(dataset)
>>> cats = dataset['categories']
>>> dets = Detections.from_coco_annots(anns, cats)
```
## **Example**

```
>>> import kwimage
>>> # xdoctest: +REQUIRES(--module:ndsampler)
>>> import ndsampler
>>> sampler = ndsampler.CocoSampler.demo('photos')
>>> iminfo, anns = sampler.load_image_with_annots(1)
>>> shape = iminfo['imdata'].shape[0:2]
>>> kp_classes = sampler.dset.keypoint_categories()
>>> dets = kwimage.Detections.from_coco_annots(
>>> anns, sampler.dset.dataset['categories'], sampler.catgraph,
>>> kp_classes, shape=shape)
```
# **to\_coco**(*self*, *cname\_to\_cat=None*, *style='orig'*)

Converts this set of detections into coco-like annotation dictionaries.

## **Notes**

Not all aspects of the MS-COCO format can be accurately represented, so some liberties are taken. The MS-COCO standard defines that annotations should specifiy a category\_id field, but in some cases this information is not available so we will populate a 'category\_name' field if possible and in the worst case fall back to 'category\_index'.

Additionally, detections may contain additional information beyond the MS-COCO standard, and this information (e.g. weight, prob, score) is added as forign fields.

## **Parameters**

- cname to cat currently ignored.
- style (*str*) either orig (for the original coco format) or new for the more general ndsampler-style coco format.

Yields *dict* – coco-like annotation structures

## **Example**

```
>>> # xdoctest: +REQUIRES(module:ndsampler)
>>> from kwimage.structs.detections import *
>>> self = Detections.demo()[0]
>>> cname_to_cat = None
>>> list(self.to_coco())
```
### **num\_boxes**(*self*)

```
warp(self, transform, input_dims=None, output_dims=None, inplace=False)
     Spatially warp the detections.
```
## **Example**

```
>>> import skimage
>>> transform = skimage.transform.AffineTransform(scale=(2, 3),
˓→translation=(4, 5))
>>> self = Detections.random(2)
>>> new = self.warp(transform)
>>> assert new.boxes == self.boxes.warp(transform)
>>> assert new != self
```
**scale**(*self*, *factor*, *output\_dims=None*, *inplace=False*) Spatially warp the detections.

### **Example**

```
>>> import skimage
>>> transform = skimage.transform.AffineTransform(scale=(2, 3),
\rightarrowtranslation=(4, 5))
>>> self = Detections.random(2)
>>> new = self.warp(transform)
>>> assert new.boxes == self.boxes.warp(transform)
>>> assert new != self
```
**translate**(*self*, *offset*, *output\_dims=None*, *inplace=False*) Spatially warp the detections.

### **Example**

```
>>> import skimage
>>> self = Detections.random(2)
>>> new = self.translate(10)
```
**classmethod concatenate**(*cls*, *dets*)

Parameters boxes (*Sequence[Detections]*) – list of detections to concatenate

Returns stacked detections

Return type *[Detections](#page-223-0)*

#### **Example**

```
>>> self = Detections.random(2)
>>> other = Detections.random(3)
>>> dets = [self, other]
>>> new = Detections.concatenate(dets)
>>> assert new.num_boxes() == 5
```

```
>>> self = Detections.random(2, segmentations=True)
>>> other = Detections.random(3, segmentations=True)
>>> dets = [self, other]
>>> new = Detections.concatenate(dets)
>>> assert new.num_boxes() == 5
```
### **argsort**(*self*, *reverse=True*)

Sorts detection indices by descending (or ascending) scores

Returns sorted indices

Return type ndarray[\[int\]](https://docs.python.org/3/library/functions.html#int)

**sort**(*self*, *reverse=True*) Sorts detections by descending (or ascending) scores

Returns sorted copy of self

Return type *[kwimage.structs.Detections](#page-99-0)*

**compress**(*self*, *flags*, *axis=0*)

Returns a subset where corresponding locations are True.

Parameters flags (*ndarray[bool]*) – mask marking selected items

Returns subset of self

Return type *[kwimage.structs.Detections](#page-99-0)*

CommandLine: xdoctest -m kwimage.structs.detections Detections.compress

## **Example**

```
>>> import kwimage
>>> dets = kwimage.Detections.random(keypoints='dense')
>>> flags = np.random.rand(len(dets)) > 0.5
>>> subset = dets.compress(flags)
>>> assert len(subset) == flags.sum()
>>> subset = dets.tensor().compress(flags)
>>> assert len(subset) == flags.sum()
```
z = dets.tensor().data['keypoints'].data['xy'] z.compress(flags) ub.map\_vals(lambda x: x.shape, dets.data) ub.map\_vals(lambda x: x.shape, subset.data)

**take**(*self*, *indices*, *axis=0*)

Returns a subset specified by indices

Parameters indices (*ndarray[int]*) – indices to select

Returns subset of self

Return type *[kwimage.structs.Detections](#page-99-0)*

## **Example**

```
>>> import kwimage
>>> dets = kwimage.Detections(boxes=kwimage.Boxes.random(10))
>>> subset = dets.take([2, 3, 5, 7])
>>> assert len(subset) == 4
>>> subset = dets.tensor().take([2, 3, 5, 7])
>>> assert len(subset) == 4
```

```
__getitem__(self, index)
```
Fancy slicing / subset / indexing.

Note: scalar indices are always coerced into index lists of length 1.

## **Example**

```
>>> import kwimage
>>> import kwarray
>>> dets = kwimage.Detections(boxes=kwimage.Boxes.random(10))
>>> indices = [2, 3, 5, 7]
>>> flags = kwarray.boolmask(indices, len(dets))
>>> assert dets[flags].data == dets[indices].data
```
## **is\_tensor**(*self*)

is the backend fueled by torch?

#### **is\_numpy**(*self*)

is the backend fueled by numpy?

## **numpy**(*self*)

Converts tensors to numpy. Does not change memory if possible.

## **Example**

```
>>> self = Detections.random(3).tensor()
>>> newself = self.numpy()
>>> self.scores[0] = 0
>>> assert newself.scores[0] == 0
>>> self.scores[0] = 1
>>> assert self.scores[0] == 1
>>> self.numpy().numpy()
```
## **tensor**(*self*, *device=ub.NoParam*)

Converts numpy to tensors. Does not change memory if possible.

```
>>> from kwimage.structs.detections import *
>>> self = Detections.random(3)
>>> newself = self.tensor()
>>> self.scores[0] = 0
>>> assert newself.scores[0] == 0
>>> self.scores[0] = 1
>>> assert self.scores[0] == 1
>>> self.tensor().tensor()
```
#### **classmethod demo**(*Detections*)

**classmethod random**(*cls*, *num=10*, *scale=1.0*, *rng=None*, *classes=3*, *keypoints=False*, *tensor=False*, *segmentations=False*)

Creates dummy data, suitable for use in tests and benchmarks

Parameters

- **num** (*int*) number of boxes
- **scale** (*float* | *tuple, default*=1.0) bounding image size
- classes (*int | Sequence*) list of class labels or number of classes
- tensor (*bool, default=False*) determines backend
- rng (*np.random.RandomState*) random state

## **Example**

```
>>> import kwimage
>>> dets = kwimage.Detections.random(keypoints='jagged')
>>> dets.data['keypoints'].data[0].data
>>> dets.data['keypoints'].meta
>>> dets = kwimage.Detections.random(keypoints='dense')
>>> dets = kwimage.Detections.random(keypoints='dense', segmentations=True).
\rightarrowscale(1000)
>>> # xdoctest:+REQUIRES(--show)
>>> import kwplot
>>> kwplot.autompl()
>>> dets.draw(setlim=True)
```

```
>>> # Boxes position/shape within 0-1 space should be uniform.
>>> # xdoctest: +REQUIRES(--show)
>>> import kwplot
>>> kwplot.autompl()
>>> fig = kwplot.figure(fnum=1, doclf=True)
>>> fig.gca().set_xlim(0, 128)
>>> fig.gca().set_ylim(0, 128)
>>> import kwimage
>>> kwimage.Detections.random(num=10, segmentations=True).scale(128).draw()
```
**class** kwimage.structs.**Heatmap**(*data=None*, *meta=None*, *\*\*kwargs*)

```
Bases: kwimage.structs._generic.Spatial, kwimage.structs.heatmap.
kwimage.structs.heatmap. HeatmapWarpMixin, kwimage.
structs.heatmap._HeatmapAlgoMixin
```
Keeps track of a downscaled heatmap and how to transform it to overlay the original input image. Heatmaps generally are used to estimate class probabilites at each pixel. This data struction additionally contains logic to augment pixel with offset (dydx) and scale (diamter) information.

#### Variables

- **data** (*Dict* [\[str,](https://docs.python.org/3/library/stdtypes.html#str) [object\]](https://docs.python.org/3/library/functions.html#object)) dictionary containing spatially aligned heatmap data. Valid keys are as follows.
	- class\_probs (ArrayLike[C, H, W] | ArrayLike[C, D, H, W]): A probability map for each class. C is the number of classes.
	- offset (ArrayLike[2, H, W] | ArrayLike[3, D, H, W], optional): object center position offset in y,x / t,y,x coordinates
	- diamter (ArrayLike[2, H, W] | ArrayLike[3, D, H, W], optional): object bounding box sizes in h,w / d,h,w coordinates
	- keypoints (ArrayLike[2, K, H, W] | ArrayLike[3, K, D, H, W], optional): y/x offsets for K different keypoint classes
- **data** dictionary containing miscellanious metadata about the heatmap data. Valid keys are as follows.

img\_dims (Tuple[H, W] | Tuple[D, H, W]): original image dimension

- tf\_data\_to\_image (skimage.transform.\_geometric.GeometricTransform): transformation matrix (typically similarity or affine) that projects the given1.8719898042840075, heatmap onto the image dimensions such that the image and heatmap are spatially aligned.
- classes (List[str] | ndsampler.CategoryTree): information about which index in *data['class\_probs']* corresponds to which semantic class.
- **\*\*kwargs** any key that is accepted by the *data* or *meta* dictionaries can be specified as a keyword argument to this class and it will be properly placed in the appropriate internal dictionary.

CommandLine: xdoctest -m ~/code/kwimage/kwimage/structs/heatmap.py Heatmap –show

# **Example**

```
>>> import kwimage
>>> class probs = kwimage.grab test image(dsize=(32, 32), space='gray')[None, ] /
\rightarrow255.0
>>> img_dims = (220, 220)
>>> tf_data_to_img = skimage.transform.AffineTransform(translation=(-18, -18),
\rightarrowscale=(8, 8))
>>> self = Heatmap(class_probs=class_probs, img_dims=img_dims,
>>> tf_data_to_img=tf_data_to_img)
>>> aligned = self.upscale()
>>> # xdoctest: +REQUIRES(--show)
>>> import kwplot
>>> kwplot.autompl()
```
(continues on next page)
(continued from previous page)

```
>>> kwplot.imshow(aligned[0])
>>> kwplot.show_if_requested()
__datakeys__ = ['class_probs', 'offset', 'diameter', 'keypoints', 'class_idx', 'class_
__metakeys__ = ['img_dims', 'tf_data_to_img', 'classes', 'kp_classes']
__spatialkeys__ = ['offset', 'diameter', 'keypoints']
shape
bounds
dims
    space-time dimensions of this heatmap
_impl
    Returns the internal tensor/numpy ArrayAPI implementation
        Returns kwarray.ArrayAPI
class_probs
offset
diameter
img_dims
tf_data_to_img
classes
__nice__(self)
__getitem__(self, index)
__len__(self)
is_numpy(self)
is_tensor(self)
classmethod random(cls, dims=(10, 10), classes=3, diameter=True, offset=True, keypoints=False,
                       img_dims=None, dets=None, nblips=10, noise=0.0, rng=None)
    Creates dummy data, suitable for use in tests and benchmarks
        Parameters
            • dims (Tuple) – dimensions of the heatmap
            • img<sub>dims</sub> (Tuple) – dimensions of the image the heatmap corresponds to
```
# **Example**

```
>>> from kwimage.structs.heatmap import * # NOQA
>>> self = Heatmap.random((128, 128), img_dims=(200, 200),
>>> classes=3, nblips=10, rng=0, noise=0.1)
>>> # xdoctest: +REQUIRES(--show)
>>> import kwplot
>>> kwplot.autompl()
>>> kwplot.imshow(self.colorize(0, imgspace=0), fnum=1, pnum=(1, 4, 1),
\rightarrowdoclf=1)
```
(continues on next page)

(continued from previous page)

```
>>> kwplot.imshow(self.colorize(1, imgspace=0), fnum=1, pnum=(1, 4, 2))
>>> kwplot.imshow(self.colorize(2, imgspace=0), fnum=1, pnum=(1, 4, 3))
>>> kwplot.imshow(self.colorize(3, imgspace=0), fnum=1, pnum=(1, 4, 4))
```
**Ignore:** self.detect(0).sort().non max supress()[-np.arange(1, 4)].draw() from kwimage.structs.heatmap import \* # NOQA import xdev globals().update(xdev.get\_func\_kwargs(Heatmap.random))

# **Example**

```
>>> # xdoctest: +REQUIRES(module:ndsampler)
>>> import kwimage
>>> self = kwimage.Heatmap.random(dims=(50, 200), dets='coco',
>>> keypoints=True)
>>> image = np.zeros(self.img_dims)
>>> toshow = self.draw_on(image, 1, vecs=True, kpts=0, with_alpha=0.85)
>>> # xdoctest: +REQUIRES(--show)
>>> import kwplot
>>> kwplot.autompl()
>>> kwplot.figure(fnum=1, doclf=True)
>>> kwplot.imshow(toshow)
```
### Ignore:

```
>>> kwplot.figure(fnum=1, doclf=True)
>>> kwplot.imshow(image)
>>> dets.draw()
>>> dets.data['keypoints'].draw(radius=6)
>>> dets.data['segmentations'].draw()
```

```
>>> self.draw()
```
#### **numpy**(*self*)

Converts underlying data to numpy arrays

**tensor**(*self*, *device=ub.NoParam*) Converts underlying data to torch tensors

```
kwimage.structs.smooth_prob(prob, k=3, inplace=False, eps=1e-09)
     Smooths the probability map, but preserves the magnitude of the peaks.
```
## **Notes**

even if inplace is true, we still need to make a copy of the input array, however, we do ensure that it is cleaned up before we leave the function scope.

sigma=0.8 @ k=3, sigma=1.1 @ k=5, sigma=1.4 @ k=7

```
class kwimage.structs.Mask(data=None, format=None)
```

```
Bases: ubelt.NiceRepr, kwimage.structs.mask._MaskConversionMixin,
kwimage.structs.mask._MaskConstructorMixin, kwimage.structs.mask.
_MaskTransformMixin, kwimage.structs.mask._MaskDrawMixin
```
Manages a single segmentation mask and can convert to and from multiple formats including:

- bytes\_rle byte encoded run length encoding
- array\_rle raw run length encoding
- c\_mask c-style binary mask
- f\_mask fortran-style binary mask

```
>>> # xdoc: +REQUIRES(--mask)
>>> # a ms-coco style compressed bytes rle segmentation
>>> segmentation = {'size': [5, 9], 'counts': ';?1B10O30O4'}
>>> mask = Mask(segmentation, 'bytes_rle')
>>> # convert to binary numpy representation
>>> binary_mask = mask.to_c_mask().data
>>> print(ub.repr2(binary_mask.tolist(), nl=1, nobr=1))
[0, 0, 0, 1, 1, 1, 1, 1, 0],
[0, 0, 1, 1, 1, 0, 0, 0, 0],
[0, 0, 1, 1, 1, 1, 1, 1, 0],
[0, 0, 1, 1, 1, 0, 1, 1, 0],
[0, 0, 1, 1, 1, 0, 1, 1, 0],
```
### **dtype**

#### **shape**

#### **area**

Returns the number of non-zero pixels

#### **Example**

```
>>> # xdoc: +REQUIRES(--mask)
>>> self = Mask.demo()
>>> self.area
150
```
**\_\_nice\_\_**(*self*)

**classmethod random**(*Mask*, *rng=None*, *shape=(32*, *32)*)

#### **Example**

Mask.random(rng=0).draw()

**copy**(*self*)

Performs a deep copy of the mask data

# **Example**

```
>>> self = Mask.random(shape=(8, 8), rng=0)
>>> other = self.copy()
>>> assert other.data is not self.data
```
## **union**(*self*, *\*others*)

This can be used as a staticmethod or an instancemethod

```
>>> # xdoc: +REQUIRES(--mask)
>>> from kwimage.structs.mask import * # NOQA
>>> masks = [Mask.random(shape=(8, 8), rng=i) for i in range(2)]
>>> mask = Mask.union(*masks)
>>> print(mask.area)
>>> masks = [m.to_c_mask() for m in masks]
>>> mask = Mask.union(*masks)
>>> print(mask.area)
```

```
>>> masks = [m.to_bytes_rle() for m in masks]
>>> mask = Mask.union(*masks)
>>> print(mask.area)
```
**Benchmark:** import ubelt as ub ti = ub.Timerit(100, bestof=10, verbose=2)

masks =  $[Mask.random(shape=(172, 172), rng=i)$  for i in range(2)]

for timer in ti.reset('native rle union'): masks  $=$   $[m.to_bytes_fle(c)]$  for m in masks] with timer:

 $mask = Mask.union(*mask)$ 

for timer in ti.reset('native cmask union'): masks  $=[m.to_c]$  mask() for m in masks] with timer:

 $mask = Mask.$ union(\*masks)

for timer in ti.reset('cmask->rle union'): masks =  $[m.to_c]$  for m in masks] with timer:

 $mask = Mask.union(*[m.to_bytes_re() for m in masks])$ 

**intersection**(*self*, *\*others*)

This can be used as a staticmethod or an instancemethod

# **Example**

```
>>> # xdoc: +REQUIRES(--mask)
\Rightarrow masks = [Mask.random(shape=(8, 8), rng=i) for i in range(2)]
>>> mask = Mask.intersection(*masks)
>>> print(mask.area)
```
**get\_patch**(*self*)

Extract the patch with non-zero data

### **Example**

```
>>> # xdoc: +REQUIRES(--mask)
>>> from kwimage.structs.mask import * # NOQA
>>> self = Mask.random(shape=(8, 8), rng=0)
>>> self.get_patch()
```
### **get\_xywh**(*self*)

Gets the bounding xywh box coordinates of this mask

Returns

x, y, w, h: Note we dont use a Boxes object because a general singular version does not yet exist.

### Return type ndarray

## **Example**

```
>>> # xdoc: +REQUIRES(--mask)
>>> self = Mask.random(shape=(8, 8), rng=0)
>>> self.get_xywh().tolist()
>>> self = Mask.random(rng=0).translate((10, 10))
>>> self.get_xywh().tolist()
```
## **get\_polygon**(*self*)

Returns a list of  $(x,y)$ -coordinate lists. The length of the list is equal to the number of disjoint regions in the mask.

### Returns

polygon around each connected component of the mask. Each ndarray is an Nx2 array of xy points.

Return type List[ndarray]

Note: The returned polygon may not surround points that are only one pixel thick.

#### **Example**

```
>>> # xdoc: +REQUIRES(--mask)
>>> from kwimage.structs.mask import * # NOQA
\Rightarrow self = Mask.random(shape=(8, 8), rng=0)
>>> polygons = self.get_polygon()
>>> print('polygons = ' + ub.repr2(polygons))
>>> polygons = self.get_polygon()
>>> self = self.to_bytes_rle()
>>> other = Mask.from_polygons(polygons, self.shape)
>>> # xdoc: +REQUIRES(--show)
>>> import kwplot
>>> kwplot.autompl()
>>> image = np.ones(self.shape)
>>> image = self.draw_on(image, color='blue')
>>> image = other.draw_on(image, color='red')
>>> kwplot.imshow(image)
```
**polygons =** [ np.array( $[[6, 4], [7, 4]]$ , dtype=np.int32), np.array( $[[0, 1], [0, 3], [2, 3], [2, 1]]$ , dtype=np.int32),

]

```
to_mask(self, dims=None)
```

```
to_boxes(self)
```
Returns the bounding box of the mask.

#### **classmethod demo**(*cls*)

Demo mask with holes and disjoint shapes

## **to\_multi\_polygon**(*self*)

Returns a MultiPolygon object fit around this raster including disjoint pieces and holes.

Returns vectorized representation

Return type *[MultiPolygon](#page-239-0)*

# **Example**

```
>>> # xdoc: +REQUIRES(--mask)
>>> from kwimage.structs.mask import * # NOQA
>>> self = Mask.demo()
>>> self = self.scale(5)
>>> multi_poly = self.to_multi_polygon()
>>> # xdoc: +REQUIRES(module:kwplot)
>>> # xdoc: +REQUIRES(--show)
>>> self.draw(color='red')
>>> multi_poly.scale(1.1).draw(color='blue')
```

```
>>> # xdoc: +REQUIRES(--show)
>>> import kwplot
>>> kwplot.autompl()
>>> image = np.ones(self.shape)
>>> image = self.draw_on(image, color='blue')
>>> #image = other.draw_on(image, color='red')
>>> kwplot.imshow(image)
>>> multi_poly.draw()
```
# **get\_convex\_hull**(*self*)

Returns a list of xy points around the convex hull of this mask

Note: The returned polygon may not surround points that are only one pixel thick.

## **Example**

```
>>> # xdoc: +REQUIRES(--mask)
\Rightarrow self = Mask.random(shape=(8, 8), rng=0)
>>> polygons = self.get_convex_hull()
>>> print('polygons = ' + ub.repr2(polygons))
>>> other = Mask.from_polygons(polygons, self.shape)
```
### **iou**(*self*, *other*)

The area of intersection over the area of union

#### Todo:

• [ ] Write plural Masks version of this class, which should be able to perform this operation more efficiently.

CommandLine: xdoctest -m kwimage.structs.mask Mask.iou

```
>>> # xdoc: +REQUIRES(--mask)
\Rightarrow \text{self} = \text{Mask}.\text{demo}()>>> other = self.translate(1)
>>> iou = self.iou(other)
\rightarrow\rightarrow\rightarrow print ('iou = {:.4f}'.format(iou))
iou = 0.0830
```
### **classmethod coerce**(*Mask*, *data*, *dims=None*)

Attempts to auto-inspect the format of the data and conver to Mask

# Parameters

- data the data to coerce
- dims (*Tuple*) required for certain formats like polygons height / width of the source image

Returns Mask

### **Example**

```
>>> # xdoc: +REQUIRES(--mask)
>>> segmentation = {'size': [5, 9], 'counts': ';?1B10O30O4'}
>>> polygon = [
>>> [np.array([[3, 0],[2, 1],[2, 4],[4, 4],[4, 3],[7, 0]])],
>>> [np.array([[2, 1],[2, 2],[4, 2],[4, 1]])],
>>> ]
\Rightarrow dims = (9, 5)>>> mask = (np.random.rand(32, 32) > .5).astype(np.uint8)
>>> Mask.coerce(polygon, dims).to_bytes_rle()
>>> Mask.coerce(segmentation).to_bytes_rle()
>>> Mask.coerce(mask).to_bytes_rle()
```
**\_to\_coco**(*self*)

### **Example**

```
>>> # xdoc: +REQUIRES(--mask)
>>> from kwimage.structs.mask import * # NOQA
>>> self = Mask.demo()
>>> data = self._to_coco()
>>> print(ub.repr2(data, nl=1))
```
**to\_coco**(*self*, *style='orig'*)

```
>>> # xdoc: +REQUIRES(--mask)
>>> from kwimage.structs.mask import * # NOQA
>>> self = Mask.demo()
>>> data = self.to_coco()
>>> print(ub.repr2(data, nl=1))
```
# **class** kwimage.structs.**MaskList**

Bases: [kwimage.structs.\\_generic.ObjectList](#page-17-0)

Store and manipulate multiple masks, usually within the same image

```
to_polygon_list(self)
```
Converts all mask objects to polygon objects

```
class kwimage.structs.Points(data=None, meta=None, datakeys=None, metakeys=None,
                           **kwargs)
   kwimage.structs._generic.Spatialkwimage.structs.points.
   _PointsWarpMixin
```
Stores multiple keypoints for a single object.

This stores both the geometry and the class metadata if available

Ignore:

```
meta = { "names" = ['head', 'nose', 'tail'], "skeleton" = [(0, 1), (0, 2)],
}
```
### **Example**

```
>>> from kwimage.structs.points import * # NOQA
\Rightarrow xy = np.random.randn(10, 2)>>> pts = Points(xy=xy)
\rightarrow \rightarrow print ('pts = \{!r\}'.format (pts))
```
**\_\_datakeys\_\_ = ['xy', 'class\_idxs', 'visible']**

**\_\_metakeys\_\_ = ['classes']**

**\_\_repr\_\_**

**shape**

```
xy
```
**\_\_nice\_\_**(*self*)

**\_\_len\_\_**(*self*)

**classmethod random**(*Points*, *num=1*, *classes=None*, *rng=None*) Makes random points; typically for testing purposes

## **Example**

```
>>> import kwimage
>>> self = kwimage.Points.random(classes=[1, 2, 3])
>>> self.data
\Rightarrow print ('self.data = \{!r\}'.format (self.data))
```
**is\_numpy**(*self*)

**is\_tensor**(*self*)

 $\text{impl}(self)$ 

**tensor**(*self*, *device=ub.NoParam*)

```
>>> from kwimage.structs.points import * # NOQA
>>> self = Points.random(10)
>>> self.tensor()
```
**round**(*self*, *inplace=False*)

Rounds data to the nearest integer

Parameters inplace (*bool, default=False*) – if True, modifies this object

### **Example**

```
>>> import kwimage
>>> self = kwimage.Points.random(3).scale(10)
>>> self.round()
```
**numpy**(*self*)

### **Example**

```
>>> from kwimage.structs.points import * # NOQA
>>> self = Points.random(10)
>>> self.tensor().numpy().tensor().numpy()
```
**draw\_on**(*self*, *image*, *color='white'*, *radius=None*, *copy=False*)

CommandLine: xdoctest -m ~/code/kwimage/kwimage/structs/points.py Points.draw\_on –show

### **Example**

```
>>> # xdoc: +REQUIRES(module:kwplot)
>>> from kwimage.structs.points import * # NOQA
\Rightarrow s = 128>>> image = np.zeros((s, s))
>>> self = Points.random(10).scale(s)
>>> image = self.draw_on(image)
>>> # xdoc: +REQUIRES(--show)
>>> import kwplot
>>> kwplot.figure(fnum=1, doclf=True)
>>> kwplot.autompl()
>>> kwplot.imshow(image)
>>> self.draw(radius=3, alpha=.5)
>>> kwplot.show_if_requested()
```
# **Example**

```
>>> # xdoc: +REQUIRES(module:kwplot)
>>> from kwimage.structs.points import * # NOQA
\Rightarrow s = 128>>> image = np.zeros((s, s))
>>> self = Points.random(10).scale(s)
```
(continues on next page)

(continued from previous page)

```
>>> image = self.draw_on(image, radius=3, color='distinct')
>>> # xdoc: +REQUIRES(--show)
>>> import kwplot
>>> kwplot.figure(fnum=1, doclf=True)
>>> kwplot.autompl()
>>> kwplot.imshow(image)
>>> self.draw(radius=3, alpha=.5, color='classes')
>>> kwplot.show_if_requested()
```
### **Example**

```
>>> import kwimage
\Rightarrow s = 32>>> self = kwimage.Points.random(10).scale(s)
>>> color = 'blue'
>>> # Test drawong on all channel + dtype combinations
>>> im3 = np.zeros((s, s, 3), dtype=np.float32)
>>> im_chans = {
>>> 'im3': im3,
>>> 'im1': kwimage.convert_colorspace(im3, 'rgb', 'gray'),
>>> 'im4': kwimage.convert_colorspace(im3, 'rgb', 'rgba'),
>>> }
>>> inputs = {}
>>> for k, im in im_chans.items():
>>> inputs[k + '_01'] = (kwimage.ensure_float01(im.copy()), {'radius':
˓→None})
\Rightarrow inputs [k + '255'] = (k \text{wimage.} \text{ensure\_uint255}(im, copy()), \{r \text{radius}': \text{cm} \}˓→None})
>>> outputs = {}
>>> for k, v in inputs.items():
>>> im, kw = v
>>> outputs[k] = self.draw_on(im, color=color, **kw)
>>> # xdoc: +REQUIRES(--show)
>>> import kwplot
>>> kwplot.figure(fnum=2, doclf=True)
>>> kwplot.autompl()
>>> pnum_ = kwplot.PlotNums(nCols=2, nRows=len(inputs))
>>> for k in inputs.keys():
>>> kwplot.imshow(inputs[k][0], fnum=2, pnum=pnum_(), title=k)
>>> kwplot.imshow(outputs[k], fnum=2, pnum=pnum_(), title=k)
>>> kwplot.show_if_requested()
```
**draw**(*self*, *color='blue'*, *ax=None*, *alpha=None*, *radius=1*, *\*\*kwargs*) TODO: can use kwplot.draw\_points

```
>>> # xdoc: +REQUIRES(module:kwplot)
>>> from kwimage.structs.points import * # NOQA
>>> pts = Points.random(10)
>>> # xdoc: +REQUIRES(--show)
>>> pts.draw(radius=0.01)
```

```
>>> from kwimage.structs.points import * # NOQA
>>> self = Points.random(10, classes=['a', 'b', 'c'])
>>> self.draw(radius=0.01, color='classes')
```
**compress**(*self*, *flags*, *axis=0*, *inplace=False*)

Filters items based on a boolean criterion

# **Example**

```
>>> from kwimage.structs.points import * # NOQA
>>> self = Points.random(4)
>>> flags = [1, 0, 1, 1]
>>> other = self.compress(flags)
>>> assert len(self) == 4
>>> assert len(other) == 3
```

```
>>> other = self.tensor().compress(flags)
>>> assert len(other) == 3
```
**take**(*self*, *indices*, *axis=0*, *inplace=False*)

Takes a subset of items at specific indices

## **Example**

```
>>> from kwimage.structs.points import * # NOQA
>>> self = Points.random(4)
>>> indices = [1, 3]
>>> other = self.take(indices)
>>> assert len(self) == 4
>>> assert len(other) == 2
```

```
>>> other = self.tensor().take(indices)
>>> assert len(other) == 2
```
**classmethod concatenate**(*cls*, *points*, *axis=0*)

**to\_coco**(*self*, *style='orig'*)

Converts to an mscoco-like representation

Note: items that are usually id-references to other objects may need to be rectified.

Parameters style (str) – either orig, new, new-id, or new-name

Returns mscoco-like representation

Return type Dict

```
>>> from kwimage.structs.points import * # NOQA
>>> self = Points.random(4, classes=['a', 'b'])
>>> orig = self._to_coco(style='orig')
>>> print('orig = {!r}'.format(orig))
>>> new_name = self._to_coco(style='new-name')
\rightarrow\rightarrow\rightarrow print ('new_name = \{ }'.format (ub.repr2(new_name, nl=-1)))
>>> # xdoctest: +REQUIRES(module:ndsampler)
>>> import ndsampler
>>> self.meta['classes'] = ndsampler.CategoryTree.coerce(self.meta['classes'])
>>> new_id = self._to_coco(style='new-id')
>>> print('new_id = {}'.format(ub.repr2(new_id, nl=-1)))
```

```
_to_coco(self, style='orig')
    See to_coco
```

```
classmethod coerce(cls, data)
     Attempt to coerce data into a Points object
```
**classmethod \_from\_coco**(*cls*, *coco\_kpts*, *class\_idxs=None*, *classes=None*)

**classmethod from\_coco**(*cls*, *coco\_kpts*, *class\_idxs=None*, *classes=None*)

### Parameters

- coco\_kpts (*list | dict*) either the original list keypoint encoding or the new dict keypoint encoding.
- **class idxs** (*list*) only needed if using old style
- classes (*list | CategoryTree*) list of all keypoint category names

```
>>> ##
>>> classes = ['mouth', 'left-hand', 'right-hand']
>>> coco_kpts = [
>>> {'xy': (0, 0), 'visible': 2, 'keypoint_category': 'left-hand'},
>>> {'xy': (1, 2), 'visible': 2, 'keypoint_category': 'mouth'},
>>> ]
>>> Points.from_coco(coco_kpts, classes=classes)
>>> # Test without classes
>>> Points.from_coco(coco_kpts)
>>> # Test without any category info
>>> coco_kpts2 = [ub.dict_diff(d, {'keypoint_category'}) for d in coco_kpts]
>>> Points.from_coco(coco_kpts2)
>>> # Test without category instead of keypoint_category
>>> coco_kpts3 = [ub.map_keys(lambda x: x.replace('keypoint_', ''), d) for d
˓→in coco_kpts]
>>> Points.from_coco(coco_kpts3)
>>> #
>>> # Old style
>>> coco_kpts = [0, 0, 2, 0, 1, 2]
>>> Points.from_coco(coco_kpts)
>>> # Fail case
>>> coco_kpts4 = [{'xy': [4686.5, 1341.5], 'category': 'dot'}]
>>> Points.from_coco(coco_kpts4, classes=[])
```

```
>>> # xdoctest: +REQUIRES(module:ndsampler)
>>> import ndsampler
>>> classes = ndsampler.CategoryTree.from_coco([
>>> {'name': 'mouth', 'id': 2}, {'name': 'left-hand', 'id': 3}, {'name':
˓→'right-hand', 'id': 5}
>>> ])
>>> coco_kpts = [
>>> {'xy': (0, 0), 'visible': 2, 'keypoint_category_id': 5},
>>> {'xy': (1, 2), 'visible': 2, 'keypoint_category_id': 2},
>>> ]
>>> pts = Points.from_coco(coco_kpts, classes=classes)
>>> assert pts.data['class_idxs'].tolist() == [2, 0]
```

```
class kwimage.structs.PointsList
```
Bases: [kwimage.structs.\\_generic.ObjectList](#page-17-0)

Stores a list of Points, each item usually corresponds to a different object.

#### **Notes**

# TODO: when the data is homogenous we can use a more efficient # representation, otherwise we have to use heterogenous storage.

```
class kwimage.structs.MultiPolygon(data, meta=None)
    Bases: kwimage.structs._generic.ObjectList
```
Data structure for storing multiple polygons (typically related to the same underlying but potentitally disjoing object)

Variables **data** (List[[Polygon](#page-245-0)]) –

**classmethod random**(*self*, *n=3*, *rng=None*, *tight=False*) Create a random MultiPolygon

Returns MultiPolygon

**fill**(*self*, *image*, *value=1*) Inplace fill in an image based on this multi-polyon.

#### Parameters

- image (*ndarray*) image to draw on (inplace)
- value (*int | Tuple[int], default=1*) value fill in with

Returns the image that has been modified in place

Return type ndarray

```
to_multi_polygon(self)
```

```
to_mask(self, dims=None)
```
Returns a mask object indication regions occupied by this multipolygon

```
>>> from kwimage.structs.polygon import * # NOQA
\Rightarrow s = 100>>> self = MultiPolygon.random(rng=0).scale(s)
>>> dims = (s, s)
>>> mask = self.to_mask(dims)
>>> # xdoc: +REQUIRES(--show)
>>> import kwplot
>>> kwplot.autompl()
>>> kwplot.figure(fnum=1, doclf=True)
>>> from matplotlib import pyplot as pl
>>> ax = plt.gca()
>>> ax.set_xlim(0, s)
>>> ax.set_ylim(0, s)
>>> self.draw(color='red', alpha=.4)
>>> mask.draw(color='blue', alpha=.4)
```

```
classmethod coerce(cls, data, dims=None)
```
Attempts to construct a MultiPolygon instance from the input data

See Mask.coerce

```
to_shapely(self)
```
## **Example**

```
>>> # xdoc: +REQUIRES(module:kwplot)
>>> # xdoc: +REQUIRES(module:shapely)
>>> from kwimage.structs.polygon import * # NOQA
>>> self = MultiPolygon.random(rng=0)
>>> geom = self.to_shapely()
>>> print('geom = {!r}'.format(geom))
```
**classmethod from\_shapely**(*MultiPolygon*, *geom*) Convert a shapely polygon or multipolygon to a kwimage.MultiPolygon

**classmethod from\_geojson**(*MultiPolygon*, *data\_geojson*) Convert a geojson polygon or multipolygon to a kwimage.MultiPolygon

## **Example**

```
>>> import kwimage
>>> orig = kwimage.MultiPolygon.random()
>>> data_geojson = orig.to_geojson()
>>> self = kwimage.MultiPolygon.from_geojson(data_geojson)
```

```
to_geojson(self)
```
Converts polygon to a geojson structure

**classmethod from\_coco**(*cls*, *data*, *dims=None*) Accepts either new-style or old-style coco multi-polygons

**\_to\_coco**(*self*, *style='orig'*)

**to\_coco**(*self*, *style='orig'*)

```
>>> from kwimage.structs.polygon import * # NOQA
>>> self = MultiPolygon.random(1, rng=0)
>>> self.to_coco()
```
**class** kwimage.structs.**Polygon**(*data=None*, *meta=None*, *datakeys=None*, *metakeys=None*,

*\*\*kwargs*)

Bases: [kwimage.structs.\\_generic.Spatial](#page-17-1), [kwimage.structs.polygon.](#page-73-0) [\\_PolyArrayBackend](#page-73-0), [kwimage.structs.polygon.\\_PolyWarpMixin](#page-74-0), ubelt.NiceRepr

Represents a single polygon as set of exterior boundary points and a list of internal polygons representing holes.

By convention exterior boundaries should be counterclockwise and interior holes should be clockwise.

## **Example**

```
>>> data = {
>>> 'exterior': np.array([[13, 1], [13, 19], [25, 19], [25, 1]]),
>>> 'interiors': [
>>> np.array([[13, 13], [14, 12], [24, 12], [25, 13], [25, 18], [24, 19],
\rightarrow[14, 19], [13, 18]]),
>>> np.array([[13, 2], [14, 1], [24, 1], [25, 2], [25, 11], [24, 12],
\rightarrow[14, 12], [13, 11]])]
>>> }
>>> self = Polygon(**data)
```

```
__datakeys__ = ['exterior', 'interiors']
```

```
__metakeys__ = ['classes']
```

```
__nice__(self)
```
**classmethod circle**(*cls*, *xy*, *r*, *resolution=64*) Create a circular polygon

## **Example**

```
\Rightarrow xy = (0.5, 0.5)\Rightarrow \ge \ge \le 3
>>> poly = Polygon.circle(xy, r)
```
**classmethod random**(*cls*, *n=6*, *n\_holes=0*, *convex=True*, *tight=False*, *rng=None*)

#### Parameters

- n (*int*) number of points in the polygon (must be 3 or more)
- n\_holes (*int*) number of holes
- tight (*bool, default=False*) fits the minimum and maximum points between 0 and 1
- **convex** (*bool, default=True*) force resulting polygon will be convex (may remove exterior points)

CommandLine: xdoctest -m kwimage.structs.polygon Polygon.random

```
>>> rng = None
>>> n = 4
>>> n_holes = 1
>>> cls = Polygon
>>> self = Polygon.random(n=n, rng=rng, n_holes=n_holes, convex=1)
>>> # xdoc: +REQUIRES(--show)
>>> import kwplot
>>> kwplot.figure(fnum=1, doclf=True)
>>> kwplot.autompl()
>>> self.draw()
```
## **References**

<https://gis.stackexchange.com/questions/207731/random-multipolygon> [https://stackoverflow.](https://stackoverflow.com/questions/8997099/random-polygon) [com/questions/8997099/random-polygon](https://stackoverflow.com/questions/8997099/random-polygon) [https://stackoverflow.com/questions/27548363/](https://stackoverflow.com/questions/27548363/from-voronoi-tessellation-to-shapely-polygons) [from-voronoi-tessellation-to-shapely-polygons](https://stackoverflow.com/questions/27548363/from-voronoi-tessellation-to-shapely-polygons) [https://stackoverflow.com/questions/8997099/](https://stackoverflow.com/questions/8997099/algorithm-to-generate-random-2d-polygon) [algorithm-to-generate-random-2d-polygon](https://stackoverflow.com/questions/8997099/algorithm-to-generate-random-2d-polygon)

 $\text{impl}(self)$ 

**to\_mask**(*self*, *dims=None*) Convert this polygon to a mask

## Todo:

• [ ] currently not efficient

## **Example**

```
>>> from kwimage.structs.polygon import * # NOQA
>>> self = Polygon.random(n_holes=1).scale(128)
>>> mask = self.to_mask((128, 128))
>>> # xdoc: +REQUIRES(--show)
>>> import kwplot
>>> kwplot.autompl()
>>> kwplot.figure(fnum=1, doclf=True)
>>> mask.draw(color='blue')
>>> mask.to_multi_polygon().draw(color='red', alpha=.5)
```
## **fill**(*self*, *image*, *value=1*)

Inplace fill in an image based on this polyon.

Parameters

- image (*ndarray*) image to draw on
- value (*int | Tuple[int], default=1*) value fill in with

Returns the image that has been modified in place

Return type ndarray

**\_to\_cv\_countours**(*self*)

OpenCV polygon representation, which is a list of points. Holes are implicitly represented. When another polygon is drawn over an existing polyon via cv2.fillPoly

### Returns

where each ndarray is of shape  $[N, 1, 2]$ , where N is the number of points on the boundary, the middle dimension is always 1, and the trailing dimension represents x and y coordinates respectively.

Return type List[ndarray]

```
classmethod coerce(Polygon, data)
```
Try to autodetermine format of input polygon and coerce it into a kwimage.Polygon.

```
classmethod from_shapely(Polygon, geom)
    Convert a shapely polygon to a kwimage.Polygon
```
Parameters geom (*shapely.geometry.polygon.Polygon*) – a shapely polygon

```
classmethod from_wkt(Polygon, data)
    Convert a WKT string to a kwimage.Polygon
```
Parameters data (*str*) – a WKT polygon string

#### **Example**

data = kwimage.Polygon.random().to\_shapely().to\_wkt() data = 'POLYGON ((0.11 0.61, 0.07 0.588,  $0.015$   $0.50$ ,  $0.11$   $0.61$ ))' self = Polygon.from\_wkt(data)

**classmethod from\_geojson**(*Polygon*, *data\_geojson*) Convert a geojson polygon to a kwimage.Polygon

Parameters data\_geojson (*dict*) – geojson data

### **Example**

```
>>> self = Polygon.random(n_holes=2)
>>> data_geojson = self.to_geojson()
>>> new = Polygon.from_geojson(data_geojson)
```
### **to\_shapely**(*self*)

## **Example**

```
>>> # xdoc: +REQUIRES(module:kwplot)
>>> # xdoc: +REQUIRES(module:shapely)
>>> from kwimage.structs.polygon import * # NOQA
>>> self = Polygon.random(n_holes=1)
>>> self = self.scale(100)
>>> geom = self.to_shapely()
>>> print('geom = {!r}'.format(geom))
```
**to\_geojson**(*self*)

Converts polygon to a geojson structure

```
>>> import kwimage
>>> self = kwimage.Polygon.random()
>>> print(self.to_geojson())
```
**to\_wkt**(*self*)

Convert a kwimage.Polygon to WKT string

## **Example**

```
>>> import kwimage
>>> self = kwimage.Polygon.random()
>>> print(self.to_wkt())
```
- **classmethod from\_coco**(*cls*, *data*, *dims=None*) Accepts either new-style or old-style coco polygons
- **\_to\_coco**(*self*, *style='orig'*)

```
to_coco(self, style='orig')
```

```
to_multi_polygon(self)
```

```
to_boxes(self)
```
**copy**(*self*)

**clip**(*self*, *x\_min*, *y\_min*, *x\_max*, *y\_max*, *inplace=False*) Clip polygon to image boundaries.

# **Example**

```
>>> from kwimage.structs.polygon import *
>>> self = Polygon.random().scale(10).translate(-1)
\Rightarrow self2 = self.clip(1, 1, 3, 3)
>>> # xdoc: +REQUIRES(--show)
>>> import kwplot
>>> kwplot.autompl()
>>> self2.draw(setlim=True)
```

```
draw_on(self, image, color='blue', fill=True, border=False, alpha=1.0, copy=False)
     Rasterizes a polygon on an image. See draw for a vectorized matplotlib version.
```
### Parameters

- image (*ndarray*) image to raster polygon on.
- color (*str | tuple*) data coercable to a color
- fill (*bool, default=True*) draw the center mass of the polygon
- border (*bool, default=False*) draw the border of the polygon
- alpha (*float, default=1.0*) polygon transparency (setting alpha < 1 makes this function much slower).
- copy (*bool, default=False*) if False only copies if necessary

```
>>> # xdoc: +REQUIRES(module:kwplot)
>>> from kwimage.structs.polygon import * # NOQA
>>> self = Polygon.random(n_holes=1).scale(128)
>>> image = np.zeros((128, 128), dtype=np.float32)
>>> image = self.draw_on(image)
>>> # xdoc: +REQUIRES(--show)
>>> import kwplot
>>> kwplot.autompl()
>>> kwplot.imshow(image, fnum=1)
```
# **Example**

```
>>> import kwimage
>>> color = 'blue'
>>> self = kwimage.Polygon.random(n_holes=1).scale(128)
>>> image = np.zeros((128, 128), dtype=np.float32)
>>> # Test drawong on all channel + dtype combinations
>>> im3 = np.random.rand(128, 128, 3)
>>> im_chans = {
>>> 'im3': im3,
>>> 'im1': kwimage.convert_colorspace(im3, 'rgb', 'gray'),
>>> 'im4': kwimage.convert_colorspace(im3, 'rgb', 'rgba'),
>>> }
>>> inputs = {}
>>> for k, im in im_chans.items():
>>> inputs[k + '_01'] = (kwimage.ensure_float01(im.copy()), {'alpha':
˓→None})
\Rightarrow inputs[k + '_255'] = (kwimage.ensure_uint255(im.copy()), {'alpha':
˓→None})
>>> inputs[k + '_01_a'] = (kwimage.ensure_float01(im.copy()), {'alpha': 0.
˓→5})
>>> inputs[k + '_255_a'] = (kwimage.ensure_uint255(im.copy()), {'alpha':
\rightarrow 0.5})
\rightarrow\rightarrow\rightarrow outputs = {}
>>> for k, v in inputs.items():
>>> im, kw = v
>>> outputs[k] = self.draw_on(im, color=color, **kw)
>>> # xdoc: +REQUIRES(--show)
>>> import kwplot
>>> kwplot.figure(fnum=2, doclf=True)
>>> kwplot.autompl()
>>> pnum_ = kwplot.PlotNums(nCols=2, nRows=len(inputs))
>>> for k in inputs.keys():
>>> kwplot.imshow(inputs[k][0], fnum=2, pnum=pnum_(), title=k)
>>> kwplot.imshow(outputs[k], fnum=2, pnum=pnum_(), title=k)
>>> kwplot.show_if_requested()
```
## **draw**(*self*, *color='blue'*, *ax=None*, *alpha=1.0*, *radius=1*, *setlim=False*, *border=False*, *linewidth=2*) Draws polygon in a matplotlib axes. See *draw\_on* for in-memory image modification.

```
>>> # xdoc: +REQUIRES(module:kwplot)
>>> from kwimage.structs.polygon import * # NOQA
>>> self = Polygon.random(n_holes=1)
\Rightarrow \text{self} = \text{self}.\text{scale}(100)>>> # xdoc: +REQUIRES(--show)
>>> self.draw()
>>> import kwplot
>>> kwplot.autompl()
>>> from matplotlib import pyplot as plt
>>> kwplot.figure(fnum=2)
>>> self.draw(setlim=True)
```
**class** kwimage.structs.**PolygonList**(*data*, *meta=None*) Bases: [kwimage.structs.\\_generic.ObjectList](#page-17-0)

### **to\_polygon\_list**(*self*)

```
class kwimage.structs.Segmentation(data, format=None)
    Bases: kwimage.structs.segmentation._WrapperObject
```
Either holds a MultiPolygon, Polygon, or Mask

### **meta**

```
classmethod random(cls, rng=None)
```
## **Example**

```
>>> self = Segmentation.random()
\Rightarrow print ('self = \{!r\}'.format (self))
>>> # xdoc: +REQUIRES(--show)
>>> import kwplot
>>> kwplot.autompl()
>>> kwplot.figure(fnum=1, doclf=True)
>>> self.draw()
>>> kwplot.show_if_requested()
```

```
to_multi_polygon(self)
```

```
to_mask(self, dims=None)
```
**classmethod coerce**(*cls*, *data*, *dims=None*)

**class** kwimage.structs.**SegmentationList**(*data*, *meta=None*) Bases: [kwimage.structs.\\_generic.ObjectList](#page-17-0)

Store and manipulate multiple masks, usually within the same image

```
to_polygon_list(self)
    Converts all mask objects to polygon objects
```
**classmethod coerce**(*cls*, *data*) Interpret data as a list of Segmentations

# **Submodules**

### **kwimage.im\_alphablend**

## **Module Contents**

kwimage.im\_alphablend.**overlay\_alpha\_layers**(*layers*, *keepalpha=True*, *dtype=np.float32*) Stacks a sequences of layers on top of one another. The first item is the topmost layer and the last item is the bottommost layer.

### **Parameters**

- layers (*Sequence[ndarray]*) stack of images
- keepalpha (*bool*) if False, the alpha channel is removed after blending
- dtype (*np.dtype*) format for blending computation (defaults to float32)

Returns raster: the blended images

Return type ndarray

### **References**

<http://stackoverflow.com/questions/25182421/overlay-numpy-alpha> [https://en.wikipedia.org/wiki/Alpha\\_](https://en.wikipedia.org/wiki/Alpha_compositing#Alpha_blending) [compositing#Alpha\\_blending](https://en.wikipedia.org/wiki/Alpha_compositing#Alpha_blending)

## **Example**

```
>>> import kwimage
>>> keys = ['astro', 'carl', 'stars']
>>> layers = [kwimage.grab_test_image(k, dsize=(100, 100)) for k in keys]
>>> layers = [kwimage.ensure_alpha_channel(g, alpha=.5) for g in layers]
>>> stacked = overlay_alpha_layers(layers)
>>> # xdoctest: +REQUIRES(--show)
>>> import kwplot
>>> kwplot.autompl()
>>> kwplot.imshow(stacked)
>>> kwplot.show_if_requested()
```

```
kwimage.im_alphablend.overlay_alpha_images(img1, img2, keepalpha=True,
                                              dtype=np.float32, impl='inplace')
```
Places img1 on top of img2 respecting alpha channels. Works like the Photoshop layers with opacity.

### Parameters

- **img1** (*ndarray*) top image to overlay over img2
- **img2** (*ndarray*) base image to superimpose on
- keepalpha (*bool*) if False, the alpha channel is removed after blending
- dtype (*np.dtype*) format for blending computation (defaults to float32)
- **impl** (*str, default=inplace*) code specifying the backend implementation

Returns raster: the blended images

### Return type ndarray

Todo:

• [ ] Make fast C++ version of this function

## **References**

<http://stackoverflow.com/questions/25182421/overlay-numpy-alpha> [https://en.wikipedia.org/wiki/Alpha\\_](https://en.wikipedia.org/wiki/Alpha_compositing#Alpha_blending) [compositing#Alpha\\_blending](https://en.wikipedia.org/wiki/Alpha_compositing#Alpha_blending)

### **Example**

```
>>> import kwimage
>>> img1 = kwimage.grab_test_image('astro', dsize=(100, 100))
>>> img2 = kwimage.grab_test_image('carl', dsize=(100, 100))
>>> img1 = kwimage.ensure_alpha_channel(img1, alpha=.5)
>>> img3 = overlay_alpha_images(img1, img2)
>>> # xdoctest: +REQUIRES(--show)
>>> import kwplot
>>> kwplot.autompl()
>>> kwplot.imshow(img3)
>>> kwplot.show_if_requested()
```
kwimage.im\_alphablend.**\_prep\_rgb\_alpha**(*img*, *dtype=np.float32*)

```
kwimage.im_alphablend._alpha_blend_simple(rgb1, alpha1, rgb2, alpha2)
     Core alpha blending algorithm
```
SeeAlso: alpha blend inplace - alternative implementation

```
kwimage.im_alphablend._alpha_blend_inplace(rgb1, alpha1, rgb2, alpha2)
```
Uglier but faster(? maybe not) version of the core alpha blending algorithm using preallocation and in-place computation where possible.

SeeAlso: \_alpha\_blend\_simple - alternative implementation

**Example**

```
>>> rng = np.random.RandomState(0)
>>> rgb1, rgb2 = rng.rand(10, 10, 3), rng.rand(10, 10, 3)
>>> alpha1, alpha2 = rng.rand(10, 10), rng.rand(10, 10)
>>> f1, f2 = _alpha_blend_inplace(rgb1, alpha1, rgb2, alpha2)
>>> s1, s2 = _alpha_blend_simple(rgb1, alpha1, rgb2, alpha2)
>>> assert np.all(f1 == s1) and np.all(f2 == s2)
>>> alpha1, alpha2 = np.zeros((10, 10)), np.zeros((10, 10))
>>> f1, f2 = _alpha_blend_inplace(rgb1, alpha1, rgb2, alpha2)
>>> s1, s2 = _alpha_blend_simple(rgb1, alpha1, rgb2, alpha2)
>>> assert np.all(f1 == s1) and np.al1(f2 == s2)
```
kwimage.im\_alphablend.**\_alpha\_blend\_numexpr1**(*rgb1*, *alpha1*, *rgb2*, *alpha2*) Alternative. Not well optimized

kwimage.im\_alphablend.**\_alpha\_blend\_numexpr2**(*rgb1*, *alpha1*, *rgb2*, *alpha2*) Alternative. Not well optimized

```
kwimage.im_alphablend.ensure_alpha_channel(img, alpha=1.0, dtype=np.float32,
                                             copy=False)
```
Returns the input image with 4 channels.

### **Parameters**

- img  $(ndarray)$  an image with shape  $[H, W], [H, W, 1], [H, W, 3],$  or  $[H, W, 4].$
- **alpha** (*float, default=1.0*) default value for missing alpha channel
- dtype (*type, default=np.float32*) a numpy floating type
- copy (*bool, default=False*) always copy if True, else copy if needed.

Returns an image with specified dtype with shape [H, W, 4].

**Raises** *ValueError - if the input image does not have 1, 3, or 4 input channels – or if the image* cannot be converted into a float01 representation

### **kwimage.im\_color**

## **Module Contents**

kwimage.im\_color.**\_lookup\_colorspace\_object**(*space*)

kwimage.im\_color.**\_colormath\_convert**(*src\_color*, *src\_space*, *dst\_space*) Uses colormath to convert colors

# **Example**

```
>>> # xdoctest: +REQUIRES(module:colormath)
>>> import kwimage
>>> src_color = kwimage.Color('turquoise').as01()
>>> print('src_color = {}'.format(ub.repr2(src_color, nl=0, precision=2)))
>>> src_space = 'rgb'
>>> dst_space = 'lab'
>>> lab_color = _colormath_convert(src_color, src_space, dst_space)
>>> print('lab_color = {}'.format(ub.repr2(lab_color, nl=0, precision=2)))
lab\_{color} = (78.11, -70.09, -9.33)>>> rgb_color = _colormath_convert(lab_color, 'lab', 'rgb')
>>> print('rgb_color = {}'.format(ub.repr2(rgb_color, nl=0, precision=2)))
rgb_color = (0.29, 0.88, 0.81)
>>> hsv_color = _colormath_convert(lab_color, 'lab', 'hsv')
>>> print('hsv_color = {}'.format(ub.repr2(hsv_color, nl=0, precision=2)))
hsv_color = (175.39, 1.00, 0.88)
```

```
class kwimage.im_color.Color(color, alpha=None, space=None)
    Bases: ubelt.NiceRepr
```
Used for converting a single color between spaces and encodings. This should only be used when handling small numbers of colors(e.g. 1), don't use this to represent an image.

move to colorutil?

Parameters space (*str*) – colorspace of wrapped color. Assume RGB if not specified and it cannot be inferred

CommandLine: xdoctest -m ~/code/kwimage/kwimage/im\_color.py Color

```
>>> print(Color('g'))
>>> print(Color('orangered'))
>>> print(Color('#AAAAAA').as255())
>>> print(Color([0, 255, 0]))
>>> print(Color([1, 1, 1.]))
>>> print(Color([1, 1, 1]))
>>> print(Color(Color([1, 1, 1])).as255())
>>> print(Color(Color([1., 0, 1, 0])).ashex())
>>> print(Color([1, 1, 1], alpha=255))
>>> print(Color([1, 1, 1], alpha=255, space='lab'))
```
**\_\_nice\_\_**(*self*)

```
_forimage(self, image, space='rgb')
     Experimental function.
```
Create a numeric color tuple that agrees with the format of the input image (i.e. float or int, with 3 or 4 channels).

#### Parameters

- image (*ndarray*) image to return color for
- **space** (*str, default=rgb*) colorspace of the input image.

## **Example**

```
>>> img_f3 = np.zeros([8, 8, 3], dtype=np.float32)
>>> img_u3 = np.zeros([8, 8, 3], dtype=np.uint8)
>>> img_f4 = np.zeros([8, 8, 4], dtype=np.float32)
>>> img_u4 = np.zeros([8, 8, 4], dtype=np.uint8)
>>> Color('red')._forimage(img_f3)
(1.0, 0.0, 0.0)
>>> Color('red')._forimage(img_f4)
(1.0, 0.0, 0.0, 1.0)
>>> Color('red')._forimage(img_u3)
(255, 0, 0)
>>> Color('red')._forimage(img_u4)
(255, 0, 0, 255)
>>> Color('red', alpha=0.5)._forimage(img_f4)
(1.0, 0.0, 0.0, 0.5)
>>> Color('red', alpha=0.5)._forimage(img_u4)
(255, 0, 0, 127)
```
## **ashex**(*self*, *space=None*)

```
as255(self, space=None)
```

```
as01(self, space=None)
     self = mplutil.Color('red') mplutil.Color('green').as01('rgba')
```
**classmethod \_is\_base01**(*channels*) check if a color is in base 01

```
classmethod _is_base255(Color, channels)
     there is a one corner case where all pixels are 1 or less
```
**classmethod \_hex\_to\_01**(*Color*, *hex\_color*) hex  $color = '#6A5AFFAF'$ 

- **\_ensure\_color01**(*Color*, *color*) Infer what type color is and normalize to 01
- **classmethod \_255\_to\_01**(*Color*, *color255*) converts base 255 color to base 01 color
- **classmethod \_string\_to\_01**(*Color*, *color*) mplutil.Color.\_string\_to\_01('green') mplutil.Color.\_string\_to\_01('red')

```
classmethod named_colors(cls)
```
Returns names of colors that Color accepts

Return type List[\[str\]](https://docs.python.org/3/library/stdtypes.html#str)

**classmethod distinct**(*Color*, *num*, *space='rgb'*) Make multiple distinct colors

**classmethod random**(*Color*, *pool='named'*)

```
kwimage.im_color.BASE_COLORS
```
kwimage.im\_color.TABLEAU\_COLORS = [['blue', '#1f77b4'], ['orange', '#ff7f0e'], ['green', '

kwimage.im\_color.**TABLEAU\_COLORS**

kwimage.im\_color.**XKCD\_COLORS**

kwimage.im\_color.**XKCD\_COLORS**

kwimage.im\_color.**CSS4\_COLORS**

#### **kwimage.im\_core**

Not sure how to best classify these functions

## **Module Contents**

```
kwimage.im_core.num_channels(img)
```
Returns the number of color channels in an image

Parameters img (*ndarray*) – an image with 2 or 3 dimensions.

Returns the number of color channels (1, 3, or 4)

Return type [int](https://docs.python.org/3/library/functions.html#int)

## **Example**

```
>>> H = W = 3
>>> assert num_channels(np.empty((W, H))) == 1
>>> assert num_channels(np.empty((W, H, 1))) == 1
\Rightarrow assert num_channels(np.empty((W, H, 3))) == 3
>>> assert num_channels(np.empty((W, H, 4))) == 4
>>> # xdoctest: +REQUIRES(module:pytest)
>>> import pytest
```
(continues on next page)

(continued from previous page)

```
>>> with pytest.raises(ValueError):
        ... num_channels(np.empty((W, H, 2)))
```
kwimage.im\_core.**ensure\_float01**(*img*, *dtype=np.float32*, *copy=True*) Ensure that an image is encoded using a float32 properly

#### Parameters

- img (*ndarray*) an image in uint255 or float01 format. Other formats will raise errors.
- dtype (*type, default=np.float32*) a numpy floating type
- copy (*bool, default=False*) always copy if True, else copy if needed.

Returns an array of floats in the range 0-1

Return type ndarray

**Raises** [ValueError](https://docs.python.org/3/library/exceptions.html#ValueError) – if the image type is integer and not in [0-255]

## **Example**

```
>>> ensure_float01(np.array([[0, .5, 1.0]]))
array([[0. , 0.5, 1. ]], dtype=float32)
>>> ensure_float01(np.array([[0, 1, 200]]))
array([[0..., 0.0039..., 0.784...]], dtype=float32)
```
kwimage.im\_core.**ensure\_uint255**(*img*, *copy=True*)

Ensure that an image is encoded using a uint8 properly. Either

### **Parameters**

- img (*ndarray*) an image in uint255 or float01 format. Other formats will raise errors.
- copy (*bool, default=False*) always copy if True, else copy if needed.

Returns an array of bytes in the range 0-255

#### Return type ndarray

### Raises

- [ValueError](https://docs.python.org/3/library/exceptions.html#ValueError) if the image type is float and not in  $[0-1]$
- [ValueError](https://docs.python.org/3/library/exceptions.html#ValueError) if the image type is integer and not in  $[0-255]$

### **Example**

```
>>> ensure_uint255(np.array([[0, .5, 1.0]]))
array([[ 0, 127, 255]], dtype=uint8)
>>> ensure_uint255(np.array([[0, 1, 200]]))
array([[ 0, 1, 200]], dtype=uint8)
```
kwimage.im\_core.**make\_channels\_comparable**(*img1*, *img2*, *atleast3d=False*) Broadcasts image arrays so they can have elementwise operations applied

#### **Parameters**

- img1 (*ndarray*) first image
- **img2** (*ndarray*) second image

• atleast3d (*bool, default=False*) – if true we ensure that the channel dimension exists (only relevant for 1-channel images)

# **Example**

```
>>> import itertools as it
>>> wh_basis = [(5, 5), (3, 5), (5, 3), (1, 1), (1, 3), (3, 1)]
>>> for w, h in wh_basis:
>>> shape_basis = [(w, h), (w, h, 1), (w, h, 3)]>>> # Test all permutations of shap inputs
>>> for shape1, shape2 in it.product(shape_basis, shape_basis):
>>> print('* input shapes: %r, %r' % (shape1, shape2))
>>> img1 = np.empty(shape1)
>>> img2 = np.empty(shape2)
>>> img1, img2 = make_channels_comparable(img1, img2)
>>> print('... output shapes: %r, %r' % (img1.shape, img2.shape))
>>> elem = (img1 + img2)
>>> print('... elem(+) shape: x^* % (elem.shape,))
>>> assert elem.size == img1.size, 'outputs should have same size'
>>> assert img1.size == img2.size, 'new imgs should have same size'
>>> print('--------')
```

```
kwimage.im_core._alpha_fill_for(img)
    helper for make_channels_comparable
```

```
kwimage.im_core.atleast_3channels(arr, copy=True)
     Ensures that there are 3 channels in the image
```
#### Parameters

- arr  $(ndarray[N, M, ...)$  the image
- copy (*bool*) Always copies if True, if False, then copies only when the size of the array must change.

**Returns** with shape  $(N, M, C)$ , where C in  $\{3, 4\}$ 

Return type ndarray

## Doctest:

```
>>> assert atleast_3channels(np.zeros((10, 10))).shape[-1] == 3
>>> assert atleast_3channels(np.zeros((10, 10, 1))).shape[-1] == 3\rightarrow\rightarrow\rightarrow assert atleast_3channels(np.zeros((10, 10, 3))).shape[-1] == 3
>>> assert atleast_3channels(np.zeros((10, 10, 4))).shape[-1] == 4
```
#### **kwimage.im\_cv2**

Wrappers around cv2 functions

Note: all functions in kwimage work with RGB input by default instead of BGR.

### **Module Contents**

```
kwimage.im_cv2._CV2_INTERPOLATION_TYPES
```

```
kwimage.im_cv2._coerce_interpolation(interpolation, default=cv2.INTER_LANCZOS4,
                                          grow_default=cv2.INTER_LANCZOS4,
                                          shrink_default=cv2.INTER_AREA, scale=None)
```
Converts interpolation into flags suitable cv2 functions

### **Parameters**

- **interpolation** (*int or str*) string or cv2-style interpolation type
- default (*int*) cv2 flag to use if *interpolation* is None and scale is None.
- grow\_default (*int*) cv2 flag to use if *interpolation* is None and scale is greater than or equal to 1.
- shrink\_default (*int*) cv2 flag to use if *interpolation* is None and scale is less than 1.
- scale (*float*) indicate if the interpolation will be used to scale the image.

#### Returns

flag specifying interpolation type that can be passed to functions like cv2.resize, cv2.warpAffine, etc. . .

Return type [int](https://docs.python.org/3/library/functions.html#int)

# **Example**

```
>>> flag = _coerce_interpolation('linear')
>>> assert flag == cv2.INTER_LINEAR
>>> flag = _coerce_interpolation(cv2.INTER_LINEAR)
>>> assert flag == cv2.INTER_LINEAR
>>> flag = _coerce_interpolation('auto', default='lanczos')
>>> assert flag == cv2.INTER_LANCZOS4
>>> flag = _coerce_interpolation(None, default='lanczos')
>>> assert flag == cv2.INTER_LANCZOS4
>>> flag = _coerce_interpolation('auto', shrink_default='area', scale=0.1)
>>> assert flag == cv2.INTER_AREA
>>> flag = _coerce_interpolation('auto', grow_default='cubic', scale=10.)
>>> assert flag == cv2.INTER_CUBIC
>>> # xdoctest: +REQUIRES(module:pytest)
>>> import pytest
>>> with pytest.raises(TypeError):
>>> _coerce_interpolation(3.4)
>>> import pytest
>>> with pytest.raises(KeyError):
>>> _coerce_interpolation('foobar')
```
kwimage.im\_cv2.**\_rectify\_interpolation**(*\*args*, *\*\*kwargs*)

kwimage.im\_cv2.**imscale**(*img*, *scale*, *interpolation=None*, *return\_scale=False*) Resizes an image by a scale factor.

## DEPRECATED

Because the result image must have an integer number of pixels, the scale factor is rounded, and the rounded scale factor is optionaly returned.

### **Parameters**

• **img** (*ndarray*) – image to resize

- scale (*float or Tuple*[*float, float*]) desired floating point scale factor. If a tuple, the dimension ordering is x,y.
- **interpolation** (*str* | *int*) interpolation key or code (e.g. linear lanczos)
- return\_scale (*bool, default=False*) if True returns both the new image and the actual scale factor used to achive the new integer image size.

SeeAlso: [imresize\(\)](#page-136-0).

## **Example**

```
>>> import kwimage
>>> import numpy as np
\Rightarrow img = np.zeros((10, 10, 3), dtype=np.uint8)
>>> new_img, new_scale = kwimage.imscale(img, scale=.85,
>>> interpolation='nearest',
>>> return_scale=True)
>>> assert new_scale == (.8, .8)
\Rightarrow assert new_img.shape == (8, 8, 3)
```
<span id="page-136-0"></span>kwimage.im\_cv2.**imresize**(*img*, *scale=None*, *dsize=None*, *max\_dim=None*, *min\_dim=None*, *interpolation=None*, *letterbox=False*, *return\_info=False*)

Resize an image based on a scale factor, final size, or size and aspect ratio.

Slightly more general than cv2.resize, allows for specification of either a scale factor, a final size, or the final size for a particular dimension.

### **Parameters**

- **img** (*ndarray*) image to resize
- scale (*float or Tuple*[*float, float*]) desired floating point scale factor. If a tuple, the dimension ordering is x,y. Mutually exclusive with dsize, max\_dim, and min\_dim.
- **dsize** (*Tuple[None* | *int, None* | *int]*) the desired with and height of the new image. If a dimension is None, then it is automatically computed to preserve aspect ratio. Mutually exclusive with size, max\_dim, and min\_dim.
- max\_dim (*int*) new size of the maximum dimension, the other dimension is scaled to maintain aspect ratio. Mutually exclusive with size, dsize, and min\_dim.
- min dim (*int*) new size of the minimum dimension, the other dimension is scaled to maintain aspect ratio.Mutually exclusive with size, dsize, and max\_dim.
- interpolation (*str | int*) interpolation key or code (e.g. linear lanczos). By default "area" is used if the image is shrinking and "lanczos" is used if the image is growing.
- letterbox (*bool, default=False*) if used in conjunction with dsize, then the image is scaled and translated to fit in the center of the new image while maintaining aspect ratio. Black padding is added if necessary.
- **return info** (*bool, default=False*) if True returns information about the final transformation in a dictionary.

Returns the new image and optionally an info dictionary

Return type ndarray | Tuple[ndarray, Dict]

```
>>> import kwimage
>>> import numpy as np
>>> # Test scale
\Rightarrow img = np.zeros((16, 10, 3), dtype=np.uint8)
>>> new_img, info = kwimage.imresize(img, scale=.85,
>>> interpolation='area',
>>> return_info=True)
\Rightarrow print ('info = \{!r\}'.format(info))
>>> assert info['scale'].tolist() == [.8, 0.875]
>>> # Test dsize without None
>>> new_img, info = kwimage.imresize(img, dsize=(5, 12),
>>> interpolation='area',
>>> return_info=True)
\rightarrow \rightarrow print ('info = \{!r\}'.format(info))
>>> assert info['scale'].tolist() == [0.5 , 0.75]
>>> # Test dsize with None
>>> new_img, info = kwimage.imresize(img, dsize=(6, None),
>>> interpolation='area',
>>> return_info=True)
\rightarrow\rightarrow print ('info = \{!r\}'.format(info))
>>> assert info['scale'].tolist() == [0.6, 0.625]
>>> # Test max_dim
>>> new_img, info = kwimage.imresize(img, max_dim=6,
>>> interpolation='area',
>>> return_info=True)
\Rightarrow print ('info = \{!r\}'.format(info))
>>> assert info['scale'].tolist() == [0.4 , 0.375]
>>> # Test min_dim
>>> new_img, info = kwimage.imresize(img, min_dim=6,
>>> interpolation='area',
>>> return_info=True)
\rightarrow\rightarrow print ('info = \{!r\}'.format(info))
>>> assert info['scale'].tolist() == [0.6 , 0.625]
```

```
>>> import kwimage
>>> import numpy as np
>>> # Test letterbox resize
>>> img = np.ones((5, 10, 3), dtype=np.float32)
>>> new_img, info = kwimage.imresize(img, dsize=(19, 19),
>>> letterbox=True,
>>> return_info=True)
\rightarrow\rightarrow print ('info = \{!r\}'.format(info))
>>> assert info['offset'].tolist() == [0, 4]
\Rightarrow img = np.ones((10, 5, 3), dtype=np.float32)
>>> new_img, info = kwimage.imresize(img, dsize=(19, 19),
>>> letterbox=True,
>>> return_info=True)
\Rightarrow print ('info = \{!r\}'.format(info))
>>> assert info['offset'].tolist() == [4, 0]
```

```
>>> import kwimage
>>> import numpy as np
>>> # Test letterbox resize
\Rightarrow img = np. random. rand (100, 200)
>>> new_img, info = kwimage.imresize(img, dsize=(300, 300), letterbox=True,
˓→return_info=True)
```
kwimage.im\_cv2.**convert\_colorspace**(*img*, *src\_space*, *dst\_space*, *copy=False*, *implicit=False*, *dst=None*) Converts colorspace of img. Convinience function around cv2.cvtColor

#### Parameters

- **img** (*ndarray*) image data with float 32 or uint 8 precision
- src space (*str*) input image colorspace. (e.g. BGR, GRAY)
- dst space (*str*) desired output colorspace. (e.g. RGB, HSV, LAB)
- implicit (*bool*) –

if False, the user must correctly specify if the input/output colorspaces contain alpha channels.

- If True and the input image has an alpha channel, we modify src space and dst space to ensure they both end with "A".
- dst (*ndarray[uint8\_t, ndim=2], optional*) inplace-output array.

Returns img - image data

Return type ndarray

Note: Note the LAB and HSV colorspaces in float do not go into the 0-1 range.

For HSV the floating point range is: 0:360, 0:1, 0:1

For LAB the floating point range is: 0:100, -86.1875:98.234375, -107.859375:94.46875 (Note, that some extreme combinations of a and b are not valid)

### **Example**

```
>>> import numpy as np
>>> convert_colorspace(np.array([[[0, 0, 1]]], dtype=np.float32), 'RGB', 'LAB')
>>> convert_colorspace(np.array([[[0, 1, 0]]], dtype=np.float32), 'RGB', 'LAB')
>>> convert_colorspace(np.array([[[1, 0, 0]]], dtype=np.float32), 'RGB', 'LAB')
>>> convert_colorspace(np.array([[[1, 1, 1]]], dtype=np.float32), 'RGB', 'LAB')
>>> convert_colorspace(np.array([[[0, 0, 1]]], dtype=np.float32), 'RGB', 'HSV')
```
Ignore: # Check LAB output ranges import itertools as it  $s = 1$  \_iter = it.product(range(0, 256, s), range(0, 256, s), range(0, 256, s)) minvals = np.full(3, np.inf) maxvals = np.full(3, -np.inf) for r, g, b in ub.ProgIter(\_iter, total= $(256 / \sqrt{s})$  \*\* 3):

img255 = np.array([[[r, g, b]]], dtype=np.uint8) img01 = (img255 / 255.0).astype(np.float32) lab = convert\_colorspace(img01, 'rgb', 'lab') np.minimum(lab[0, 0], minvals, out=minvals) np.maximum(lab[0, 0], maxvals, out=maxvals)

print('minvals = {}'.format(ub.repr2(minvals, nl=0))) print('maxvals = {}'.format(ub.repr2(maxvals,  $nl=0)$ ))

kwimage.im\_cv2.**\_lookup\_cv2\_colorspace\_conversion\_code**(*src\_space*, *dst\_space*)

kwimage.im\_cv2.**gaussian\_patch**(*shape=(7*, *7)*, *sigma=None*)

Creates a 2D gaussian patch with a specific size and sigma

### **Parameters**

- **shape** (*Tuple[int, int]*) patch height and width
- sigma (*float | Tuple[float, float]*) gaussian standard deviation

## **References**

<http://docs.opencv.org/modules/imgproc/doc/filtering.html#getgaussiankernel>

# Todo:

• [ ] Look into this C-implementation

<https://kwgitlab.kitware.com/computer-vision/heatmap/blob/master/heatmap/heatmap.c>

CommandLine: xdoctest -m kwimage.im\_cv2 gaussian\_patch –show

# **Example**

```
>>> import numpy as np
>>> shape = (88, 24)
>>> sigma = None # 1.0
>>> gausspatch = gaussian_patch(shape, sigma)
>>> sum_ = gausspatch.sum()
>>> assert np.all(np.isclose(sum_, 1.0))
>>> # xdoc: +REQUIRES(--show)
>>> import kwplot
>>> kwplot.autompl()
>>> norm = (gausspatch - gausspatch.min()) / (gausspatch.max() - gausspatch.min())
>>> kwplot.imshow(norm)
>>> kwplot.show_if_requested()
```

```
>>> import numpy as np
>>> shape = (24, 24)
>>> sigma = 3.0
>>> gausspatch = gaussian_patch(shape, sigma)
>>> sum_ = gausspatch.sum()
>>> assert np.all(np.isclose(sum_, 1.0))
>>> # xdoc: +REQUIRES(--show)
>>> import kwplot
>>> kwplot.autompl()
>>> norm = (gausspatch - gausspatch.min()) / (gausspatch.max() - gausspatch.min())
>>> kwplot.imshow(norm)
>>> kwplot.show_if_requested()
```
#### **kwimage.im\_demodata**

## **Module Contents**

kwimage.im\_demodata.**\_TEST\_IMAGES**

kwimage.im\_demodata.**\_update\_hashes**() for dev use to update hashes of the demo images

> CommandLine: xdoctest -m kwimage.im\_demodata \_update\_hashes xdoctest -m kwimage.im\_demodata \_update\_hashes –require-hashes

kwimage.im\_demodata.**grab\_test\_image**(*key='astro'*, *space='rgb'*, *dsize=None*, *interpolation='lanczos'*)

Ensures that the test image exists (this might use the network), reads it and returns the the image pixels.

#### **Parameters**

- key (*str*) which test image to grab. Valid choices are: astro an astronaught carl Carl Sagan paraview - ParaView logo stars - picture of stars in the sky airport - SkySat image of Beijing Capital International Airport on 18 February 2018
- **space** (*str, default='rgb'*) which colorspace to return in
- dsize (*Tuple[int, int], default=None*) if specified resizes image to this size

Returns the requested image

Return type ndarray

CommandLine: xdoctest -m kwimage.im\_demodata grab\_test\_image

# **Example**

```
>>> for key in grab_test_image.keys():
... grab_test_image(key)
>>> grab_test_image('astro', dsize=(255, 255)).shape
(255, 255, 3)
```
kwimage.im\_demodata.**grab\_test\_image\_fpath**(*key='astro'*)

Ensures that the test image exists (this might use the network) and returns the cached filepath to the requested image.

**Parameters key** (*str*) – which test image to grab. Valid choices are: astro - an astronaught carl -Carl Sagan paraview - ParaView logo stars - picture of stars in the sky

Returns path to the requested image

Return type [str](https://docs.python.org/3/library/stdtypes.html#str)

# **Example**

```
>>> for key in grab_test_image.keys():
        ... grab_test_image_fpath(key)
```
kwimage.im\_demodata.**keys**

kwimage.im\_demodata.**keys**

#### **kwimage.im\_draw**

## **Module Contents**

kwimage.im\_draw.**draw\_text\_on\_image**(*img*, *text*, *org*, *\*\*kwargs*) Draws multiline text on an image using opencv

### Note: This function also exists in kwplot

The image is modified inplace. If the image is non-contiguous then this returns a UMat instead of a ndarray, so be carefull with that.

#### Parameters

- **img** (*ndarray*) image to draw on (inplace)
- text  $(str)$  text to draw
- org (tuple) x, y location of the text string in the image. if bottomLeftOrigin=True this is the bottom-left corner of the text otherwise it is the top-left corner (default).
- \*\*kwargs color (tuple): default blue thickneess (int): defaults to 2 fontFace (int): defaults to cv2.FONT\_HERSHEY\_SIMPLEX fontScale (float): defaults to 1.0 valign (str, default=bottom): either top, center, or bottom

### **References**

<https://stackoverflow.com/questions/27647424/>

## **Example**

```
>>> import kwimage
>>> img = kwimage.grab_test_image(space='rgb')
>>> img2 = kwimage.draw_text_on_image(img.copy(), 'FOOBAR', org=(0, 0), valign=
˓→'top')
>>> assert img2.shape == img.shape
>>> assert np.any(img2 != img)
>>> # xdoc: +REQUIRES(--show)
>>> import kwplot
>>> kwplot.autompl()
>>> kwplot.imshow(img2, fontScale=10)
>>> kwplot.show_if_requested()
```

```
>>> import kwimage
>>> img = kwimage.grab_test_image(space='rgb')
>>> img2 = kwimage.draw_text_on_image(img, 'FOOBAR\nbazbiz\nspam', org=(0, 0),
˓→valign='top', border=2)
>>> img2 = kwimage.draw_text_on_image(img, 'FOOBAR\nbazbiz\nspam', org=(150, 0),
˓→valign='center', border=2)
>>> img2 = kwimage.draw_text_on_image(img, 'FOOBAR\nbazbiz\nspam', org=(300, 0),
˓→valign='bottom', border=2) (continues on next page)
```
(continued from previous page)

```
>>> # xdoc: +REQUIRES(--show)
>>> import kwplot
>>> kwplot.autompl()
>>> kwplot.imshow(img2, fontScale=10)
>>> kwplot.show_if_requested()
```
## **Example**

```
>>> # Ensure the function works with float01 or uint255 images
>>> import kwimage
>>> img = kwimage.grab_test_image(space='rgb')
>>> img = kwimage.ensure_float01(img)
>>> img2 = kwimage.draw_text_on_image(img, 'FOOBAR\nbazbiz\nspam', org=(0, 0),
˓→valign='top', border=2)
```
kwimage.im\_draw.**draw\_clf\_on\_image**(*im*, *classes*, *tcx=None*, *probs=None*, *pcx=None*, *border=1*) Draws classification label on an image.

Works best with image chips sized between 200x200 and 500x500

### **Parameters**

- im (*ndarray*) the image
- classes (*Sequence | CategoryTree*) list of class names
- tcx (*int, default=None*) true class index if known
- probs (*ndarray*) predicted class probs for each class
- pcx (*int, default=None*) predicted class index. (if None but probs is specified uses argmax of probs)

```
>>> import torch
>>> import kwarray
>>> import kwimage
>>> rng = kwarray.ensure_rng(0)
>>> im = (rnq.random300, 300) * 255). astype(np.util>>> classes = ['cls_a', 'cls_b', 'cls_c']
\Rightarrow \Rightarrow \neq \cos = 1>>> probs = rng.rand(len(classes))
>>> probs[tcx] = 0
>>> probs = torch.FloatTensor(probs).softmax(dim=0).numpy()
>>> im1_ = kwimage.draw_clf_on_image(im, classes, tcx, probs)
>>> probs[tcx] = .9
>>> probs = torch.FloatTensor(probs).softmax(dim=0).numpy()
>>> im2_ = kwimage.draw_clf_on_image(im, classes, tcx, probs)
>>> # xdoctest: +REQUIRES(--show)
>>> import kwplot
>>> kwplot.autompl()
>>> kwplot.imshow(im1_, colorspace='rgb', pnum=(1, 2, 1), fnum=1, doclf=True)
>>> kwplot.imshow(im2_, colorspace='rgb', pnum=(1, 2, 2), fnum=1)
>>> kwplot.show_if_requested()
```

```
kwimage.im_draw.draw_boxes_on_image(img, boxes, color='blue', thickness=1,
                                       box_format=None, colorspace='rgb')
```
Draws boxes on an image.

#### Parameters

- img (*ndarray*) image to copy and draw on
- boxes (*nh.util.Boxes*) boxes to draw
- colorspace (*str*) string code of the input image colorspace

### **Example**

```
>>> import kwimage
>>> import numpy as np
>>> img = np.zeros((10, 10, 3), dtype=np.uint8)
>>> color = 'dodgerblue'
>>> thickness = 1
>>> boxes = kwimage.Boxes([[1, 1, 8, 8]], 'tlbr')
>>> img2 = draw_boxes_on_image(img, boxes, color, thickness)
>>> assert tuple(img2[1, 1]) == (30, 144, 255)
>>> # xdoc: +REQUIRES(--show)
>>> import kwplot
>>> kwplot.autompl() # xdoc: +SKIP
>>> kwplot.figure(doclf=True, fnum=1)
>>> kwplot.imshow(img2)
```
kwimage.im\_draw.**draw\_line\_segments\_on\_image**(*img*, *pts1*, *pts2*, *color='blue'*, *colorspace='rgb'*, *thickness=1*, *\*\*kwargs*)

Draw line segments between pts1 and pts2 on an image.

#### **Parameters**

- **pts1** (*ndarray*) xy coordinates of starting points
- pts2 (*ndarray*) corresponding xy coordinates of ending points
- color (*str | List*) color code or a list of colors for each line segment
- colorspace (*str, default='rgb'*) colorspace of image
- thickness (*int, default=1*)
- lineType (*int, default=cv2.LINE\_AA*)

Returns the modified image (inplace if possible)

Return type ndarray

## **Example**

```
>>> from kwimage.im_draw import * # NOQA
>>> pts1 = np.array([[2, 0], [2, 20], [2.5, 30]])
>>> pts2 = np.array([[10, 5], [30, 28], [100, 50]])
>>> img = np.ones((100, 100, 3), dtype=np.uint8) * 255
>>> color = 'blue'
>>> colorspace = 'rgb'
>>> img2 = draw_line_segments_on_image(img, pts1, pts2, thickness=2)
>>> # xdoc: +REQUIRES(--show)
```
(continues on next page)
```
>>> import kwplot
>>> kwplot.autompl() # xdoc: +SKIP
>>> kwplot.figure(doclf=True, fnum=1)
>>> kwplot.imshow(img2)
```
## **Example**

```
>>> import kwimage
>>> pts1 = kwimage.Points.random(10).scale(512).xy
>>> pts2 = kwimage.Points.random(10).scale(512).xy
>>> img = np.ones((512, 512, 3), dtype=np.uint8) * 255
>>> color = kwimage.Color.distinct(10)
>>> img2 = kwimage.draw_line_segments_on_image(img, pts1, pts2, color=color)
>>> # xdoc: +REQUIRES(--show)
>>> import kwplot
>>> kwplot.autompl() # xdoc: +SKIP
>>> kwplot.figure(doclf=True, fnum=1)
>>> kwplot.imshow(img2)
```
kwimage.im\_draw.**\_broadcast\_colors**(*color*, *num*, *img*, *colorspace*)

Determine if color applies a single color to all num items, or if it is a list of colors for each item. Return as a list of colors for each item.

## Todo:

• [ ] add as classmethod of kwimage.Color

## **Example**

```
>>> img = (np.random.randn(512, 512, 3) * 255).astype(np.util.t8)>>> colorspace = 'rgb'
>>> color = color_str_list = ['red', 'green', 'blue']
>>> color_str = 'red'
>>> num = 3
>>> print(_broadcast_colors(color_str_list, num, img, colorspace))
>>> print(_broadcast_colors(color_str, num, img, colorspace))
>>> colors_tuple_list = _broadcast_colors(color_str_list, num, img, colorspace)
>>> print(_broadcast_colors(colors_tuple_list, num, img, colorspace))
>>> #
>>> # FIXME: This case seems broken
>>> colors_ndarray_list = np.array(_broadcast_colors(color_str_list, num, img,
˓→colorspace))
>>> print(_broadcast_colors(colors_ndarray_list, num, img, colorspace))
```
kwimage.im\_draw.**make\_heatmask**(*probs*, *cmap='plasma'*, *with\_alpha=1.0*, *space='rgb'*, *dsize=None*)

Colorizes a single-channel intensity mask (with an alpha channel)

- probs (*ndarray*) 2D probability map with values between 0 and 1
- cmap (*str*) mpl colormap
- with alpha (*float*) between 0 and 1, uses probs as the alpha multipled by this number.
- **space**  $(str)$  output colorspace
- dsize (*tuple*) if not None, then output is resized to W,H=dsize

SeeAlso: kwimage.overlay alpha images

# **Example**

```
>>> # xdoc: +REQUIRES(module:matplotlib)
\Rightarrow probs = np.tile(np.linspace(0, 1, 10), (10, 1))
>>> heatmask = make_heatmask(probs, with_alpha=0.8, dsize=(100, 100))
>>> # xdoc: +REQUIRES(--show)
>>> import kwplot
>>> kwplot.imshow(heatmask, fnum=1, doclf=True, colorspace='rgb')
>>> kwplot.show_if_requested()
```
kwimage.im\_draw.**make\_orimask**(*radians*, *mag=None*, *alpha=1.0*)

Makes a colormap in HSV space where the orientation changes color and mag changes the saturation/value.

## Parameters

- radians (*ndarray*) orientation in radians
- mag (*ndarray*) magnitude (must be normalized between 0 and 1)
- alpha (*float | ndarray*) if False or None, then the image is returned without alpha if a float, then mag is scaled by this and used as the alpha channel if an ndarray, then this is explicilty set as the alpha channel

Returns an rgb / rgba image in 01 space

Return type ndarray[float32]

SeeAlso: kwimage.overlay alpha images

**Example**

```
>>> # xdoc: +REQUIRES(module:matplotlib)
>>> x, y = np.meshgrid(np.arange(64), np.arange(64))
>>> dx, dy = x - 32, y - 32>>> radians = np.arctan2(dx, dy)
>>> mag = np \cdot sqrt(dx * x 2 + dy * x 2)>>> orimask = make_orimask(radians, mag)
>>> # xdoc: +REQUIRES(--show)
>>> import kwplot
>>> kwplot.imshow(orimask, fnum=1, doclf=True, colorspace='rgb')
>>> kwplot.show_if_requested()
```
kwimage.im\_draw.**make\_vector\_field**(*dx*, *dy*, *stride=0.02*, *thresh=0.0*, *scale=1.0*, *alpha=1.0*, *color='red'*, *thickness=1*, *tipLength=0.1*, *line\_type='aa'*)

Create an image representing a 2D vector field.

- dx (*ndarray*) grid of vector x components
- dy (*ndarray*) grid of vector y components
- stride (*int | float*) sparsity of vectors, int specifies stride step in pixels, a float specifies it as a percentage.
- thresh (*float*) only plot vectors with magnitude greater than thres
- scale (*float*) multiply magnitude for easier visualization
- **alpha** (*float*) alpha value for vectors. Non-vector regions receive 0 alpha (if False, no alpha channel is used)
- color (*str | tuple | kwimage.Color*) RGB color of the vectors
- thickness (*int, default=1*) thickness of arrows
- tipLength (*float, default=0.1*) fraction of line length
- line\_type (*int*) either cv2.LINE\_4, cv2.LINE\_8, or cv2.LINE\_AA

Returns vec\_img: an rgb/rgba image in 0-1 space

Return type ndarray[float32]

SeeAlso: kwimage.overlay alpha images

DEPRECATED USE: draw\_vector\_field instead

# **Example**

```
>>> x, y = np.meshgrid(np.arange(512), np.arange(512))
>>> dx, dy = x - 256.01, y - 256.01
>>> radians = np.arctan2(dx, dy)
\Rightarrow mag = np.sqrt (dx \ast \ast 2 + dy \ast \ast 2)
\Rightarrow dx, dy = dx / mag, dy / mag
>>> img = make_vector_field(dx, dy, scale=10, alpha=False)
>>> # xdoctest: +REQUIRES(--show)
>>> import kwplot
>>> kwplot.autompl()
>>> kwplot.imshow(img)
>>> kwplot.show_if_requested()
```
kwimage.im\_draw.**draw\_vector\_field**(*image*, *dx*, *dy*, *stride=0.02*, *thresh=0.0*, *scale=1.0*, *alpha=1.0*, *color='red'*, *thickness=1*, *tipLength=0.1*, *line\_type='aa'*)

Create an image representing a 2D vector field.

- image (*ndarray*) image to draw on
- dx (*ndarray*) grid of vector x components
- dy (*ndarray*) grid of vector y components
- stride (*int | float*) sparsity of vectors, int specifies stride step in pixels, a float specifies it as a percentage.
- thresh (*float*) only plot vectors with magnitude greater than thres
- scale (*float*) multiply magnitude for easier visualization
- alpha (*float*) alpha value for vectors. Non-vector regions receive 0 alpha (if False, no alpha channel is used)
- color (*str | tuple | kwimage.Color*) RGB color of the vectors
- **thickness** (*int, default=1*) thickness of arrows
- tipLength (*float, default=0.1*) fraction of line length
- line\_type (*int*) either cv2.LINE\_4, cv2.LINE\_8, or cv2.LINE\_AA

## Returns

The image with vectors overlaid. If image=None, then an  $\text{rgb}/a$  image is created and returned.

Return type ndarray[float32]

# **Example**

```
>>> import kwimage
>>> width, height = 512, 512
>>> image = kwimage.grab_test_image(dsize=(width, height))
>>> x, y = np.meshgrid(np.arange(height), np.arange(width))
>>> dx, dy = x - width / 2, y - height / 2
>>> radians = np.arctan2(dx, dy)
\Rightarrow mag = np.sqrt(dx ** 2 + dy ** 2) + 1e-3
>>> dx, dy = dx / mag, dy / mag
>>> img = kwimage.draw_vector_field(image, dx, dy, scale=10, alpha=False)
>>> # xdoctest: +REQUIRES(--show)
>>> import kwplot
>>> kwplot.autompl()
>>> kwplot.imshow(img)
>>> kwplot.show_if_requested()
```
## **kwimage.im\_filter**

# **Module Contents**

```
kwimage.im_filter.radial_fourier_mask(img_hwc, radius=11, axis=None, clip=None)
     In [1] they use a radius of 11.0 on CIFAR-10.
```
Parameters img\_hwc (*ndarray*) – assumed to be float 01

# **References**

[1] Jo and Bengio "Measuring the tendency of CNNs to Learn Surface Statistical Regularities" 2017. [https://docs.opencv.org/3.0-beta/doc/py\\_tutorials/py\\_imgproc/py\\_transforms/py\\_fourier\\_transform/py\\_](https://docs.opencv.org/3.0-beta/doc/py_tutorials/py_imgproc/py_transforms/py_fourier_transform/py_fourier_transform.html) [fourier\\_transform.html](https://docs.opencv.org/3.0-beta/doc/py_tutorials/py_imgproc/py_transforms/py_fourier_transform/py_fourier_transform.html)

# **Example**

```
>>> import kwimage
>>> img_hwc = kwimage.grab_test_image()
>>> img_hwc = kwimage.ensure_float01(img_hwc)
>>> out_hwc = radial_fourier_mask(img_hwc, radius=11)
>>> # xdoc: REQUIRES(--show)
```

```
(continued from previous page)
```

```
>>> import kwplot
>>> plt = kwplot.autoplt()
>>> def keepdim(func):
>>> def _wrap(im):
>>> needs_transpose = (im.shape[0] == 3)
>>> if needs_transpose:
\frac{1}{2} im = im.transpose(1, 2, 0)
>>> out = func(im)
>>> if needs_transpose:
\rightarrow >> out = out.transpose(2, 0, 1)
>>> return out
>>> return _wrap
>>> @keepdim
>>> def rgb_to_lab(im):
>>> return kwimage.convert_colorspace(im, src_space='rgb', dst_space='lab')
>>> @keepdim
>>> def lab_to_rgb(im):
>>> return kwimage.convert_colorspace(im, src_space='lab', dst_space='rgb')
>>> @keepdim
>>> def rgb_to_yuv(im):
>>> return kwimage.convert_colorspace(im, src_space='rgb', dst_space='yuv')
>>> @keepdim
>>> def yuv_to_rgb(im):
>>> return kwimage.convert_colorspace(im, src_space='yuv', dst_space='rgb')
>>> def show_data(img_hwc):
>>> # dpath = ub.ensuredir('./fouriertest')
>>> kwplot.imshow(img_hwc, fnum=1)
>>> pnum_ = kwplot.PlotNums(nRows=4, nCols=5)
\Rightarrow for r in range(0, 17):
>>> imgt = radial_fourier_mask(img_hwc, r, clip=(0, 1))
>>> kwplot.imshow(imgt, pnum=pnum_(), fnum=2)
>>> plt.gca().set_title('r = {}'.format(r))
>>> kwplot.set_figtitle('RGB')
>>> # plt.gcf().savefig(join(dpath, '{}_{:08d}.png'.format('rgb', x)))
>>> pnum_ = kwplot.PlotNums(nRows=4, nCols=5)
\Rightarrow for r in range(0, 17):
>>> imgt = lab_to_rgb(radial_fourier_mask(rgb_to_lab(img_hwc), r))
>>> kwplot.imshow(imgt, pnum=pnum_(), fnum=3)
>>> plt.gca().set_title('r = \{\}'.format(r))
>>> kwplot.set_figtitle('LAB')
>>> # plt.gcf().savefig(join(dpath, '{}_{:08d}.png'.format('lab', x)))
>>> pnum_ = kwplot.PlotNums(nRows=4, nCols=5)
\Rightarrow for r in range(0, 17):
>>> imgt = yuv_to_rgb(radial_fourier_mask(rgb_to_yuv(img_hwc), r))
>>> kwplot.imshow(imgt, pnum=pnum_(), fnum=4)
>>> plt.gca().set_title('r ={}'.format(r))
>>> kwplot.set_figtitle('YUV')
>>> # plt.gcf().savefig(join(dpath, '{}_{:08d}.png'.format('yuv', x)))
>>> show_data(img_hwc)
>>> kwplot.show_if_requested()
```
kwimage.im\_filter.**fourier\_mask**(*img\_hwc*, *mask*, *axis=None*, *clip=None*) Applies a mask to the fourier spectrum of an image

## **Parameters**

• img hwc (*ndarray*) – assumed to be float 01

• mask (*ndarray*) – mask used to modulate the image in the fourier domain. Usually these are boolean values (hence the name mask), but any numerical value is technically allowed.

CommandLine: xdoctest -m kwimage.im\_filter fourier\_mask –show

### **Example**

```
>>> import kwimage
>>> img_hwc = kwimage.grab_test_image(space='gray')
\rightarrow\rightarrow\rightarrow mask = np.random.rand(\astimg_hwc.shape[0:2])
>>> out_hwc = fourier_mask(img_hwc, mask)
>>> # xdoc: REQUIRES(--show)
>>> import kwplot
>>> kwplot.autompl()
>>> kwplot.imshow(img_hwc, pnum=(1, 2, 1), fnum=1)
>>> kwplot.imshow(out_hwc, pnum=(1, 2, 2), fnum=1)
>>> kwplot.show if requested()
```
#### **kwimage.im\_io**

## **Module Contents**

kwimage.im\_io.**imread**(*fpath*, *space='auto'*, *backend='auto'*)

Reads image data in a specified format using some backend implementation.

## Parameters

- **fpath**  $(str)$  path to the file to be read
- space (*str, default='auto'*) the desired colorspace of the image. Can by any colorspace accepted by *convert\_colorspace*, or it can be 'auto', in which case the colorspace of the image is unmodified (except in the case where a color image is read by opencv, in which case we convert BGR to RGB by default). If None, then no modification is made to whaveter backend is used to read the image.
- backend (*str, default='auto'*) which backend reader to use. By default the file extension is used to determine this, but it can be manually overridden. Valid backends are gdal, skimage, and cv2.

Returns the image data in the specified color space.

# Return type ndarray

Note: if space is something non-standard like HSV or LAB, then the file must be a normal 8-bit color image, otherwise an error will occur.

#### Raises

- IOError If the image cannot be read
- ImportError If trying to read a nitf without gdal
- NotImplementedError if trying to read a corner-case image

# **Example**

```
>>> # xdoctest: +REQUIRES(--network)
>>> from kwimage.im_io import * # NOQA
>>> import tempfile
>>> from os.path import splitext # NOQA
>>> # Test a non-standard image, which encodes a depth map
>>> fpath = ub.grabdata('http://www.topcoder.com/contest/problem/UrbanMapper3D/
˓→JAX_Tile_043_DTM.tif')
>>> img1 = imread(fpath)
>>> # Check that write + read preserves data
>>> tmp = tempfile.NamedTemporaryFile(suffix=splitext(fpath)[1])
>>> imwrite(tmp.name, img1)
>>> img2 = imread(tmp.name)
>>> assert np.all(img2 == img1)
>>> # xdoctest: +REQUIRES(--show)
>>> import kwplot
>>> kwplot.autompl()
>>> kwplot.imshow(img1, pnum=(1, 2, 1), fnum=1, norm=True)
>>> kwplot.imshow(img2, pnum=(1, 2, 2), fnum=1, norm=True)
```
## **Example**

```
>>> # xdoctest: +REQUIRES(--network)
>>> import tempfile
>>> img1 = imread(ub.grabdata('http://i.imgur.com/iXNf4Me.png', fname='ada.png'))
>>> tmp_tif = tempfile.NamedTemporaryFile(suffix='.tif')
>>> tmp_png = tempfile.NamedTemporaryFile(suffix='.png')
>>> imwrite(tmp_tif.name, img1)
>>> imwrite(tmp_png.name, img1)
>>> tif_im = imread(tmp_tif.name)
>>> png_im = imread(tmp_png.name)
>>> assert np.all(tif_im == png_im)
>>> # xdoctest: +REQUIRES(--show)
>>> import kwplot
>>> kwplot.autompl()
>>> kwplot.imshow(png_im, pnum=(1, 2, 1), fnum=1)
>>> kwplot.imshow(tif_im, pnum=(1, 2, 2), fnum=1)
```
# **Example**

```
>>> # xdoctest: +REQUIRES(--network)
>>> import tempfile
>>> tif_fpath = ub.grabdata('https://ghostscript.com/doc/tiff/test/images/rgb-3c-
˓→16b.tiff', fname='pepper.tif')
>>> img1 = imread(tif_fpath)
>>> tmp_tif = tempfile.NamedTemporaryFile(suffix='.tif')
>>> tmp_png = tempfile.NamedTemporaryFile(suffix='.png')
>>> imwrite(tmp_tif.name, img1)
>>> imwrite(tmp_png.name, img1)
>>> tif_im = imread(tmp_tif.name)
>>> png_im = imread(tmp_png.name)
>>> assert np.all(tif_im == png_im)
>>> # xdoctest: +REQUIRES(--show)
```

```
>>> import kwplot
>>> kwplot.autompl()
>>> kwplot.imshow(png_im / 2 ** 16, pnum=(1, 2, 1), fnum=1)
>>> kwplot.imshow(tif_im / 2 ** 16, pnum=(1, 2, 2), fnum=1)
```
kwimage.im\_io.**\_imread\_skimage**(*fpath*)

```
kwimage.im_io._imread_cv2(fpath)
```

```
kwimage.im_io._imread_gdal(fpath)
    gdal imread backend
```
kwimage.im\_io.**imwrite**(*fpath*, *image*, *space='auto'*, *backend='auto'*, *\*\*kwargs*) Writes image data to disk.

#### **Parameters**

- **fpath** (*PathLike*) location to save the imaeg
- image (*ndarray*) image data
- space (*str*) the colorspace of the image to save. Can by any colorspace accepted by *convert\_colorspace*, or it can be 'auto', in which case we assume the input image is either RGB, RGBA or grayscale. If None, then absolutely no color modification is made and whatever backend is used writes the image as-is.
- backend (*str, default='auto'*) which backend writer to use. By default the file extension is used to determine this. Valid backends are gdal, skimage, and cv2.
- \*\***kwargs** args passed to the backend writer

## **Notes**

The image may be modified to preserve its colorspace depending on which backend is used to write the image.

When saving as a jpeg or png, the image must be encoded with the uint8 data type. When saving as a tiff, any data type is allowed.

**Raises** [Exception](https://docs.python.org/3/library/exceptions.html#Exception) – if the image cannot be written

Doctest:

```
>>> # xdoctest: +REQUIRES(--network)
>>> # This should be moved to a unit test
>>> import tempfile
>>> test_image_paths = [
>>> ub.grabdata('https://ghostscript.com/doc/tiff/test/images/rgb-3c-16b.
˓→tiff', fname='pepper.tif'),
>>> ub.grabdata('http://i.imgur.com/iXNf4Me.png', fname='ada.png'),
>>> #ub.grabdata('http://www.topcoder.com/contest/problem/UrbanMapper3D/
˓→JAX_Tile_043_DTM.tif'),
>>> ub.grabdata('https://upload.wikimedia.org/wikipedia/commons/f/fa/
˓→Grayscale_8bits_palette_sample_image.png', fname='parrot.png')
>>> ]
>>> for fpath in test_image_paths:
>>> for space in ['auto', 'rgb', 'bgr', 'gray', 'rgba']:
>>> img1 = imread(fpath, space=space)
>>> print('Test im-io consistency of fpath = {!r} in {} space, shape=
˓→{}'.format(fpath, space, img1.shape))
```

```
>>> # Write the image in TIF and PNG format
>>> tmp_tif = tempfile.NamedTemporaryFile(suffix='.tif')
>>> tmp_png = tempfile.NamedTemporaryFile(suffix='.png')
>>> imwrite(tmp_tif.name, img1, space=space, backend='skimage')
>>> imwrite(tmp_png.name, img1, space=space)
>>> tif_im = imread(tmp_tif.name, space=space)
>>> png_im = imread(tmp_png.name, space=space)
>>> assert np.all(tif_im == png_im), 'im-read/write inconsistency'
>>> if _have_gdal:
>>> tmp_tif2 = tempfile.NamedTemporaryFile(suffix='.tif')
>>> imwrite(tmp_tif2.name, img1, space=space, backend='gdal')
>>> tif_im2 = imread(tmp_tif2.name, space=space)
>>> assert np.all(tif_im == tif_im2), 'im-read/write inconsistency
˓→'
>>> if space == 'gray':
>>> assert tif_im.ndim == 2
>>> assert png_im.ndim == 2
>>> elif space in ['rgb', 'bgr']:
>>> assert tif_im.shape[2] == 3
>>> assert png_im.shape[2] == 3
>>> elif space in ['rgba', 'bgra']:
>>> assert tif_im.shape[2] == 4
>>> assert png_im.shape[2] == 4
```
Benchmark:

```
>>> import timerit
>>> import kwimage
>>> import tempfile
>>> #
>>> img1 = kwimage.grab_test_image('astro', dsize=(1920, 1080))
>>> space = 'auto'
>>> #
>>> file_sizes = {}
>>> #
>>> ti = timerit.Timerit(10, bestof=3, verbose=2)
>>> #
>>> for timer in ti.reset('imwrite-skimage-tif'):
>>> with timer:
>>> tmp = tempfile.NamedTemporaryFile(suffix='.tif')
>>> kwimage.imwrite(tmp.name, img1, space=space, backend='skimage')
>>> file_sizes[ti.label] = os.stat(tmp.name).st_size
>>> #
>>> for timer in ti.reset('imwrite-cv2-png'):
>>> with timer:
>>> tmp = tempfile.NamedTemporaryFile(suffix='.png')
>>> kwimage.imwrite(tmp.name, img1, space=space, backend='cv2')
>>> file_sizes[ti.label] = os.stat(tmp.name).st_size
>>> #
>>> for timer in ti.reset('imwrite-cv2-jpg'):
>>> with timer:
>>> tmp = tempfile.NamedTemporaryFile(suffix='.jpg')
>>> kwimage.imwrite(tmp.name, img1, space=space, backend='cv2')
>>> file sizes[ti.label] = os.stat(tmp.name).st size
>>> #
>>> for timer in ti.reset('imwrite-gdal-raw'):
>>> with timer:
```

```
>>> tmp = tempfile.NamedTemporaryFile(suffix='.tif')
>>> kwimage.imwrite(tmp.name, img1, space=space, backend='gdal',
˓→compress='RAW')
>>> file_sizes[ti.label] = os.stat(tmp.name).st_size
>>> #
>>> for timer in ti.reset('imwrite-gdal-lzw'):
>>> with timer:
>>> tmp = tempfile.NamedTemporaryFile(suffix='.tif')
>>> kwimage.imwrite(tmp.name, img1, space=space, backend='gdal',
˓→compress='LZW')
>>> file_sizes[ti.label] = os.stat(tmp.name).st_size
>>> #
>>> for timer in ti.reset('imwrite-gdal-deflate'):
>>> with timer:
>>> tmp = tempfile.NamedTemporaryFile(suffix='.tif')
>>> kwimage.imwrite(tmp.name, img1, space=space, backend='gdal',
˓→compress='DEFLATE')
>>> file_sizes[ti.label] = os.stat(tmp.name).st_size
>>> #
>>> for timer in ti.reset('imwrite-gdal-jpeg'):
>>> with timer:
>>> tmp = tempfile.NamedTemporaryFile(suffix='.tif')
>>> kwimage.imwrite(tmp.name, img1, space=space, backend='gdal',
˓→compress='JPEG')
>>> file_sizes[ti.label] = os.stat(tmp.name).st_size
>>> #
>>> file_sizes = ub.sorted_vals(file_sizes)
>>> file sizes human = ub.map vals(lambda x: xdev.byte str(x, 'MB'), file
\leftrightarrowsizes)
>>> print('ti.rankings = {}'.format(ub.repr2(ti.rankings, nl=2)))
>>> print('file_sizes = {}'.format(ub.repr2(file_sizes_human, nl=1)))
```

```
kwimage.im_io.load_image_shape(fpath)
```
Determine the height/width/channels of an image without reading the entire file.

Parameters fpath (*str*) – path to an image

### Returns

Tuple - shape of the dataset. Recall this library uses the convention that "shape" is refers to height,width,channels and "size" is width,height ordering.

# Benchmark:

```
>>> # For large files, PIL is much faster
>>> import gdal
>>> from PIL import Image
>>> #
>>> import kwimage
>>> fpath = kwimage.grab_test_image_fpath()
>>> #
>>> ti = ub.Timerit(100, bestof=10, verbose=2)
>>> for timer in ti.reset('gdal'):
>>> with timer:
>>> gdal_dset = gdal.Open(fpath, gdal.GA_ReadOnly)
>>> width = gdal_dset.RasterXSize
>>> height = gdal_dset.RasterYSize
```

```
>>> gdal_dset = None
>>> #
>>> for timer in ti.reset('PIL'):
>>> with timer:
>>> pil_img = Image.open(fpath)
>>> width, height = pil_img.size
>>> pil_img.close()
Timed gdal for: 100 loops, best of 10
   time per loop: best=62.967 µs, mean=63.991 \pm 0.8 µs
Timed PIL for: 100 loops, best of 10
   time per loop: best=46.640 µs, mean=47.314 \pm 0.4 µs
```
kwimage.im\_io.**\_have\_gdal**()

```
kwimage.im_io._imwrite_cloud_optimized_geotiff(fpath, data, compress='auto',
                                                    blocksize=256, overviews=None,
                                                    overview_resample='NEAREST', op-
                                                    tions=[])
```
Writes data as a cloud-optimized geotiff using gdal

# **Parameters**

- fpath (*PathLike*) file path to save the COG to.
- data (*ndarray[ndim=3]*) Raw HWC image data to save. Dimensions should be height, width, channels.
- compress (*bool, default='auto'*) Can be JPEG (lossy) or LZW (lossless), or DEFLATE (lossless). Can also be 'auto', which will try to hueristically choose a sensible choice.
- **blocksize** (*int, default=256*) size of tiled blocks
- **overviews** (*None* | *int* | *list, default=None*) if specified as a list, then uses exactly those overviews. If specified as an integer a list is created using powers of two.
- **overview** resample (*str, default='NEAREST'*) resampling method for overview pyramid. Valid choices are: 'NEAREST', 'AVERAGE', 'BILINEAR', 'CUBIC', 'CUBICSPLINE', 'LANCZOS'.
- **options** (*List[str]*) other gdal options

# **References**

<https://geoexamples.com/other/2019/02/08/cog-tutorial.html#create-a-cog-using-gdal-python> [http:](http://osgeo-org.1560.x6.nabble.com/gdal-dev-Creating-Cloud-Optimized-GeoTIFFs-td5320101.html) [//osgeo-org.1560.x6.nabble.com/gdal-dev-Creating-Cloud-Optimized-GeoTIFFs-td5320101.html](http://osgeo-org.1560.x6.nabble.com/gdal-dev-Creating-Cloud-Optimized-GeoTIFFs-td5320101.html) <https://gdal.org/drivers/raster/cog.html> <https://github.com/harshurampur/Geotiff-conversion> [https:](https://github.com/sshuair/cogeotiff) [//github.com/sshuair/cogeotiff](https://github.com/sshuair/cogeotiff) <https://github.com/cogeotiff/rio-cogeo> [https://gis.stackexchange.com/questions/](https://gis.stackexchange.com/questions/1104/should-gdal-be-set-to-produce-geotiff-files-with-compression-which-algorithm-sh) [1104/should-gdal-be-set-to-produce-geotiff-files-with-compression-which-algorithm-sh](https://gis.stackexchange.com/questions/1104/should-gdal-be-set-to-produce-geotiff-files-with-compression-which-algorithm-sh)

## **Example**

```
>>> # xdoctest: +REQUIRES(module:gdal)
>>> import tempfile
>>> data = np.random.randn(), 255, (800, 800, 3), dtype=np.util(t)>>> tmp_tif = tempfile.NamedTemporaryFile(suffix='.cog.tif')
>>> fpath = tmp_tif.name
```

```
>>> compress = 'JPEG'
>>> _imwrite_cloud_optimized_geotiff(fpath, data, compress='JPEG')
>>> _imwrite_cloud_optimized_geotiff(fpath, data, compress='LZW')
```

```
>>> data = (np.random.randn(100, 100, 4) * 255).astype(np.unit8)>>> _imwrite_cloud_optimized_geotiff(fpath, data, compress='JPEG')
>>> _imwrite_cloud_optimized_geotiff(fpath, data, compress='LZW')
>>> _imwrite_cloud_optimized_geotiff(fpath, data, compress='DEFLATE')
```

```
>>> data = (np.random.randn(100, 100, 5) * 255).astype(np.util.t8)>>> _imwrite_cloud_optimized_geotiff(fpath, data, compress='LZW')
```

```
>>> imwrite cloud optimized geotiff(fpath, data, overviews=3)
>>> import gdal
>>> ds = gdal.Open(fpath, gdal.GA_ReadOnly)
>>> filename = ds.GetDescription()
>>> main_band = ds.GetRasterBand(1)
>>> assert main_band.GetOverviewCount() == 3
```
**>>>** \_imwrite\_cloud\_optimized\_geotiff(fpath, data, overviews=[2, 4])

kwimage.im\_io.**\_numpy\_to\_gdal\_dtype**(*numpy\_dtype*) maps numpy dtypes to gdal dtypes

```
kwimage.im_io._gdal_to_numpy_dtype(gdal_dtype)
    maps gdal dtypes to numpy dtypes
```
**Example**

```
>>> # xdoctest: +REQUIRES(module:gdal)
>>> numpy_types = [np.uint8, np.uint16, np.int16, np.uint32, np.int32,
>>> np.float32, np.float64, np.complex64,
>>> np.complex128]
>>> for np_type in numpy_types:
>>> numpy_dtype1 = np_type().dtype
>>> gdal_dtype1 = _numpy_to_gdal_dtype(numpy_dtype1)
>>> numpy_dtype2 = _gdal_to_numpy_dtype(gdal_dtype1)
>>> gdal_dtype2 = _numpy_to_gdal_dtype(numpy_dtype2)
>>> assert gdal_dtype2 == gdal_dtype1
>>> assert _dtype_equality(numpy_dtype1, numpy_dtype2)
```
kwimage.im\_io.**\_gdal\_auto\_compress**(*src\_fpath=None*, *data=None*, *data\_set=None*) Heuristic for automatically choosing gdal compression type

## **Parameters**

- **src\_fpath** (*str*) path to source image if known
- data (*ndarray*) data pixels if known
- **data** set (*gdal.Dataset*) gdal dataset if known

Returns gdal compression code

Return type [str](https://docs.python.org/3/library/stdtypes.html#str)

# **Example**

```
>>> # xdoctest: +REQUIRES(module:gdal)
>>> assert _gdal_auto_compress(src_fpath='foo.jpg') == 'JPEG'
>>> assert _gdal_auto_compress(src_fpath='foo.png') == 'LZW'
>>> assert _gdal_auto_compress(data=np.random.rand(3, 2)) == 'RAW'
>>> assert _gdal_auto_compress(data=np.random.rand(3, 2, 3).astype(np.uint8)) ==
ightharpoonup'RAW'
>>> assert _gdal_auto_compress(data=np.random.rand(3, 2, 4).astype(np.uint8)) ==
˓→'RAW'
>>> assert _gdal_auto_compress(data=np.random.rand(3, 2, 1).astype(np.uint8)) ==
˓→'RAW'
```
kwimage.im\_io.**\_dtype\_equality**(*dtype1*, *dtype2*) Check for numpy dtype equality

### **References**

<https://stackoverflow.com/questions/26921836/correct-way-to-test-for-numpy-dtype>

## **Example**

 $\text{dtype1} = \text{np.empty}(0, \text{dtype} = \text{np.uint8}).\text{dtype2} = \text{np.uint8}$   $\text{dtype}$  equality( $\text{dtype1}$ ,  $\text{dtype2}$ )

## **kwimage.im\_runlen**

Logic pertaining to run-length encodings

### SeeAlso:

kwimage.structs.mask - stores binary segmentation masks, using RLEs as a backend representation. Also contains cython logic for handling the coco-rle format.

# **Module Contents**

kwimage.im\_runlen.**encode\_run\_length**(*img*, *binary=False*, *order='C'*) Construct the run length encoding (RLE) of an image.

#### **Parameters**

- img (*ndarray*) 2D image
- **binary** (*bool, default=True*) set to True for compatibility with COCO
- order  $({}^{'}C', {}^{'}F'$ , *default*='C') row-major (C) or column-major (F)

# Returns

encoding: dictionary items are: counts (ndarray): the run length encoding shape (Tuple): the original image shape binary (bool): if the counts encoding is binary or multiple values are ok order ({'C', 'F'}, default='C'): encoding order

Return type Dict[\[str,](https://docs.python.org/3/library/stdtypes.html#str) [object\]](https://docs.python.org/3/library/functions.html#object)

## SeeAlso:

• kwimage.Mask - a cython-backed data structure to handle coco-style RLEs

# **Example**

```
>>> import ubelt as ub
>>> lines = ub.codeblock(
>>> '''
>>> ..........
>>> ......111.
>>> ..2...111.
>>> .222..111.
>>> 22222.....
>>> .222......
>>> ..2.......
>>> ''').replace('.', '0').splitlines()
>>> img = np.array([list(map(int, line)) for line in lines])
>>> encoding = encode_run_length(img)
>>> target = np.array([0,16,1,3,0,3,2,1,0,3,1,3,0,2,2,3,0,2,1,3,0,1,2,5,0,6,2,3,0,
\rightarrow 8, 2, 1, 0, 7])
>>> assert np.all(target == encoding['counts'])
```
# **Example**

```
>>> binary = True
>>> img = np.array([[1, 0, 1, 1, 1, 0, 0, 1, 0]])
>>> encoding = encode_run_length(img, binary=True)
>>> assert encoding['counts'].tolist() == [0, 1, 1, 3, 2, 1, 1]
```
kwimage.im\_runlen.**decode\_run\_length**(*counts*, *shape*, *binary=False*, *dtype=np.uint8*, *order='C'*)

Decode run length encoding back into an image.

# Parameters

- counts (*ndarray*) the run-length encoding
- shape (*Tuple[int, int]*)
- binary (*bool*) if the RLU is binary or non-binary. Set to True for compatibility with COCO.
- dtype (*dtype, default=np.uint8*) data type for decoded image
- order  $({}^{'}C', {}^{'}F'$ , *default*='C') row-major (C) or column-major (F)

Returns the reconstructed image

Return type ndarray

# **Example**

```
>>> from kwimage.im_runlen import * # NOQA
>>> img = np.array([[1, 0, 1, 1, 1, 0, 0, 1, 0]])
>>> encoded = encode_run_length(img, binary=True)
>>> recon = decode_run_length(**encoded)
>>> assert np.all(recon == img)
```

```
>>> import ubelt as ub
>>> lines = ub.codeblock(
>>> '''
>>> ..........
>>> ......111.
>>> ..2...111.
>>> .222..111.
>>> 22222.....
>>> .222......
>>> ..2.......
>>> ''').replace('.', '0').splitlines()
>>> img = np.array([list(map(int, line)) for line in lines])
>>> encoded = encode_run_length(img)
>>> recon = decode_run_length(**encoded)
>>> assert np.all(recon == img)
```
kwimage.im\_runlen.**rle\_translate**(*rle*, *offset*, *output\_shape=None*) Translates a run-length encoded image in RLE-space.

**Parameters** 

- rle (*dict*) an enconding dict returned by *encode\_run\_length*
- offset (*Tuple*) x,y offset, CAREFUL, this can only accept integers
- output\_shape (*Tuple, optional*) h,w of transformed mask. If unspecified the input rle shape is used.

SeeAlso: # ITK has some RLE code that looks like it can perform translations [https://github.com/](https://github.com/KitwareMedical/ITKRLEImage/blob/master/include/itkRLERegionOfInterestImageFilter.h) [KitwareMedical/ITKRLEImage/blob/master/include/itkRLERegionOfInterestImageFilter.h](https://github.com/KitwareMedical/ITKRLEImage/blob/master/include/itkRLERegionOfInterestImageFilter.h)

## Doctest:

```
>>> # test that translate works on all zero images
>>> img = np.zeros((7, 8), dtype=np.uint8)
>>> rle = encode_run_length(img, binary=True, order='F')
\Rightarrow new_rle = rle_translate(rle, (1, 2), (6, 9))
>>> assert np.all(new_rle['counts'] == [54])
```
# **Example**

```
>>> from kwimage.im_runlen import * # NOQA
>>> img = np.array([
>>> [1, 1, 1, 1],
>>> [0, 1, 0, 0],
>>> [0, 1, 0, 1],
>>> [1, 1, 1, 1],], dtype=np.uint8)
>>> rle = encode_run_length(img, binary=True, order='C')
\Rightarrow \circ offset = (1, -1)\rightarrow\rightarrow\rightarrow output_shape = (3, 5)>>> new_rle = rle_translate(rle, offset, output_shape)
>>> decoded = decode_run_length(**new_rle)
>>> print(decoded)
[[0 0 1 0 0]
[0 0 1 0 1]
 [0 1 1 1 1]]
```

```
Example
```

```
>>> from kwimage.im_runlen import * # NOQA
>>> img = np.array([
>>> [0, 0, 0],
>>> [0, 1, 0],
>>> [0, 0, 0]], dtype=np.uint8)
>>> rle = encode_run_length(img, binary=True, order='C')
\rightarrow\rightarrow new_rle = rle_translate(rle, (1, 0))
>>> decoded = decode_run_length(**new_rle)
>>> print(decoded)
[[0 0 0]
[0 0 1]
[0 0 0]]
>>> new_rle = rle_translate(rle, (0, 1))
>>> decoded = decode_run_length(**new_rle)
>>> print(decoded)
[[0 0 0]
[0 0 0]
 [0 1 0]]
```
kwimage.im\_runlen.**\_rle\_bytes\_to\_array**(*s*, *impl='auto'*)

Uncompresses a coco-bytes RLE into an array representation.

## Parameters

- s (*bytes*) compressed coco bytes rle
- **impl** (*str*) which implementation to use (defaults to cython is possible)

CommandLine: xdoctest -m ~/code/kwimage/kwimage/im\_runlen.py \_rle\_bytes\_to\_array

# Benchmark:

```
>>> import ubelt as ub
>>> from kwimage.im_runlen import _rle_bytes_to_array
>>> s = b';?1B10O30O4'
>>> ti = ub.Timerit(1000, bestof=50, verbose=2)
>>> # --- time python impl ---
>>> for timer in ti.reset('python'):
>>> with timer:
>>> _rle_bytes_to_array(s, impl='python')
>>> # --- time cython impl ---
>>> # xdoctest: +REQUIRES(--mask)
>>> for timer in ti.reset('cython'):
>>> with timer:
>>> _rle_bytes_to_array(s, impl='cython')
```
kwimage.im\_runlen.**\_rle\_array\_to\_bytes**(*counts*, *impl='auto'*) Compresses an array RLE into a coco-bytes RLE.

- counts (*ndarray*) uncompressed array rle
- **impl** (*str*) which implementation to use (defaults to cython is possible)

# **Example**

```
>>> # xdoctest: +REQUIRES(--mask)
>>> from kwimage.im_runlen import _rle_array_to_bytes
>>> from kwimage.im_runlen import _rle_bytes_to_array
>>> \arccos 0 arr_counts = np.array([1, 1, 1, 1, 1, 1, 1, 1, 1, 1, 1])
>>> str_counts = _rle_array_to_bytes(arr_counts)
>>> arr_counts2 = _rle_bytes_to_array(str_counts)
>>> assert np.all(arr_counts2 == arr_counts)
```
# Benchmark:

```
>>> # xdoctest: +REQUIRES(--mask)
>>> import ubelt as ub
>>> from kwimage.im_runlen import _rle_array_to_bytes
>>> from kwimage.im_runlen import _rle_bytes_to_array
>>> counts = np.array([1, 1, 1, 1, 1, 1, 1, 1, 1, 1, 1])
>>> ti = ub.Timerit(1000, bestof=50, verbose=2)
\Rightarrow \Rightarrow \qquad --- time python impl ---
>>> #for timer in ti.reset('python'):
>>> # with timer:
>>> # _rle_array_to_bytes(s, impl='python')
>>> # --- time cython impl ---
>>> for timer in ti.reset('cython'):
>>> with timer:
>>> _rle_array_to_bytes(s, impl='cython')
```
### **kwimage.im\_stack**

Stack images

# **Module Contents**

```
kwimage.im_stack.stack_images(images, axis=0, resize=None, interpolation=None, overlap=0, re-
                                       turn_info=False, bg_value=None)
     Make a new image with the input images side-by-side
```
- images (*Iterable[ndarray[ndim=2]]*) image data
- **axis** (*int*) axis to stack on (either 0 or 1)
- resize (*int, str, or None*) if None image sizes are not modified, otherwise resize resize can be either 0 or 1. We resize the *resize*-th image to match the *1 - resize*-th image. Can also be strings "larger" or "smaller".
- interpolation (*int or str*) string or cv2-style interpolation type. only used if resize or overlap  $> 0$
- overlap (*int*) number of pixels to overlap. Using a negative number results in a border.
- return\_info (*bool*) if True, returns transforms (scales and translations) to map from original image to its new location.

### Returns

an image of stacked images side by side

OR

Tuple[ndarray, List]: where the first item is the aformentioned stacked image and the second item is a list of transformations for each input image mapping it to its location in the returned image.

Return type ndarray

## **Example**

```
>>> import kwimage
>>> img1 = kwimage.grab_test_image('carl', space='rgb')
>>> img2 = kwimage.grab_test_image('astro', space='rgb')
>>> images = [img1, img2]
>>> imgB, transforms = stack_images(images, axis=0, resize='larger',
>>> overlap=-10, return_info=True)
>>> print(imgB.shape)
>>> # xdoctest: +REQUIRES(--show)
>>> import kwplot
>>> import kwimage
>>> kwplot.autompl()
>>> kwplot.imshow(imgB, colorspace='rgb')
>>> wh1 = np.multiply(img1.shape[0:2][::-1], transforms[0].scale)
>>> wh2 = np.multiply(img2.shape[0:2][::-1], transforms[1].scale)
>>> xoff1, yoff1 = transforms[0].translation
>>> xoff2, yoff2 = transforms[1].translation
\Rightarrow xywh1 = (xoff1, yoff1, wh1[0], wh1[1])\Rightarrow xywh2 = (xoff2, yoff2, wh2[0], wh2[1])>>> kwplot.draw_boxes(kwimage.Boxes([xywh1], 'xywh'), color=(1.0, 0, 0))
>>> kwplot.draw_boxes(kwimage.Boxes([xywh2], 'xywh'), color=(1.0, 0, 0))
>>> kwplot.show_if_requested()
((662, 512, 3), (0.0, 0.0), (0, 150))
```
kwimage.im\_stack.**stack\_images\_grid**(*images*, *chunksize=None*, *axis=0*, *overlap=0*, *return\_info=False*, *bg\_value=None*)

Stacks images in a grid. Optionally return transforms of original image positions in the output image.

#### Parameters

- images (*Iterable[ndarray[ndim=2]]*) image data
- chunksize (*int, default=None*) number of rows per column or columns per row depending on the value of *axis*. If unspecified, computes this as *int(sqrt(len(images)))*.
- axis (*int, default=0*) If 0, chunksize is columns per row. If 1, chunksize is rows per column.
- overlap (*int*) number of pixels to overlap. Using a negative number results in a border.
- return\_info (*bool*) if True, returns transforms (scales and translations) to map from original image to its new location.

### Returns

an image of stacked images in a grid pattern

OR

Tuple[ndarray, List]: where the first item is the aformentioned stacked image and the second item is a list of transformations for each input image mapping it to its location in the returned image.

## Return type ndarray

```
kwimage.im_stack._stack_two_images(img1, img2, axis=0, resize=None, interpolation=None,
                                          overlap=0, bg_value=None)
```
Returns imgB, offset tup, sf\_tup

Return type Tuple[ndarray, Tuple, Tuple]

Ignore: import xinspect globals().update(xinspect.get\_func\_kwargs(\_stack\_two\_images)) resize = 1 overlap = -10

**kwimage.util\_warp**

# **Module Contents**

```
kwimage.util_warp.TORCH_GRID_SAMPLE_HAS_ALIGN
```
kwimage.util\_warp.**\_coordinate\_grid**(*dims*, *align\_corners=False*) Creates a homogenous coordinate system.

# **Parameters**

- dims (*Tuple[int*]\*) height / width or depth / height / width
- align\_corners (*bool*) returns a grid where the left and right corners assigned to the extreme values and intermediate values are interpolated.

Returns Tensor[shape=(3, \*DIMS)]

# **References**

[https://github.com/ClementPinard/SfmLearner-Pytorch/blob/master/inverse\\_warp.py](https://github.com/ClementPinard/SfmLearner-Pytorch/blob/master/inverse_warp.py)

## **Example**

```
>>> # xdoctest: +IGNORE_WHITESPACE
>>> _coordinate_grid((2, 2))
tensor([[[0., 1.],
        [0., 1.][0., 0.][1., 1.],
       [[1., 1.],
        [1., 1.]])
>>> _coordinate_grid((2, 2, 2))
>>> _coordinate_grid((2, 2), align_corners=True)
tensor([[[0., 2.],
        [0., 2.][0., 0.],[2., 2.][1., 1.][1., 1.]])
```
kwimage.util\_warp.**warp\_image**(*inputs*, *mat*, *\*\*kw*)

kwimage.util\_warp.**warp\_tensor**(*inputs*, *mat*, *output\_dims*, *mode='bilinear'*, *padding\_mode='zeros'*, *isinv=False*, *ishomog=None*,

*align\_corners=False*, *new\_mode=False*)

A pytorch implementation of warp affine that works similarly to cv2.warpAffine / cv2.warpPerspective.

It is possible to use 3x3 transforms to warp 2D image data. It is also possible to use 4x4 transforms to warp 3D volumetric data.

### Parameters

- **inputs** (*Tensor[..., \*DIMS]*) tensor to warp. Up to 3 (determined by output\_dims) of the trailing space-time dimensions are warped. Best practice is to use inputs with the shape in [B, C, \*DIMS].
- mat (*Tensor*) either a 3x3 / 4x4 single transformation matrix to apply to all inputs or Bx3x3 or Bx4x4 tensor that specifies a transformation matrix for each batch item.
- output\_dims (*Tuple[int*]\*) –

The output space-time dimensions. This can either be in the form  $(W_1)$ ,  $(H, W)$ , or  $(D,$ H, W).

- mode (*str*) Can be bilinear or nearest. See *torch.nn.functional.grid\_sample*
- padding\_mode (*str*) Can be zeros, border, or reflection. See *torch.nn.functional.grid\_sample*.
- isinv (*bool, default=False*) Set to true if *mat* is the inverse transform
- **ishomog** (*bool, default=None*) Set to True if the matrix is non-affine
- align\_corners (*bool, default=False*) Note the default of False does not work correctly with grid\_sample in torch  $\leq$  1.2, but using align\_corners=True isnt typically what you want either. We will be stuck with buggy functionality until torch 1.3 is released.

However, using align\_corners=0 does seem to reasonably correspond with opencv behavior.

# **Notes**

Also, it may be possible to speed up the code with *F.affine\_grid*

KNOWN ISSUE: There appears to some difference with cv2.warpAffine when rotation or shear are nonzero. I'm not sure what the cause is. It may just be floating point issues, but Im' not sure.

#### Todo:

• [ ] FIXME: see example in Mask.scale where this algo breaks when

the matrix is  $2x3 - [ ]$  Make this algo work when matrix ix  $2x2$ 

# **References**

<https://discuss.pytorch.org/t/affine-transformation-matrix-paramters-conversion/19522> [https://github.com/](https://github.com/pytorch/pytorch/issues/15386) [pytorch/pytorch/issues/15386](https://github.com/pytorch/pytorch/issues/15386)

# **Example**

```
>>> # Create a relatively simple affine matrix
>>> import skimage
>>> mat = torch.FloatTensor(skimage.transform.AffineTransform(
>>> translation=[1, -1], scale=[.532, 2],
>>> rotation=0, shear=0,
>>> ).params)
>>> # Create inputs and an output dimension
>>> input_shape = [1, 1, 4, 5]
>>> inputs = torch.arange(int(np.prod(input_shape))).reshape(*input_shape).float()
>>> output_dims = (11, 7)
>>> # Warp with our code
>>> result1 = warp_tensor(inputs, mat, output_dims=output_dims, align_corners=0)
>>> print('result1 =\n{}'.format(ub.repr2(result1.cpu().numpy()[0, 0],
˓→precision=2)))
>>> # Warp with opencv
>>> import cv2
>>> cv2_M = mat.cpu().numpy()[0:2]
\Rightarrow \text{src} = \text{inputs}[0, 0].\text{cpu}() .\text{numpy}()>>> dsize = tuple(output_dims[::-1])
>>> result2 = cv2.warpAffine(src, cv2_M, dsize=dsize, flags=cv2.INTER_LINEAR)
>>> print('result2 =\n{}'.format(ub.repr2(result2, precision=2)))
>>> # Ensure the results are the same (up to floating point errors)
>>> assert np.all(np.isclose(result1[0, 0].cpu().numpy(), result2, atol=1e-2,
˓→rtol=1e-2))
```
# **Example**

```
>>> # Create a relatively simple affine matrix
>>> import skimage
>>> mat = torch.FloatTensor(skimage.transform.AffineTransform(
>>> rotation=0.01, shear=0.1).params)
>>> # Create inputs and an output dimension
>>> input_shape = [1, 1, 4, 5]
>>> inputs = torch.arange(int(np.prod(input_shape))).reshape(*input_shape).float()
\Rightarrow output_dims = (11, 7)>>> # Warp with our code
>>> result1 = warp_tensor(inputs, mat, output_dims=output_dims)
>>> print('result1 =\ln{}'.format(ub.repr2(result1.cpu().numpy()[0, 0],
˓→precision=2, supress_small=True)))
>>> print('result1.shape = {}'.format(result1.shape))
>>> # Warp with opencv
>>> import cv2
\Rightarrow \> cv2_M = mat.cpu() .numpy() [0:2]\Rightarrow \text{src} = \text{inputs}[0, 0].\text{cpu}() .\text{numpy}()>>> dsize = tuple(output_dims[::-1])
>>> result2 = cv2.warpAffine(src, cv2_M, dsize=dsize, flags=cv2.INTER_LINEAR)
>>> print('result2 =\n{}'.format(ub.repr2(result2, precision=2)))
>>> print('result2.shape = {}'.format(result2.shape))
>>> # Ensure the results are the same (up to floating point errors)
>>> # NOTE: The floating point errors seem to be significant for rotation / shear
>>> assert np.all(np.isclose(result1[0, 0].cpu().numpy(), result2, atol=1,
\leftarrowrtol=1e-2))
```
### **Example**

```
>>> # Create a random affine matrix
>>> import skimage
>>> rng = np.random.RandomState(0)
>>> mat = torch.FloatTensor(skimage.transform.AffineTransform(
>>> translation=rng.randn(2), scale=1 + rng.randn(2),
>>> rotation=rng.randn() / 10., shear=rng.randn() / 10.,
>>> ).params)
>>> # Create inputs and an output dimension
>>> input_shape = [1, 1, 5, 7]
>>> inputs = torch.arange(int(np.prod(input_shape))).reshape(*input_shape).float()
>>> output_dims = (3, 11)
>>> # Warp with our code
>>> result1 = warp_tensor(inputs, mat, output_dims=output_dims, align_corners=0)
>>> print('result1 =\n{}'.format(ub.repr2(result1.cpu().numpy()[0, 0],
˓→precision=2)))
>>> # Warp with opencv
>>> import cv2
\Rightarrow \text{cv2}_M = mat.cpu().numpy()[0:2]
>>> src = inputs[0, 0].cpu().numpy()
>>> dsize = tuple(output_dims[::-1])
>>> result2 = cv2.warpAffine(src, cv2_M, dsize=dsize, flags=cv2.INTER_LINEAR)
>>> print('result2 =\n{}'.format(ub.repr2(result2, precision=2)))
>>> # Ensure the results are the same (up to floating point errors)
>>> # NOTE: The errors seem to be significant for rotation / shear
>>> assert np.all(np.isclose(result1[0, 0].cpu().numpy(), result2, atol=1,
˓→rtol=1e-2))
```
# **Example**

```
>>> # Test 3D warping with identity
\Rightarrow mat = torch.eye(4)
>>> input_dims = [2, 3, 3]
>>> output_dims = (2, 3, 3)
>>> input_shape = [1, 1] + input_dims
>>> inputs = torch.arange(int(np.prod(input_shape))).reshape(*input_shape).float()
>>> result = warp_tensor(inputs, mat, output_dims=output_dims)
>>> print('result =\n{}'.format(ub.repr2(result.cpu().numpy()[0, 0],
˓→precision=2)))
>>> assert torch.all(inputs == result)
```
# **Example**

```
>>> # Test 3D warping with scaling
>>> mat = torch.FloatTensor([
>>> [0.8, 0, 0, 0],
>>> [ 0, 1.0, 0, 0],
>>> [ 0, 0, 1.2, 0],
>>> [ 0, 0, 0, 1],
>>> ])
>>> input_dims = [2, 3, 3]
>>> output_dims = (2, 3, 3)
>>> input_shape = [1, 1] + input_dims
```

```
>>> inputs = torch.arange(int(np.prod(input_shape))).reshape(*input_shape).float()
>>> result = warp_tensor(inputs, mat, output_dims=output_dims, align_corners=0)
>>> print('result =\n\ln{\left(\frac{1}{2}\right)}.format(ub.repr2(result.cpu().numpy()[0, 0],
˓→precision=2)))
result =
np.array([[[ 0. , 1.25, 1. ],
          [3, , 4.25, 2.5],[ 6. , 7.25, 4. ]],
          ...
          [ [ 7.5, 8.75, 4.75],[10.5 , 11.75, 6.25],
           [13.5 , 14.75, 7.75]]], dtype=np.float32)
```
## **Example**

```
\Rightarrow mat = torch.eye(3)
>>> input_dims = [5, 7]
\Rightarrow output_dims = (11, 7)>>> for n_prefix_dims in [0, 1, 2, 3, 4, 5]:
>>> input_shape = [2] * n_prefix_dims + input_dims
          \text{inputs} = \text{torch}.\text{arange}(\text{int(np.prod}(\text{input shape}))).\text{reshape}(*\text{input shape}).\rightarrowfloat()
>>> result = warp_tensor(inputs, mat, output_dims=output_dims)
>>> #print('result =\n{}'.format(ub.repr2(result.cpu().numpy(),
\rightarrow\text{precision}=2)))
>>> print(result.shape)
```
### **Example**

```
\Rightarrow mat = torch.eye(4)
>>> input_dims = [5, 5, 5]
>>> output_dims = (6, 6, 6)
>>> for n_prefix_dims in [0, 1, 2, 3, 4, 5]:
>>> input_shape = [2] * n_prefix_dims + input_dims
>>> inputs = torch.arange(int(np.prod(input_shape))).reshape(*input_shape).
˓→float()
>>> result = warp_tensor(inputs, mat, output_dims=output_dims)
>>> #print('result =\n{}'.format(ub.repr2(result.cpu().numpy(),
˓→precision=2)))
>>> print(result.shape)
```
Ignore: import xdev globals().update(xdev.get\_func\_kwargs(warp\_tensor)) >>> import cv2 >>> inputs  $=$  torch.arange(9).view(1, 1, 3, 3).float() + 2 >>> input dims = inputs.shape[2:] >>> #output\_dims =  $(6, 6)$  >>> def fmt(a): >>> return ub.repr2(a.numpy(), precision=2) >>> s  $= 2.5 \implies$  output\_dims = tuple(np.round((np.array(input\_dims) \* s)).astype(np.int).tolist()) >>> mat = torch.FloatTensor( $[[s, 0, 0], [0, s, 0], [0, 0, 1]]$ ) >>> inv = mat.inverse() >> warp\_tensor(inputs, mat, output\_dims) >>> print('## INPUTS') >>> print(fmt(inputs)) >>> print('nalign\_corners=True') >>> print('—-') >>> print('## warp\_tensor, align\_corners=True') >>> print(fmt(warp\_tensor(inputs, inv, output\_dims, isinv=True, align\_corners=True))) >>> print('## interpolate, align\_corners=True') >>> print(fmt(F.interpolate(inputs, output\_dims, mode='bilinear', align\_corners=True))) >>> print('nalign\_corners=False') >>> print('—-') >>> print('## warp\_tensor, align\_corners=False, new\_mode=False') >>> print(fmt(warp\_tensor(inputs, inv, output\_dims, isinv=True,

align corners=False))  $>>$  print('## warp tensor, align corners=False, new mode=True')  $>>$ print(fmt(warp\_tensor(inputs, inv, output\_dims, isinv=True, align\_corners=False, new\_mode=True))) >>> print('## interpolate, align corners=False') >>> print(fmt(F.interpolate(inputs, output dims, mode='bilinear', align\_corners=False))) >>> print('## interpolate (scale), align\_corners=False') >>> print(ub.repr2(F.interpolate(inputs, scale\_factor=s, mode='bilinear', align\_corners=False).numpy(), precision=2))  $>> \text{cv2}$  M = mat.cpu().numpy()[0:2]  $>> \text{src}$  = inputs[0, 0].cpu().numpy()  $>> \text{disize}$  $=$  tuple(output dims[::-1])  $\gg$  print('nOpen CV warp Result')  $\gg$  result2 = (cv2.warpAffine(src, cv2\_M, dsize=dsize, flags=cv2.INTER\_LINEAR)) >>> print('result2 =n{}'.format(ub.repr2(result2, precision=2)))

kwimage.util\_warp.**subpixel\_align**(*dst*, *src*, *index*, *interp\_axes=None*) Returns an aligned version of the source tensor and destination index.

Used as the backend to implement other subpixel functions like: subpixel\_accum, subpixel\_maximum.

kwimage.util\_warp.**subpixel\_set**(*dst*, *src*, *index*, *interp\_axes=None*) Add the source values array into the destination array at a particular subpixel index.

## **Parameters**

- dst (*ArrayLike*) destination accumulation array
- **src** (*ArrayLike*) source array containing values to add
- index (*Tuple[slice]*) subpixel slice into dst that corresponds with src
- **interp** axes (*tuple*) specify which axes should be spatially interpolated

### Todo:

• [ ]: allow index to be a sequence indices

## **Example**

```
>>> import kwimage
>>> dst = np.zeros(5) + .1
\Rightarrow \Rightarrow \text{src} = \text{np} \cdot \text{ones}(2)>>> index = [slice(1.5, 3.5)]
>>> kwimage.util_warp.subpixel_set(dst, src, index)
>>> print(ub.repr2(dst, precision=2, with_dtype=0))
np.array([0.1, 0.5, 1. , 0.5, 0.1])
```
kwimage.util\_warp.**subpixel\_accum**(*dst*, *src*, *index*, *interp\_axes=None*) Add the source values array into the destination array at a particular subpixel index.

- dst (*ArrayLike*) destination accumulation array
- src (*ArrayLike*) source array containing values to add
- **index** (*Tuple[slice]*) subpixel slice into dst that corresponds with src
- **interp** axes (*tuple*) specify which axes should be spatially interpolated

**Notes**

Inputs:

```
+—+—+—+—+—+ dst.shape = (5,) +—+—+ src.shape = (2,) |=======| index = 1.5:3.5
```
Subpixel shift the source by -0.5. When the index is non-integral, pad the aligned src with an extra value to ensure all dst pixels that would be influenced by the smaller subpixel shape are influenced by the aligned src. Note that we are not scaling.

 $+$   $+$   $+$   $+$  aligned\_src.shape = (3,) |  $=$   $=$   $=$   $=$   $=$   $=$   $=$   $=$   $=$   $\frac{1}{2}$  aligned\_index = 1:4

**Example**

```
\Rightarrow dst = np.zeros(5)
\Rightarrow \Rightarrow \text{src} = \text{np} \cdot \text{ones}(2)>>> index = [slice(1.5, 3.5)]
>>> subpixel_accum(dst, src, index)
>>> print(ub.repr2(dst, precision=2, with_dtype=0))
np.array([0. , 0.5, 1. , 0.5, 0. ])
```
**Example**

```
\Rightarrow dst = np.zeros((6, 6))
\Rightarrow \Rightarrow \text{src} = \text{np}.\text{ones}((3, 3))\Rightarrow index = (slice(1.5, 4.5), slice(1, 4))
>>> subpixel_accum(dst, src, index)
>>> print(ub.repr2(dst, precision=2, with_dtype=0))
np.array([[0. , 0. , 0. , 0. , 0. , 0. ],
          [0., 0.5, 0.5, 0.5, 0., 0., 0.],
          [0., 1., 1., 1., 0., 0.],
          [0., 1., 1., 1., 0., 0.],
          [0, 0.5, 0.5, 0.5, 0.5, 0., 0. ],
          [0. , 0. , 0. , 0. , 0. , 0. ]])
\Rightarrow dst = torch.zeros((1, 3, 6, 6))
>>> src = torch.ones((1, 3, 3, 3))
>>> index = (slice(None), slice(None), slice(1.5, 4.5), slice(1.25, 4.25))
>>> subpixel_accum(dst, src, index)
>>> print(ub.repr2(dst.numpy()[0, 0], precision=2, with_dtype=0))
np.array([[0. , 0. , 0. , 0. , 0. , 0. ],
          [0. , 0.38, 0.5 , 0.5 , 0.12, 0. ],
          [0. , 0.75, 1. , 1. , 0.25, 0. ],
          [0. , 0.75, 1. , 1. , 0.25, 0. ],
          [0. , 0.38, 0.5, 0.5, 0.12, 0.][0. , 0. , 0. , 0. , 0. , 0. , 0. ]]
```
Doctest:

```
>>> # TODO: move to a unit test file
>>> subpixel_accum(np.zeros(5), np.ones(2), [slice(1.5, 3.5)]).tolist()
[0.0, 0.5, 1.0, 0.5, 0.0]
>>> subpixel_accum(np.zeros(5), np.ones(2), [slice(0, 2)]).tolist()
[1.0, 1.0, 0.0, 0.0, 0.0]
>>> subpixel_accum(np.zeros(5), np.ones(3), [slice(.5, 3.5)]).tolist()
```

```
[0.5, 1.0, 1.0, 0.5, 0.0]
>>> subpixel_accum(np.zeros(5), np.ones(3), [slice(-1, 2)]).tolist()
[1.0, 1.0, 0.0, 0.0, 0.0]
>>> subpixel_accum(np.zeros(5), np.ones(3), [slice(-1.5, 1.5)]).tolist()
[1.0, 0.5, 0.0, 0.0, 0.0]
>>> subpixel_accum(np.zeros(5), np.ones(3), [slice(10, 13)]).tolist()
[0.0, 0.0, 0.0, 0.0, 0.0]
>>> subpixel_accum(np.zeros(5), np.ones(3), [slice(3.25, 6.25)]).tolist()
[0.0, 0.0, 0.0, 0.75, 1.0]
>>> subpixel_accum(np.zeros(5), np.ones(3), [slice(4.9, 7.9)]).tolist()
[0.0, 0.0, 0.0, 0.0, 0.0, 0.099...]>>> subpixel_accum(np.zeros(5), np.ones(9), [slice(-1.5, 7.5)]).tolist()
[1.0, 1.0, 1.0, 1.0, 1.0]
>>> subpixel_accum(np.zeros(5), np.ones(9), [slice(2.625, 11.625)]).tolist()
[0.0, 0.0, 0.375, 1.0, 1.0]
>>> subpixel_accum(np.zeros(5), 1, [slice(2.625, 11.625)]).tolist()
[0.0, 0.0, 0.375, 1.0, 1.0]
```
kwimage.util\_warp.**subpixel\_maximum**(*dst*, *src*, *index*, *interp\_axes=None*)

Take the max of the source values array into and the destination array at a particular subpixel index. Modifies the destination array.

### **Parameters**

- dst (*ArrayLike*) destination array to index into
- **src** (*ArrayLike*) source array that agrees with the index
- **index** (*Tuple[slice]*) subpixel slice into dst that corresponds with src
- **interp\_axes** (*tuple*) specify which axes should be spatially interpolated

# **Example**

```
\Rightarrow dst = np.array([0, 1.0, 1.0, 1.0, 0])
\Rightarrow \Rightarrow \text{src} = \text{np}.\text{array}([2.0, 2.0])>>> index = [slice(1.6, 3.6)]
>>> subpixel_maximum(dst, src, index)
>>> print(ub.repr2(dst, precision=2, with_dtype=0))
np.array([0. , 1. , 2. , 1.2, 0. ])
```
# **Example**

```
\Rightarrow dst = torch.zeros((1, 3, 5, 5)) + .5
\Rightarrow \Rightarrow src = torch.ones((1, 3, 3, 3))
>>> index = (slice(None), slice(None), slice(1.4, 4.4), slice(1.25, 4.25))
>>> subpixel_maximum(dst, src, index)
>>> print(ub.repr2(dst.numpy()[0, 0], precision=2, with_dtype=0))
np.array([[0.5 , 0.5 , 0.5 , 0.5 , 0.5 ],
          [0.5 , 0.5 , 0.6 , 0.6 , 0.5 ],
          [0.5, 0.75, 1. , 1. , 0.5],[0.5, 0.75, 1. , 1. , 0.5],[0.5, 0.5, 0.5, 0.5, 0.5, 0.5]
```
kwimage.util\_warp.**subpixel\_minimum**(*dst*, *src*, *index*, *interp\_axes=None*)

Take the min of the source values array into and the destination array at a particular subpixel index. Modifies the destination array.

# **Parameters**

- dst (*ArrayLike*) destination array to index into
- src (*ArrayLike*) source array that agrees with the index
- index (*Tuple[slice]*) subpixel slice into dst that corresponds with src
- **interp\_axes** (*tuple*) specify which axes should be spatially interpolated

### **Example**

```
\Rightarrow dst = np.array([0, 1.0, 1.0, 1.0, 0])
>>> src = np.array([2.0, 2.0])
>>> index = [slice(1.6, 3.6)]
>>> subpixel_minimum(dst, src, index)
>>> print(ub.repr2(dst, precision=2, with_dtype=0))
np.array([0. , 0.8, 1. , 1. , 0. ])
```
# **Example**

```
\Rightarrow dst = torch.zeros((1, 3, 5, 5)) + .5
>>> src = storek.ones((1, 3, 3, 3))>>> index = (slice(None), slice(None), slice(1.4, 4.4), slice(1.25, 4.25))
>>> subpixel_minimum(dst, src, index)
>>> print(ub.repr2(dst.numpy()[0, 0], precision=2, with_dtype=0))
np.array([[0.5 , 0.5 , 0.5 , 0.5 , 0.5 ],
          [0.5, 0.45, 0.5, 0.5, 0.15][0.5, 0.5, 0.5, 0.5, 0.5, 0.25][0.5, 0.5, 0.5, 0.5, 0.5, 0.25][0.5, 0.3, 0.4, 0.4, 0.1]
```
kwimage.util\_warp.**subpixel\_slice**(*inputs*, *index*)

Take a subpixel slice from a larger image. The returned output is left-aligned with the requested slice.

### **Parameters**

- inputs (*ArrayLike*) data
- **index** (*Tuple*[slice]) a slice to subpixel accuracy

#### **Example**

```
>>> inputs = np.arange(5 * 5 * 3) reshape(5, 5, 3)>>> index = [slice(0, 3), slice(0, 3)]
>>> outputs = subpixel_slice(inputs, index)
>>> index = [slice(0.5, 3.5), slice(-0.5, 2.5)]
>>> outputs = subpixel_slice(inputs, index)
```

```
>>> inputs = np.arange(5 \times 5).reshape(1, 5, 5).astype(np.fload)
>>> index = [slice(None), slice(3, 6), slice(3, 6)]
>>> outputs = subpixel_slice(inputs, index)
>>> print(outputs)
[[[18. 19. 0.]
  [23. 24. 0.]
  [ 0. 0. 0.]]]
>>> index = [slice(None), slice(3.5, 6.5), slice(2.5, 5.5)]
>>> outputs = subpixel_slice(inputs, index)
>>> print(outputs)
[[[20. 21. 10.75]
  [11.25 11.75 6. ]
  [0. 0. 0. 1]
```
kwimage.util\_warp.**subpixel\_translate**(*inputs*, *shift*, *interp\_axes=None*, *output\_shape=None*) Translates an image by a subpixel shift value using bilinear interpolation

#### **Parameters**

- inputs (*ArrayLike*) data to translate
- **shift** (*Sequence*) amount to translate each dimension specified by *interp* axes. Note: if inputs contains more than one "image" then all "images" are translated by the same amount. This function contains no mechanism for translating each image differently. Note that by default this is a y,x shift for 2 dimensions.
- **interp\_axes** (*Sequence, default=None*) axes to perform interpolation on, if not specified the final *n* axes are interpolated, where *n=len(shift)*
- **output\_shape** (*tuple, default=None*) if specified the output is returned with this shape, otherwise

### **Notes**

This function powers most other functions in this file. Speedups here can go a long way.

# **Example**

```
\Rightarrow inputs = np.arange(5) + 1
>>> print(inputs.tolist())
[1, 2, 3, 4, 5]>>> outputs = subpixel_translate(inputs, 1.5)
>>> print(outputs.tolist())
[0.0, 0.5, 1.5, 2.5, 3.5]
```
# **Example**

```
\Rightarrow inputs = torch.arange(9).view(1, 1, 3, 3).float()
>>> print(inputs.long())
tensor([[[[0, 1, 2],
          [3, 4, 5],
          [6, 7, 8]]]])
>>> outputs = subpixel_translate(inputs, (-.4, .5), output_shape=(1, 1, 2, 5))
>>> print(outputs)
```

```
tensor([[[[0.6000, 1.7000, 2.7000, 1.6000, 0.0000],
          [2.1000, 4.7000, 5.7000, 3.1000, 0.0000]]]]
```
## Ignore:

```
>>> inputs = np.arange(5)
>>> shift = -.6
>>> interp_axes = None
>>> subpixel_translate(inputs, -.6)
>>> subpixel_translate(inputs[None, None, None, :], -.6)
\rightarrow\rightarrow inputs = np.arange(25).reshape(5, 5)
\Rightarrow shift = (-1.6, 2.3)\Rightarrow interp_axes = (0, 1)>>> subpixel_translate(inputs, shift, interp_axes, output_shape=(9, 9))
>>> subpixel_translate(inputs, shift, interp_axes, output_shape=(3, 4))
```
kwimage.util\_warp.**\_padded\_slice**(*data*, *in\_slice*, *ndim=None*, *pad\_slice=None*, *pad\_mode='constant'*, *\*\*padkw*)

Allows slices with out-of-bound coordinates. Any out of bounds coordinate will be sampled via padding.

Note: Negative slices have a different meaning here then they usually do. Normally, they indicate a wraparound or a reversed stride, but here they index into out-of-bounds space (which depends on the pad mode). For example a slice of -2:1 literally samples two pixels to the left of the data and one pixel from the data, so you get two padded values and one data value.

### Parameters

- **data** (*Sliceable* $[T]$ ) data to slice into. Any channels must be the last dimension.
- **in\_slice** (*Tuple[slice, ...]*) slice for each dimensions
- ndim (*int*) number of spatial dimensions
- **pad\_slice** (*List[int|Tuple]*) additional padding of the slice

## Returns

data\_sliced: subregion of the input data (possibly with padding, depending on if the original slice went out of bounds)

st dims [a list indicating the low and high space-time coordinate] values of the returned data slice.

Return type Tuple[Sliceable, List]

## **Example**

```
>>> data = np.arange(5)
\Rightarrow in_slice = [slice(-2, 7)]>>> data_sliced, st_dims = _padded_slice(data, in_slice)
>>> print(ub.repr2(data_sliced, with_dtype=False))
>>> print(st_dims)
```

```
np.array([0, 0, 0, 1, 2, 3, 4, 0, 0])
[-2, 7)]
```

```
>>> data_sliced, st_dims = _padded_slice(data, in_slice, pad_slice=(3, 3))
>>> print(ub.repr2(data_sliced, with_dtype=False))
>>> print(st_dims)
np.array([0, 0, 0, 0, 0, 0, 1, 2, 3, 4, 0, 0, 0, 0, 0])
[-5, 10]
```

```
>>> data_sliced, st_dims = _padded_slice(data, slice(3, 4), pad_slice=[(1, 0)])
>>> print(ub.repr2(data_sliced, with_dtype=False))
>>> print(st_dims)
np.array([2, 3])
[(2, 4)]
```

```
kwimage.util_warp._ensure_arraylike(data, n=None)
```
kwimage.util\_warp.**\_rectify\_slice**(*data\_dims*, *low\_dims*, *high\_dims*, *pad\_slice=None*) Given image dimensions, bounding box dimensions, and a padding get the corresponding slice from the image and any extra padding needed to achieve the requested window size.

## **Parameters**

- data\_dims (*tuple*) n-dimension data sizes (e.g. 2d height, width)
- low\_dims (*tuple*) bounding box low values (e.g. 2d ymin, xmin)
- high\_dims (*tuple*) bounding box high values (e.g. 2d ymax, xmax)
- pad\_slice (*List[int|Tuple]*) pad applied to (left and right) / (both) sides of each slice dim

### Returns

data\_slice - low and high values of a fancy slice corresponding to the image with shape *data\_dims*. This slice may not correspond to the full window size if the requested bounding box goes out of bounds.

extra\_padding - extra padding needed after slicing to achieve the requested window size.

Return type Tuple

## **Example**

```
>>> # Case where 2D-bbox is inside the data dims on left edge
>>> # Comprehensive 1D-cases are in the unit-test file
>>> data_dims = [300, 300]
>>> low_dims = [0, 0]
>>> high_dims = [10, 10]
>>> pad_slice = [(10, 10), (5, 5)]
>>> a, b = _rectify_slice(data_dims, low_dims, high_dims, pad_slice)
\rightarrow\rightarrow\ print ('data_slice = \{!r\}'.format(a))
>>> print('extra_padding = {!r}'.format(b))
data_slice = [(0, 20), (0, 15)]extra padding = [(10, 0), (5, 0)]
```
kwimage.util\_warp.**\_warp\_tensor\_cv2**(*inputs*, *mat*, *output\_dims*, *mode='linear'*, *ishomog=None*) implementation with cv2.warpAffine for speed / correctness comparison

On GPU: torch is faster in both modes On CPU: torch is faster for homog, but cv2 is faster for affine

Benchmark:

```
>>> from kwimage.util.util_warp import *
>>> from kwimage.util.util_warp import _warp_tensor_cv2
>>> from kwimage.util.util_warp import warp_tensor
>>> import numpy as np
>>> ti = ub.Timerit(10, bestof=3, verbose=2, unit='ms')
>>> mode = 'linear'
>>> rng = np.random.RandomState(0)
>>> inputs = torch.Tensor(rng.rand(16, 10, 32, 32)).to('cpu')
>>> mat = torch.FloatTensor([[2.5, 0, 10.5], [0, 3, 0], [0, 0, 1]])
>>> mat[2, 0] = .009
>>> mat[2, 2] = 2
\implies output_dims = (64, 64)>>> results = ub.odict()
>>> # -------------
>>> for timer in ti.reset('warp_tensor(torch)'):
>>> with timer:
>>> outputs = warp_tensor(inputs, mat, output_dims, mode=mode)
>>> torch.cuda.synchronize()
>>> results[ti.label] = outputs
>>> # -------------
>>> inputs = inputs.cpu().numpy()
\Rightarrow \Rightarrow mat = mat.cpu().numpy()
>>> for timer in ti.reset('warp_tensor(cv2)'):
>>> with timer:
>>> outputs = _warp_tensor_cv2(inputs, mat, output_dims, mode=mode)
>>> results[ti.label] = outputs
>>> import itertools as it
>>> for k1, k2 in it.combinations(results, 2):
>>> a = kwarray.ArrayAPI.numpy(results[k1])
>>> b = kwarray.ArrayAPI.numpy(results[k2])
\Rightarrow diff = np \cdot abs(a - b)>>> diff stats = kwarray.stats dict(diff, n extreme=1, extreme=1)
>>> print('{} - {}: {}'.format(k1, k2, ub.repr2(diff_stats, nl=0,...)
˓→precision=4)))
>>> # xdoctest: +REQUIRES(--show)
>>> import kwplot
>>> kwplot.autompl()
>>> kwplot.imshow(results['warp_tensor(torch)'][0, 0], fnum=1, pnum=(1, 2, 1),
˓→ title='torch')
>>> kwplot.imshow(results['warp_tensor(cv2)'][0, 0], fnum=1, pnum=(1, 2, 2),
\rightarrowtitle='cv2')
```

```
kwimage.util_warp.warp_points(matrix, pts, homog_mode='divide')
     Warp ND points / coordinates using a transformation matrix.
```
Homogoenous coordinates are added on the fly if needed. Works with both numpy and torch.

- matrix (*ArrayLike*) [D1 x D2] transformation matrix. if using homogenous coordinates  $D2=D + 1$ , otherwise  $D2=D$ . if using homogenous coordinates and the matrix represents an Affine transformation, then either  $D1=D$  or  $D1=D2$ , i.e. the last row of zeros and a one is optional.
- pts (*ArrayLike*) [N1 x ... x D] points (usually x, y). If points are already in homogenous space, then the output will be returned in homogenous space. D is the dimensionality of the points. The leading axis may take any shape, but usually, shape will be  $[N \times D]$  where N is the number of points.

• **homog** mode (*str, default='divide'*) – what to do for homogenous coordinates. Can either divide, keep, or drop.

Retrns: new\_pts (ArrayLike): the points after being transformed by the matrix

### **Example**

```
>>> from kwimage.util_warp import * # NOQA
>>> # --- with numpy
>>> rng = np.random.RandomState(0)
\Rightarrow \Rightarrow pts = rng.rand(10, 2)
\Rightarrow matrix = rng.rand(2, 2)
>>> warp_points(matrix, pts)
>>> # --- with torch
>>> pts = torch.Tensor(pts)
>>> matrix = torch.Tensor(matrix)
>>> warp_points(matrix, pts)
```
# **Example**

```
>>> from kwimage.util_warp import * # NOQA
>>> # --- with numpy
\Rightarrow \Rightarrow \frac{10}{5} = np \cdot \text{ones}(10, 2)\Rightarrow matrix = np.diag([2, 3, 1])
>>> ra = warp_points(matrix, pts)
>>> rb = warp_points(torch.Tensor(matrix), torch.Tensor(pts))
>>> assert np.allclose(ra, rb.numpy())
```
# **Example**

```
>>> from kwimage.util_warp import * # NOQA
>>> # test different cases
>>> rng = np.random.RandomState(0)
>>> # Test 3x3 style projective matrices
>>> pts = rng.rand(1000, 2)
\rightarrow\rightarrow matrix = rng.rand(3, 3)
>>> ra33 = warp_points(matrix, pts)
>>> rb33 = warp_points(torch.Tensor(matrix), torch.Tensor(pts))
>>> assert np.allclose(ra33, rb33.numpy())
>>> # Test opencv style affine matrices
>>> pts = rng.rand(10, 2)
\Rightarrow matrix = rng.rand(2, 3)
>>> ra23 = warp_points(matrix, pts)
>>> rb23 = warp_points(torch.Tensor(matrix), torch.Tensor(pts))
>>> assert np.allclose(ra33, rb33.numpy())
```
kwimage.util\_warp.**remove\_homog**(*pts*, *mode='divide'*) Remove homogenous coordinate to a point array.

This is a convinience function, it is not particularly efficient.

SeeAlso: cv2.convertPointsFromHomogeneous

**Example**

```
\Rightarrow homog_pts = np.random.rand(10, 3)
>>> remove_homog(homog_pts, 'divide')
>>> remove_homog(homog_pts, 'drop')
```
kwimage.util\_warp.**add\_homog**(*pts*)

Add a homogenous coordinate to a point array

This is a convinience function, it is not particularly efficient.

SeeAlso: cv2.convertPointsToHomogeneous

# **Example**

```
\Rightarrow \Rightarrow pts = np. random. rand (10, 2)
>>> add_homog(pts)
```
# Benchmark:

```
>>> import timerit
>>> ti = timerit.Timerit(1000, bestof=10, verbose=2)
\Rightarrow \Rightarrow \frac{pts}{t} = np.random.randn(1000, 2)>>> for timer in ti.reset('kwimage'):
>>> with timer:
>>> kwimage.add_homog(pts)
>>> for timer in ti.reset('cv2'):
>>> with timer:
>>> cv2.convertPointsToHomogeneous(pts)
>>> # cv2 is 4x faster, but has more restrictive inputs
```

```
kwimage.util_warp.subpixel_getvalue(img, pts, coord_axes=None, interp='bilinear', border-
```
*mode='edge'*)

Get values at subpixel locations

## Parameters

- img (*ArrayLike*) image to sample from
- **pts** (*ArrayLike*) subpixel rc-coordinates to sample
- coord\_axes (*Sequence, default=None*) axes to perform interpolation on, if not specified the first *d* axes are interpolated, where *d=pts.shape[-1]*. IE: this indicates which axes each coordinate dimension corresponds to.
- **interp** (*str*) interpolation mode
- bordermode (*str*) how locations outside the image are handled

# **Example**

```
>>> from kwimage.util_warp import * # NOQA
>>> img = np.arange(3 + 3) response(3, 3)>>> pts = np.array([[1, 1], [1.5, 1.5], [1.9, 1.1]])
>>> subpixel_getvalue(img, pts)
array([4. , 6. , 6.8])
```

```
>>> subpixel_getvalue(img, pts, coord_axes=(1, 0))
array([4. , 6. , 5.2])
>>> img = torch.Tensor(img)
>>> pts = torch.Tensor(pts)
>>> subpixel_getvalue(img, pts)
tensor([4.0000, 6.0000, 6.8000])
>>> subpixel_getvalue(img.numpy(), pts.numpy(), interp='nearest')
array([4., 8., 7.], dtype=float32)
>>> subpixel_getvalue(img.numpy(), pts.numpy(), interp='nearest', coord_axes=[1, Locallenger]]
\leftarrow01)
array([4., 8., 5.], dtype=float32)
>>> subpixel_getvalue(img, pts, interp='nearest')
tensor([4., 8., 7.])
```
### **References**

stackoverflow.com/uestions/12729228/simple-binlin-interp-images-numpy

SeeAlso: cv2.getRectSubPix(image, patchSize, center[, patch[, patchType]])

kwimage.util\_warp.**subpixel\_setvalue**(*img*, *pts*, *value*, *coord\_axes=None*, *interp='bilinear'*,

*bordermode='edge'*)

Set values at subpixel locations

## **Parameters**

- img (*ArrayLike*) image to set values in
- pts (*ArrayLike*) subpixel rc-coordinates to set
- value (*ArrayLike*) value to place in the image
- coord\_axes (*Sequence, default=None*) axes to perform interpolation on, if not specified the first *d* axes are interpolated, where *d=pts.shape[-1]*. IE: this indicates which axes each coordinate dimension corresponds to.
- **interp** (*str*) interpolation mode
- **bordermode** (*str*) how locations outside the image are handled

## **Example**

```
>>> from kwimage.util_warp import * # NOQA
>>> img = np.arange(3 * 3).reshape(3, 3).astype(np.float)
>>> pts = np.array([[1, 1], [1.5, 1.5], [1.9, 1.1]])
>>> interp = 'bilinear'
\Rightarrow value = 0
>>> print ('img = \{!r\}'.format(img))
>>> pts = np.array([[1.5, 1.5]])
>>> img2 = subpixel_setvalue(img.copy(), pts, value)
\Rightarrow print ('img2 = {!r}'.format(img2))
>>> pts = np.array([[1.0, 1.0]])
>>> img2 = subpixel_setvalue(img.copy(), pts, value)
>>> print('img2 = \{!r\}'.format(img2))
\Rightarrow \Rightarrow pts = np.array([1.1, 1.9])
>>> img2 = subpixel_setvalue(img.copy(), pts, value)
\Rightarrow print ('img2 = {!r}'.format(img2))
```

```
>>> img2 = subpixel_setvalue(img.copy(), pts, value, coord_axes=[1, 0])
\Rightarrow print ('img2 = {!r}'.format(img2))
```
kwimage.util\_warp.**\_bilinear\_coords**(*ptsT*, *impl*, *img*, *coord\_axes*)

# **Package Contents**

#### kwimage.**available\_nms\_impls**()

List available values for the *impl* kwarg of *non\_max\_supression*

CommandLine: xdoctest -m kwimage.algo.algo\_nms available\_nms\_impls

## **Example**

```
>>> impls = available_nms_impls()
>>> assert 'numpy' in impls
\Rightarrow print ('impls = \{!r\}'.format(impls))
```
kwimage.**daq\_spatial\_nms**(*tlbr*, *scores*, *diameter*, *thresh*, *max\_depth=6*, *stop\_size=2048*, *recsize=2048*, *impl='auto'*, *device\_id=None*)

Divide and conquor speedup non-max-supression algorithm for when bboxes have a known max size

#### **Parameters**

- tlbr (*ndarray*) boxes in (tlx, tly, brx, bry) format
- scores (*ndarray*) scores of each box
- diameter (*int or Tuple[int, int]*) Distance from split point to consider rectification. If specified as an integer, then number is used for both height and width. If specified as a tuple, then dims are assumed to be in [height, width] format.
- thresh (*float*) iou threshold. Boxes are removed if they overlap greater than this threshold. 0 is the most strict, resulting in the fewest boxes, and 1 is the most permissive resulting in the most.
- max\_depth (*int*) maximum number of times we can divide and conquor
- stop size (*int*) number of boxes that triggers full NMS computation
- recsize (*int*) number of boxes that triggers full NMS recombination
- **impl**  $(str)$  algorithm to use
- LookInfo: # Didn't read yet but it seems similar [http://www.cyberneum.de/fileadmin/user\\_upload/files/](http://www.cyberneum.de/fileadmin/user_upload/files/publications/CVPR2010-Lampert_{[}0{]}.pdf) [publications/CVPR2010-Lampert\\_{\[}0{\]}.pdf](http://www.cyberneum.de/fileadmin/user_upload/files/publications/CVPR2010-Lampert_{[}0{]}.pdf)

[https://www.researchgate.net/publication/220929789\\_Efficient\\_Non-Maximum\\_Suppression](https://www.researchgate.net/publication/220929789_Efficient_Non-Maximum_Suppression)

# This seems very similar [https://projet.liris.cnrs.fr/m2disco/pub/Congres/2006-ICPR/DATA/C03\\_0406.](https://projet.liris.cnrs.fr/m2disco/pub/Congres/2006-ICPR/DATA/C03_0406.PDF) [PDF](https://projet.liris.cnrs.fr/m2disco/pub/Congres/2006-ICPR/DATA/C03_0406.PDF)

# **Example**

```
>>> import kwimage
>>> # Make a bunch of boxes with the same width and height
>>> #boxes = kwimage.Boxes.random(230397, scale=1000, format='cxywh')
>>> boxes = kwimage.Boxes.random(237, scale=1000, format='cxywh')
>>> boxes.data.T[2] = 10
>>> boxes.data.T[3] = 10
>>> #
>>> tlbr = boxes.to_tlbr().data.astype(np.float32)
>>> scores = np.arange(0, len(tlbr)).astype(np.float32)
>>> #
>>> n_megabytes = (tlbr.size * tlbr.dtype.itemsize) / (2 ** 20)
>>> print ('n_meqabytes = \{!r\}'.format (n_meqabytes))
>>> #
>>> thresh = iou_thresh = 0.01
>>> impl = 'auto'
>>> max_depth = 20
>>> diameter = 10
>>> stop_size = 2000
>>> recsize = 500
>>> #
>>> import ubelt as ub
>>> #
>>> with ub.Timer(label='daq'):
>>> keep1 = daq_spatial_nms(tlbr, scores,
>>> diameter=diameter, thresh=thresh, max_depth=max_depth,
>>> stop_size=stop_size, recsize=recsize, impl=impl)
>>> #
>>> with ub.Timer(label='full'):
>>> keep2 = non_max_supression(tlbr, scores,
>>> thresh=thresh, impl=impl)
>>> #
>>> # Due to the greedy nature of the algorithm, there will be slight
>>> # differences in results, but they will be mostly similar.
>>> similarity = len(set(keep1) & set(keep2)) / len(set(keep1) | set(keep2))
>>> print('similarity = {!r}'.format(similarity))
```
kwimage.**non\_max\_supression**(*tlbr*, *scores*, *thresh*, *bias=0.0*, *classes=None*, *impl='auto'*, *device\_id=None*)

Non-Maximum Suppression - remove redundant bounding boxes

- tlbr (*ndarray[float32]*) Nx4 boxes in tlbr format
- scores (*ndarray[float32]*) score for each bbox
- thresh (*float*) iou threshold. Boxes are removed if they overlap greater than this threshold (i.e. Boxes are removed if iou  $>$  threshold). Thresh = 0 is the most strict, resulting in the fewest boxes, and 1 is the most permissive resulting in the most.
- bias (*float*) bias for iou computation either 0 or 1
- classes (*ndarray[int64] or None*) integer classes. If specified NMS is done on a perclass basis.
- **impl** (*str*) implementation can be auto, python, cython\_cpu, or gpu
- device\_id (*int*) used if impl is gpu, device id to work on. If not specified *torch.cuda.current\_device()* is used.
# **Notes**

Using impl='cython\_gpu' may result in an CUDA memory error that is not exposed to the python processes. In other words your program will hard crash if impl='cython\_gpu', and you feed it too many bounding boxes. Ideally this will be fixed in the future.

# **References**

[https://github.com/facebookresearch/Detectron/blob/master/detectron/utils/cython\\_nms.pyx](https://github.com/facebookresearch/Detectron/blob/master/detectron/utils/cython_nms.pyx) [https://www.](https://www.pyimagesearch.com/2015/02/16/faster-non-maximum-suppression-python/) [pyimagesearch.com/2015/02/16/faster-non-maximum-suppression-python/](https://www.pyimagesearch.com/2015/02/16/faster-non-maximum-suppression-python/) [https://github.com/bharatsingh430/](https://github.com/bharatsingh430/soft-nms/blob/master/lib/nms/cpu_nms.pyx) [soft-nms/blob/master/lib/nms/cpu\\_nms.pyx](https://github.com/bharatsingh430/soft-nms/blob/master/lib/nms/cpu_nms.pyx) <- TODO

CommandLine: xdoctest -m ~/code/kwimage/kwimage/algo/algo\_nms.py non\_max\_supression

#### **Example**

```
>>> from kwimage.algo.algo_nms import *
>>> from kwimage.algo.algo_nms import _impls
>>> tlbr = np.array([
>>> [0, 0, 100, 100],
>>> [100, 100, 10, 10],
>>> [10, 10, 100, 100],
>>> [50, 50, 100, 100],
>>> ], dtype=np.float32)
\Rightarrow scores = np.array([.1, .5, .9, .1])
>>> keep = non_max_supression(tlbr, scores, thresh=0.5, impl='numpy')
\Rightarrow print ('keep = \{!r\}'.format (keep))
>>> assert keep == [2, 1, 3]
>>> thresh = 0.0
>>> non_max_supression(tlbr, scores, thresh, impl='numpy')
>>> if 'numpy' in available_nms_impls():
>>> keep = non_max_supression(tlbr, scores, thresh, impl='numpy')
>>> assert list(keep) == [2, 1]
>>> if 'cython_cpu' in available_nms_impls():
>>> keep = non_max_supression(tlbr, scores, thresh, impl='cython_cpu')
>>> assert list(keep) == [2, 1]
>>> if 'cython_gpu' in available_nms_impls():
>>> keep = non_max_supression(tlbr, scores, thresh, impl='cython_gpu')
>>> assert list(keep) == [2, 1]
>>> if 'torch' in available_nms_impls():
>>> keep = non_max_supression(tlbr, scores, thresh, impl='torch')
\Rightarrow assert set(keep.tolist()) == {2, 1}
>>> if 'torchvision' in available_nms_impls():
>>> keep = non_max_supression(tlbr, scores, thresh, impl='torchvision') \#˓→note torchvision has no bias
>>> assert list(keep) == [2]
>>> thresh = 1.0
>>> if 'numpy' in available_nms_impls():
>>> keep = non_max_supression(tlbr, scores, thresh, impl='numpy')
>>> assert list(keep) == [2, 1, 3, 0]
>>> if 'cython_cpu' in available_nms_impls():
>>> keep = non_max_supression(tlbr, scores, thresh, impl='cython_cpu')
>>> assert list(keep) == [2, 1, 3, 0]
>>> if 'cython_gpu' in available_nms_impls():
>>> keep = non_max_supression(tlbr, scores, thresh, impl='cython_gpu')
```

```
>>> assert list(keep) == [2, 1, 3, 0]
>>> if 'torch' in available_nms_impls():
>>> keep = non_max_supression(tlbr, scores, thresh, impl='torch')
>>> assert set(keep.tolist()) == {2, 1, 3, 0}
>>> if 'torchvision' in available_nms_impls():
>>> keep = non_max_supression(tlbr, scores, thresh, impl='torchvision') \#˓→note torchvision has no bias
>>> assert set(kwarray.ArrayAPI.tolist(keep)) == {2, 1, 3, 0}
```
#### **Example**

```
>>> import ubelt as ub
>>> tlbr = np.array([
>>> [0, 0, 100, 100],
>>> [100, 100, 10, 10],
>>> [10, 10, 100, 100],
>>> [50, 50, 100, 100],
>>> [100, 100, 150, 101],
>>> [120, 100, 180, 101],
>>> [150, 100, 200, 101],
>>> ], dtype=np.float32)
\rightarrow\rightarrow scores = np.linspace(0, 1, len(tlbr))
>>> thresh = .2
>>> solutions = {}
>>> if not _impls._funcs:
>>> _impls._lazy_init()
>>> for impl in _impls._funcs:
>>> keep = non_max_supression(tlbr, scores, thresh, impl=impl)
>>> solutions[impl] = sorted(keep)
>>> assert 'numpy' in solutions
>>> print('solutions = {}'.format(ub.repr2(solutions, nl=1)))
>>> assert ub.allsame(solutions.values())
```
CommandLine: xdoctest -m ~/code/kwimage/kwimage/algo/algo\_nms.py non\_max\_supression

## **Example**

```
>>> import ubelt as ub
>>> # Check that zero-area boxes are ok
>>> tlbr = np.array([
>>> [0, 0, 0, 0],
>>> [0, 0, 0, 0],
>>> [10, 10, 10, 10],
>>> ], dtype=np.float32)
>>> scores = np.array([1, 2, 3], dtype=np.float32)
>>> thresh = .2
>>> solutions = {}
>>> if not _impls._funcs:
>>> _impls._lazy_init()
>>> for impl in _impls._funcs:
>>> keep = non_max_supression(tlbr, scores, thresh, impl=impl)
>>> solutions[impl] = sorted(keep)
>>> assert 'numpy' in solutions
```

```
>>> print ('solutions = \{ }'.format (ub.repr2(solutions, nl=1)))
>>> assert ub.allsame(solutions.values())
```
kwimage.**ensure\_alpha\_channel**(*img*, *alpha=1.0*, *dtype=np.float32*, *copy=False*) Returns the input image with 4 channels.

#### **Parameters**

- img  $(ndarray)$  an image with shape  $[H, W], [H, W, 1], [H, W, 3],$  or  $[H, W, 4].$
- alpha (*float, default=1.0*) default value for missing alpha channel
- dtype (*type, default=np.float32*) a numpy floating type
- copy (*bool, default=False*) always copy if True, else copy if needed.

Returns an image with specified dtype with shape [H, W, 4].

**Raises** *ValueError - if the input image does not have 1, 3, or 4 input channels* – or if the image cannot be converted into a float01 representation

kwimage.**overlay\_alpha\_images**(*img1*, *img2*, *keepalpha=True*, *dtype=np.float32*, *impl='inplace'*) Places img1 on top of img2 respecting alpha channels. Works like the Photoshop layers with opacity.

#### **Parameters**

- **img1** (*ndarray*) top image to overlay over img2
- img2 (*ndarray*) base image to superimpose on
- keepalpha (*bool*) if False, the alpha channel is removed after blending
- dtype (*np.dtype*) format for blending computation (defaults to float32)
- **impl** (*str, default=inplace*) code specifying the backend implementation

Returns raster: the blended images

Return type ndarray

#### Todo:

• [ ] Make fast C++ version of this function

# **References**

<http://stackoverflow.com/questions/25182421/overlay-numpy-alpha> [https://en.wikipedia.org/wiki/Alpha\\_](https://en.wikipedia.org/wiki/Alpha_compositing#Alpha_blending) [compositing#Alpha\\_blending](https://en.wikipedia.org/wiki/Alpha_compositing#Alpha_blending)

# **Example**

```
>>> import kwimage
>>> img1 = kwimage.grab_test_image('astro', dsize=(100, 100))
>>> img2 = kwimage.grab_test_image('carl', dsize=(100, 100))
>>> img1 = kwimage.ensure_alpha_channel(img1, alpha=.5)
>>> img3 = overlay_alpha_images(img1, img2)
>>> # xdoctest: +REQUIRES(--show)
>>> import kwplot
```

```
>>> kwplot.autompl()
>>> kwplot.imshow(img3)
>>> kwplot.show_if_requested()
```
kwimage.**overlay\_alpha\_layers**(*layers*, *keepalpha=True*, *dtype=np.float32*)

Stacks a sequences of layers on top of one another. The first item is the topmost layer and the last item is the bottommost layer.

# **Parameters**

- layers (*Sequence[ndarray]*) stack of images
- keepalpha (*bool*) if False, the alpha channel is removed after blending
- dtype (*np.dtype*) format for blending computation (defaults to float32)

Returns raster: the blended images

Return type ndarray

# **References**

<http://stackoverflow.com/questions/25182421/overlay-numpy-alpha> [https://en.wikipedia.org/wiki/Alpha\\_](https://en.wikipedia.org/wiki/Alpha_compositing#Alpha_blending) [compositing#Alpha\\_blending](https://en.wikipedia.org/wiki/Alpha_compositing#Alpha_blending)

# **Example**

```
>>> import kwimage
>>> keys = ['astro', 'carl', 'stars']
>>> layers = [kwimage.grab_test_image(k, dsize=(100, 100)) for k in keys]
>>> layers = [kwimage.ensure_alpha_channel(g, alpha=.5) for g in layers]
>>> stacked = overlay_alpha_layers(layers)
>>> # xdoctest: +REQUIRES(--show)
>>> import kwplot
>>> kwplot.autompl()
>>> kwplot.imshow(stacked)
>>> kwplot.show_if_requested()
```
kwimage.**BASE\_COLORS**

kwimage.**CSS4\_COLORS**

```
class kwimage.Color(color, alpha=None, space=None)
    Bases: ubelt.NiceRepr
```
Used for converting a single color between spaces and encodings. This should only be used when handling small numbers of colors(e.g. 1), don't use this to represent an image.

move to colorutil?

**Parameters space** (*str*) – colorspace of wrapped color. Assume RGB if not specified and it cannot be inferred

CommandLine: xdoctest -m ~/code/kwimage/kwimage/im\_color.py Color

```
>>> print(Color('g'))
>>> print(Color('orangered'))
>>> print(Color('#AAAAAA').as255())
>>> print(Color([0, 255, 0]))
>>> print(Color([1, 1, 1.]))
>>> print(Color([1, 1, 1]))
>>> print(Color(Color([1, 1, 1])).as255())
>>> print(Color(Color([1., 0, 1, 0])).ashex())
>>> print(Color([1, 1, 1], alpha=255))
>>> print(Color([1, 1, 1], alpha=255, space='lab'))
```
**\_\_nice\_\_**(*self*)

```
_forimage(self, image, space='rgb')
     Experimental function.
```
Create a numeric color tuple that agrees with the format of the input image (i.e. float or int, with 3 or 4 channels).

#### Parameters

- image (*ndarray*) image to return color for
- **space** (*str, default=rgb*) colorspace of the input image.

# **Example**

```
>>> img_f3 = np.zeros([8, 8, 3], dtype=np.float32)
>>> img_u3 = np.zeros([8, 8, 3], dtype=np.uint8)
>>> img_f4 = np.zeros([8, 8, 4], dtype=np.float32)
>>> img_u4 = np.zeros([8, 8, 4], dtype=np.uint8)
>>> Color('red')._forimage(img_f3)
(1.0, 0.0, 0.0)
>>> Color('red')._forimage(img_f4)
(1.0, 0.0, 0.0, 1.0)
>>> Color('red')._forimage(img_u3)
(255, 0, 0)
>>> Color('red')._forimage(img_u4)
(255, 0, 0, 255)
>>> Color('red', alpha=0.5)._forimage(img_f4)
(1.0, 0.0, 0.0, 0.5)
>>> Color('red', alpha=0.5)._forimage(img_u4)
(255, 0, 0, 127)
```
# **ashex**(*self*, *space=None*)

```
as255(self, space=None)
```

```
as01(self, space=None)
     self = mplutil.Color('red') mplutil.Color('green').as01('rgba')
```

```
classmethod _is_base01(channels)
    check if a color is in base 01
```

```
classmethod _is_base255(Color, channels)
     there is a one corner case where all pixels are 1 or less
```

```
classmethod _hex_to_01(Color, hex_color)
    hex color = '#6A5AFFAF'
```
- **\_ensure\_color01**(*Color*, *color*) Infer what type color is and normalize to 01
- **classmethod \_255\_to\_01**(*Color*, *color255*) converts base 255 color to base 01 color
- **classmethod \_string\_to\_01**(*Color*, *color*) mplutil.Color.\_string\_to\_01('green') mplutil.Color.\_string\_to\_01('red')

```
classmethod named_colors(cls)
```
Returns names of colors that Color accepts

Return type List[\[str\]](https://docs.python.org/3/library/stdtypes.html#str)

**classmethod distinct**(*Color*, *num*, *space='rgb'*) Make multiple distinct colors

**classmethod random**(*Color*, *pool='named'*)

```
kwimage.TABLEAU_COLORS
```

```
kwimage.XKCD_COLORS
```

```
kwimage.atleast_3channels(arr, copy=True)
     Ensures that there are 3 channels in the image
```
## **Parameters**

- arr  $(ndarray[N, M, ...)$  the image
- copy (*bool*) Always copies if True, if False, then copies only when the size of the array must change.

**Returns** with shape  $(N, M, C)$ , where C in  $\{3, 4\}$ 

Return type ndarray

# Doctest:

```
>>> assert atleast 3channels(np.zeros((10, 10))).shape[-1] == 3>>> assert atleast_3channels(np.zeros((10, 10, 1))).shape[-1] == 3
>>> \text{assert} atleast_3channels(np.zeros((10, 10, 3))).shape[-1] == 3>>> assert atleast_3channels(np.zeros((10, 10, 4))).shape[-1] == 4
```
kwimage.**ensure\_float01**(*img*, *dtype=np.float32*, *copy=True*) Ensure that an image is encoded using a float32 properly

## **Parameters**

- img (*ndarray*) an image in uint255 or float01 format. Other formats will raise errors.
- dtype (*type, default=np.float32*) a numpy floating type
- copy (*bool, default=False*) always copy if True, else copy if needed.

Returns an array of floats in the range 0-1

# Return type ndarray

**Raises** [ValueError](https://docs.python.org/3/library/exceptions.html#ValueError) – if the image type is integer and not in  $[0-255]$ 

```
>>> ensure_float01(np.array([[0, .5, 1.0]]))
array([[0. , 0.5, 1. ]], dtype=float32)
>>> ensure_float01(np.array([[0, 1, 200]]))
array([[0..., 0.0039..., 0.784...]], dtype=float32)
```
kwimage.**ensure\_uint255**(*img*, *copy=True*)

Ensure that an image is encoded using a uint8 properly. Either

### **Parameters**

- img (*ndarray*) an image in uint255 or float01 format. Other formats will raise errors.
- copy (*bool, default=False*) always copy if True, else copy if needed.

Returns an array of bytes in the range 0-255

Return type ndarray

Raises

- [ValueError](https://docs.python.org/3/library/exceptions.html#ValueError) if the image type is float and not in  $[0-1]$
- [ValueError](https://docs.python.org/3/library/exceptions.html#ValueError) if the image type is integer and not in  $[0-255]$

#### **Example**

```
>>> ensure_uint255(np.array([[0, .5, 1.0]]))
array([[ 0, 127, 255]], dtype=uint8)
>>> ensure_uint255(np.array([[0, 1, 200]]))
array([[ 0, 1, 200]], dtype=uint8)
```
kwimage.**make\_channels\_comparable**(*img1*, *img2*, *atleast3d=False*) Broadcasts image arrays so they can have elementwise operations applied

#### Parameters

- **img1** (*ndarray*) first image
- img2 (*ndarray*) second image
- atleast3d (*bool, default=False*) if true we ensure that the channel dimension exists (only relevant for 1-channel images)

## **Example**

```
>>> import itertools as it
>>> wh_basis = [(5, 5), (3, 5), (5, 3), (1, 1), (1, 3), (3, 1)]
>>> for w, h in wh_basis:
>>> shape_basis = [(w, h), (w, h, 1), (w, h, 3)]>>> # Test all permutations of shap inputs
>>> for shape1, shape2 in it.product(shape_basis, shape_basis):
>>> print('* input shapes: \frac{2}{r}, \frac{2}{r}' % (shape1, shape2))<br>
>>> imm1 = np empty(shape1)
            >>> img1 = np.empty(shape1)
>>> img2 = np.empty(shape2)
>>> img1, img2 = make_channels_comparable(img1, img2)
>>> print('... output shapes: %r, %r' % (img1.shape, img2.shape))
```

```
\Rightarrow elem = (imq1 + img2)>>> print('... elem(+) shape: x' % (elem.shape,))
>>> assert elem.size == img1.size, 'outputs should have same size'
>>> assert img1.size == img2.size, 'new imgs should have same size'
>>> print('--------')
```
kwimage.**num\_channels**(*img*)

Returns the number of color channels in an image

Parameters img (*ndarray*) – an image with 2 or 3 dimensions.

Returns the number of color channels (1, 3, or 4)

Return type [int](https://docs.python.org/3/library/functions.html#int)

**Example**

```
\Rightarrow H = W = 3
>>> assert num_channels(np.empty((W, H))) == 1
>>> assert num_channels(np.empty((W, H, 1))) == 1
>>> assert num_channels(np.empty((W, H, 3))) == 3
>>> assert num_channels(np.empty((W, H, 4))) == 4
>>> # xdoctest: +REQUIRES(module:pytest)
>>> import pytest
>>> with pytest.raises(ValueError):
... num_channels(np.empty((W, H, 2)))
```
kwimage.**convert\_colorspace**(*img*, *src\_space*, *dst\_space*, *copy=False*, *implicit=False*, *dst=None*) Converts colorspace of img. Convinience function around cv2.cvtColor

#### Parameters

- img (*ndarray*) image data with float 32 or uint8 precision
- src\_space (*str*) input image colorspace. (e.g. BGR, GRAY)
- dst space (*str*) desired output colorspace. (e.g. RGB, HSV, LAB)
- implicit (*bool*) –

if False, the user must correctly specify if the input/output colorspaces contain alpha channels.

- If True and the input image has an alpha channel, we modify src\_space and dst\_space to ensure they both end with "A".
- dst (*ndarray[uint8\_t, ndim=2], optional*) inplace-output array.

Returns img - image data

Return type ndarray

Note: Note the LAB and HSV colorspaces in float do not go into the 0-1 range.

For HSV the floating point range is: 0:360, 0:1, 0:1

For LAB the floating point range is: 0:100, -86.1875:98.234375, -107.859375:94.46875 (Note, that some extreme combinations of a and b are not valid)

```
>>> import numpy as np
>>> convert_colorspace(np.array([[[0, 0, 1]]], dtype=np.float32), 'RGB', 'LAB')
>>> convert_colorspace(np.array([[[0, 1, 0]]], dtype=np.float32), 'RGB', 'LAB')
>>> convert_colorspace(np.array([[[1, 0, 0]]], dtype=np.float32), 'RGB', 'LAB')
>>> convert_colorspace(np.array([[[1, 1, 1]]], dtype=np.float32), 'RGB', 'LAB')
>>> convert_colorspace(np.array([[[0, 0, 1]]], dtype=np.float32), 'RGB', 'HSV')
```
**Ignore:** # Check LAB output ranges import itertools as it  $s = 1$  \_iter = it.product(range(0, 256, s), range(0, 256, s), range(0, 256, s)) minvals = np.full(3, np.inf) maxvals = np.full(3, -np.inf) for r, g, b in ub.ProgIter(\_iter, total= $(256 / 1 s)$  \*\* 3):

 $img255 = np.array([[r, g, b]]]$ , dtype=np.uint8) img01 = (img255 / 255.0).astype(np.float32)  $lab = convert\_colorspace(img01, 'rgb', 'lab')$  np.minimum(lab[0, 0], minvals, out=minvals) np.maximum(lab[0, 0], maxvals, out=maxvals)

print('minvals = {}'.format(ub.repr2(minvals, nl=0))) print('maxvals = {}'.format(ub.repr2(maxvals,  $nl=0)$ ))

kwimage.**gaussian\_patch**(*shape=(7*, *7)*, *sigma=None*) Creates a 2D gaussian patch with a specific size and sigma

#### **Parameters**

- shape (*Tuple[int, int]*) patch height and width
- sigma (*float | Tuple[float, float]*) gaussian standard deviation

# **References**

<http://docs.opencv.org/modules/imgproc/doc/filtering.html#getgaussiankernel>

## Todo:

• [ ] Look into this C-implementation

<https://kwgitlab.kitware.com/computer-vision/heatmap/blob/master/heatmap/heatmap.c>

CommandLine: xdoctest -m kwimage.im\_cv2 gaussian\_patch –show

## **Example**

```
>>> import numpy as np
\Rightarrow shape = (88, 24)>>> sigma = None # 1.0
>>> gausspatch = gaussian_patch(shape, sigma)
>>> sum_ = gausspatch.sum()
>>> assert np.all(np.isclose(sum_, 1.0))
>>> # xdoc: +REQUIRES(--show)
>>> import kwplot
>>> kwplot.autompl()
>>> norm = (gausspatch - gausspatch.min()) / (gausspatch.max() - gausspatch.min())
>>> kwplot.imshow(norm)
>>> kwplot.show_if_requested()
```

```
>>> import numpy as np
\Rightarrow shape = (24, 24)>>> sigma = 3.0
>>> gausspatch = gaussian_patch(shape, sigma)
>>> sum_ = gausspatch.sum()
>>> assert np.all(np.isclose(sum_, 1.0))
>>> # xdoc: +REQUIRES(--show)
>>> import kwplot
>>> kwplot.autompl()
>>> norm = (gausspatch - gausspatch.min()) / (gausspatch.max() - gausspatch.min())
>>> kwplot.imshow(norm)
>>> kwplot.show_if_requested()
```
<span id="page-189-0"></span>kwimage.**imresize**(*img*, *scale=None*, *dsize=None*, *max\_dim=None*, *min\_dim=None*, *interpolation=None*, *letterbox=False*, *return\_info=False*)

Resize an image based on a scale factor, final size, or size and aspect ratio.

Slightly more general than cv2.resize, allows for specification of either a scale factor, a final size, or the final size for a particular dimension.

#### **Parameters**

- **img** (*ndarray*) image to resize
- scale (*float or Tuple[float, float]*) desired floating point scale factor. If a tuple, the dimension ordering is x,y. Mutually exclusive with dsize, max\_dim, and min\_dim.
- **dsize** (*Tuple*[*None* | *int, None* | *int*]) the desired with and height of the new image. If a dimension is None, then it is automatically computed to preserve aspect ratio. Mutually exclusive with size, max\_dim, and min\_dim.
- max dim (*int*) new size of the maximum dimension, the other dimension is scaled to maintain aspect ratio. Mutually exclusive with size, dsize, and min\_dim.
- min\_dim (*int*) new size of the minimum dimension, the other dimension is scaled to maintain aspect ratio.Mutually exclusive with size, dsize, and max\_dim.
- **interpolation** (*str* | *int*) interpolation key or code (e.g. linear lanczos). By default "area" is used if the image is shrinking and "lanczos" is used if the image is growing.
- letterbox (*bool, default=False*) if used in conjunction with dsize, then the image is scaled and translated to fit in the center of the new image while maintaining aspect ratio. Black padding is added if necessary.
- **return\_info** (*bool, default=False*) if True returns information about the final transformation in a dictionary.

Returns the new image and optionally an info dictionary

Return type ndarray | Tuple[ndarray, Dict]

# **Example**

```
>>> import kwimage
>>> import numpy as np
>>> # Test scale
>>> img = np.zeros((16, 10, 3), dtype=np.uint8)
```

```
>>> new_img, info = kwimage.imresize(img, scale=.85,
>>> interpolation='area',
>>> return_info=True)
\Rightarrow print ('info = \{!r\}'.format(info))
>>> assert info['scale'].tolist() == [.8, 0.875]
>>> # Test dsize without None
>>> new_img, info = kwimage.imresize(img, dsize=(5, 12),
>>> interpolation='area',
>>> return_info=True)
\Rightarrow print ('info = \{!r\}'.format(info))
>>> assert info['scale'].tolist() == [0.5 , 0.75]
>>> # Test dsize with None
>>> new_img, info = kwimage.imresize(img, dsize=(6, None),
>>> interpolation='area',
>>> return info=True)
\Rightarrow print ('info = \{!r\}'.format(info))
>>> assert info['scale'].tolist() == [0.6, 0.625]
>>> # Test max_dim
>>> new_img, info = kwimage.imresize(img, max_dim=6,
>>> interpolation='area',
>>> return_info=True)
\rightarrow \rightarrow print ('info = \{!r\}'.format(info))
>>> assert info['scale'].tolist() == [0.4 , 0.375]
>>> # Test min_dim
>>> new_img, info = kwimage.imresize(img, min_dim=6,
>>> interpolation='area',
>>> return_info=True)
\Rightarrow print ('info = \{!r\}'.format(info))
>>> assert info['scale'].tolist() == [0.6 , 0.625]
```
# **Example**

```
>>> import kwimage
>>> import numpy as np
>>> # Test letterbox resize
>>> img = np.ones((5, 10, 3), dtype=np.float32)
>>> new_img, info = kwimage.imresize(img, dsize=(19, 19),
>>> letterbox=True,
>>> return_info=True)
\Rightarrow print ('info = \{!r\}'.format(info))
>>> assert info['offset'].tolist() == [0, 4]
>>> img = np.ones((10, 5, 3), dtype=np.float32)
>>> new_img, info = kwimage.imresize(img, dsize=(19, 19),
>>> letterbox=True,
>>> return_info=True)
\Rightarrow print ('info = \{!r\}'.format(info))
>>> assert info['offset'].tolist() == [4, 0]
```

```
>>> import kwimage
>>> import numpy as np
>>> # Test letterbox resize
>>> img = np.random.rand(100, 200)
>>> new_img, info = kwimage.imresize(img, dsize=(300, 300), letterbox=True,
˓→return_info=True)
```
kwimage.**imscale**(*img*, *scale*, *interpolation=None*, *return\_scale=False*) Resizes an image by a scale factor.

#### DEPRECATED

Because the result image must have an integer number of pixels, the scale factor is rounded, and the rounded scale factor is optionaly returned.

#### **Parameters**

- **img** (*ndarray*) image to resize
- scale (*float or Tuple[float, float]*) desired floating point scale factor. If a tuple, the dimension ordering is x,y.
- **interpolation** (*str* | *int*) interpolation key or code (e.g. linear lanczos)
- **return** scale (*bool, default=False*) if True returns both the new image and the actual scale factor used to achive the new integer image size.

SeeAlso: [imresize\(\)](#page-189-0).

# **Example**

```
>>> import kwimage
>>> import numpy as np
\Rightarrow img = np.zeros((10, 10, 3), dtype=np.uint8)
>>> new_img, new_scale = kwimage.imscale(img, scale=.85,
>>> interpolation='nearest',
>>> return_scale=True)
>>> assert new_scale == (.8, .8)
\Rightarrow assert new_img.shape == (8, 8, 3)
```
kwimage.**grab\_test\_image**(*key='astro'*, *space='rgb'*, *dsize=None*, *interpolation='lanczos'*) Ensures that the test image exists (this might use the network), reads it and returns the the image pixels.

#### Parameters

- key (*str*) which test image to grab. Valid choices are: astro an astronaught carl Carl Sagan paraview - ParaView logo stars - picture of stars in the sky airport - SkySat image of Beijing Capital International Airport on 18 February 2018
- **space** (*str, default='rgb'*) which colorspace to return in
- dsize (*Tuple[int, int], default=None*) if specified resizes image to this size

Returns the requested image

Return type ndarray

CommandLine: xdoctest -m kwimage.im\_demodata grab\_test\_image

# **Example**

```
>>> for key in grab_test_image.keys():
... grab_test_image(key)
>>> grab_test_image('astro', dsize=(255, 255)).shape
(255, 255, 3)
```

```
kwimage.grab_test_image_fpath(key='astro')
```
Ensures that the test image exists (this might use the network) and returns the cached filepath to the requested image.

**Parameters key** (*str*) – which test image to grab. Valid choices are: astro - an astronaught carl -Carl Sagan paraview - ParaView logo stars - picture of stars in the sky

Returns path to the requested image

Return type [str](https://docs.python.org/3/library/stdtypes.html#str)

# **Example**

```
>>> for key in grab_test_image.keys():
... grab_test_image_fpath(key)
```
kwimage.**draw\_boxes\_on\_image**(*img*, *boxes*, *color='blue'*, *thickness=1*, *box\_format=None*, *colorspace='rgb'*)

Draws boxes on an image.

# Parameters

- img (*ndarray*) image to copy and draw on
- boxes (*nh.util.Boxes*) boxes to draw
- colorspace (*str*) string code of the input image colorspace

# **Example**

```
>>> import kwimage
>>> import numpy as np
>>> img = np.zeros((10, 10, 3), dtype=np.uint8)
>>> color = 'dodgerblue'
>>> thickness = 1
\Rightarrow boxes = kwimage.Boxes([1, 1, 8, 8]], 'tlbr')
>>> img2 = draw_boxes_on_image(img, boxes, color, thickness)
>>> assert tuple(img2[1, 1]) == (30, 144, 255)
>>> # xdoc: +REQUIRES(--show)
>>> import kwplot
>>> kwplot.autompl() # xdoc: +SKIP
>>> kwplot.figure(doclf=True, fnum=1)
>>> kwplot.imshow(img2)
```
kwimage.**draw\_clf\_on\_image**(*im*, *classes*, *tcx=None*, *probs=None*, *pcx=None*, *border=1*) Draws classification label on an image.

Works best with image chips sized between 200x200 and 500x500

#### **Parameters**

- im (*ndarray*) the image
- classes (*Sequence | CategoryTree*) list of class names
- tcx (*int, default=None*) true class index if known
- probs (*ndarray*) predicted class probs for each class

• pcx (*int, default=None*) – predicted class index. (if None but probs is specified uses argmax of probs)

# **Example**

```
>>> import torch
>>> import kwarray
>>> import kwimage
>>> rng = kwarray.ensure_rng(0)
>>> im = (rng.rand(300, 300) * 255).astype(np.uint8)
>>> classes = ['cls_a', 'cls_b', 'cls_c']
>>> tcx = 1
>>> probs = rng.rand(len(classes))
>>> probs[tcx] = 0
>>> probs = torch.FloatTensor(probs).softmax(dim=0).numpy()
>>> im1_ = kwimage.draw_clf_on_image(im, classes, tcx, probs)
>>> probs[tcx] = .9
>>> probs = torch.FloatTensor(probs).softmax(dim=0).numpy()
>>> im2_ = kwimage.draw_clf_on_image(im, classes, tcx, probs)
>>> # xdoctest: +REQUIRES(--show)
>>> import kwplot
>>> kwplot.autompl()
>>> kwplot.imshow(im1_, colorspace='rgb', pnum=(1, 2, 1), fnum=1, doclf=True)
>>> kwplot.imshow(im2_, colorspace='rgb', pnum=(1, 2, 2), fnum=1)
>>> kwplot.show_if_requested()
```
kwimage.**draw\_line\_segments\_on\_image**(*img*, *pts1*, *pts2*, *color='blue'*, *colorspace='rgb'*, *thickness=1*, *\*\*kwargs*)

Draw line segments between pts1 and pts2 on an image.

#### **Parameters**

- **pts1** (*ndarray*) xy coordinates of starting points
- pts2 (*ndarray*) corresponding xy coordinates of ending points
- color (*str | List*) color code or a list of colors for each line segment
- colorspace (*str, default='rgb'*) colorspace of image
- thickness (*int, default=1*)
- lineType (*int, default=cv2.LINE\_AA*)

Returns the modified image (inplace if possible)

Return type ndarray

# **Example**

```
>>> from kwimage.im_draw import * # NOQA
>>> pts1 = np.array([[2, 0], [2, 20], [2.5, 30]])
>>> pts2 = np.array([[10, 5], [30, 28], [100, 50]])
>>> img = np.ones((100, 100, 3), dtype=np.uint8) * 255
>>> color = 'blue'
>>> colorspace = 'rgb'
>>> img2 = draw_line_segments_on_image(img, pts1, pts2, thickness=2)
>>> # xdoc: +REQUIRES(--show)
```

```
>>> import kwplot
>>> kwplot.autompl() # xdoc: +SKIP
>>> kwplot.figure(doclf=True, fnum=1)
>>> kwplot.imshow(img2)
```
### **Example**

```
>>> import kwimage
>>> pts1 = kwimage.Points.random(10).scale(512).xy
>>> pts2 = kwimage.Points.random(10).scale(512).xy
>>> img = np.ones((512, 512, 3), dtype=np.uint8) * 255
>>> color = kwimage.Color.distinct(10)
>>> img2 = kwimage.draw_line_segments_on_image(img, pts1, pts2, color=color)
>>> # xdoc: +REQUIRES(--show)
>>> import kwplot
>>> kwplot.autompl() # xdoc: +SKIP
>>> kwplot.figure(doclf=True, fnum=1)
>>> kwplot.imshow(img2)
```
kwimage.**draw\_text\_on\_image**(*img*, *text*, *org*, *\*\*kwargs*)

Draws multiline text on an image using opencv

#### Note: This function also exists in kwplot

The image is modified inplace. If the image is non-contiguous then this returns a UMat instead of a ndarray, so be carefull with that.

#### Parameters

- img (*ndarray*) image to draw on (inplace)
- text  $(str)$  text to draw
- org (*tuple*) x, y location of the text string in the image. if bottomLeftOrigin=True this is the bottom-left corner of the text otherwise it is the top-left corner (default).
- \*\* kwargs color (tuple): default blue thickneess (int): defaults to 2 font Face (int): defaults to cv2.FONT\_HERSHEY\_SIMPLEX fontScale (float): defaults to 1.0 valign (str, default=bottom): either top, center, or bottom

## **References**

<https://stackoverflow.com/questions/27647424/>

# **Example**

```
>>> import kwimage
>>> img = kwimage.grab_test_image(space='rgb')
>>> img2 = kwimage.draw_text_on_image(img.copy(), 'FOOBAR', org=(0, 0), valign=
˓→'top')
>>> assert img2.shape == img.shape
```

```
>>> assert np.any(img2 != img)
>>> # xdoc: +REQUIRES(--show)
>>> import kwplot
>>> kwplot.autompl()
>>> kwplot.imshow(img2, fontScale=10)
>>> kwplot.show_if_requested()
```
# **Example**

```
>>> import kwimage
>>> img = kwimage.grab_test_image(space='rgb')
>>> img2 = kwimage.draw_text_on_image(img, 'FOOBAR\nbazbiz\nspam', org=(0, 0),
˓→valign='top', border=2)
>>> img2 = kwimage.draw_text_on_image(img, 'FOOBAR\nbazbiz\nspam', org=(150, 0),
˓→valign='center', border=2)
>>> img2 = kwimage.draw_text_on_image(img, 'FOOBAR\nbazbiz\nspam', org=(300, 0),
˓→valign='bottom', border=2)
>>> # xdoc: +REQUIRES(--show)
>>> import kwplot
>>> kwplot.autompl()
>>> kwplot.imshow(img2, fontScale=10)
>>> kwplot.show_if_requested()
```
# **Example**

```
>>> # Ensure the function works with float01 or uint255 images
>>> import kwimage
>>> img = kwimage.grab_test_image(space='rgb')
>>> img = kwimage.ensure_float01(img)
>>> img2 = kwimage.draw_text_on_image(img, 'FOOBAR\nbazbiz\nspam', org=(0, 0),
˓→valign='top', border=2)
```
kwimage.**draw\_vector\_field**(*image*, *dx*, *dy*, *stride=0.02*, *thresh=0.0*, *scale=1.0*, *alpha=1.0*, *color='red'*, *thickness=1*, *tipLength=0.1*, *line\_type='aa'*)

Create an image representing a 2D vector field.

### **Parameters**

- image (*ndarray*) image to draw on
- dx (*ndarray*) grid of vector x components
- dy (*ndarray*) grid of vector y components
- stride (*int | float*) sparsity of vectors, int specifies stride step in pixels, a float specifies it as a percentage.
- thresh (*float*) only plot vectors with magnitude greater than thres
- scale (*float*) multiply magnitude for easier visualization
- alpha (*float*) alpha value for vectors. Non-vector regions receive 0 alpha (if False, no alpha channel is used)
- color (*str | tuple | kwimage.Color*) RGB color of the vectors
- **thickness** (*int, default=1*) thickness of arrows
- **tipLength** (*float, default=0.1*) fraction of line length
- **line\_type** (*int*) either cv2.LINE\_4, cv2.LINE\_8, or cv2.LINE\_AA

Returns

The image with vectors overlaid. If image=None, then an rgb/a image is created and returned.

Return type ndarray[float32]

# **Example**

```
>>> import kwimage
>>> width, height = 512, 512
>>> image = kwimage.grab_test_image(dsize=(width, height))
>>> x, y = np.meshgrid(np.arange(height), np.arange(width))
>>> dx, dy = x - width / 2, y - height / 2>>> radians = np.arctan2(dx, dy)
>>> mag = np.sqrt(dx ** 2 + dy ** 2) + 1e-3
>>> dx, dy = dx / mag, dy / mag
>>> img = kwimage.draw_vector_field(image, dx, dy, scale=10, alpha=False)
>>> # xdoctest: +REQUIRES(--show)
>>> import kwplot
>>> kwplot.autompl()
>>> kwplot.imshow(img)
>>> kwplot.show_if_requested()
```
kwimage.**make\_heatmask**(*probs*, *cmap='plasma'*, *with\_alpha=1.0*, *space='rgb'*, *dsize=None*) Colorizes a single-channel intensity mask (with an alpha channel)

#### **Parameters**

- probs (*ndarray*) 2D probability map with values between 0 and 1
- cmap (*str*) mpl colormap
- with\_alpha (*float*) between 0 and 1, uses probs as the alpha multipled by this number.
- **space**  $(str)$  output colorspace
- **dsize** (*tuple*) if not None, then output is resized to W, H = dsize

SeeAlso: kwimage.overlay\_alpha\_images

# **Example**

```
>>> # xdoc: +REQUIRES(module:matplotlib)
\Rightarrow \Rightarrow probs = np.tile(np.linspace(0, 1, 10), (10, 1))
>>> heatmask = make_heatmask(probs, with_alpha=0.8, dsize=(100, 100))
>>> # xdoc: +REQUIRES(--show)
>>> import kwplot
>>> kwplot.imshow(heatmask, fnum=1, doclf=True, colorspace='rgb')
>>> kwplot.show_if_requested()
```
kwimage.**make\_orimask**(*radians*, *mag=None*, *alpha=1.0*)

Makes a colormap in HSV space where the orientation changes color and mag changes the saturation/value.

**Parameters** 

- radians (*ndarray*) orientation in radians
- mag (*ndarray*) magnitude (must be normalized between 0 and 1)
- alpha (*float | ndarray*) if False or None, then the image is returned without alpha if a float, then mag is scaled by this and used as the alpha channel if an ndarray, then this is explicilty set as the alpha channel

Returns an rgb / rgba image in 01 space

Return type ndarray[float32]

SeeAlso: kwimage.overlay\_alpha\_images

# **Example**

```
>>> # xdoc: +REQUIRES(module:matplotlib)
>>> x, y = np.meshgrid(np.arange(64), np.arange(64))
>>> dx, dy = x - 32, y - 32>>> radians = np.arctan2(dx, dy)
\Rightarrow mag = np.sqrt(dx ** 2 + dy ** 2)
>>> orimask = make_orimask(radians, mag)
>>> # xdoc: +REQUIRES(--show)
>>> import kwplot
>>> kwplot.imshow(orimask, fnum=1, doclf=True, colorspace='rgb')
>>> kwplot.show_if_requested()
```
kwimage.**make\_vector\_field**(*dx*, *dy*, *stride=0.02*, *thresh=0.0*, *scale=1.0*, *alpha=1.0*, *color='red'*, *thickness=1*, *tipLength=0.1*, *line\_type='aa'*)

Create an image representing a 2D vector field.

#### **Parameters**

- dx (*ndarray*) grid of vector x components
- dy (*ndarray*) grid of vector y components
- stride (*int | float*) sparsity of vectors, int specifies stride step in pixels, a float specifies it as a percentage.
- thresh (*float*) only plot vectors with magnitude greater than thres
- scale (*float*) multiply magnitude for easier visualization
- alpha (*float*) alpha value for vectors. Non-vector regions receive 0 alpha (if False, no alpha channel is used)
- color (*str | tuple | kwimage.Color*) RGB color of the vectors
- thickness (*int, default=1*) thickness of arrows
- tipLength (*float, default=0.1*) fraction of line length
- **line\_type** (*int*) either cv2.LINE\_4, cv2.LINE\_8, or cv2.LINE\_AA

Returns vec\_img: an rgb/rgba image in 0-1 space

Return type ndarray[float32]

SeeAlso: kwimage.overlay\_alpha\_images

DEPRECATED USE: draw\_vector\_field instead

```
>>> x, y = np.meshgrid(np.arange(512), np.arange(512))
>>> dx, dy = x - 256.01, y - 256.01>>> radians = np.arctan2(dx, dy)
>>> mag = np \cdot sqrt(dx * x 2 + dy * x 2)>>> dx, dy = dx / mag, dy / mag
>>> img = make_vector_field(dx, dy, scale=10, alpha=False)
>>> # xdoctest: +REQUIRES(--show)
>>> import kwplot
>>> kwplot.autompl()
>>> kwplot.imshow(img)
>>> kwplot.show_if_requested()
```
kwimage.**fourier\_mask**(*img\_hwc*, *mask*, *axis=None*, *clip=None*) Applies a mask to the fourier spectrum of an image

#### **Parameters**

- img hwc (*ndarray*) assumed to be float 01
- mask (*ndarray*) mask used to modulate the image in the fourier domain. Usually these are boolean values (hence the name mask), but any numerical value is technically allowed.

CommandLine: xdoctest -m kwimage.im\_filter fourier\_mask –show

### **Example**

```
>>> import kwimage
>>> img_hwc = kwimage.grab_test_image(space='gray')
>>> mask = np.random.rand(*img_hwc.shape[0:2])
>>> out_hwc = fourier_mask(img_hwc, mask)
>>> # xdoc: REQUIRES(--show)
>>> import kwplot
>>> kwplot.autompl()
>>> kwplot.imshow(img_hwc, pnum=(1, 2, 1), fnum=1)
>>> kwplot.imshow(out_hwc, pnum=(1, 2, 2), fnum=1)
>>> kwplot.show_if_requested()
```
kwimage.**radial\_fourier\_mask**(*img\_hwc*, *radius=11*, *axis=None*, *clip=None*) In [1] they use a radius of 11.0 on CIFAR-10.

Parameters img\_hwc (*ndarray*) – assumed to be float 01

## **References**

[1] Jo and Bengio "Measuring the tendency of CNNs to Learn Surface Statistical Regularities" 2017. [https://docs.opencv.org/3.0-beta/doc/py\\_tutorials/py\\_imgproc/py\\_transforms/py\\_fourier\\_transform/py\\_](https://docs.opencv.org/3.0-beta/doc/py_tutorials/py_imgproc/py_transforms/py_fourier_transform/py_fourier_transform.html) [fourier\\_transform.html](https://docs.opencv.org/3.0-beta/doc/py_tutorials/py_imgproc/py_transforms/py_fourier_transform/py_fourier_transform.html)

#### **Example**

```
>>> import kwimage
>>> img_hwc = kwimage.grab_test_image()
>>> img hwc = kwimage.ensure float01(img hwc)
>>> out_hwc = radial_fourier_mask(img_hwc, radius=11)
>>> # xdoc: REQUIRES(--show)
>>> import kwplot
>>> plt = kwplot.autoplt()
>>> def keepdim(func):
>>> def _wrap(im):
>>> needs_transpose = (im.shape[0] == 3)
>>> if needs_transpose:
>>> im = im.transpose(1, 2, 0)
>>> out = func(im)
>>> if needs_transpose:
>>> out = out.transpose(2, 0, 1)
>>> return out
>>> return _wrap
>>> @keepdim
>>> def rgb_to_lab(im):
>>> return kwimage.convert_colorspace(im, src_space='rgb', dst_space='lab')
>>> @keepdim
>>> def lab_to_rgb(im):
>>> return kwimage.convert_colorspace(im, src_space='lab', dst_space='rgb')
>>> @keepdim
>>> def rgb_to_yuv(im):
>>> return kwimage.convert_colorspace(im, src_space='rgb', dst_space='yuv')
>>> @keepdim
>>> def yuv_to_rgb(im):
>>> return kwimage.convert_colorspace(im, src_space='yuv', dst_space='rgb')
>>> def show_data(img_hwc):
>>> # dpath = ub.ensuredir('./fouriertest')
>>> kwplot.imshow(img_hwc, fnum=1)
>>> pnum_ = kwplot.PlotNums(nRows=4, nCols=5)
\Rightarrow for r in range(0, 17):
>>> imgt = radial_fourier_mask(img_hwc, r, clip=(0, 1))
>>> kwplot.imshow(imgt, pnum=pnum_(), fnum=2)
>>> plt.gca().set_title('r = {}'.format(r))
>>> kwplot.set_figtitle('RGB')
>>> # plt.gcf().savefig(join(dpath, '{}_{:08d}.png'.format('rgb', x)))
>>> pnum_ = kwplot.PlotNums(nRows=4, nCols=5)
\Rightarrow for r in range(0, 17):
>>> imgt = lab_to_rgb(radial_fourier_mask(rgb_to_lab(img_hwc), r))
>>> kwplot.imshow(imgt, pnum=pnum_(), fnum=3)
>>> plt.gca().set_title('r = {}'.format(r))
>>> kwplot.set_figtitle('LAB')
>>> # plt.gcf().savefig(join(dpath, '{}_{:08d}.png'.format('lab', x)))
>>> pnum_ = kwplot.PlotNums(nRows=4, nCols=5)
\Rightarrow for r in range(0, 17):
>>> imgt = yuv_to_rgb(radial_fourier_mask(rgb_to_yuv(img_hwc), r))
>>> kwplot.imshow(imgt, pnum=pnum_(), fnum=4)
>>> plt.gca().set_title('r = {}'.format(r))
>>> kwplot.set_figtitle('YUV')
>>> # plt.gcf().savefig(join(dpath, '{}_{:08d}.png'.format('yuv', x)))
>>> show_data(img_hwc)
>>> kwplot.show_if_requested()
```
kwimage.**imread**(*fpath*, *space='auto'*, *backend='auto'*) Reads image data in a specified format using some backend implementation.

#### **Parameters**

- **fpath**  $(str)$  path to the file to be read
- space (*str, default='auto'*) the desired colorspace of the image. Can by any colorspace accepted by *convert\_colorspace*, or it can be 'auto', in which case the colorspace of the image is unmodified (except in the case where a color image is read by opencv, in which case we convert BGR to RGB by default). If None, then no modification is made to whaveter backend is used to read the image.
- backend (*str, default='auto'*) which backend reader to use. By default the file extension is used to determine this, but it can be manually overridden. Valid backends are gdal, skimage, and cv2.

Returns the image data in the specified color space.

Return type ndarray

Note: if space is something non-standard like HSV or LAB, then the file must be a normal 8-bit color image, otherwise an error will occur.

#### Raises

- IOError If the image cannot be read
- ImportError If trying to read a nitf without gdal
- NotImplementedError if trying to read a corner-case image

### **Example**

```
>>> # xdoctest: +REQUIRES(--network)
>>> from kwimage.im_io import * # NOQA
>>> import tempfile
>>> from os.path import splitext # NOQA
>>> # Test a non-standard image, which encodes a depth map
>>> fpath = ub.grabdata('http://www.topcoder.com/contest/problem/UrbanMapper3D/
˓→JAX_Tile_043_DTM.tif')
>>> img1 = imread(fpath)
>>> # Check that write + read preserves data
>>> tmp = tempfile.NamedTemporaryFile(suffix=splitext(fpath)[1])
>>> imwrite(tmp.name, img1)
>>> img2 = imread(tmp.name)
>>> assert np.all(img2 == img1)
>>> # xdoctest: +REQUIRES(--show)
>>> import kwplot
>>> kwplot.autompl()
>>> kwplot.imshow(img1, pnum=(1, 2, 1), fnum=1, norm=True)
>>> kwplot.imshow(img2, pnum=(1, 2, 2), fnum=1, norm=True)
```
# **Example**

```
>>> # xdoctest: +REQUIRES(--network)
>>> import tempfile
>>> img1 = imread(ub.grabdata('http://i.imgur.com/iXNf4Me.png', fname='ada.png'))
```

```
>>> tmp_tif = tempfile.NamedTemporaryFile(suffix='.tif')
>>> tmp_png = tempfile.NamedTemporaryFile(suffix='.png')
>>> imwrite(tmp_tif.name, img1)
>>> imwrite(tmp_png.name, img1)
>>> tif_im = imread(tmp_tif.name)
>>> png_im = imread(tmp_png.name)
>>> assert np.all(tif_im == png_im)
>>> # xdoctest: +REQUIRES(--show)
>>> import kwplot
>>> kwplot.autompl()
>>> kwplot.imshow(png_im, pnum=(1, 2, 1), fnum=1)
>>> kwplot.imshow(tif_im, pnum=(1, 2, 2), fnum=1)
```
# **Example**

```
>>> # xdoctest: +REQUIRES(--network)
>>> import tempfile
>>> tif_fpath = ub.grabdata('https://ghostscript.com/doc/tiff/test/images/rgb-3c-
˓→16b.tiff', fname='pepper.tif')
>>> img1 = imread(tif_fpath)
>>> tmp_tif = tempfile.NamedTemporaryFile(suffix='.tif')
>>> tmp_png = tempfile.NamedTemporaryFile(suffix='.png')
>>> imwrite(tmp_tif.name, img1)
>>> imwrite(tmp_png.name, img1)
>>> tif_im = imread(tmp_tif.name)
>>> png_im = imread(tmp_png.name)
>>> assert np.all(tif_im == png_im)
>>> # xdoctest: +REQUIRES(--show)
>>> import kwplot
>>> kwplot.autompl()
>>> kwplot.imshow(png_im / 2 ** 16, pnum=(1, 2, 1), fnum=1)
>>> kwplot.imshow(tif_im / 2 ** 16, pnum=(1, 2, 2), fnum=1)
```
kwimage.**imwrite**(*fpath*, *image*, *space='auto'*, *backend='auto'*, *\*\*kwargs*) Writes image data to disk.

## Parameters

- **fpath** (*PathLike*) location to save the imaeg
- image (*ndarray*) image data
- space (*str*) the colorspace of the image to save. Can by any colorspace accepted by *convert\_colorspace*, or it can be 'auto', in which case we assume the input image is either RGB, RGBA or grayscale. If None, then absolutely no color modification is made and whatever backend is used writes the image as-is.
- backend (*str, default='auto'*) which backend writer to use. By default the file extension is used to determine this. Valid backends are gdal, skimage, and cv2.
- \*\*kwargs args passed to the backend writer

# **Notes**

The image may be modified to preserve its colorspace depending on which backend is used to write the image.

When saving as a jpeg or png, the image must be encoded with the uint8 data type. When saving as a tiff, any data type is allowed.

**Raises** [Exception](https://docs.python.org/3/library/exceptions.html#Exception) – if the image cannot be written

Doctest:

```
>>> # xdoctest: +REQUIRES(--network)
>>> # This should be moved to a unit test
>>> import tempfile
>>> test_image_paths = [
>>> ub.grabdata('https://ghostscript.com/doc/tiff/test/images/rgb-3c-16b.
˓→tiff', fname='pepper.tif'),
>>> ub.grabdata('http://i.imgur.com/iXNf4Me.png', fname='ada.png'),
>>> #ub.grabdata('http://www.topcoder.com/contest/problem/UrbanMapper3D/
˓→JAX_Tile_043_DTM.tif'),
>>> ub.grabdata('https://upload.wikimedia.org/wikipedia/commons/f/fa/
˓→Grayscale_8bits_palette_sample_image.png', fname='parrot.png')
>>> ]
>>> for fpath in test_image_paths:
>>> for space in ['auto', 'rgb', 'bgr', 'gray', 'rgba']:
>>> img1 = imread(fpath, space=space)
>>> print('Test im-io consistency of fpath = {!r} in {} space, shape=
˓→{}'.format(fpath, space, img1.shape))
>>> # Write the image in TIF and PNG format
>>> tmp_tif = tempfile.NamedTemporaryFile(suffix='.tif')
>>> tmp_png = tempfile.NamedTemporaryFile(suffix='.png')
>>> imwrite(tmp_tif.name, img1, space=space, backend='skimage')
>>> imwrite(tmp_png.name, img1, space=space)
>>> tif_im = imread(tmp_tif.name, space=space)
>>> png_im = imread(tmp_png.name, space=space)
>>> assert np.all(tif_im == png_im), 'im-read/write inconsistency'
>>> if _have_gdal:
>>> tmp_tif2 = tempfile.NamedTemporaryFile(suffix='.tif')
>>> imwrite(tmp_tif2.name, img1, space=space, backend='gdal')
>>> tif_im2 = imread(tmp_tif2.name, space=space)
>>> assert np.all(tif_im == tif_im2), 'im-read/write inconsistency
˓→'
>>> if space == 'gray':
>>> assert tif im.ndim == 2
>>> assert png_im.ndim == 2
>>> elif space in ['rgb', 'bgr']:
>>> assert tif_im.shape[2] == 3
>>> assert png_im.shape[2] == 3
>>> elif space in ['rgba', 'bgra']:
>>> assert tif_im.shape[2] == 4
>>> assert png_im.shape[2] == 4
```
Benchmark:

```
>>> import timerit
>>> import kwimage
>>> import tempfile
>>> #
>>> img1 = kwimage.grab_test_image('astro', dsize=(1920, 1080))
>>> space = 'auto'
>>> #
>>> file_sizes = {}
```

```
>>> #
>>> ti = timerit.Timerit(10, bestof=3, verbose=2)
>>> #
>>> for timer in ti.reset('imwrite-skimage-tif'):
>>> with timer:
>>> tmp = tempfile.NamedTemporaryFile(suffix='.tif')
>>> kwimage.imwrite(tmp.name, img1, space=space, backend='skimage')
>>> file_sizes[ti.label] = os.stat(tmp.name).st_size
>>> #
>>> for timer in ti.reset('imwrite-cv2-png'):
>>> with timer:
>>> tmp = tempfile.NamedTemporaryFile(suffix='.png')
>>> kwimage.imwrite(tmp.name, img1, space=space, backend='cv2')
>>> file_sizes[ti.label] = os.stat(tmp.name).st_size
>>> #
>>> for timer in ti.reset('imwrite-cv2-jpg'):
>>> with timer:
>>> tmp = tempfile.NamedTemporaryFile(suffix='.jpg')
>>> kwimage.imwrite(tmp.name, img1, space=space, backend='cv2')
>>> file_sizes[ti.label] = os.stat(tmp.name).st_size
>>> #
>>> for timer in ti.reset('imwrite-gdal-raw'):
>>> with timer:
>>> tmp = tempfile.NamedTemporaryFile(suffix='.tif')
>>> kwimage.imwrite(tmp.name, img1, space=space, backend='gdal',
˓→compress='RAW')
>>> file_sizes[ti.label] = os.stat(tmp.name).st_size
>>> #
>>> for timer in ti.reset('imwrite-gdal-lzw'):
>>> with timer:
>>> tmp = tempfile.NamedTemporaryFile(suffix='.tif')
>>> kwimage.imwrite(tmp.name, img1, space=space, backend='gdal',
˓→compress='LZW')
>>> file_sizes[ti.label] = os.stat(tmp.name).st_size
>>> #
>>> for timer in ti.reset('imwrite-gdal-deflate'):
>>> with timer:
>>> tmp = tempfile.NamedTemporaryFile(suffix='.tif')
>>> kwimage.imwrite(tmp.name, img1, space=space, backend='gdal',
˓→compress='DEFLATE')
>>> file sizes[ti.label] = os.stat(tmp.name).st size
>>> #
>>> for timer in ti.reset('imwrite-gdal-jpeg'):
>>> with timer:
>>> tmp = tempfile.NamedTemporaryFile(suffix='.tif')
>>> kwimage.imwrite(tmp.name, img1, space=space, backend='gdal',
˓→compress='JPEG')
>>> file_sizes[ti.label] = os.stat(tmp.name).st_size
>>> #
>>> file_sizes = ub.sorted_vals(file_sizes)
>>> file_sizes_human = ub.map_vals(lambda x: xdev.byte_str(x, 'MB'), file_
\leftrightarrowsizes)
\rightarrow \rightarrow print ('ti.rankings = {}'.format(ub.repr2(ti.rankings, nl=2)))
>>> print('file sizes = \{}'.format(ub.repr2(file sizes human, nl=1)))
```
### kwimage.**load\_image\_shape**(*fpath*)

Determine the height/width/channels of an image without reading the entire file.

Parameters fpath (*str*) – path to an image

### Returns

Tuple - shape of the dataset. Recall this library uses the convention that "shape" is refers to height,width,channels and "size" is width,height ordering.

Benchmark:

```
>>> # For large files, PIL is much faster
>>> import gdal
>>> from PIL import Image
>>> #
>>> import kwimage
>>> fpath = kwimage.grab_test_image_fpath()
>>> #
>>> ti = ub.Timerit(100, bestof=10, verbose=2)
>>> for timer in ti.reset('gdal'):
>>> with timer:
>>> gdal_dset = gdal.Open(fpath, gdal.GA_ReadOnly)
>>> width = gdal_dset.RasterXSize
>>> height = gdal_dset.RasterYSize
>>> gdal_dset = None
>>> #
>>> for timer in ti.reset('PIL'):
>>> with timer:
>>> pil_img = Image.open(fpath)
>>> width, height = pil_img.size
>>> pil_img.close()
Timed gdal for: 100 loops, best of 10
  time per loop: best=62.967 µs, mean=63.991 \pm 0.8 µs
Timed PIL for: 100 loops, best of 10
   time per loop: best=46.640 µs, mean=47.314 \pm 0.4 µs
```
kwimage.**decode\_run\_length**(*counts*, *shape*, *binary=False*, *dtype=np.uint8*, *order='C'*) Decode run length encoding back into an image.

#### **Parameters**

- counts (*ndarray*) the run-length encoding
- shape (*Tuple[int, int]*)
- binary (*bool*) if the RLU is binary or non-binary. Set to True for compatibility with COCO.
- dtype (*dtype, default=np.uint8*) data type for decoded image
- order  $({}^{'}C', {}^{'}F'$ , *default*='C') row-major (C) or column-major (F)

Returns the reconstructed image

Return type ndarray

# **Example**

```
>>> from kwimage.im_runlen import * # NOQA
>>> img = np.array([[1, 0, 1, 1, 1, 0, 0, 1, 0]])
>>> encoded = encode_run_length(img, binary=True)
```
**>>>** recon = decode\_run\_length(\*\*encoded)

(continued from previous page)

```
>>> assert np.all(recon == img)
>>> import ubelt as ub
>>> lines = ub.codeblock(
>>> '''
>>> ..........
>>> ......111.
>>> ..2...111.
>>> .222..111.
>>> 22222.....
>>> .222......
>>> ..2.......
>>> ''').replace('.', '0').splitlines()
>>> img = np.array([list(map(int, line)) for line in lines])
>>> encoded = encode_run_length(img)
>>> recon = decode_run_length(**encoded)
>>> assert np.all(recon == img)
```
kwimage.**encode\_run\_length**(*img*, *binary=False*, *order='C'*) Construct the run length encoding (RLE) of an image.

#### **Parameters**

- img (*ndarray*) 2D image
- **binary** (*bool, default=True*) set to True for compatibility with COCO
- order  $({}^{'}C', {}^{'}F'$ , *default*='C') row-major (C) or column-major (F)

#### Returns

encoding: dictionary items are: counts (ndarray): the run length encoding shape (Tuple): the original image shape binary (bool): if the counts encoding is binary or multiple values are ok order ({'C', 'F'}, default='C'): encoding order

Return type Dict[\[str,](https://docs.python.org/3/library/stdtypes.html#str) [object\]](https://docs.python.org/3/library/functions.html#object)

#### SeeAlso:

• kwimage.Mask - a cython-backed data structure to handle coco-style RLEs

#### **Example**

```
>>> import ubelt as ub
>>> lines = ub.codeblock(
>>> '''
>>> ..........
>>> ......111.
>>> ..2...111.
>>> .222..111.
>>> 22222.....
>>> .222......
>>> ..2.......
>>> ''').replace('.', '0').splitlines()
>>> img = np.array([list(map(int, line)) for line in lines])
>>> encoding = encode_run_length(img)
```

```
>>> target = np.array([0,16,1,3,0,3,2,1,0,3,1,3,0,2,2,3,0,2,1,3,0,1,2,5,0,6,2,3,0,
\rightarrow 8, 2, 1, 0, 7])
>>> assert np.all(target == encoding['counts'])
```
**Example**

```
>>> binary = True
\Rightarrow img = np.array([1, 0, 1, 1, 1, 0, 0, 1, 0])
>>> encoding = encode_run_length(img, binary=True)
>>> assert encoding['counts'].tolist() == [0, 1, 1, 3, 2, 1, 1]
```
kwimage.**rle\_translate**(*rle*, *offset*, *output\_shape=None*) Translates a run-length encoded image in RLE-space.

#### **Parameters**

- rle (*dict*) an enconding dict returned by *encode\_run\_length*
- offset (*Tuple*) x,y offset, CAREFUL, this can only accept integers
- **output** shape (*Tuple, optional*) h,w of transformed mask. If unspecified the input rle shape is used.
- SeeAlso: # ITK has some RLE code that looks like it can perform translations [https://github.com/](https://github.com/KitwareMedical/ITKRLEImage/blob/master/include/itkRLERegionOfInterestImageFilter.h) [KitwareMedical/ITKRLEImage/blob/master/include/itkRLERegionOfInterestImageFilter.h](https://github.com/KitwareMedical/ITKRLEImage/blob/master/include/itkRLERegionOfInterestImageFilter.h)

# Doctest:

```
>>> # test that translate works on all zero images
>>> img = np.zeros((7, 8), dtype=np.uint8)
>>> rle = encode_run_length(img, binary=True, order='F')
>>> new_rle = rle_translate(rle, (1, 2), (6, 9))
>>> assert np.all(new_rle['counts'] == [54])
```
**Example**

```
>>> from kwimage.im_runlen import * # NOQA
>>> img = np.array([
>>> [1, 1, 1, 1],
>>> [0, 1, 0, 0],
>>> [0, 1, 0, 1],
>>> [1, 1, 1, 1],], dtype=np.uint8)
>>> rle = encode_run_length(img, binary=True, order='C')
\Rightarrow \circ offset = (1, -1)\rightarrow\rightarrow\rightarrow output_shape = (3, 5)>>> new_rle = rle_translate(rle, offset, output_shape)
>>> decoded = decode_run_length(**new_rle)
>>> print(decoded)
[[0 0 1 0 0]
[0 0 1 0 1]
[0 1 1 1 1]]
```
Example

```
>>> from kwimage.im_runlen import * # NOQA
>>> img = np.array([
>>> [0, 0, 0],
>>> [0, 1, 0],
>>> [0, 0, 0]], dtype=np.uint8)
>>> rle = encode_run_length(img, binary=True, order='C')
\rightarrow\rightarrow new_rle = rle_translate(rle, (1, 0))
>>> decoded = decode_run_length(**new_rle)
>>> print(decoded)
[[0 0 0]
[0 0 1]
[0 0 0]]
\rightarrow\rightarrow new_rle = rle_translate(rle, (0, 1))
>>> decoded = decode_run_length(**new_rle)
>>> print(decoded)
[[0 0 0]
[0 0 0]
 [0 1 0]]
```
kwimage.**stack\_images**(*images*, *axis=0*, *resize=None*, *interpolation=None*, *overlap=0*, *return\_info=False*, *bg\_value=None*) Make a new image with the input images side-by-side

#### **Parameters**

- images (*Iterable[ndarray[ndim=2]]*) image data
- **axis**  $(int)$  axis to stack on (either 0 or 1)
- resize (*int, str, or None*) if None image sizes are not modified, otherwise resize resize can be either 0 or 1. We resize the *resize*-th image to match the *1 - resize*-th image. Can also be strings "larger" or "smaller".
- **interpolation** (*int or str*) string or cv2-style interpolation type. only used if resize or overlap  $> 0$
- overlap (*int*) number of pixels to overlap. Using a negative number results in a border.
- return\_info (*bool*) if True, returns transforms (scales and translations) to map from original image to its new location.

#### Returns

an image of stacked images side by side

#### OR

Tuple[ndarray, List]: where the first item is the aformentioned stacked image and the second item is a list of transformations for each input image mapping it to its location in the returned image.

Return type ndarray

# **Example**

```
>>> import kwimage
>>> img1 = kwimage.grab_test_image('carl', space='rgb')
>>> img2 = kwimage.grab_test_image('astro', space='rgb')
>>> images = [img1, img2]
>>> imgB, transforms = stack_images(images, axis=0, resize='larger',
```

```
>>> overlap=-10, return_info=True)
>>> print(imgB.shape)
>>> # xdoctest: +REQUIRES(--show)
>>> import kwplot
>>> import kwimage
>>> kwplot.autompl()
>>> kwplot.imshow(imgB, colorspace='rgb')
>>> wh1 = np.multiply(img1.shape[0:2][::-1], transforms[0].scale)
>>> wh2 = np.multiply(img2.shape[0:2][::-1], transforms[1].scale)
>>> xoff1, yoff1 = transforms[0].translation
>>> xoff2, yoff2 = transforms[1].translation
>>> xywh1 = (xoff1, yoff1, wh1[0], wh1[1])
>>> xywh2 = (xoff2, yoff2, wh2[0], wh2[1])
>>> kwplot.draw_boxes(kwimage.Boxes([xywh1], 'xywh'), color=(1.0, 0, 0))
>>> kwplot.draw_boxes(kwimage.Boxes([xywh2], 'xywh'), color=(1.0, 0, 0))
>>> kwplot.show_if_requested()
((662, 512, 3), (0.0, 0.0), (0, 150))
```
kwimage.**stack\_images\_grid**(*images*, *chunksize=None*, *axis=0*, *overlap=0*, *return\_info=False*, *bg\_value=None*)

Stacks images in a grid. Optionally return transforms of original image positions in the output image.

#### **Parameters**

- images (*Iterable[ndarray[ndim=2]]*) image data
- chunksize (*int, default=None*) number of rows per column or columns per row depending on the value of *axis*. If unspecified, computes this as *int(sqrt(len(images)))*.
- axis (*int, default=0*) If 0, chunksize is columns per row. If 1, chunksize is rows per column.
- overlap (*int*) number of pixels to overlap. Using a negative number results in a border.
- return\_info (*bool*) if True, returns transforms (scales and translations) to map from original image to its new location.

### Returns

an image of stacked images in a grid pattern

OR

Tuple[ndarray, List]: where the first item is the aformentioned stacked image and the second item is a list of transformations for each input image mapping it to its location in the returned image.

## Return type ndarray

```
class kwimage.Boxes(data, format=None, check=True)
```
Bases: kwimage.structs.boxes. BoxConversionMixins, kwimage.structs.boxes. BoxPropertyMixins, kwimage.structs.boxes. BoxTransformMixins, kwimage. structs.boxes.\_BoxDrawMixins, ubelt.NiceRepr

Converts boxes between different formats as long as the last dimension contains 4 coordinates and the format is specified.

This is a convinience class, and should not not store the data for very long. The general idiom should be create class, convert data, and then get the raw data and let the class be garbage collected. This will help ensure that your code is portable and understandable if this class is not available.

```
>>> # xdoctest: +IGNORE_WHITESPACE
>>> Boxes([25, 30, 15, 10], 'xywh')
<Boxes(xywh, array([25, 30, 15, 10]))>
>>> Boxes([25, 30, 15, 10], 'xywh').to_xywh()
<Boxes(xywh, array([25, 30, 15, 10]))>
>>> Boxes([25, 30, 15, 10], 'xywh').to_cxywh()
<Boxes(cxywh, array([32.5, 35. , 15. , 10. ]))>
>>> Boxes([25, 30, 15, 10], 'xywh').to_tlbr()
<Boxes(tlbr, array([25, 30, 40, 40]))>
>>> Boxes([25, 30, 15, 10], 'xywh').scale(2).to_tlbr()
<Boxes(tlbr, array([50., 60., 80., 80.]))>
>>> Boxes(torch.FloatTensor([[25, 30, 15, 20]]), 'xywh').scale(.1).to_tlbr()
<Boxes(tlbr, tensor([[ 2.5000, 3.0000, 4.0000, 5.0000]]))>
```
# **Example**

```
>>> datas = [
>>> [1, 2, 3, 4],
>>> [[1, 2, 3, 4], [4, 5, 6, 7]],
>>> [[[1, 2, 3, 4], [4, 5, 6, 7]]],
>>> ]
>>> formats = BoxFormat.cannonical
>>> for format1 in formats:
>>> for data in datas:
>>> self = box1 = Boxes(data, format1)
>>> for format2 in formats:
>>> box2 = box1.toformat(format2)
>>> back = box2.toformat(format1)
>>> assert box1 == back
```
#### **device**

If the backend is torch returns the data device, otherwise None

**\_\_getitem\_\_**(*self*, *index*)

```
__eq__(self, other)
```
Tests equality of two Boxes objects

## **Example**

```
>>> box0 = box1 = Boxes([[1, 2, 3, 4]], 'xywh')
>>> box2 = Boxes(box0.data, 'tlbr')
>>> box3 = Boxes([[0, 2, 3, 4]], box0.format)
>>> box4 = Boxes(box0.data, box2.format)
>>> assert box0 == box1
>>> assert not box0 == box2
>>> assert not box2 == box3
>>> assert box2 == box4
```

```
__len__(self)
```

```
__nice__(self)
```

```
__repr__(self)
```
**classmethod random**(*Boxes*, *num=1*, *scale=1.0*, *format=BoxFormat.XYWH*, *anchors=None*, *anchor\_std=1.0 / 6*, *tensor=False*, *rng=None*)

Makes random boxes; typically for testing purposes

#### Parameters

- num (*int*) number of boxes to generate
- scale (*float | Tuple[float, float]*) size of imgdims
- **format** (*str*) format of boxes to be created (e.g. tlbr, xywh)
- anchors (*ndarray*) normalized width / heights of anchor boxes to perterb and randomly place. (must be in range 0-1)
- **anchor\_std** (*float*) magnitude of noise applied to anchor shapes
- tensor (*bool*) if True, returns boxes in tensor format
- rng (*None | int | RandomState*) initial random seed

#### **Example**

```
>>> # xdoctest: +IGNORE_WHITESPACE
>>> Boxes.random(3, rng=0, scale=100)
<Boxes(xywh,
   array([[54, 54, 6, 17],
           [42, 64, 1, 25],
           [79, 38, 17, 14])) >
>>> Boxes.random(3, rng=0, scale=100).tensor()
<Boxes(xywh,
   tensor([[ 54, 54, 6, 17],
           [42, 64, 1, 25],[ 79, 38, 17, 14])) >
\Rightarrow anchors = np.array([ [.5, .5], [.3, .3] ))
>>> Boxes.random(3, rng=0, scale=100, anchors=anchors)
<Boxes(xywh,
   array([[ 2, 13, 51, 51],
           [32, 51, 32, 36],
           [36, 28, 23, 26]]) >
```
# **Example**

```
>>> # Boxes position/shape within 0-1 space should be uniform.
>>> # xdoctest: +REQUIRES(--show)
>>> import kwplot
>>> kwplot.autompl()
>>> fig = kwplot.figure(fnum=1, doclf=True)
>>> fig.gca().set_xlim(0, 128)
>>> fig.gca().set_ylim(0, 128)
>>> import kwimage
>>> kwimage.Boxes.random(num=10).scale(128).draw()
```
#### **copy**(*self*)

**classmethod concatenate**(*cls*, *boxes*, *axis=0*)

Concatenates multiple boxes together

Parameters

- boxes (*Sequence[Boxes]*) list of boxes to concatenate
- axis (*int, default=0*) axis to stack on

Returns stacked boxes

Return type *[Boxes](#page-208-0)*

# **Example**

```
\Rightarrow boxes = [Boxes.random(3) for \angle in range(3)]
>>> new = Boxes.concatenate(boxes)
>>> assert len(new) == 9
>>> assert np.all(new.data[3:6] == boxes[1].data)
```
# **Example**

```
\Rightarrow boxes = [Boxes.random(3) for _ in range(3)]
>>> boxes[0].data = boxes[0].data[0]
\rightarrow\rightarrow\ boxes[1].data = boxes[0].data[0:0]
>>> new = Boxes.concatenate(boxes)
>>> assert len(new) == 4
>>> new = Boxes.concatenate([b.tensor() for b in boxes])
>>> assert len(new) == 4
```
**compress**(*self*, *flags*, *axis=0*, *inplace=False*)

Filters boxes based on a boolean criterion

# Parameters

- flags (*ArrayLike[bool]*) true for items to be kept
- **axis**  $(int)$  you usually want this to be 0
- inplace (*bool*) if True, modifies this object

# **Example**

```
>>> self = Boxes([[25, 30, 15, 10]], 'tlbr')
>>> self.compress([True])
<Boxes(tlbr, array([[25, 30, 15, 10]]))>
>>> self.compress([False])
\langleBoxes(tlbr, array([], shape=(0, 4), dtype=int64))>
```
#### **take**(*self*, *idxs*, *axis=0*, *inplace=False*)

Takes a subset of items at specific indices

## Parameters

- **indices** (*ArrayLike[int]*) indexes of items to take
- axis (*int*) you usually want this to be 0
- **inplace** (*bool*) if True, modifies this object

```
>>> self = Boxes([[25, 30, 15, 10]], 'tlbr')
>>> self.take([0])
<Boxes(tlbr, array([[25, 30, 15, 10]]))>
>>> self.take([])
<Boxes(tlbr, array([], shape=(0, 4), dtype=int64))>
```
### **is\_tensor**(*self*)

is the backend fueled by torch?

**is\_numpy**(*self*)

is the backend fueled by numpy?

 $\text{impl}(self)$ 

returns the kwarray.ArrayAPI implementation for the data

### **Example**

```
>>> assert Boxes.random().numpy()._impl.is_numpy
>>> assert Boxes.random().tensor()._impl.is_tensor
```
## **astype**(*self*, *dtype*)

Changes the type of the internal array used to represent the boxes

### **Notes**

this operation is not inplace

### **Example**

```
>>> # xdoctest: +IGNORE_WHITESPACE
>>> Boxes.random(3, 100, rng=0).tensor().astype('int32')
<Boxes(xywh,
   tensor([[54, 54, 6, 17],
           [42, 64, 1, 25],[79, 38, 17, 14]], dtype=torch.int32))>
>>> Boxes.random(3, 100, rng=0).numpy().astype('int32')
<Boxes(xywh,
   array([[54, 54, 6, 17],
           [42, 64, 1, 25],
           [79, 38, 17, 14]], dtype=int32))>
>>> Boxes.random(3, 100, rng=0).tensor().astype('float32')
>>> Boxes.random(3, 100, rng=0).numpy().astype('float32')
```
# **round**(*self*, *inplace=False*)

Rounds data to the nearest integer

Parameters inplace (*bool, default=False*) – if True, modifies this object

```
>>> import kwimage
>>> self = kwimage.Boxes.random(3).scale(10)
>>> self.round()
```
### **numpy**(*self*)

Converts tensors to numpy. Does not change memory if possible.

# **Example**

```
>>> self = Boxes.random(3).tensor()
>>> newself = self.numpy()
\Rightarrow self.data[0, 0] = 0>>> assert newself.data[0, 0] == 0
\Rightarrow self.data[0, 0] = 1
\Rightarrow assert self.data[0, 0] == 1
```
## **tensor**(*self*, *device=ub.NoParam*)

Converts numpy to tensors. Does not change memory if possible.

### **Example**

```
>>> self = Boxes.random(3)
>>> newself = self.tensor()
\Rightarrow self.data[0, 0] = 0\Rightarrow assert newself.data[0, 0] == 0>>> self.data[0, 0] = 1
>>> assert self.data[0, 0] == 1
```
**ious**(*self*, *other*, *bias=0*, *impl='auto'*, *mode=None*)

Compute IOUs (intersection area over union area) between these boxes and another set of boxes.

### Parameters

- other (*Boxes*) boxes to compare IoUs against
- bias (*int, default=0*) either 0 or 1, does TL=BR have area of 0 or 1?
- **impl** (*str, default='auto'*) code to specify implementation used to ious. Can be either torch, py, c, or auto. Efficiency and the exact result will vary by implementation, but they will always be close. Some implementations only accept certain data types (e.g. impl='c', only accepts float32 numpy arrays). See ~/code/kwimage/dev/bench\_bbox.py for benchmark details. On my system the torch impl was fastest (when the data was on the GPU).
- **mode** depricated, use impl

#### **Examples**

```
>>> self = Boxes(np.array([[ 0, 0, 10, 10],
>>> [10, 0, 20, 10],
>>> [20, 0, 30, 10]]), 'tlbr')
>>> other = Boxes(np.array([6, 2, 20, 10]), 'tlbr')
```

```
>>> overlaps = self.ious(other, bias=1).round(2)
>>> assert np.all(np.isclose(overlaps, [0.21, 0.63, 0.04])), repr(overlaps)
```
## **Examples**

```
>>> # xdoctest: +IGNORE_WHITESPACE
>>> Boxes(np.empty(0), 'xywh').ious(Boxes(np.empty(4), 'xywh')).shape
(0, )>>> #Boxes(np.empty(4), 'xywh').ious(Boxes(np.empty(0), 'xywh')).shape
>>> Boxes(np.empty((0, 4)), 'xywh').ious(Boxes(np.empty((0, 4)), 'xywh')).
˓→shape
(0, 0)
>>> Boxes(np.empty((1, 4)), 'xywh').ious(Boxes(np.empty((0, 4)), 'xywh')).
˓→shape
(1, 0)
>>> Boxes (np.empty((0, 4)), 'xywh').ious (Boxes (np.empty((1, 4)), 'xywh')).
˓→shape
(0, 1)
```
## **Examples**

```
>>> formats = BoxFormat.cannonical
>>> istensors = [False, True]
>>> results = {}
>>> for format in formats:
>>> for tensor in istensors:
>>> boxes1 = Boxes.random(5, scale=10.0, rng=0, format=format,
˓→tensor=tensor)
>>> boxes2 = Boxes.random(7, scale=10.0, rng=1, format=format,
˓→tensor=tensor)
>>> ious = boxes1.ious(boxes2)
>>> results[(format, tensor)] = ious
>>> results = {k: v.numpy() if torch.is_tensor(v) else v for k, v in results.
ightharpoonupitems() }
>>> results = {k: v.tolist() for k, v in results.items()}
>>> print(ub.repr2(results, sk=True, precision=3, nl=2))
>>> from functools import partial
>>> assert ub.allsame(results.values(), partial(np.allclose, atol=1e-07))
```

```
isect area (self, other, bias=0)
```
Intersection part of intersection over union computation

## **Examples**

```
>>> # xdoctest: +IGNORE_WHITESPACE
>>> self = Boxes.random(5, scale=10.0, rng=0, format='tlbr')
>>> other = Boxes.random(3, scale=10.0, rng=1, format='tlbr')
>>> isect = self.isect_area(other, bias=0)
>>> ious_v1 = isect / ((self.area + other.area.T) - isect)
>>> ious_v2 = self.ious(other, bias=0)
>>> assert np.allclose(ious_v1, ious_v2)
```
**intersection**(*self*, *other*)

Pairwise intersection between two sets of Boxes

Returns intersected boxes

Return type *[Boxes](#page-208-0)*

## **Examples**

```
>>> # xdoctest: +IGNORE_WHITESPACE
>>> from kwimage.structs.boxes import * # NOQA
>>> self = Boxes.random(5, rng=0).scale(10.)
>>> other = self.translate(1)
>>> new = self.intersection(other)
>>> new_area = np.nan_to_num(new.area).ravel()
>>> alt area = np.diag(self.isect area(other))
>>> close = np.isclose(new_area, alt_area)
>>> assert np.all(close)
```
## **contains**(*self*, *other*)

Determine of points are completely contained by these boxes

Parameters other (*Points*) – points to test for containment. TODO: support generic data types

### Returns

 $N x M$  boolean matrix indicating which box contains which points, where  $N$  is the number of boxes and M is the number of points.

Return type flags (ArrayLike)

### **Examples**

```
>>> import kwimage
>>> self = kwimage.Boxes.random(10).scale(10).round()
>>> other = kwimage.Points.random(10).scale(10).round()
>>> flags = self.contains(other)
>>> flags = self.contains(self.xy_center)
>>> assert np.all(np.diag(flags))
```
# **view**(*self*, *\*shape*)

Passthrough method to view or reshape

## **Example**

```
>>> self = Boxes.random(6, scale=10.0, rng=0, format='xywh').tensor()
>>> assert list(self.view(3, 2, 4).data.shape) == [3, 2, 4]>>> self = Boxes.random(6, scale=10.0, rng=0, format='tlbr').tensor()
>>> assert list(self.view(3, 2, 4).data.shape) == [3, 2, 4]
```
### **class** kwimage.**Coords**(*data=None*, *meta=None*)

Bases: [kwimage.structs.\\_generic.Spatial](#page-17-0), ubelt.NiceRepr

This stores arbitrary sparse n-dimensional coordinate geometry.

You can specify data, but you don't have to. We dont care what it is, we just warp it.
Note: This class was designed to hold coordinates in r/c format, but in general this class is anostic to dimension ordering as long as you are consistent. However, there are two places where this matters:

(1) drawing and (2) gdal/imgaug-warping. In these places we will assume x/y for legacy reasons. This may change in the future.

CommandLine: xdoctest -m kwimage.structs.coords Coords

## **Example**

```
>>> from kwimage.structs.coords import * # NOQA
>>> import kwarray
>>> rng = kwarray.ensure_rng(0)
>>> self = Coords.random(num=4, dim=3, rng=rng)
\rightarrow\rightarrow\rightarrow matrix = rng.rand(4, 4)
>>> self.warp(matrix)
>>> self.translate(3, inplace=True)
>>> self.translate(3, inplace=True)
>>> self.scale(2)
>>> self.tensor()
>>> # self.tensor(device=0)
>>> self.tensor().tensor().numpy().numpy()
>>> self.numpy()
>>> #self.draw_on()
```
**\_\_repr\_\_**

**dtype**

**dim**

**shape**

```
device
```
If the backend is torch returns the data device, otherwise None

**\_impl**

Returns the internal tensor/numpy ArrayAPI implementation

**\_\_nice\_\_**(*self*)

**\_\_len\_\_**(*self*)

**copy**(*self*)

**classmethod random**(*Coords*, *num=1*, *dim=2*, *rng=None*, *meta=None*) Makes random coordinates; typically for testing purposes

**is\_numpy**(*self*)

**is\_tensor**(*self*)

**compress**(*self*, *flags*, *axis=0*, *inplace=False*) Filters items based on a boolean criterion

#### Parameters

- flags (*ArrayLike[bool]*) true for items to be kept
- axis (*int*) you usually want this to be 0

• **inplace** (*bool, default=False*) – if True, modifies this object

Returns filtered coords

Return type *[Coords](#page-215-0)*

## **Example**

```
>>> from kwimage.structs.coords import * # NOQA
>>> self = Coords.random(10, rng=0)
>>> self.compress([True] * len(self))
>>> self.compress([False] * len(self))
<Coords(data=array([], shape=(0, 2), dtype=float64))>
>>> self = self.tensor()
>>> self.compress([True] * len(self))
>>> self.compress([False] * len(self))
```
**take**(*self*, *indices*, *axis=0*, *inplace=False*)

Takes a subset of items at specific indices

### Parameters

- **indices** (*ArrayLike[int]*) indexes of items to take
- axis (*int*) you usually want this to be 0
- inplace (*bool, default=False*) if True, modifies this object

Returns filtered coords

Return type *[Coords](#page-215-0)*

### **Example**

```
>>> self = Coords(np.array([[25, 30, 15, 10]]))
>>> self.take([0])
<Coords(data=array([[25, 30, 15, 10]]))>
>>> self.take([])
<Coords(data=array([], shape=(0, 4), dtype=int64))>
```
**astype**(*self*, *dtype*, *inplace=False*)

Changes the data type

**Parameters** 

- dtype new type
- inplace (*bool, default=False*) if True, modifies this object

```
round(self, inplace=False)
```
Rounds data to the nearest integer

Parameters inplace (*bool, default=False*) – if True, modifies this object

```
>>> import kwimage
>>> self = kwimage.Coords.random(3).scale(10)
>>> self.round()
```
**view**(*self*, *\*shape*)

Passthrough method to view or reshape

Parameters \*shape – new shape of the data

#### **Example**

```
>>> self = Coords.random(6, dim=4).tensor()
>>> assert list(self.view(3, 2, 4).data.shape) == [3, 2, 4]
>>> self = Coords.random(6, dim=4).numpy()
>>> assert list(self.view(3, 2, 4).data.shape) == [3, 2, 4]
```
### **classmethod concatenate**(*cls*, *coords*, *axis=0*)

Concatenates lists of coordinates together

#### Parameters

- coords (*Sequence[Coords]*) list of coords to concatenate
- axis (*int, default=0*) axis to stack on

Returns stacked coords

Return type *[Coords](#page-215-0)*

CommandLine: xdoctest -m kwimage.structs.coords Coords.concatenate

# **Example**

```
\Rightarrow coords = [Cords.random(3) for _ in range(3)]>>> new = Coords.concatenate(coords)
>>> assert len(new) == 9
>>> assert np.all(new.data[3:6] == coords[1].data)
```
#### **tensor**(*self*, *device=ub.NoParam*)

Converts numpy to tensors. Does not change memory if possible.

#### **Example**

```
>>> self = Coords.random(3).numpy()
>>> newself = self.tensor()
>>> self.data[0, 0] = 0
>>> assert newself.data[0, 0] == 0
>>> self.data[0, 0] = 1
\Rightarrow assert self.data[0, 0] == 1
```
# **numpy**(*self*)

Converts tensors to numpy. Does not change memory if possible.

```
>>> self = Coords.random(3).tensor()
>>> newself = self.numpy()
\Rightarrow self.data[0, 0] = 0
>>> assert newself.data[0, 0] == 0
>>> self.data[0, 0] = 1
>>> assert self.data[0, 0] == 1
```
**warp**(*self*, *transform*, *input\_dims=None*, *output\_dims=None*, *inplace=False*) Generalized coordinate transform.

#### Parameters

- transform (*GeometricTransform | ArrayLike | Augmenter | callable*) scikit-image tranform, a 3x3 transformation matrix, an imgaug Augmenter, or generic callable which transforms an NxD ndarray.
- **input\_dims** (*Tuple*) shape of the image these objects correspond to (only needed / used when transform is an imgaug augmenter)
- **output** dims (*Tuple*) unused in non-raster structures, only exists for compatibility.
- **inplace** (*bool, default=False*) if True, modifies data inplace

#### **Notes**

Let  $D = self.dims$ 

#### transformation matrices can be either:

- $(D + 1)$  x  $(D + 1)$  # for homog
- D x D # for scale / rotate
- D x  $(D + 1)$  # for affine

#### **Example**

```
>>> from kwimage.structs.coords import * # NOQA
>>> self = Coords.random(10, rng=0)
>>> transform = skimage.transform.AffineTransform(scale=(2, 2))
>>> new = self.warp(transform)
>>> assert np.all(new.data == self.scale(2).data)
```
# Doctest:

```
>>> self = Coords.random(10, rng=0)
>>> assert np.all(self.warp(np.eye(3)).data == self.data)
>>> assert np.all(self.warp(np.eye(2)).data == self.data)
```
# Doctest:

```
>>> # xdoctest: +REQUIRES(module:osr)
>>> import osr
>>> wgs84_crs = osr.SpatialReference()
>>> wgs84_crs.ImportFromEPSG(4326)
>>> dst_crs = osr.SpatialReference()
>>> dst_crs.ImportFromEPSG(2927)
```
(continues on next page)

(continued from previous page)

```
>>> transform = osr.CoordinateTransformation(wgs84_crs, dst_crs)
>>> self = Coords.random(10, rng=0)
>>> new = self.warp(transform)
>>> assert np.all(new.data != self.data)
```

```
>>> # Alternative using generic func
>>> def _gdal_coord_tranform(pts):
... return np.array([transform.TransformPoint(x, y, 0)[0:2]
... for x, y in pts])
>>> alt = self.warp(_gdal_coord_tranform)
>>> assert np.all(alt.data != self.data)
>>> assert np.all(alt.data == new.data)
```
Doctest:

```
>>> # can use a generic function
>>> def func(xy):
... return np.zeros_like(xy)
>>> self = Coords.random(10, rng=0)
>>> assert np.all(self.warp(func).data == 0)
```

```
_warp_imgaug(self, augmenter, input_dims, inplace=False)
     Warps by applying an augmenter from the imgaug library
```
Note: We are assuming you are using X/Y coordinates here.

Parameters

- augmenter (*imgaug.augmenters.Augmenter*)
- **input\_dims**  $(Tuple) h/w$  of the input image
- inplace (*bool, default=False*) if True, modifies data inplace

CommandLine: xdoctest -m ~/code/kwimage/kwimage/structs/coords.py Coords.\_warp\_imgaug

### **Example**

```
>>> # xdoctest: +REQUIRES(module:imgaug)
>>> from kwimage.structs.coords import * # NOQA
>>> import imgaug
>>> input_dims = (10, 10)
>>> self = Coords.random(10).scale(input_dims)
>>> augmenter = imgaug.augmenters.Fliplr(p=1)
>>> new = self._warp_imgaug(augmenter, input_dims)
>>> # y coordinate should not change
>>> assert np.allclose(self.data[:, 1], new.data[:, 1])
>>> assert np.allclose(input_dims[0] - self.data[:, 0], new.data[:, 0])
>>> # xdoc: +REQUIRES(--show)
```

```
>>> import kwplot
>>> kwplot.autompl()
```
(continues on next page)

(continued from previous page)

```
>>> kwplot.figure(fnum=1, doclf=True)
>>> from matplotlib import pyplot as pl
>>> ax = plt.gca()
>>> ax.set_xlim(0, input_dims[0])
>>> ax.set_ylim(0, input_dims[1])
>>> self.draw(color='red', alpha=.4, radius=0.1)
>>> new.draw(color='blue', alpha=.4, radius=0.1)
```
## **Example**

```
>>> # xdoctest: +REQUIRES(module:imgaug)
>>> from kwimage.structs.coords import * # NOQA
>>> import imgaug
>>> input_dims = (32, 32)
>>> inplace = 0
>>> self = Coords.random(1000, rng=142).scale(input_dims).scale(.8)
>>> self.data = self.data.astype(np.int32).astype(np.float32)
>>> augmenter = imgaug.augmenters.CropAndPad(px=(-4, 4), keep_size=1).to_
˓→deterministic()
>>> new = self._warp_imgaug(augmenter, input_dims)
>>> # Change should be linear
>>> norm1 = (self.data - self.data.min(axis=0)) / (self.data.max(axis=0) -
˓→self.data.min(axis=0))
>>> norm2 = (new.data - new.data.min(axis=0)) / (new.data.max(axis=0) - new.
˓→data.min(axis=0))
>>> diff = norm1 - norm2
>>> assert np.allclose(diff, 0, atol=1e-6, rtol=1e-4)
>>> #assert np.allclose(self.data[:, 1], new.data[:, 1])
>>> #assert np.allclose(input_dims[0] - self.data[:, 0], new.data[:, 0])
>>> # xdoc: +REQUIRES(--show)
>>> import kwimage
>>> im = kwimage.imresize(kwimage.grab_test_image(), dsize=input_dims[::-1])
>>> new_im = augmenter.augment_image(im)
>>> import kwplot
>>> plt = kwplot.autoplt()
>>> kwplot.figure(fnum=1, doclf=True)
>>> kwplot.imshow(im, pnum=(1, 2, 1), fnum=1)
>>> self.draw(color='red', alpha=.8, radius=0.5)
>>> kwplot.imshow(new_im, pnum=(1, 2, 2), fnum=1)
>>> new.draw(color='blue', alpha=.8, radius=0.5, coord_axes=[1, 0])
```
**to\_imgaug**(*self*, *input\_dims*)

**Example**

```
>>> # xdoctest: +REQUIRES(module:imgaug)
>>> from kwimage.structs.coords import * # NOQA
>>> self = Coords.random(10)
>>> input_dims = (10, 10)
>>> kpoi = self.to_imgaug(input_dims)
>>> new = Coords.from_imgaug(kpoi)
>>> assert np.allclose(new.data, self.data)
```
**classmethod from\_imgaug**(*cls*, *kpoi*)

**scale**(*self*, *factor*, *output\_dims=None*, *inplace=False*) Scale coordinates by a factor

#### Parameters

- factor (*float or Tuple[float, float]*) scale factor as either a scalar or per-dimension tuple.
- **output** dims (*Tuple*) unused in non-raster spatial structures

## **Example**

```
>>> from kwimage.structs.coords import * # NOQA
>>> self = Coords.random(10, rng=0)
>>> new = self.scale(10)
>>> assert new.data.max() <= 10
```

```
>>> self = Coords.random(10, rng=0)
>>> self.data = (self.data * 10).astype(np.int)
>>> new = self.scale(10)
>>> assert new.data.dtype.kind == 'i'
>>> new = self.scale(10.0)
>>> assert new.data.dtype.kind == 'f'
```
**translate**(*self*, *offset*, *output\_dims=None*, *inplace=False*) Shift the coordinates

#### Parameters

- offset (*float or Tuple[float]*) transation offset as either a scalar or a per-dimension tuple.
- output\_dims (*Tuple*) unused in non-raster spatial structures

## **Example**

```
>>> from kwimage.structs.coords import * # NOQA
>>> self = Coords.random(10, dim=3, rng=0)
>>> new = self.translate(10)
>>> assert new.data.min() >= 10
>>> assert new.data.max() <= 11
>>> Coords.random(3, dim=3, rng=0)
>>> Coords.random(3, dim=3, rng=0).translate((1, 2, 3))
```
**fill**(*self*, *image*, *value*, *coord\_axes=None*, *interp='bilinear'*) Sets sub-coordinate locations in a grid to a particular value

> Parameters coord\_axes (*Tuple*) – specify which image axes each coordinate dim corresponds to. For 2D images, if you are storing r/c data, set to  $[0,1]$ , if you are storing x/y data, set to [1,0].

**draw\_on**(*self, image=None, fill\_value=1, coord\_axes=[1, 0], interp='bilinear'*)

Note: unlike other methods, the defaults assume  $x/y$  internal data

**Parameters coord axes** (*Tuple*) – specify which image axes each coordinate dim corresponds to. For 2D images, if you are storing r/c data, set to  $[0,1]$ , if you are storing x/y data, set to [1,0].

In other words the i-th entry in coord\_axes specifies which row-major spatial dimension the i-th column of a coordinate corresponds to. The index is the coordinate dimension and the value is the axes dimension.

# **Example**

```
>>> # xdoc: +REQUIRES(module:kwplot)
>>> from kwimage.structs.coords import * # NOQA
\Rightarrow s = 256>>> self = Coords.random(10, meta={'shape': (s, s)}).scale(s)
>>> self.data[0] = [10, 10]
>>> self.data[1] = [20, 40]
>>> image = np.zeros((s, s))
>>> fill_value = 1
>>> image = self.draw_on(image, fill_value, coord_axes=[1, 0], interp=
˓→'bilinear')
>>> # image = self.draw_on(image, fill_value, coord_axes=[0, 1], interp=
˓→'nearest')
>>> # image = self.draw_on(image, fill_value, coord_axes=[1, 0], interp=
˓→'bilinear')
>>> # image = self.draw on(image, fill value, coord axes=[1, 0], interp=
˓→'nearest')
>>> # xdoc: +REQUIRES(--show)
>>> import kwplot
>>> kwplot.figure(fnum=1, doclf=True)
>>> kwplot.autompl()
>>> kwplot.imshow(image)
>>> self.draw(radius=3, alpha=.5, coord_axes=[1, 0])
```
**draw**(*self, color='blue', ax=None, alpha=None, coord\_axes=[1, 0], radius=1*)

Note: unlike other methods, the defaults assume  $x/y$  internal data

**Parameters coord axes** (*Tuple*) – specify which image axes each coordinate dim corresponds to. For 2D images,

if you are storing r/c data, set to [0,1], if you are storing x/y data, set to [1,0].

```
>>> # xdoc: +REQUIRES(module:kwplot)
>>> from kwimage.structs.coords import * # NOQA
>>> self = Coords.random(10)
>>> # xdoc: +REQUIRES(--show)
>>> self.draw(radius=3.0)
>>> import kwplot
>>> kwplot.autompl()
>>> self.draw(radius=3.0)
```
**class** kwimage.**Detections**(*data=None*, *meta=None*, *datakeys=None*, *metakeys=None*, *checks=True*, *\*\*kwargs*)

Bases: ubelt.NiceRepr, [kwimage.structs.detections.\\_DetAlgoMixin](#page-37-0), [kwimage.](#page-35-0) [structs.detections.\\_DetDrawMixin](#page-35-0)

Container for holding and manipulating multiple detections.

### Variables

• **data** (Dict) – dictionary containing corresponding lists. The length of each list is the number of detections. This contains the bounding boxes, confidence scores, and class indices. Details of the most common keys and types are as follows:

boxes (kwimage.Boxes[ArrayLike]): multiple bounding boxes scores (ArrayLike): associated scores class\_idxs (ArrayLike): associated class indices segmentations (Array-Like): segmentations masks for each box,

members can be [Mask](#page-233-0) or [MultiPolygon](#page-239-0).

keypoints (ArrayLike): keypoints for each box. Members should be [Points](#page-240-0).

Additional custom keys may be specified as long as (a) the values are array-like and the first axis corresponds to the standard data values and (b) are custom keys are listed in the *datakeys* kwargs when constructing the Detections.

• [meta](#page-251-0) (Dict) – This contains contextual information about the detections. This includes the class names, which can be indexed into via the class indexes.

### **Example**

```
>>> import kwimage
>>> dets = kwimage.Detections(
>>> # there are expected keys that do not need registration
>>> boxes=kwimage.Boxes.random(3),
>>> class_idxs=[0, 1, 1],
>>> classes=['a', 'b'],
>>> # custom data attrs must align with boxes
>>> myattr1=np.random.rand(3),
>>> myattr2=np.random.rand(3, 2, 8),
>>> # there are no restrictions on metadata
>>> mymeta='a custom metadata string',
>>> # Note that any key not in kwimage.Detections.__datakeys__ or
>>> # kwimage.Detections.__metakeys__ must be registered at the
>>> # time of construction.
>>> datakeys=['myattr1', 'myattr2'],
>>> metakeys=['mymeta'],
>>> checks=True,
>>> )
```
\_\_datakeys\_\_ = ['boxes', 'scores', 'class\_idxs', 'probs', 'weights', 'keypoints', 'seg **\_\_metakeys\_\_ = ['classes']**

**boxes**

**class\_idxs**

**scores**

typically only populated for predicted detections

### **probs**

typically only populated for predicted detections

## **weights**

typically only populated for groundtruth detections

#### **classes**

#### **device**

If the backend is torch returns the data device, otherwise None

### **dtype**

**\_\_nice\_\_**(*self*)

**\_\_len\_\_**(*self*)

#### **copy**(*self*)

Returns a deep copy of this Detections object

**classmethod coerce**(*cls*, *data=None*, *\*\*kwargs*) The "try-anything to get what I want" constructor

#### Parameters

- data
- \*\*kwargs currently boxes and cnames

### **Example**

```
>>> from kwimage.structs.detections import * # NOQA
>>> import kwimage
>>> kwargs = dict(
>>> boxes=kwimage.Boxes.random(4),
>>> cnames=['a', 'b', 'c', 'c'],
>>> )
\Rightarrow data = {}
>>> self = kwimage.Detections.coerce(data, **kwargs)
```
**classmethod from\_coco\_annots**(*cls*, *anns*, *cats=None*, *classes=None*, *kp\_classes=None*, *shape=None*, *dset=None*)

Create a Detections object from a list of coco-like annotations.

#### Parameters

- **anns** (*List*[*Dict*]) list of coco-like annotation objects
- dset (*CocoDataset*) if specified, cats, classes, and kp\_classes can are ignored.
- cats (*List[Dict]*) coco-format category information. Used only if *dset* is not specified.
- classes (*ndsampler.CategoryTree*) category tree with coco class info. Used only if *dset* is not specified.
- kp\_classes (*ndsampler.CategoryTree*) keypoint category tree with coco keypoint class info. Used only if *dset* is not specified.
- **shape** (*tuple*) shape of parent image

Returns a detections object

### Return type *[Detections](#page-223-0)*

```
>>> from kwimage.structs.detections import * # NOQA
>>> # xdoctest: +REQUIRES(--module:ndsampler)
>>> anns = [{
>>> 'id': 0,
>>> 'image_id': 1,
>>> 'category_id': 2,
>>> 'bbox': [2, 3, 10, 10],
>>> 'keypoints': [4.5, 4.5, 2],
>>> 'segmentation': {
>>> 'counts': '_11a04M2O0O20N101N3L_5',
>>> 'size': [20, 20],
>>> },
>>> }]
>>> dataset = {
>>> 'images': [],
>>> 'annotations': [],
>>> 'categories': [
>>> {'id': 0, 'name': 'background'},
>>> {'id': 2, 'name': 'class1', 'keypoints': ['spot']}
>>> ]
>>> }
>>> #import ndsampler
>>> #dset = ndsampler.CocoDataset(dataset)
>>> cats = dataset['categories']
>>> dets = Detections.from_coco_annots(anns, cats)
```
## **Example**

```
>>> import kwimage
>>> # xdoctest: +REQUIRES(--module:ndsampler)
>>> import ndsampler
>>> sampler = ndsampler.CocoSampler.demo('photos')
>>> iminfo, anns = sampler.load_image_with_annots(1)
>>> shape = iminfo['imdata'].shape[0:2]
>>> kp_classes = sampler.dset.keypoint_categories()
>>> dets = kwimage.Detections.from_coco_annots(
>>> anns, sampler.dset.dataset['categories'], sampler.catgraph,
>>> kp_classes, shape=shape)
```
# **to\_coco**(*self*, *cname\_to\_cat=None*, *style='orig'*)

Converts this set of detections into coco-like annotation dictionaries.

# **Notes**

Not all aspects of the MS-COCO format can be accurately represented, so some liberties are taken. The MS-COCO standard defines that annotations should specifiy a category\_id field, but in some cases this information is not available so we will populate a 'category\_name' field if possible and in the worst case fall back to 'category\_index'.

Additionally, detections may contain additional information beyond the MS-COCO standard, and this information (e.g. weight, prob, score) is added as forign fields.

### **Parameters**

- cname to cat currently ignored.
- style (*str*) either orig (for the original coco format) or new for the more general ndsampler-style coco format.

Yields *dict* – coco-like annotation structures

## **Example**

```
>>> # xdoctest: +REQUIRES(module:ndsampler)
>>> from kwimage.structs.detections import *
>>> self = Detections.demo()[0]
>>> cname_to_cat = None
>>> list(self.to_coco())
```
### **num\_boxes**(*self*)

```
warp(self, transform, input_dims=None, output_dims=None, inplace=False)
     Spatially warp the detections.
```
## **Example**

```
>>> import skimage
>>> transform = skimage.transform.AffineTransform(scale=(2, 3),
˓→translation=(4, 5))
>>> self = Detections.random(2)
>>> new = self.warp(transform)
>>> assert new.boxes == self.boxes.warp(transform)
>>> assert new != self
```
**scale**(*self*, *factor*, *output\_dims=None*, *inplace=False*) Spatially warp the detections.

### **Example**

```
>>> import skimage
>>> transform = skimage.transform.AffineTransform(scale=(2, 3),
\rightarrowtranslation=(4, 5))
>>> self = Detections.random(2)
>>> new = self.warp(transform)
>>> assert new.boxes == self.boxes.warp(transform)
>>> assert new != self
```
**translate**(*self*, *offset*, *output\_dims=None*, *inplace=False*) Spatially warp the detections.

### **Example**

```
>>> import skimage
>>> self = Detections.random(2)
>>> new = self.translate(10)
```
**classmethod concatenate**(*cls*, *dets*)

Parameters boxes (*Sequence[Detections]*) – list of detections to concatenate

Returns stacked detections

Return type *[Detections](#page-223-0)*

#### **Example**

```
>>> self = Detections.random(2)
>>> other = Detections.random(3)
>>> dets = [self, other]
>>> new = Detections.concatenate(dets)
>>> assert new.num_boxes() == 5
```

```
>>> self = Detections.random(2, segmentations=True)
>>> other = Detections.random(3, segmentations=True)
>>> dets = [self, other]
>>> new = Detections.concatenate(dets)
>>> assert new.num_boxes() == 5
```
### **argsort**(*self*, *reverse=True*)

Sorts detection indices by descending (or ascending) scores

Returns sorted indices

Return type ndarray[\[int\]](https://docs.python.org/3/library/functions.html#int)

**sort**(*self*, *reverse=True*) Sorts detections by descending (or ascending) scores

Returns sorted copy of self

Return type *[kwimage.structs.Detections](#page-99-0)*

**compress**(*self*, *flags*, *axis=0*)

Returns a subset where corresponding locations are True.

Parameters flags (*ndarray[bool]*) – mask marking selected items

Returns subset of self

Return type *[kwimage.structs.Detections](#page-99-0)*

CommandLine: xdoctest -m kwimage.structs.detections Detections.compress

## **Example**

```
>>> import kwimage
>>> dets = kwimage.Detections.random(keypoints='dense')
>>> flags = np.random.rand(len(dets)) > 0.5
>>> subset = dets.compress(flags)
>>> assert len(subset) == flags.sum()
>>> subset = dets.tensor().compress(flags)
>>> assert len(subset) == flags.sum()
```
z = dets.tensor().data['keypoints'].data['xy'] z.compress(flags) ub.map\_vals(lambda x: x.shape, dets.data) ub.map\_vals(lambda x: x.shape, subset.data)

**take**(*self*, *indices*, *axis=0*)

Returns a subset specified by indices

Parameters indices (*ndarray[int]*) – indices to select

Returns subset of self

Return type *[kwimage.structs.Detections](#page-99-0)*

## **Example**

```
>>> import kwimage
>>> dets = kwimage.Detections(boxes=kwimage.Boxes.random(10))
>>> subset = dets.take([2, 3, 5, 7])
>>> assert len(subset) == 4
>>> subset = dets.tensor().take([2, 3, 5, 7])
>>> assert len(subset) == 4
```

```
__getitem__(self, index)
```
Fancy slicing / subset / indexing.

Note: scalar indices are always coerced into index lists of length 1.

## **Example**

```
>>> import kwimage
>>> import kwarray
>>> dets = kwimage.Detections(boxes=kwimage.Boxes.random(10))
>>> indices = [2, 3, 5, 7]
>>> flags = kwarray.boolmask(indices, len(dets))
>>> assert dets[flags].data == dets[indices].data
```
### **is\_tensor**(*self*)

is the backend fueled by torch?

#### **is\_numpy**(*self*)

is the backend fueled by numpy?

## **numpy**(*self*)

Converts tensors to numpy. Does not change memory if possible.

## **Example**

```
>>> self = Detections.random(3).tensor()
>>> newself = self.numpy()
>>> self.scores[0] = 0
>>> assert newself.scores[0] == 0
>>> self.scores[0] = 1
>>> assert self.scores[0] == 1
>>> self.numpy().numpy()
```
#### **tensor**(*self*, *device=ub.NoParam*)

Converts numpy to tensors. Does not change memory if possible.

```
>>> from kwimage.structs.detections import *
>>> self = Detections.random(3)
>>> newself = self.tensor()
>>> self.scores[0] = 0
>>> assert newself.scores[0] == 0
>>> self.scores[0] = 1
>>> assert self.scores[0] == 1
>>> self.tensor().tensor()
```
#### **classmethod demo**(*Detections*)

**classmethod random**(*cls*, *num=10*, *scale=1.0*, *rng=None*, *classes=3*, *keypoints=False*, *tensor=False*, *segmentations=False*)

Creates dummy data, suitable for use in tests and benchmarks

Parameters

- **num** (*int*) number of boxes
- **scale** (*float* | *tuple, default*=1.0) bounding image size
- classes (*int | Sequence*) list of class labels or number of classes
- tensor (*bool, default=False*) determines backend
- rng (*np.random.RandomState*) random state

# **Example**

```
>>> import kwimage
>>> dets = kwimage.Detections.random(keypoints='jagged')
>>> dets.data['keypoints'].data[0].data
>>> dets.data['keypoints'].meta
>>> dets = kwimage.Detections.random(keypoints='dense')
>>> dets = kwimage.Detections.random(keypoints='dense', segmentations=True).
\rightarrowscale(1000)
>>> # xdoctest:+REQUIRES(--show)
>>> import kwplot
>>> kwplot.autompl()
>>> dets.draw(setlim=True)
```

```
>>> # Boxes position/shape within 0-1 space should be uniform.
>>> # xdoctest: +REQUIRES(--show)
>>> import kwplot
>>> kwplot.autompl()
>>> fig = kwplot.figure(fnum=1, doclf=True)
>>> fig.gca().set_xlim(0, 128)
>>> fig.gca().set_ylim(0, 128)
>>> import kwimage
>>> kwimage.Detections.random(num=10, segmentations=True).scale(128).draw()
```
**class** kwimage.**Heatmap**(*data=None*, *meta=None*, *\*\*kwargs*)

```
Bases: kwimage.structs._generic.Spatial, kwimage.structs.heatmap.
kwimage.structs.heatmap. HeatmapWarpMixin, kwimage.
structs.heatmap._HeatmapAlgoMixin
```
Keeps track of a downscaled heatmap and how to transform it to overlay the original input image. Heatmaps generally are used to estimate class probabilites at each pixel. This data struction additionally contains logic to augment pixel with offset (dydx) and scale (diamter) information.

#### Variables

- **data** (*Dict* [\[str,](https://docs.python.org/3/library/stdtypes.html#str) [object\]](https://docs.python.org/3/library/functions.html#object)) dictionary containing spatially aligned heatmap data. Valid keys are as follows.
	- class\_probs (ArrayLike[C, H, W] | ArrayLike[C, D, H, W]): A probability map for each class. C is the number of classes.
	- offset (ArrayLike[2, H, W] | ArrayLike[3, D, H, W], optional): object center position offset in y,x / t,y,x coordinates
	- diamter (ArrayLike[2, H, W] | ArrayLike[3, D, H, W], optional): object bounding box sizes in h,w / d,h,w coordinates
	- keypoints (ArrayLike[2, K, H, W] | ArrayLike[3, K, D, H, W], optional): y/x offsets for K different keypoint classes
- **data** dictionary containing miscellanious metadata about the heatmap data. Valid keys are as follows.

img\_dims (Tuple[H, W] | Tuple[D, H, W]): original image dimension

- tf\_data\_to\_image (skimage.transform.\_geometric.GeometricTransform): transformation matrix (typically similarity or affine) that projects the given1.8719898042840075, heatmap onto the image dimensions such that the image and heatmap are spatially aligned.
- classes (List[str] | ndsampler.CategoryTree): information about which index in *data['class\_probs']* corresponds to which semantic class.
- **\*\*kwargs** any key that is accepted by the *data* or *meta* dictionaries can be specified as a keyword argument to this class and it will be properly placed in the appropriate internal dictionary.

CommandLine: xdoctest -m ~/code/kwimage/kwimage/structs/heatmap.py Heatmap –show

# **Example**

```
>>> import kwimage
>>> class probs = kwimage.grab test image(dsize=(32, 32), space='gray')[None, ] /
\rightarrow255.0
>>> img_dims = (220, 220)
>>> tf_data_to_img = skimage.transform.AffineTransform(translation=(-18, -18),
\rightarrowscale=(8, 8))
>>> self = Heatmap(class_probs=class_probs, img_dims=img_dims,
>>> tf_data_to_img=tf_data_to_img)
>>> aligned = self.upscale()
>>> # xdoctest: +REQUIRES(--show)
>>> import kwplot
>>> kwplot.autompl()
```
(continues on next page)

(continued from previous page)

```
>>> kwplot.imshow(aligned[0])
>>> kwplot.show_if_requested()
_datakeys__ = ['class_probs', 'offset', 'diameter', 'keypoints', 'class_idx', 'class_
__metakeys__ = ['img_dims', 'tf_data_to_img', 'classes', 'kp_classes']
__spatialkeys__ = ['offset', 'diameter', 'keypoints']
shape
bounds
dims
    space-time dimensions of this heatmap
_impl
    Returns the internal tensor/numpy ArrayAPI implementation
        Returns kwarray.ArrayAPI
class_probs
offset
diameter
img_dims
tf_data_to_img
classes
__nice__(self)
__getitem__(self, index)
__len__(self)
is_numpy(self)
is_tensor(self)
classmethod random(cls, dims=(10, 10), classes=3, diameter=True, offset=True, keypoints=False,
                       img_dims=None, dets=None, nblips=10, noise=0.0, rng=None)
    Creates dummy data, suitable for use in tests and benchmarks
        Parameters
            • dims (Tuple) – dimensions of the heatmap
            • img<sub>dims</sub> (Tuple) – dimensions of the image the heatmap corresponds to
```
# **Example**

```
>>> from kwimage.structs.heatmap import * # NOQA
>>> self = Heatmap.random((128, 128), img_dims=(200, 200),
>>> classes=3, nblips=10, rng=0, noise=0.1)
>>> # xdoctest: +REQUIRES(--show)
>>> import kwplot
>>> kwplot.autompl()
>>> kwplot.imshow(self.colorize(0, imgspace=0), fnum=1, pnum=(1, 4, 1),
\rightarrowdoclf=1)
```
(continues on next page)

(continued from previous page)

```
>>> kwplot.imshow(self.colorize(1, imgspace=0), fnum=1, pnum=(1, 4, 2))
>>> kwplot.imshow(self.colorize(2, imgspace=0), fnum=1, pnum=(1, 4, 3))
>>> kwplot.imshow(self.colorize(3, imgspace=0), fnum=1, pnum=(1, 4, 4))
```
**Ignore:** self.detect(0).sort().non max supress()[-np.arange(1, 4)].draw() from kwimage.structs.heatmap import \* # NOQA import xdev globals().update(xdev.get\_func\_kwargs(Heatmap.random))

# **Example**

```
>>> # xdoctest: +REQUIRES(module:ndsampler)
>>> import kwimage
>>> self = kwimage.Heatmap.random(dims=(50, 200), dets='coco',
>>> keypoints=True)
>>> image = np.zeros(self.img_dims)
>>> toshow = self.draw_on(image, 1, vecs=True, kpts=0, with_alpha=0.85)
>>> # xdoctest: +REQUIRES(--show)
>>> import kwplot
>>> kwplot.autompl()
>>> kwplot.figure(fnum=1, doclf=True)
>>> kwplot.imshow(toshow)
```
#### Ignore:

```
>>> kwplot.figure(fnum=1, doclf=True)
>>> kwplot.imshow(image)
>>> dets.draw()
>>> dets.data['keypoints'].draw(radius=6)
>>> dets.data['segmentations'].draw()
```

```
>>> self.draw()
```
#### **numpy**(*self*)

Converts underlying data to numpy arrays

**tensor**(*self*, *device=ub.NoParam*) Converts underlying data to torch tensors

```
class kwimage.Mask(data=None, format=None)
```

```
Bases: ubelt.NiceRepr, kwimage.structs.mask._MaskConversionMixin,
kwimage.structs.mask._MaskConstructorMixin, kwimage.structs.mask.
_MaskTransformMixin, kwimage.structs.mask._MaskDrawMixin
```
Manages a single segmentation mask and can convert to and from multiple formats including:

- bytes\_rle byte encoded run length encoding
- array\_rle raw run length encoding
- c\_mask c-style binary mask
- f\_mask fortran-style binary mask

```
>>> # xdoc: +REQUIRES(--mask)
>>> # a ms-coco style compressed bytes rle segmentation
>>> segmentation = {'size': [5, 9], 'counts': ';?1B10O30O4'}
>>> mask = Mask(segmentation, 'bytes_rle')
>>> # convert to binary numpy representation
>>> binary_mask = mask.to_c_mask().data
>>> print(ub.repr2(binary_mask.tolist(), nl=1, nobr=1))
[0, 0, 0, 1, 1, 1, 1, 1, 0],
[0, 0, 1, 1, 1, 0, 0, 0, 0][0, 0, 1, 1, 1, 1, 1, 1, 0],
[0, 0, 1, 1, 1, 0, 1, 1, 0],
[0, 0, 1, 1, 1, 0, 1, 1, 0],
```
#### **dtype**

### **shape**

#### **area**

Returns the number of non-zero pixels

## **Example**

```
>>> # xdoc: +REQUIRES(--mask)
>>> self = Mask.demo()
>>> self.area
150
```
**\_\_nice\_\_**(*self*)

**classmethod random**(*Mask*, *rng=None*, *shape=(32*, *32)*)

## **Example**

```
Mask.random(rng=0).draw()
```
#### **copy**(*self*)

Performs a deep copy of the mask data

## **Example**

```
>>> self = Mask.random(shape=(8, 8), rng=0)
>>> other = self.copy()
>>> assert other.data is not self.data
```
### **union**(*self*, *\*others*)

This can be used as a staticmethod or an instancemethod

```
>>> # xdoc: +REQUIRES(--mask)
>>> from kwimage.structs.mask import * # NOQA
>>> masks = [Mask.random(shape=(8, 8), rng=i) for i in range(2)]
>>> mask = Mask.union(*masks)
>>> print(mask.area)
>>> masks = [m.to_c_mask() for m in masks]
>>> mask = Mask.union(*masks)
>>> print(mask.area)
```

```
>>> masks = [m.to_bytes_rle() for m in masks]
>>> mask = Mask.union(*masks)
>>> print(mask.area)
```
**Benchmark:** import ubelt as ub ti = ub. Timerit(100, bestof=10, verbose=2)

```
masks = [Mask.random(shape=(172, 172), rng=i) for i in range(2)]
```
for timer in ti.reset('native rle union'): masks  $=$   $[m.to_bytes_fle(c)]$  for m in masks] with timer:

 $mask = Mask.union(*mask)$ 

for timer in ti.reset('native cmask union'): masks  $=[m.to_c]$  mask() for m in masks] with timer:

 $mask = Mask.union(*masks)$ 

for timer in ti.reset('cmask->rle union'): masks =  $[m.to_c]$  mask() for m in masks] with timer:

```
mask = Mask.union(*[m.to_bytes_re() for m in masks])
```
#### **intersection**(*self*, *\*others*)

This can be used as a staticmethod or an instancemethod

### **Example**

```
>>> # xdoc: +REQUIRES(--mask)
\Rightarrow masks = [Mask.random(shape=(8, 8), rng=i) for i in range(2)]
>>> mask = Mask.intersection(*masks)
>>> print(mask.area)
```
# **get\_patch**(*self*)

Extract the patch with non-zero data

## **Example**

```
>>> # xdoc: +REQUIRES(--mask)
>>> from kwimage.structs.mask import * # NOQA
\Rightarrow self = Mask.random(shape=(8, 8), rng=0)
>>> self.get_patch()
```
### **get\_xywh**(*self*)

Gets the bounding xywh box coordinates of this mask

## Returns

x, y, w, h: Note we dont use a Boxes object because a general singular version does not yet exist.

## Return type ndarray

## **Example**

```
>>> # xdoc: +REQUIRES(--mask)
>>> self = Mask.random(shape=(8, 8), rng=0)
>>> self.get_xywh().tolist()
>>> self = Mask.random(rng=0).translate((10, 10))
>>> self.get_xywh().tolist()
```
#### **get\_polygon**(*self*)

Returns a list of  $(x,y)$ -coordinate lists. The length of the list is equal to the number of disjoint regions in the mask.

#### Returns

polygon around each connected component of the mask. Each ndarray is an Nx2 array of xy points.

Return type List[ndarray]

Note: The returned polygon may not surround points that are only one pixel thick.

# **Example**

```
>>> # xdoc: +REQUIRES(--mask)
>>> from kwimage.structs.mask import * # NOQA
>>> self = Mask.random(shape=(8, 8), rng=0)
>>> polygons = self.get_polygon()
>>> print('polygons = ' + ub.repr2(polygons))
>>> polygons = self.get_polygon()
>>> self = self.to_bytes_rle()
>>> other = Mask.from_polygons(polygons, self.shape)
>>> # xdoc: +REQUIRES(--show)
>>> import kwplot
>>> kwplot.autompl()
>>> image = np.ones(self.shape)
>>> image = self.draw_on(image, color='blue')
>>> image = other.draw_on(image, color='red')
>>> kwplot.imshow(image)
```
 $polygons = [ np.array([[6, 4],[7, 4]],$  dtype=np.int32),  $np.array([[0, 1],[0, 3],[2, 3],[2, 1]],$ dtype=np.int32),

## ]

```
to_mask(self, dims=None)
```

```
to_boxes(self)
```
Returns the bounding box of the mask.

```
classmethod demo(cls)
```
Demo mask with holes and disjoint shapes

#### **to\_multi\_polygon**(*self*)

Returns a MultiPolygon object fit around this raster including disjoint pieces and holes.

Returns vectorized representation

Return type *[MultiPolygon](#page-239-0)*

### **Example**

```
>>> # xdoc: +REQUIRES(--mask)
>>> from kwimage.structs.mask import * # NOQA
>>> self = Mask.demo()
>>> self = self.scale(5)
>>> multi_poly = self.to_multi_polygon()
>>> # xdoc: +REQUIRES(module:kwplot)
>>> # xdoc: +REQUIRES(--show)
>>> self.draw(color='red')
>>> multi_poly.scale(1.1).draw(color='blue')
```

```
>>> # xdoc: +REQUIRES(--show)
>>> import kwplot
>>> kwplot.autompl()
>>> image = np.ones(self.shape)
>>> image = self.draw_on(image, color='blue')
>>> #image = other.draw_on(image, color='red')
>>> kwplot.imshow(image)
>>> multi_poly.draw()
```
## **get\_convex\_hull**(*self*)

Returns a list of xy points around the convex hull of this mask

Note: The returned polygon may not surround points that are only one pixel thick.

### **Example**

```
>>> # xdoc: +REQUIRES(--mask)
\Rightarrow self = Mask.random(shape=(8, 8), rng=0)
>>> polygons = self.get_convex_hull()
>>> print('polygons = ' + ub.repr2(polygons))
>>> other = Mask.from_polygons(polygons, self.shape)
```
**iou**(*self*, *other*)

The area of intersection over the area of union

#### Todo:

• [ ] Write plural Masks version of this class, which should be able to perform this operation more efficiently.

CommandLine: xdoctest -m kwimage.structs.mask Mask.iou

```
>>> # xdoc: +REQUIRES(--mask)
\Rightarrow \text{self} = \text{Mask}.\text{demo}()>>> other = self.translate(1)
>>> iou = self.iou(other)
\rightarrow\rightarrow\rightarrow print ('iou = {:.4f}'.format(iou))
iou = 0.0830
```
### **classmethod coerce**(*Mask*, *data*, *dims=None*)

Attempts to auto-inspect the format of the data and conver to Mask

# Parameters

- data the data to coerce
- dims (*Tuple*) required for certain formats like polygons height / width of the source image

Returns Mask

### **Example**

```
>>> # xdoc: +REQUIRES(--mask)
>>> segmentation = {'size': [5, 9], 'counts': ';?1B10O30O4'}
>>> polygon = [
>>> [np.array([[3, 0],[2, 1],[2, 4],[4, 4],[4, 3],[7, 0]])],
>>> [np.array([[2, 1],[2, 2],[4, 2],[4, 1]])],
>>> ]
\Rightarrow dims = (9, 5)>>> mask = (np.random.rand(32, 32) > .5).astype(np.uint8)
>>> Mask.coerce(polygon, dims).to_bytes_rle()
>>> Mask.coerce(segmentation).to_bytes_rle()
>>> Mask.coerce(mask).to_bytes_rle()
```
**\_to\_coco**(*self*)

### **Example**

```
>>> # xdoc: +REQUIRES(--mask)
>>> from kwimage.structs.mask import * # NOQA
>>> self = Mask.demo()
>>> data = self._to_coco()
>>> print(ub.repr2(data, nl=1))
```
**to\_coco**(*self*, *style='orig'*)

```
>>> # xdoc: +REQUIRES(--mask)
>>> from kwimage.structs.mask import * # NOQA
>>> self = Mask.demo()
>>> data = self.to_coco()
>>> print(ub.repr2(data, nl=1))
```
#### **class** kwimage.**MaskList**

Bases: [kwimage.structs.\\_generic.ObjectList](#page-17-1)

Store and manipulate multiple masks, usually within the same image

```
to_polygon_list(self)
```
Converts all mask objects to polygon objects

```
class kwimage.MultiPolygon(data, meta=None)
```
Bases: [kwimage.structs.\\_generic.ObjectList](#page-17-1)

Data structure for storing multiple polygons (typically related to the same underlying but potentitally disjoing object)

Variables **data** (List[[Polygon](#page-245-0)]) –

**classmethod random**(*self*, *n=3*, *rng=None*, *tight=False*) Create a random MultiPolygon

Returns MultiPolygon

```
fill (self, image, value=1)
```
Inplace fill in an image based on this multi-polyon.

### Parameters

- image (*ndarray*) image to draw on (inplace)
- value (*int | Tuple[int], default=1*) value fill in with

Returns the image that has been modified in place

Return type ndarray

```
to_multi_polygon(self)
```

```
to_mask(self, dims=None)
```
Returns a mask object indication regions occupied by this multipolygon

### **Example**

```
>>> from kwimage.structs.polygon import * # NOQA
\Rightarrow s = 100>>> self = MultiPolygon.random(rng=0).scale(s)
>>> dims = (s, s)
>>> mask = self.to_mask(dims)
```

```
>>> # xdoc: +REQUIRES(--show)
>>> import kwplot
>>> kwplot.autompl()
>>> kwplot.figure(fnum=1, doclf=True)
>>> from matplotlib import pyplot as pl
\Rightarrow \Rightarrow ax = plt \cdot qca()>>> ax.set_xlim(0, s)
>>> ax.set_ylim(0, s)
>>> self.draw(color='red', alpha=.4)
>>> mask.draw(color='blue', alpha=.4)
```
## **classmethod coerce**(*cls*, *data*, *dims=None*)

Attempts to construct a MultiPolygon instance from the input data

See Mask.coerce

**to\_shapely**(*self*)

**Example**

```
>>> # xdoc: +REQUIRES(module:kwplot)
>>> # xdoc: +REQUIRES(module:shapely)
>>> from kwimage.structs.polygon import * # NOQA
>>> self = MultiPolygon.random(rng=0)
>>> geom = self.to_shapely()
>>> print('geom = {!r}'.format(geom))
```
**classmethod from\_shapely**(*MultiPolygon*, *geom*)

Convert a shapely polygon or multipolygon to a kwimage.MultiPolygon

**classmethod from\_geojson**(*MultiPolygon*, *data\_geojson*) Convert a geojson polygon or multipolygon to a kwimage.MultiPolygon

#### **Example**

```
>>> import kwimage
>>> orig = kwimage.MultiPolygon.random()
>>> data_geojson = orig.to_geojson()
>>> self = kwimage.MultiPolygon.from_geojson(data_geojson)
```
#### **to\_geojson**(*self*)

Converts polygon to a geojson structure

```
classmethod from_coco(cls, data, dims=None)
     Accepts either new-style or old-style coco multi-polygons
```

```
_to_coco(self, style='orig')
```

```
to_coco(self, style='orig')
```
## **Example**

```
>>> from kwimage.structs.polygon import * # NOQA
>>> self = MultiPolygon.random(1, rng=0)
>>> self.to_coco()
```
<span id="page-240-0"></span>**class** kwimage.**Points**(*data=None*, *meta=None*, *datakeys=None*, *metakeys=None*, *\*\*kwargs*)

```
kwimage.structs._generic.Spatialkwimage.structs.points.
_PointsWarpMixin
```
Stores multiple keypoints for a single object.

This stores both the geometry and the class metadata if available

### Ignore:

meta = { "names" = ['head', 'nose', 'tail'], "skeleton" =  $[(0, 1), (0, 2)]$ ,

}

```
>>> from kwimage.structs.points import * # NOQA
\Rightarrow xy = np.random.randn(10, 2)>>> pts = Points(xy=xy)
\Rightarrow print ('pts = \{!r\}'.format (pts))
```
**\_\_datakeys\_\_ = ['xy', 'class\_idxs', 'visible']**

**\_\_metakeys\_\_ = ['classes']**

**\_\_repr\_\_**

**shape**

**xy**

**\_\_nice\_\_**(*self*)

**\_\_len\_\_**(*self*)

**classmethod random**(*Points*, *num=1*, *classes=None*, *rng=None*) Makes random points; typically for testing purposes

## **Example**

```
>>> import kwimage
>>> self = kwimage.Points.random(classes=[1, 2, 3])
>>> self.data
>>> print('self.data = {!r}'.format(self.data))
```
**is\_numpy**(*self*)

```
is_tensor(self)
```
 $\text{impl}(self)$ 

**tensor**(*self*, *device=ub.NoParam*)

**Example**

```
>>> from kwimage.structs.points import * # NOQA
>>> self = Points.random(10)
>>> self.tensor()
```

```
round(self, inplace=False)
```
Rounds data to the nearest integer

Parameters inplace (*bool, default=False*) – if True, modifies this object

**Example**

```
>>> import kwimage
>>> self = kwimage.Points.random(3).scale(10)
>>> self.round()
```
**numpy**(*self*)

```
>>> from kwimage.structs.points import * # NOQA
>>> self = Points.random(10)
>>> self.tensor().numpy().tensor().numpy()
```
**draw\_on**(*self*, *image*, *color='white'*, *radius=None*, *copy=False*)

CommandLine: xdoctest -m ~/code/kwimage/kwimage/structs/points.py Points.draw\_on –show

## **Example**

```
>>> # xdoc: +REQUIRES(module:kwplot)
>>> from kwimage.structs.points import * # NOQA
\Rightarrow s = 128>>> image = np.zeros((s, s))
>>> self = Points.random(10).scale(s)
>>> image = self.draw_on(image)
>>> # xdoc: +REQUIRES(--show)
>>> import kwplot
>>> kwplot.figure(fnum=1, doclf=True)
>>> kwplot.autompl()
>>> kwplot.imshow(image)
>>> self.draw(radius=3, alpha=.5)
>>> kwplot.show_if_requested()
```
#### **Example**

```
>>> # xdoc: +REQUIRES(module:kwplot)
>>> from kwimage.structs.points import * # NOQA
>>> s = 128
>>> image = np.zeros((s, s))
>>> self = Points.random(10).scale(s)
>>> image = self.draw_on(image, radius=3, color='distinct')
>>> # xdoc: +REQUIRES(--show)
>>> import kwplot
>>> kwplot.figure(fnum=1, doclf=True)
>>> kwplot.autompl()
>>> kwplot.imshow(image)
>>> self.draw(radius=3, alpha=.5, color='classes')
>>> kwplot.show_if_requested()
```
## **Example**

```
>>> import kwimage
\Rightarrow s = 32>>> self = kwimage.Points.random(10).scale(s)
>>> color = 'blue'
>>> # Test drawong on all channel + dtype combinations
>>> im3 = np.zeros((s, s, 3), dtype=np.float32)
>>> im_chans = {
>>> 'im3': im3,
```
(continues on next page)

(continued from previous page)

```
>>> 'im1': kwimage.convert_colorspace(im3, 'rgb', 'gray'),
>>> 'im4': kwimage.convert_colorspace(im3, 'rgb', 'rgba'),
>>> }
>>> inputs = {}
>>> for k, im in im_chans.items():
>>> inputs[k + '_01'] = (kwimage.ensure_float01(im.copy()), {'radius':
˓→None})
>>> inputs[k + '_255'] = (kwimage.ensure_uint255(im.copy()), {'radius':
˓→None})
>>> outputs = {}
>>> for k, v in inputs.items():
>>> im, kw = v
>>> outputs[k] = self.draw_on(im, color=color, **kw)
>>> # xdoc: +REQUIRES(--show)
>>> import kwplot
>>> kwplot.figure(fnum=2, doclf=True)
>>> kwplot.autompl()
>>> pnum_ = kwplot.PlotNums(nCols=2, nRows=len(inputs))
>>> for k in inputs.keys():
>>> kwplot.imshow(inputs[k][0], fnum=2, pnum=pnum_(), title=k)
>>> kwplot.imshow(outputs[k], fnum=2, pnum=pnum_(), title=k)
>>> kwplot.show_if_requested()
```
**draw**(*self*, *color='blue'*, *ax=None*, *alpha=None*, *radius=1*, *\*\*kwargs*) TODO: can use kwplot.draw\_points

## **Example**

```
>>> # xdoc: +REQUIRES(module:kwplot)
>>> from kwimage.structs.points import * # NOQA
>>> pts = Points.random(10)
>>> # xdoc: +REQUIRES(--show)
>>> pts.draw(radius=0.01)
```

```
>>> from kwimage.structs.points import * # NOQA
>>> self = Points.random(10, classes=['a', 'b', 'c'])
>>> self.draw(radius=0.01, color='classes')
```
**compress**(*self*, *flags*, *axis=0*, *inplace=False*)

Filters items based on a boolean criterion

```
>>> from kwimage.structs.points import * # NOQA
>>> self = Points.random(4)
>>> flags = [1, 0, 1, 1]
>>> other = self.compress(flags)
>>> assert len(self) == 4
>>> assert len(other) == 3
>>> other = self.tensor().compress(flags)
>>> assert len(other) == 3
```
**take**(*self*, *indices*, *axis=0*, *inplace=False*) Takes a subset of items at specific indices

### **Example**

```
>>> from kwimage.structs.points import * # NOQA
>>> self = Points.random(4)
>>> indices = [1, 3]
>>> other = self.take(indices)
>>> assert len(self) == 4
>>> assert len(other) == 2
```

```
>>> other = self.tensor().take(indices)
>>> assert len(other) == 2
```
**classmethod concatenate**(*cls*, *points*, *axis=0*)

```
to_coco(self, style='orig')
```
Converts to an mscoco-like representation

Note: items that are usually id-references to other objects may need to be rectified.

Parameters style (str) – either orig, new, new-id, or new-name

Returns mscoco-like representation

Return type Dict

# **Example**

```
>>> from kwimage.structs.points import * # NOQA
>>> self = Points.random(4, classes=['a', 'b'])
>>> orig = self._to_coco(style='orig')
>>> print('orig = {!r}'.format(orig))
>>> new_name = self._to_coco(style='new-name')
>>> print('new_name = {}'.format(ub.repr2(new_name, nl=-1)))
>>> # xdoctest: +REQUIRES(module:ndsampler)
>>> import ndsampler
>>> self.meta['classes'] = ndsampler.CategoryTree.coerce(self.meta['classes'])
>>> new_id = self._to_coco(style='new-id')
>>> print('new_id = {}'.format(ub.repr2(new_id, nl=-1)))
```
**\_to\_coco**(*self*, *style='orig'*)

See to coco

**classmethod coerce**(*cls*, *data*)

Attempt to coerce data into a Points object

**classmethod \_from\_coco**(*cls*, *coco\_kpts*, *class\_idxs=None*, *classes=None*)

**classmethod from\_coco**(*cls*, *coco\_kpts*, *class\_idxs=None*, *classes=None*)

Parameters

• coco\_kpts (*list | dict*) – either the original list keypoint encoding or the new dict keypoint encoding.

- **class idxs** (*list*) only needed if using old style
- classes (*list | CategoryTree*) list of all keypoint category names

```
>>> ##
>>> classes = ['mouth', 'left-hand', 'right-hand']
>>> coco_kpts = [
>>> {'xy': (0, 0), 'visible': 2, 'keypoint_category': 'left-hand'},
>>> {'xy': (1, 2), 'visible': 2, 'keypoint_category': 'mouth'},
>>> ]
>>> Points.from_coco(coco_kpts, classes=classes)
>>> # Test without classes
>>> Points.from_coco(coco_kpts)
>>> # Test without any category info
>>> coco_kpts2 = [ub.dict_diff(d, {'keypoint_category'}) for d in coco_kpts]
>>> Points.from_coco(coco_kpts2)
>>> # Test without category instead of keypoint_category
>>> coco_kpts3 = [ub.map_keys(lambda x: x.replace('keypoint_', ''), d) for d
˓→in coco_kpts]
>>> Points.from_coco(coco_kpts3)
>>> #
>>> # Old style
>>> coco_kpts = [0, 0, 2, 0, 1, 2]
>>> Points.from_coco(coco_kpts)
>>> # Fail case
>>> coco_kpts4 = [{'xy': [4686.5, 1341.5], 'category': 'dot'}]
>>> Points.from_coco(coco_kpts4, classes=[])
```
# **Example**

```
>>> # xdoctest: +REQUIRES(module:ndsampler)
>>> import ndsampler
>>> classes = ndsampler.CategoryTree.from_coco([
>>> {'name': 'mouth', 'id': 2}, {'name': 'left-hand', 'id': 3}, {'name':
˓→'right-hand', 'id': 5}
>>> ])
>>> coco_kpts = [
>>> {'xy': (0, 0), 'visible': 2, 'keypoint_category_id': 5},
>>> {'xy': (1, 2), 'visible': 2, 'keypoint_category_id': 2},
>>> ]
>>> pts = Points.from_coco(coco_kpts, classes=classes)
>>> assert pts.data['class_idxs'].tolist() == [2, 0]
```
#### **class** kwimage.**PointsList**

Bases: [kwimage.structs.\\_generic.ObjectList](#page-17-1)

Stores a list of Points, each item usually corresponds to a different object.

#### **Notes**

<span id="page-245-0"></span># TODO: when the data is homogenous we can use a more efficient # representation, otherwise we have to use heterogenous storage.

**class** kwimage.**Polygon**(*data=None*, *meta=None*, *datakeys=None*, *metakeys=None*, *\*\*kwargs*) Bases: [kwimage.structs.\\_generic.Spatial](#page-17-0), [kwimage.structs.polygon.](#page-73-0) [\\_PolyArrayBackend](#page-73-0), [kwimage.structs.polygon.\\_PolyWarpMixin](#page-74-0), ubelt.NiceRepr

Represents a single polygon as set of exterior boundary points and a list of internal polygons representing holes. By convention exterior boundaries should be counterclockwise and interior holes should be clockwise.

# **Example**

```
>>> data = {
>>> 'exterior': np.array([[13, 1], [13, 19], [25, 19], [25, 1]]),
>>> 'interiors': [
>>> np.array([[13, 13], [14, 12], [24, 12], [25, 13], [25, 18], [24, 19],
˓→[14, 19], [13, 18]]),
>>> np.array([[13, 2], [14, 1], [24, 1], [25, 2], [25, 11], [24, 12],
˓→[14, 12], [13, 11]])]
>>> }
>>> self = Polygon(**data)
```
**\_\_datakeys\_\_ = ['exterior', 'interiors']**

```
__metakeys__ = ['classes']
```
**\_\_nice\_\_**(*self*)

**classmethod circle**(*cls*, *xy*, *r*, *resolution=64*) Create a circular polygon

## **Example**

```
\Rightarrow xy = (0.5, 0.5)\Rightarrow \ge \ge \le \ge 3
>>> poly = Polygon.circle(xy, r)
```
**classmethod random**(*cls*, *n=6*, *n\_holes=0*, *convex=True*, *tight=False*, *rng=None*)

#### Parameters

- n (*int*) number of points in the polygon (must be 3 or more)
- n\_holes (*int*) number of holes
- tight (*bool, default=False*) fits the minimum and maximum points between 0 and 1
- **convex** (*bool, default=True*) force resulting polygon will be convex (may remove exterior points)

CommandLine: xdoctest -m kwimage.structs.polygon Polygon.random

## **Example**

```
>>> rng = None
>>> n = 4
>>> n_holes = 1
>>> cls = Polygon
```
(continues on next page)

(continued from previous page)

```
>>> self = Polygon.random(n=n, rng=rng, n_holes=n_holes, convex=1)
>>> # xdoc: +REQUIRES(--show)
>>> import kwplot
>>> kwplot.figure(fnum=1, doclf=True)
>>> kwplot.autompl()
>>> self.draw()
```
### **References**

<https://gis.stackexchange.com/questions/207731/random-multipolygon> [https://stackoverflow.](https://stackoverflow.com/questions/8997099/random-polygon) [com/questions/8997099/random-polygon](https://stackoverflow.com/questions/8997099/random-polygon) [https://stackoverflow.com/questions/27548363/](https://stackoverflow.com/questions/27548363/from-voronoi-tessellation-to-shapely-polygons) [from-voronoi-tessellation-to-shapely-polygons](https://stackoverflow.com/questions/27548363/from-voronoi-tessellation-to-shapely-polygons) [https://stackoverflow.com/questions/8997099/](https://stackoverflow.com/questions/8997099/algorithm-to-generate-random-2d-polygon) [algorithm-to-generate-random-2d-polygon](https://stackoverflow.com/questions/8997099/algorithm-to-generate-random-2d-polygon)

**\_impl**(*self*)

**to\_mask**(*self*, *dims=None*) Convert this polygon to a mask

#### Todo:

• [ ] currently not efficient

# **Example**

```
>>> from kwimage.structs.polygon import * # NOQA
>>> self = Polygon.random(n_holes=1).scale(128)
>>> mask = self.to_mask((128, 128))
>>> # xdoc: +REQUIRES(--show)
>>> import kwplot
>>> kwplot.autompl()
>>> kwplot.figure(fnum=1, doclf=True)
>>> mask.draw(color='blue')
>>> mask.to_multi_polygon().draw(color='red', alpha=.5)
```
#### **fill**(*self*, *image*, *value=1*)

Inplace fill in an image based on this polyon.

#### Parameters

- image (*ndarray*) image to draw on
- value (*int | Tuple[int], default=1*) value fill in with

Returns the image that has been modified in place

Return type ndarray

```
_to_cv_countours(self)
```
OpenCV polygon representation, which is a list of points. Holes are implicitly represented. When another polygon is drawn over an existing polyon via cv2.fillPoly

#### Returns

where each ndarray is of shape  $[N, 1, 2]$ , where N is the number of points on the boundary, the middle dimension is always 1, and the trailing dimension represents x and y coordinates respectively.

Return type List[ndarray]

```
classmethod coerce(Polygon, data)
```
Try to autodetermine format of input polygon and coerce it into a kwimage.Polygon.

```
classmethod from_shapely(Polygon, geom)
```
Convert a shapely polygon to a kwimage.Polygon

Parameters geom (*shapely.geometry.polygon.Polygon*) – a shapely polygon

```
classmethod from_wkt(Polygon, data)
```
Convert a WKT string to a kwimage.Polygon

Parameters data (*str*) – a WKT polygon string

#### **Example**

data = kwimage.Polygon.random().to\_shapely().to\_wkt() data = 'POLYGON ((0.11 0.61, 0.07 0.588,  $0.015$   $0.50$ ,  $0.11$   $0.61$ ))' self = Polygon.from\_wkt(data)

```
classmethod from_geojson(Polygon, data_geojson)
    Convert a geojson polygon to a kwimage.Polygon
```
Parameters data\_geojson (*dict*) – geojson data

### **Example**

```
>>> self = Polygon.random(n_holes=2)
>>> data_geojson = self.to_geojson()
>>> new = Polygon.from_geojson(data_geojson)
```
# **to\_shapely**(*self*)

#### **Example**

```
>>> # xdoc: +REQUIRES(module:kwplot)
>>> # xdoc: +REQUIRES(module:shapely)
>>> from kwimage.structs.polygon import * # NOQA
>>> self = Polygon.random(n_holes=1)
>>> self = self.scale(100)
>>> geom = self.to_shapely()
\Rightarrow print ('geom = \{!r\}'.format (geom))
```
**to\_geojson**(*self*)

Converts polygon to a geojson structure

```
>>> import kwimage
>>> self = kwimage.Polygon.random()
>>> print(self.to_geojson())
```
### **to\_wkt**(*self*)

Convert a kwimage.Polygon to WKT string

# **Example**

```
>>> import kwimage
>>> self = kwimage.Polygon.random()
>>> print(self.to_wkt())
```
## **classmethod from\_coco**(*cls*, *data*, *dims=None*) Accepts either new-style or old-style coco polygons

**\_to\_coco**(*self*, *style='orig'*)

```
to_coco(self, style='orig')
```

```
to_multi_polygon(self)
```
**to\_boxes**(*self*)

**copy**(*self*)

**clip**(*self*, *x\_min*, *y\_min*, *x\_max*, *y\_max*, *inplace=False*) Clip polygon to image boundaries.

## **Example**

```
>>> from kwimage.structs.polygon import *
>>> self = Polygon.random().scale(10).translate(-1)
\Rightarrow \text{self2} = \text{self}.\text{clip}(1, 1, 3, 3)>>> # xdoc: +REQUIRES(--show)
>>> import kwplot
>>> kwplot.autompl()
>>> self2.draw(setlim=True)
```
**draw\_on**(*self*, *image*, *color='blue'*, *fill=True*, *border=False*, *alpha=1.0*, *copy=False*) Rasterizes a polygon on an image. See *draw* for a vectorized matplotlib version.

## **Parameters**

- image (*ndarray*) image to raster polygon on.
- color (*str | tuple*) data coercable to a color
- fill (*bool, default=True*) draw the center mass of the polygon
- border (*bool, default=False*) draw the border of the polygon
- alpha (*float, default=1.0*) polygon transparency (setting alpha < 1 makes this function much slower).
- copy (*bool, default=False*) if False only copies if necessary

```
>>> # xdoc: +REQUIRES(module:kwplot)
>>> from kwimage.structs.polygon import * # NOQA
>>> self = Polygon.random(n_holes=1).scale(128)
>>> image = np.zeros((128, 128), dtype=np.float32)
>>> image = self.draw_on(image)
>>> # xdoc: +REQUIRES(--show)
>>> import kwplot
>>> kwplot.autompl()
>>> kwplot.imshow(image, fnum=1)
```

```
>>> import kwimage
>>> color = 'blue'
>>> self = kwimage.Polygon.random(n_holes=1).scale(128)
>>> image = np.zeros((128, 128), dtype=np.float32)
>>> # Test drawong on all channel + dtype combinations
>>> im3 = np.random.rand(128, 128, 3)
>>> im_chans = {
>>> 'im3': im3,
>>> 'im1': kwimage.convert_colorspace(im3, 'rgb', 'gray'),
>>> 'im4': kwimage.convert_colorspace(im3, 'rgb', 'rgba'),
>>> }
>>> inputs = {}
>>> for k, im in im_chans.items():
>>> inputs[k + '_01'] = (kwimage.ensure_float01(im.copy()), {'alpha':
˓→None})
>>> inputs[k + '_255'] = (kwimage.ensure_uint255(im.copy()), {'alpha':
˓→None})
>>> inputs[k + ' 01 a'] = (kwinage.ensure float01(im.copy()), \{\text{'alpha': 0.}\}\leftarrow5})
>>> inputs[k + '_255_a'] = (kwimage.ensure_uint255(im.copy()), {'alpha':
\rightarrow 0.5})
>>> outputs = {}
>>> for k, v in inputs.items():
>>> im, kw = v
>>> outputs[k] = self.draw_on(im, color=color, **kw)
>>> # xdoc: +REQUIRES(--show)
>>> import kwplot
>>> kwplot.figure(fnum=2, doclf=True)
>>> kwplot.autompl()
>>> pnum_ = kwplot.PlotNums(nCols=2, nRows=len(inputs))
>>> for k in inputs.keys():
>>> kwplot.imshow(inputs[k][0], fnum=2, pnum=pnum_(), title=k)
>>> kwplot.imshow(outputs[k], fnum=2, pnum=pnum_(), title=k)
>>> kwplot.show_if_requested()
```
**draw**(*self*, *color='blue'*, *ax=None*, *alpha=1.0*, *radius=1*, *setlim=False*, *border=False*, *linewidth=2*) Draws polygon in a matplotlib axes. See *draw\_on* for in-memory image modification.

# **Example**

```
>>> # xdoc: +REQUIRES(module:kwplot)
>>> from kwimage.structs.polygon import * # NOQA
```
(continues on next page)

(continued from previous page)

```
>>> self = Polygon.random(n_holes=1)
>>> self = self.scale(100)
>>> # xdoc: +REQUIRES(--show)
>>> self.draw()
>>> import kwplot
>>> kwplot.autompl()
>>> from matplotlib import pyplot as plt
>>> kwplot.figure(fnum=2)
>>> self.draw(setlim=True)
```
**class** kwimage.**PolygonList**(*data*, *meta=None*) Bases: [kwimage.structs.\\_generic.ObjectList](#page-17-1)

```
to_polygon_list(self)
```

```
class kwimage.Segmentation(data, format=None)
    Bases: kwimage.structs.segmentation._WrapperObject
```
<span id="page-251-0"></span>Either holds a MultiPolygon, Polygon, or Mask

#### **meta**

```
classmethod random(cls, rng=None)
```
# **Example**

```
>>> self = Segmentation.random()
\Rightarrow print ('self = \{!r\}'.format (self))
>>> # xdoc: +REQUIRES(--show)
>>> import kwplot
>>> kwplot.autompl()
>>> kwplot.figure(fnum=1, doclf=True)
>>> self.draw()
>>> kwplot.show_if_requested()
```
#### **to\_multi\_polygon**(*self*)

**to\_mask**(*self*, *dims=None*)

**classmethod coerce**(*cls*, *data*, *dims=None*)

```
class kwimage.SegmentationList(data, meta=None)
    Bases: kwimage.structs._generic.ObjectList
```
Store and manipulate multiple masks, usually within the same image

```
to_polygon_list(self)
    Converts all mask objects to polygon objects
```

```
classmethod coerce(cls, data)
     Interpret data as a list of Segmentations
```

```
kwimage.smooth_prob(prob, k=3, inplace=False, eps=1e-09)
     Smooths the probability map, but preserves the magnitude of the peaks.
```
### **Notes**

even if inplace is true, we still need to make a copy of the input array, however, we do ensure that it is cleaned up before we leave the function scope.
<span id="page-252-0"></span>sigma=0.8  $\omega$  k=3, sigma=1.1  $\omega$  k=5, sigma=1.4  $\omega$  k=7

kwimage.**TORCH\_GRID\_SAMPLE\_HAS\_ALIGN**

```
kwimage.add_homog(pts)
```
Add a homogenous coordinate to a point array

This is a convinience function, it is not particularly efficient.

SeeAlso: cv2.convertPointsToHomogeneous

#### **Example**

```
\Rightarrow \Rightarrow pts = np.random.rand(10, 2)
>>> add_homog(pts)
```
#### Benchmark:

```
>>> import timerit
>>> ti = timerit.Timerit(1000, bestof=10, verbose=2)
\Rightarrow \Rightarrow pts = np. random. rand (1000, 2)
>>> for timer in ti.reset('kwimage'):
>>> with timer:
>>> kwimage.add_homog(pts)
>>> for timer in ti.reset('cv2'):
>>> with timer:
>>> cv2.convertPointsToHomogeneous(pts)
>>> # cv2 is 4x faster, but has more restrictive inputs
```
kwimage.**remove\_homog**(*pts*, *mode='divide'*)

Remove homogenous coordinate to a point array.

This is a convinience function, it is not particularly efficient.

SeeAlso: cv2.convertPointsFromHomogeneous

#### **Example**

```
>>> homog_pts = np.random.rand(10, 3)
>>> remove_homog(homog_pts, 'divide')
>>> remove_homog(homog_pts, 'drop')
```
kwimage.**subpixel\_accum**(*dst*, *src*, *index*, *interp\_axes=None*) Add the source values array into the destination array at a particular subpixel index.

#### **Parameters**

- dst (*ArrayLike*) destination accumulation array
- src (*ArrayLike*) source array containing values to add
- index (*Tuple[slice]*) subpixel slice into dst that corresponds with src
- **interp\_axes** (*tuple*) specify which axes should be spatially interpolated

#### **Notes**

Inputs:

```
+—+—+ dst.shape = (5,) +—+—+ src.shape = (2,) | = = = = = | index = 1.5:3.5
```
Subpixel shift the source by -0.5. When the index is non-integral, pad the aligned src with an extra value to ensure all dst pixels that would be influenced by the smaller subpixel shape are influenced by the aligned src. Note that we are not scaling.

+—+—+—+ aligned\_src.shape = (3,) |===========| aligned\_index = 1:4

#### **Example**

```
\Rightarrow dst = np.zeros(5)
\Rightarrow \Rightarrow \text{src} = \text{np} \cdot \text{ones}(2)>>> index = [slice(1.5, 3.5)]
>>> subpixel_accum(dst, src, index)
>>> print(ub.repr2(dst, precision=2, with_dtype=0))
np.array([0. , 0.5, 1. , 0.5, 0. ])
```
**Example**

```
\Rightarrow dst = np.zeros((6, 6))
\Rightarrow \Rightarrow \text{src} = \text{np}.\text{ones}(3, 3)\Rightarrow index = (slice(1.5, 4.5), slice(1, 4))
>>> subpixel_accum(dst, src, index)
>>> print(ub.repr2(dst, precision=2, with_dtype=0))
np.array([[0. , 0. , 0. , 0. , 0. , 0. ],
          [0., 0.5, 0.5, 0.5, 0., 0., 0.],
          [0. , 1. , 1. , 1. , 0. , 0. ],
          [0. , 1. , 1. , 1. , 0. , 0. ][0, 0.5, 0.5, 0.5, 0.5, 0., 0. ],
          [0. , 0. , 0. , 0. , 0. , 0. ]])
\Rightarrow dst = torch.zeros((1, 3, 6, 6))
>>> src = storek.ones((1, 3, 3, 3))>>> index = (slice(None), slice(None), slice(1.5, 4.5), slice(1.25, 4.25))
>>> subpixel_accum(dst, src, index)
>>> print(ub.repr2(dst.numpy()[0, 0], precision=2, with_dtype=0))
np.array([[0. , 0. , 0. , 0. , 0. , 0. ],
          [0. , 0.38, 0.5, 0.5, 0.12, 0.][0. , 0.75, 1. , 1. , 0.25, 0. ],
          [0. , 0.75, 1. , 1. , 0.25, 0. ],
          [0. , 0.38, 0.5 , 0.5 , 0.12, 0. ],
          [0. , 0. , 0. , 0. , 0. , 0. , 0. ]]
```
Doctest:

```
>>> # TODO: move to a unit test file
>>> subpixel_accum(np.zeros(5), np.ones(2), [slice(1.5, 3.5)]).tolist()
[0.0, 0.5, 1.0, 0.5, 0.0]
>>> subpixel_accum(np.zeros(5), np.ones(2), [slice(0, 2)]).tolist()
[1.0, 1.0, 0.0, 0.0, 0.0]
>>> subpixel_accum(np.zeros(5), np.ones(3), [slice(.5, 3.5)]).tolist()
```
(continues on next page)

(continued from previous page)

```
[0.5, 1.0, 1.0, 0.5, 0.0]
>>> subpixel_accum(np.zeros(5), np.ones(3), [slice(-1, 2)]).tolist()
[1.0, 1.0, 0.0, 0.0, 0.0]
>>> subpixel_accum(np.zeros(5), np.ones(3), [slice(-1.5, 1.5)]).tolist()
[1.0, 0.5, 0.0, 0.0, 0.0]
>>> subpixel_accum(np.zeros(5), np.ones(3), [slice(10, 13)]).tolist()
[0.0, 0.0, 0.0, 0.0, 0.0]
>>> subpixel_accum(np.zeros(5), np.ones(3), [slice(3.25, 6.25)]).tolist()
[0.0, 0.0, 0.0, 0.75, 1.0]
>>> subpixel_accum(np.zeros(5), np.ones(3), [slice(4.9, 7.9)]).tolist()
[0.0, 0.0, 0.0, 0.0, 0.099...]>>> subpixel_accum(np.zeros(5), np.ones(9), [slice(-1.5, 7.5)]).tolist()
[1.0, 1.0, 1.0, 1.0, 1.0]
>>> subpixel_accum(np.zeros(5), np.ones(9), [slice(2.625, 11.625)]).tolist()
[0.0, 0.0, 0.375, 1.0, 1.0]
>>> subpixel_accum(np.zeros(5), 1, [slice(2.625, 11.625)]).tolist()
[0.0, 0.0, 0.375, 1.0, 1.0]
```
kwimage.**subpixel\_align**(*dst*, *src*, *index*, *interp\_axes=None*) Returns an aligned version of the source tensor and destination index.

Used as the backend to implement other subpixel functions like: subpixel accum, subpixel maximum.

kwimage.**subpixel\_getvalue**(*img*, *pts*, *coord\_axes=None*, *interp='bilinear'*, *bordermode='edge'*) Get values at subpixel locations

#### **Parameters**

- img (*ArrayLike*) image to sample from
- **pts**  $(ArrayLike)$  subpixel rc-coordinates to sample
- coord\_axes (*Sequence, default=None*) axes to perform interpolation on, if not specified the first *d* axes are interpolated, where *d=pts.shape[-1]*. IE: this indicates which axes each coordinate dimension corresponds to.
- **interp** (str) interpolation mode
- **bordermode** (*str*) how locations outside the image are handled

#### **Example**

```
>>> from kwimage.util_warp import * # NOQA
\Rightarrow img = np.arange(3 \star 3).reshape(3, 3)
>>> pts = np.array([[1, 1], [1.5, 1.5], [1.9, 1.1]])
>>> subpixel_getvalue(img, pts)
array([4. , 6. , 6.8])
>>> subpixel_getvalue(img, pts, coord_axes=(1, 0))
array([4. , 6. , 5.2])
>>> img = torch.Tensor(img)
>>> pts = torch.Tensor(pts)
>>> subpixel_getvalue(img, pts)
tensor([4.0000, 6.0000, 6.8000])
>>> subpixel_getvalue(img.numpy(), pts.numpy(), interp='nearest')
array([4., 8., 7.], dtype=float32)
>>> subpixel_getvalue(img.numpy(), pts.numpy(), interp='nearest', coord_axes=[1,.
\leftrightarrow 0])
```
(continues on next page)

(continued from previous page)

```
array([4., 8., 5.], dtype = float32)>>> subpixel_getvalue(img, pts, interp='nearest')
tensor([4., 8., 7.])
```
#### **References**

stackoverflow.com/uestions/12729228/simple-binlin-interp-images-numpy

SeeAlso: cv2.getRectSubPix(image, patchSize, center[, patch[, patchType]])

kwimage.**subpixel\_maximum**(*dst*, *src*, *index*, *interp\_axes=None*)

Take the max of the source values array into and the destination array at a particular subpixel index. Modifies the destination array.

#### **Parameters**

- dst (*ArrayLike*) destination array to index into
- **src** (*ArrayLike*) source array that agrees with the index
- **index** (*Tuple[slice]*) subpixel slice into dst that corresponds with src
- **interp\_axes** (*tuple*) specify which axes should be spatially interpolated

#### **Example**

```
>>> dst = np.array([0, 1.0, 1.0, 1.0, 0])
\Rightarrow \Rightarrow \text{src} = \text{np}.\text{array}([2.0, 2.0])>>> index = [slice(1.6, 3.6)]
>>> subpixel_maximum(dst, src, index)
>>> print(ub.repr2(dst, precision=2, with_dtype=0))
np.array([0. , 1. , 2. , 1.2, 0. ])
```
#### **Example**

```
>>> dst = torch.zeros((1, 3, 5, 5)) + .5
>>> src = torch.ones((1, 3, 3, 3))
>>> index = (slice(None), slice(None), slice(1.4, 4.4), slice(1.25, 4.25))
>>> subpixel_maximum(dst, src, index)
>>> print(ub.repr2(dst.numpy()[0, 0], precision=2, with_dtype=0))
np.array([[0.5 , 0.5 , 0.5 , 0.5 , 0.5 ],
          [0.5 , 0.5 , 0.6 , 0.6 , 0.5 ],
          [0.5, 0.75, 1. , 1. , 0.5],[0.5, 0.75, 1. , 1. , 0.5],[0.5, 0.5, 0.5, 0.5, 0.5, 0.5]])
```
kwimage.**subpixel\_minimum**(*dst*, *src*, *index*, *interp\_axes=None*)

Take the min of the source values array into and the destination array at a particular subpixel index. Modifies the destination array.

#### **Parameters**

- dst (*ArrayLike*) destination array to index into
- **src** (*ArrayLike*) source array that agrees with the index
- <span id="page-256-0"></span>• **index** (*Tuple[slice]*) – subpixel slice into dst that corresponds with src
- **interp\_axes** (*tuple*) specify which axes should be spatially interpolated

```
>>> dst = np.array([0, 1.0, 1.0, 1.0, 0])
>>> src = np.array([2.0, 2.0])
>>> index = [slice(1.6, 3.6)]
>>> subpixel_minimum(dst, src, index)
>>> print(ub.repr2(dst, precision=2, with_dtype=0))
np.array([0. , 0.8, 1. , 1. , 0. ])
```
#### **Example**

```
\Rightarrow dst = torch.zeros((1, 3, 5, 5)) + .5
>>> src = torch.ones((1, 3, 3, 3))
>>> index = (slice(None), slice(None), slice(1.4, 4.4), slice(1.25, 4.25))
>>> subpixel_minimum(dst, src, index)
>>> print(ub.repr2(dst.numpy()[0, 0], precision=2, with_dtype=0))
np.array([[0.5 , 0.5 , 0.5 , 0.5 , 0.5 ],
          [0.5 , 0.45, 0.5 , 0.5 , 0.15],
          [0.5 , 0.5 , 0.5 , 0.5 , 0.25],
          [0.5 , 0.5 , 0.5 , 0.5 , 0.25],
          [0.5, 0.3, 0.4, 0.4, 0.1]
```
kwimage.**subpixel\_set**(*dst*, *src*, *index*, *interp\_axes=None*)

Add the source values array into the destination array at a particular subpixel index.

#### Parameters

- dst (*ArrayLike*) destination accumulation array
- src (*ArrayLike*) source array containing values to add
- **index** (*Tuple[slice]*) subpixel slice into dst that corresponds with src
- **interp\_axes** (*tuple*) specify which axes should be spatially interpolated

#### Todo:

• [ ]: allow index to be a sequence indices

```
>>> import kwimage
>>> dst = np.zeros(5) + .1
\Rightarrow \Rightarrow \text{src} = \text{np} \cdot \text{ones}(2)>>> index = [slice(1.5, 3.5)]
>>> kwimage.util_warp.subpixel_set(dst, src, index)
>>> print(ub.repr2(dst, precision=2, with_dtype=0))
np.array([0.1, 0.5, 1. , 0.5, 0.1])
```
<span id="page-257-0"></span>kwimage.**subpixel\_setvalue**(*img*, *pts*, *value*, *coord\_axes=None*, *interp='bilinear'*, *bordermode='edge'*)

Set values at subpixel locations

#### Parameters

- img (*ArrayLike*) image to set values in
- **pts** (*ArrayLike*) subpixel rc-coordinates to set
- value (*ArrayLike*) value to place in the image
- coord\_axes (*Sequence, default=None*) axes to perform interpolation on, if not specified the first *d* axes are interpolated, where *d=pts.shape[-1]*. IE: this indicates which axes each coordinate dimension corresponds to.
- **interp**  $(str)$  interpolation mode
- **bordermode** (*str*) how locations outside the image are handled

#### **Example**

```
>>> from kwimage.util_warp import * # NOQA
>>> img = np.arange(3 * 3).reshape(3, 3).astype(np.float)
>>> pts = np.array([[1, 1], [1.5, 1.5], [1.9, 1.1]])
>>> interp = 'bilinear'
>>> value = 0
>>> print('img = \{!r\}'.format(img))
>>> pts = np.array([[1.5, 1.5]])
>>> img2 = subpixel_setvalue(img.copy(), pts, value)
>>> print('img2 = \{!r\}'.format(img2))
>>> pts = np.array([[1.0, 1.0]])
>>> img2 = subpixel_setvalue(img.copy(), pts, value)
\Rightarrow print ('img2 = {!r}'.format(img2))
>>> pts = np.array([[1.1, 1.9]])
>>> img2 = subpixel_setvalue(img.copy(), pts, value)
>>> print ('img2 = \{!r\}'.format (img2))
>>> img2 = subpixel_setvalue(img.copy(), pts, value, coord_axes=[1, 0])
>>> print('img2 = \{!r\}'.format(img2))
```
kwimage.**subpixel\_slice**(*inputs*, *index*)

Take a subpixel slice from a larger image. The returned output is left-aligned with the requested slice.

#### **Parameters**

- inputs (*ArrayLike*) data
- **index** (*Tuple[slice]*) a slice to subpixel accuracy

```
>>> inputs = np.arange(5 \times 5 \times 3).reshape(5, 5, 3)
>>> index = [slice(0, 3), slice(0, 3)]
>>> outputs = subpixel_slice(inputs, index)
>>> index = [slice(0.5, 3.5), slice(-0.5, 2.5)]
>>> outputs = subpixel_slice(inputs, index)
```

```
>>> inputs = np.arange(5 \times 5). reshape(1, 5, 5). astype(np. float)
>>> index = [slice(None), slice(3, 6), slice(3, 6)]
>>> outputs = subpixel_slice(inputs, index)
>>> print(outputs)
[[[18. 19. 0.]
  [23. 24. 0.]
  [ 0. 0. 0.]]]
>>> index = [slice(None), slice(3.5, 6.5), slice(2.5, 5.5)]
>>> outputs = subpixel_slice(inputs, index)
>>> print(outputs)
[[[20. 21. 10.75]
  [11.25 \t11.75 \t6. ]<br>[0. \t0. \t1][0, 0, 1]
```
kwimage.**subpixel\_translate**(*inputs*, *shift*, *interp\_axes=None*, *output\_shape=None*) Translates an image by a subpixel shift value using bilinear interpolation

#### **Parameters**

- inputs (*ArrayLike*) data to translate
- shift (*Sequence*) amount to translate each dimension specified by *interp\_axes*. Note: if inputs contains more than one "image" then all "images" are translated by the same amount. This function contains no mechanism for translating each image differently. Note that by default this is a y,x shift for 2 dimensions.
- interp\_axes (*Sequence, default=None*) axes to perform interpolation on, if not specified the final *n* axes are interpolated, where *n=len(shift)*
- **output\_shape** (*tuple, default=None*) if specified the output is returned with this shape, otherwise

#### **Notes**

This function powers most other functions in this file. Speedups here can go a long way.

#### **Example**

```
\Rightarrow inputs = np.arange(5) + 1
>>> print(inputs.tolist())
[1, 2, 3, 4, 5]>>> outputs = subpixel_translate(inputs, 1.5)
>>> print(outputs.tolist())
[0.0, 0.5, 1.5, 2.5, 3.5]
```
#### **Example**

```
\Rightarrow inputs = torch.arange(9).view(1, 1, 3, 3).float()
>>> print(inputs.long())
tensor([[[[0, 1, 2],
          [3, 4, 5],
          [6, 7, 8]]]])
>>> outputs = subpixel_translate(inputs, (-.4, .5), output_shape=(1, 1, 2, 5))
>>> print(outputs)
```
(continues on next page)

(continued from previous page)

```
tensor([[[[0.6000, 1.7000, 2.7000, 1.6000, 0.0000],
          [2.1000, 4.7000, 5.7000, 3.1000, 0.0000]]]]
```
#### Ignore:

```
>>> inputs = np.arange(5)
\Rightarrow shift = -.6>>> interp_axes = None
>>> subpixel_translate(inputs, -.6)
>>> subpixel_translate(inputs[None, None, None, :], -.6)
\rightarrow\rightarrow inputs = np.arange(25).reshape(5, 5)
\Rightarrow shift = (-1.6, 2.3)>>> interp_axes = (0, 1)
>>> subpixel_translate(inputs, shift, interp_axes, output_shape=(9, 9))
>>> subpixel_translate(inputs, shift, interp_axes, output_shape=(3, 4))
```
kwimage.**warp\_points**(*matrix*, *pts*, *homog\_mode='divide'*)

Warp ND points / coordinates using a transformation matrix.

Homogoenous coordinates are added on the fly if needed. Works with both numpy and torch.

#### **Parameters**

- matrix (*ArrayLike*) [D1 x D2] transformation matrix. if using homogenous coordinates  $D2=D + 1$ , otherwise  $D2=D$ . if using homogenous coordinates and the matrix represents an Affine transformation, then either  $D1=D$  or  $D1=D2$ , i.e. the last row of zeros and a one is optional.
- **pts**  $(ArrayLike) [N1 x ... x D]$  points (usually x, y). If points are already in homogenous space, then the output will be returned in homogenous space. D is the dimensionality of the points. The leading axis may take any shape, but usually, shape will be [N x D] where N is the number of points.
- homog\_mode (*str, default='divide'*) what to do for homogenous coordinates. Can either divide, keep, or drop.

Retrns: new\_pts (ArrayLike): the points after being transformed by the matrix

```
>>> from kwimage.util_warp import * # NOQA
>>> # --- with numpy
>>> rng = np.random.RandomState(0)
\Rightarrow \Rightarrow \qquad pts = \text{rng}.\text{rand}(10, 2)\rightarrow\rightarrow matrix = rng.rand(2, 2)
>>> warp_points(matrix, pts)
>>> # --- with torch
>>> pts = torch.Tensor(pts)
>>> matrix = torch.Tensor(matrix)
>>> warp_points(matrix, pts)
```

```
>>> from kwimage.util_warp import * # NOQA
>>> # --- with numpy
\Rightarrow \Rightarrow pts = np \cdot ones((10, 2))\Rightarrow matrix = np.diag([2, 3, 1])
>>> ra = warp_points(matrix, pts)
>>> rb = warp_points(torch.Tensor(matrix), torch.Tensor(pts))
>>> assert np.allclose(ra, rb.numpy())
```
#### **Example**

```
>>> from kwimage.util_warp import * # NOQA
>>> # test different cases
>>> rng = np.random.RandomState(0)
>>> # Test 3x3 style projective matrices
\Rightarrow \Rightarrow \frac{1000}{1000}, 2)
\Rightarrow matrix = rng.rand(3, 3)
>>> ra33 = warp_points(matrix, pts)
>>> rb33 = warp_points(torch.Tensor(matrix), torch.Tensor(pts))
>>> assert np.allclose(ra33, rb33.numpy())
>>> # Test opencv style affine matrices
\Rightarrow \Rightarrow \qquad pts = \text{rng}.\text{rand}(10, 2)\rightarrow\rightarrow matrix = rng.rand(2, 3)
>>> ra23 = warp_points(matrix, pts)
>>> rb23 = warp_points(torch.Tensor(matrix), torch.Tensor(pts))
>>> assert np.allclose(ra33, rb33.numpy())
```
kwimage.**warp\_tensor**(*inputs*, *mat*, *output\_dims*, *mode='bilinear'*, *padding\_mode='zeros'*, *isinv=False*, *ishomog=None*, *align\_corners=False*, *new\_mode=False*)

A pytorch implementation of warp affine that works similarly to cv2.warpAffine / cv2.warpPerspective.

It is possible to use 3x3 transforms to warp 2D image data. It is also possible to use 4x4 transforms to warp 3D volumetric data.

#### Parameters

- **inputs** (*Tensor*[..., \**DIMS]*) tensor to warp. Up to 3 (determined by output dims) of the trailing space-time dimensions are warped. Best practice is to use inputs with the shape in [B, C, \*DIMS].
- **mat** (*Tensor*) either a 3x3 / 4x4 single transformation matrix to apply to all inputs or Bx3x3 or Bx4x4 tensor that specifies a transformation matrix for each batch item.
- output\_dims (*Tuple[int*]\*) –

The output space-time dimensions. This can either be in the form  $(W_1)$ ,  $(H, W)$ , or  $(D,$ H, W).

- mode (*str*) Can be bilinear or nearest. See *torch.nn.functional.grid\_sample*
- **padding mode** (*str*) Can be zeros, border, or reflection. See *torch.nn.functional.grid\_sample*.
- isinv (*bool, default=False*) Set to true if *mat* is the inverse transform
- **ishomog** (*bool, default=None*) Set to True if the matrix is non-affine

• align corners (*bool, default=False*) – Note the default of False does not work correctly with grid\_sample in torch  $\leq$  1.2, but using align\_corners=True isnt typically what you want either. We will be stuck with buggy functionality until torch 1.3 is released.

However, using align\_corners=0 does seem to reasonably correspond with opencv behavior.

#### **Notes**

Also, it may be possible to speed up the code with *F.affine\_grid*

KNOWN ISSUE: There appears to some difference with cv2.warpAffine when rotation or shear are nonzero. I'm not sure what the cause is. It may just be floating point issues, but Im' not sure.

### Todo:

• [ ] FIXME: see example in Mask.scale where this algo breaks when

the matrix is  $2x3 - [ ]$  Make this algo work when matrix ix  $2x2$ 

#### **References**

<https://discuss.pytorch.org/t/affine-transformation-matrix-paramters-conversion/19522> [https://github.com/](https://github.com/pytorch/pytorch/issues/15386) [pytorch/pytorch/issues/15386](https://github.com/pytorch/pytorch/issues/15386)

```
>>> # Create a relatively simple affine matrix
>>> import skimage
>>> mat = torch.FloatTensor(skimage.transform.AffineTransform(
>>> translation=[1, -1], scale=[.532, 2],
>>> rotation=0, shear=0,
>>> ).params)
>>> # Create inputs and an output dimension
\Rightarrow input_shape = [1, 1, 4, 5]>>> inputs = torch.arange(int(np.prod(input_shape))).reshape(*input_shape).float()
\Rightarrow output_dims = (11, 7)>>> # Warp with our code
>>> result1 = warp_tensor(inputs, mat, output_dims=output_dims, align_corners=0)
>>> print('result1 =\n{}'.format(ub.repr2(result1.cpu().numpy()[0, 0],
˓→precision=2)))
>>> # Warp with opencv
>>> import cv2
\Rightarrow \Rightarrow \text{cv2}_M = mat.cpu().numpy()[0:2]
>>> src = inputs[0, 0].cpu().numpy()
>>> dsize = tuple(output_dims[::-1])
>>> result2 = cv2.warpAffine(src, cv2_M, dsize=dsize, flags=cv2.INTER_LINEAR)
>>> print('result2 =\n{}'.format(ub.repr2(result2, precision=2)))
>>> # Ensure the results are the same (up to floating point errors)
>>> assert np.all(np.isclose(result1[0, 0].cpu().numpy(), result2, atol=1e-2,
\leftarrowrtol=1e-2))
```

```
>>> # Create a relatively simple affine matrix
>>> import skimage
>>> mat = torch.FloatTensor(skimage.transform.AffineTransform(
>>> rotation=0.01, shear=0.1).params)
>>> # Create inputs and an output dimension
>>> input_shape = [1, 1, 4, 5]
>>> inputs = torch.arange(int(np.prod(input_shape))).reshape(*input_shape).float()
\Rightarrow output_dims = (11, 7)>>> # Warp with our code
>>> result1 = warp_tensor(inputs, mat, output_dims=output_dims)
>>> print('result1 =\n{}'.format(ub.repr2(result1.cpu().numpy()[0, 0],
˓→precision=2, supress_small=True)))
>>> print('result1.shape = {}'.format(result1.shape))
>>> # Warp with opencv
>>> import cv2
\Rightarrow \Rightarrow \text{cv2}_M = mat.cpu().numpy()[0:2]
>>> src = inputs[0, 0].cpu().numpy()
>>> dsize = tuple(output_dims[::-1])
>>> result2 = cv2.warpAffine(src, cv2_M, dsize=dsize, flags=cv2.INTER_LINEAR)
>>> print('result2 =\n{}'.format(ub.repr2(result2, precision=2)))
>>> print('result2.shape = {}'.format(result2.shape))
>>> # Ensure the results are the same (up to floating point errors)
>>> # NOTE: The floating point errors seem to be significant for rotation / shear
>>> assert np.all(np.isclose(result1[0, 0].cpu().numpy(), result2, atol=1,
\leftarrowrtol=1e-2))
```

```
>>> # Create a random affine matrix
>>> import skimage
>>> rng = np.random.RandomState(0)
>>> mat = torch.FloatTensor(skimage.transform.AffineTransform(
>>> translation=rng.randn(2), scale=1 + rng.randn(2),
>>> rotation=rng.randn() / 10., shear=rng.randn() / 10.,
>>> ).params)
>>> # Create inputs and an output dimension
>>> input_shape = [1, 1, 5, 7]
>>> inputs = torch.arange(int(np.prod(input_shape))).reshape(*input_shape).float()
>>> output_dims = (3, 11)
>>> # Warp with our code
>>> result1 = warp_tensor(inputs, mat, output_dims=output_dims, align_corners=0)
>>> print('result1 =\langle n|'.format(ub.repr2(result1.cpu().numpy()[0, 0],
˓→precision=2)))
>>> # Warp with opencv
>>> import cv2
\Rightarrow \Rightarrow \text{cv2}_M = mat.cpu().numpy()[0:2]
\Rightarrow \Rightarrow \text{src} = \text{inputs}[0, 0] \cdot \text{cpu}(1) \cdot \text{numpy}(1)>>> dsize = tuple(output_dims[::-1])
>>> result2 = cv2.warpAffine(src, cv2_M, dsize=dsize, flags=cv2.INTER_LINEAR)
>>> print('result2 =\n{}'.format(ub.repr2(result2, precision=2)))
>>> # Ensure the results are the same (up to floating point errors)
>>> # NOTE: The errors seem to be significant for rotation / shear
>>> assert np.all(np.isclose(result1[0, 0].cpu().numpy(), result2, atol=1,
\leftarrowrtol=1e-2))
```

```
>>> # Test 3D warping with identity
\Rightarrow mat = torch.eye(4)
>>> input_dims = [2, 3, 3]
\Rightarrow output_dims = (2, 3, 3)\rightarrow\rightarrow input_shape = [1, 1] + input_dims
>>> inputs = torch.arange(int(np.prod(input_shape))).reshape(*input_shape).float()
>>> result = warp_tensor(inputs, mat, output_dims=output_dims)
>>> print('result =\n{}'.format(ub.repr2(result.cpu().numpy()[0, 0],
˓→precision=2)))
>>> assert torch.all(inputs == result)
```
### **Example**

```
>>> # Test 3D warping with scaling
>>> mat = torch.FloatTensor([
>>> [0.8, 0, 0, 0],
>>> [ 0, 1.0, 0, 0],
>>> [ 0, 0, 1.2, 0],
>>> [ 0, 0, 0, 1],
>>> ])
>>> input_dims = [2, 3, 3]
>>> output_dims = (2, 3, 3)
>>> input_shape = [1, 1] + input_dims
>>> inputs = torch.arange(int(np.prod(input_shape))).reshape(*input_shape).float()
>>> result = warp_tensor(inputs, mat, output_dims=output_dims, align_corners=0)
>>> print('result =\n{}'.format(ub.repr2(result.cpu().numpy()[0, 0],
˓→precision=2)))
result =
np.array([[[ 0. , 1.25, 1. ],
          [3, , 4.25, 2.5],[6. , 7.25, 4. ]]...
         [[ 7.5 , 8.75, 4.75],
          [10.5 , 11.75, 6.25],
          [13.5 , 14.75, 7.75]]], dtype=np.float32)
```

```
\Rightarrow mat = torch.eye(3)
>>> input_dims = [5, 7]
\gg output dims = (11, 7)>>> for n_prefix_dims in [0, 1, 2, 3, 4, 5]:
>>> input_shape = [2] * n_prefix_dims + input_dims
>>> inputs = torch.arange(int(np.prod(input_shape))).reshape(*input_shape).
\rightarrowfloat()
>>> result = warp_tensor(inputs, mat, output_dims=output_dims)
>>> #print('result =\n{}'.format(ub.repr2(result.cpu().numpy(),
˓→precision=2)))
>>> print(result.shape)
```

```
\Rightarrow mat = torch.eye(4)
>>> input_dims = [5, 5, 5]
>>> output_dims = (6, 6, 6)
>>> for n_prefix_dims in [0, 1, 2, 3, 4, 5]:
>>> input_shape = [2] * n_prefix_dims + input_dims
>>> inputs = torch.arange(int(np.prod(input_shape))).reshape(*input_shape).
\rightarrowfloat()
>>> result = warp_tensor(inputs, mat, output_dims=output_dims)
>>> \#print('result = \n{'}'.format(ub.repr2(result.cpu().numpy(),...\rightarrowprecision=2)))
>>> print(result.shape)
```
**Ignore:** import xdev globals().update(xdev.get func kwargs(warp tensor))  $>>$  import cv2  $>>$  inputs  $=$  torch.arange(9).view(1, 1, 3, 3).float() + 2 >>> input\_dims = inputs.shape[2:] >>> #output\_dims =  $(6, 6)$  >>> def fmt(a): >>> return ub.repr2(a.numpy(), precision=2) >>> s  $= 2.5 \implies$  output\_dims = tuple(np.round((np.array(input\_dims) \* s)).astype(np.int).tolist()) >>> mat = torch.FloatTensor( $[[s, 0, 0], [0, s, 0], [0, 0, 1]]$ ) >>> inv = mat.inverse() >> warp\_tensor(inputs, mat, output\_dims) >>> print('## INPUTS') >>> print(fmt(inputs)) >>> print('nalign\_corners=True') >>> print('—-') >>> print('## warp\_tensor, align\_corners=True') >>> print(fmt(warp\_tensor(inputs, inv, output\_dims, isinv=True, align\_corners=True))) >>> print('## interpolate, align\_corners=True') >>> print(fmt(F.interpolate(inputs, output\_dims, mode='bilinear', align\_corners=True)) >>> print('nalign\_corners=False') >>> print('—-') >>> print('## warp\_tensor, align\_corners=False, new\_mode=False') >>> print(fmt(warp\_tensor(inputs, inv, output\_dims, isinv=True, align corners=False)))  $\gg$  print('## warp tensor, align corners=False, new mode=True')  $\gg$ print(fmt(warp\_tensor(inputs, inv, output\_dims, isinv=True, align\_corners=False, new\_mode=True))) >>> print('## interpolate, align\_corners=False') >>> print(fmt(F.interpolate(inputs, output\_dims, mode='bilinear', align\_corners=False))) >>> print('## interpolate (scale), align\_corners=False') >>> print(ub.repr2(F.interpolate(inputs, scale\_factor=s, mode='bilinear', align\_corners=False).numpy(), precision=2)) >>> cv2\_M = mat.cpu().numpy()[0:2] >>> src = inputs[0, 0].cpu().numpy() >>> dsize  $=$  tuple(output\_dims[::-1])  $\gg$  print('nOpen CV warp Result')  $\gg$  result2 = (cv2.warpAffine(src, cv2\_M, dsize=dsize, flags=cv2.INTER\_LINEAR)) >>> print('result2 =n{}'.format(ub.repr2(result2, precision=2)))

# CHAPTER 2

Indices and tables

- genindex
- modindex
- search

# Python Module Index

### k

```
kwimage, 2
kwimage.algo, 2
kwimage.algo._nms_backend, 2
kwimage.algo._nms_backend.py_nms, 2
kwimage.algo._nms_backend.torch_nms, 4
kwimage.algo.algo_nms, 5
kwimage.im_alphablend, 125
kwimage.im_color, 127
kwimage.im_core, 129
kwimage.im_cv2, 131
kwimage.im_demodata, 137
kwimage.im_draw, 138
kwimage.im_filter, 144
kwimage.im_io, 146
kwimage.im_runlen, 153
kwimage.im_stack, 157
kwimage.structs, 13
kwimage.structs._boxes_backend, 14
kwimage.structs._generic, 14
kwimage.structs._mask_backend, 14
kwimage.structs.boxes, 16
kwimage.structs.coords, 24
kwimage.structs.detections, 32
kwimage.structs.heatmap, 43
kwimage.structs.mask, 57
kwimage.structs.points, 63
kwimage.structs.polygon, 70
kwimage.structs.segmentation, 80
kwimage.util_warp, 159
```
# Index

# Symbols

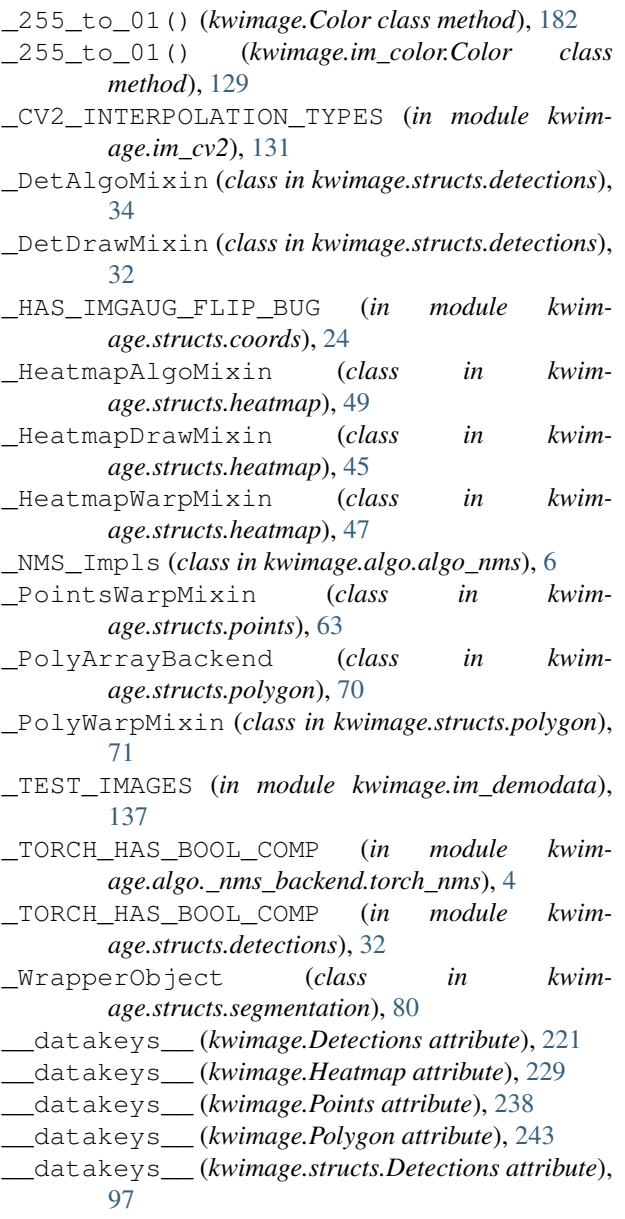

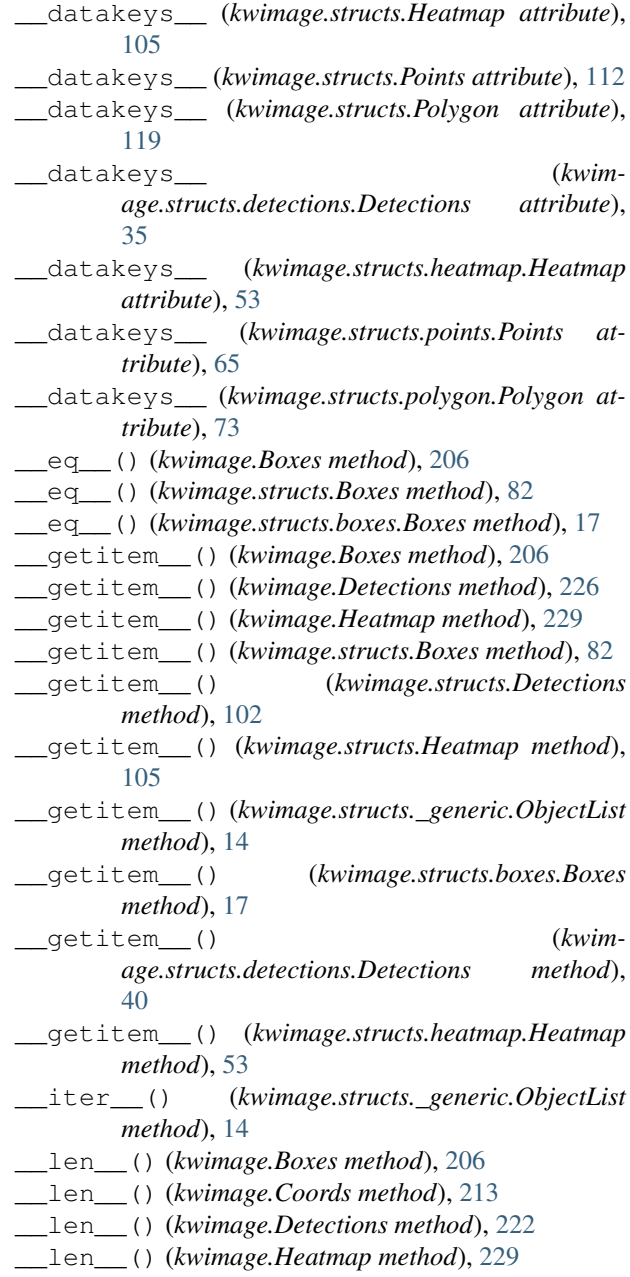

\_\_len\_\_() (*kwimage.Points method*), [238](#page-241-0) \_\_len\_\_() (*kwimage.structs.Boxes method*), [82](#page-85-0) \_\_len\_\_() (*kwimage.structs.Coords method*), [89](#page-92-0) \_\_len\_\_() (*kwimage.structs.Detections method*), [98](#page-101-0) \_\_len\_\_() (*kwimage.structs.Heatmap method*), [105](#page-108-0) \_\_len\_\_() (*kwimage.structs.Points method*), [112](#page-115-0) \_\_len\_\_() (*kwimage.structs.\_generic.ObjectList method*), [14](#page-17-3) \_\_len\_\_() (*kwimage.structs.boxes.Boxes method*), [18](#page-21-0) \_\_len\_\_() (*kwimage.structs.coords.Coords method*), [25](#page-28-0) \_\_len\_\_() (*kwimage.structs.detections.Detections method*), [36](#page-39-0) \_\_len\_\_() (*kwimage.structs.heatmap.Heatmap method*), [53](#page-56-0) \_\_len\_\_() (*kwimage.structs.points.Points method*), [65](#page-68-0) \_\_metakeys\_\_ (*kwimage.Detections attribute*), [221](#page-224-0) \_\_metakeys\_\_ (*kwimage.Heatmap attribute*), [229](#page-232-0) \_\_metakeys\_\_ (*kwimage.Points attribute*), [238](#page-241-0) \_\_metakeys\_\_ (*kwimage.Polygon attribute*), [243](#page-246-0) \_\_metakeys\_\_ (*kwimage.structs.Detections attribute*), [97](#page-100-0) \_\_metakeys\_\_ (*kwimage.structs.Heatmap attribute*), [105](#page-108-0) \_\_metakeys\_\_ (*kwimage.structs.Points attribute*), [112](#page-115-0) \_\_metakeys\_\_ (*kwimage.structs.Polygon attribute*), [119](#page-122-0) \_\_metakeys\_\_ (*kwimage.structs.detections.Detections attribute*), [35](#page-38-0) \_\_metakeys\_\_ (*kwimage.structs.heatmap.Heatmap attribute*), [53](#page-56-0) \_\_metakeys\_\_ (*kwimage.structs.points.Points attribute*), [65](#page-68-0) \_\_metakeys\_\_ (*kwimage.structs.polygon.Polygon attribute*), [73](#page-76-0) \_\_nice\_\_() (*kwimage.Boxes method*), [206](#page-209-0) \_\_nice\_\_() (*kwimage.Color method*), [181](#page-184-0) \_\_nice\_\_() (*kwimage.Coords method*), [213](#page-216-0) \_\_nice\_\_() (*kwimage.Detections method*), [222](#page-225-0) \_\_nice\_\_() (*kwimage.Heatmap method*), [229](#page-232-0) \_\_nice\_\_() (*kwimage.Mask method*), [231](#page-234-0) \_\_nice\_\_() (*kwimage.Points method*), [238](#page-241-0) \_\_nice\_\_() (*kwimage.Polygon method*), [243](#page-246-0) \_\_nice\_\_() (*kwimage.im\_color.Color method*), [128](#page-131-0) \_\_nice\_\_() (*kwimage.structs.Boxes method*), [83](#page-86-0) \_\_nice\_\_() (*kwimage.structs.Coords method*), [89](#page-92-0) \_\_nice\_\_() (*kwimage.structs.Detections method*), [98](#page-101-0) \_\_nice\_\_() (*kwimage.structs.Heatmap method*), [105](#page-108-0) \_\_nice\_\_() (*kwimage.structs.Mask method*), [107](#page-110-0) \_\_nice\_\_() (*kwimage.structs.Points method*), [112](#page-115-0) \_\_nice\_\_() (*kwimage.structs.Polygon method*), [119](#page-122-0) \_\_nice\_\_() (*kwimage.structs.\_generic.ObjectList method*), [14](#page-17-3)

\_\_nice\_\_() (*kwimage.structs.boxes.Boxes method*), [18](#page-21-0) \_\_nice\_\_() (*kwimage.structs.coords.Coords method*), [25](#page-28-0) \_\_nice\_\_() (*kwimage.structs.detections.Detections method*), [36](#page-39-0) \_\_nice\_\_() (*kwimage.structs.heatmap.Heatmap method*), [53](#page-56-0) \_\_nice\_\_() (*kwimage.structs.mask.Mask method*), [58](#page-61-0) \_\_nice\_\_() (*kwimage.structs.points.Points method*), [65](#page-68-0) \_\_nice\_\_() (*kwimage.structs.polygon.Polygon method*), [73](#page-76-0) \_\_nice\_\_() (*kwimage.structs.segmentation.\_WrapperObject method*), [80](#page-83-1) \_\_repr\_\_ (*kwimage.Coords attribute*), [213](#page-216-0) \_\_repr\_\_ (*kwimage.Points attribute*), [238](#page-241-0) \_\_repr\_\_ (*kwimage.structs.Coords attribute*), [89](#page-92-0) \_\_repr\_\_ (*kwimage.structs.Points attribute*), [112](#page-115-0) \_\_repr\_\_ (*kwimage.structs.coords.Coords attribute*), [24](#page-27-1) \_\_repr\_\_ (*kwimage.structs.points.Points attribute*), [65](#page-68-0) \_\_repr\_\_() (*kwimage.Boxes method*), [206](#page-209-0) \_\_repr\_\_() (*kwimage.structs.Boxes method*), [83](#page-86-0) \_\_repr\_\_() (*kwimage.structs.boxes.Boxes method*), [18](#page-21-0) \_\_spatialkeys\_\_ (*kwimage.Heatmap attribute*), [229](#page-232-0) \_\_spatialkeys\_\_ (*kwimage.structs.Heatmap attribute*), [105](#page-108-0) \_\_spatialkeys\_\_ (*kwimage.structs.heatmap.Heatmap attribute*), [53](#page-56-0) \_align() (*kwimage.structs.heatmap.\_HeatmapWarpMixin method*), [48](#page-51-0) align other() (*kwimage.structs.heatmap.\_HeatmapWarpMixin method*), [47](#page-50-0) \_alpha\_blend\_inplace() (*in module kwimage.im\_alphablend*), [126](#page-129-0) \_alpha\_blend\_numexpr1() (*in module kwimage.im\_alphablend*), [126](#page-129-0) \_alpha\_blend\_numexpr2() (*in module kwimage.im\_alphablend*), [126](#page-129-0) \_alpha\_blend\_simple() (*in module kwimage.im\_alphablend*), [126](#page-129-0) \_alpha\_fill\_for() (*in module kwimage.im\_core*), [131](#page-134-1) \_bilinear\_coords() (*in module kwimage.util\_warp*), [175](#page-178-0) \_broadcast\_colors() (*in module kwimage.im\_draw*), [141](#page-144-0) \_coerce\_coco\_segmentation() (*in module kwimage.structs.segmentation*), [81](#page-84-0) \_coerce\_interpolation() (*in module kwim-*

*age.im\_cv2*), [131](#page-134-1) \_colorize\_class\_idx() (*kwimage.structs.heatmap.\_HeatmapDrawMixin method*), [45](#page-48-0) \_colormath\_convert() (*in module kwimage.im\_color*), [127](#page-130-1) \_consistent\_dtype\_fixer() (*in module kwimage.structs.\_generic*), [15](#page-18-0) \_coordinate\_grid() (*in module kwimage.util\_warp*), [159](#page-162-1) \_dets\_to\_fcmaps() (*in module kwimage.structs.detections*), [41](#page-44-0) \_dtype\_equality() (*in module kwimage.im\_io*), [153](#page-156-1) \_ensure\_arraylike() (*in module kwimage.util\_warp*), [170](#page-173-0) \_ensure\_color01() (*kwimage.Color method*), [182](#page-185-0) \_ensure\_color01() (*kwimage.im\_color.Color method*), [129](#page-132-1) \_forimage() (*kwimage.Color method*), [181](#page-184-0) \_forimage() (*kwimage.im\_color.Color method*), [128](#page-131-0) \_from\_coco() (*kwimage.Points class method*), [241](#page-244-0) \_from\_coco() (*kwimage.structs.Points class method*), [116](#page-119-0) \_from\_coco() (*kwimage.structs.points.Points class method*), [69](#page-72-0) \_gdal\_auto\_compress() (*in module kwimage.im\_io*), [152](#page-155-0) \_gdal\_to\_numpy\_dtype() (*in module kwimage.im\_io*), [152](#page-155-0) \_gmean() (*in module kwimage.structs.heatmap*), [56](#page-59-0) \_have\_gdal() (*in module kwimage.im\_io*), [151](#page-154-0) \_heuristic\_auto\_nms\_impl() (*in module kwimage.algo.algo\_nms*), [6](#page-9-0) hex to 01() (*kwimage.Color class method*), [181](#page-184-0) \_hex\_to\_01() (*kwimage.im\_color.Color class method*), [128](#page-131-0) \_impl (*kwimage.Coords attribute*), [213](#page-216-0) \_impl (*kwimage.Heatmap attribute*), [229](#page-232-0) \_impl (*kwimage.structs.Coords attribute*), [89](#page-92-0) \_impl (*kwimage.structs.Heatmap attribute*), [105](#page-108-0) \_impl (*kwimage.structs.coords.Coords attribute*), [25](#page-28-0) \_impl (*kwimage.structs.heatmap.Heatmap attribute*), [53](#page-56-0) \_impl() (*kwimage.Boxes method*), [209](#page-212-0) \_impl() (*kwimage.Points method*), [238](#page-241-0) \_impl() (*kwimage.Polygon method*), [244](#page-247-0) \_impl() (*kwimage.structs.Boxes method*), [85](#page-88-0) \_impl() (*kwimage.structs.Points method*), [112](#page-115-0) \_impl() (*kwimage.structs.Polygon method*), [120](#page-123-0) \_impl() (*kwimage.structs.boxes.Boxes method*), [20](#page-23-0) \_impl() (*kwimage.structs.points.Points method*), [66](#page-69-0) \_impl() (*kwimage.structs.polygon.Polygon method*), [74](#page-77-0)

\_impls (*in module kwimage.algo.algo\_nms*), [6](#page-9-0)

\_imread\_cv2() (*in module kwimage.im\_io*), [148](#page-151-0) \_imread\_gdal() (*in module kwimage.im\_io*), [148](#page-151-0) \_imread\_skimage() (*in module kwimage.im\_io*), [148](#page-151-0) \_imwrite\_cloud\_optimized\_geotiff() (*in module kwimage.im\_io*), [151](#page-154-0) \_is\_base01() (*kwimage.Color class method*), [181](#page-184-0) \_is\_base01() (*kwimage.im\_color.Color class method*), [128](#page-131-0) \_is\_base255() (*kwimage.Color class method*), [181](#page-184-0) \_is\_base255() (*kwimage.im\_color.Color class method*), [128](#page-131-0) \_isinstance2() (*in module kwimage.structs.\_generic*), [15](#page-18-0) \_issubclass2() (*in module kwimage.structs.\_generic*), [15](#page-18-0) \_lazy\_init() (*kwimage.algo.algo\_nms.\_NMS\_Impls method*), [6](#page-9-0) \_lookup\_colorspace\_object() (*in module kwimage.im\_color*), [127](#page-130-1) \_lookup\_cv2\_colorspace\_conversion\_code() (*in module kwimage.im\_cv2*), [136](#page-139-0) \_make\_alpha() (*kwimage.structs.detections.\_DetDrawMixin method*), [33](#page-36-0) \_make\_labels() (*kwimage.structs.detections.\_DetDrawMixin method*), [33](#page-36-0) \_numpy\_to\_gdal\_dtype() (*in module kwimage.im\_io*), [152](#page-155-0) \_order\_vertices() (*in module kwimage.structs.polygon*), [78](#page-81-0) \_padded\_slice() (*in module kwimage.util\_warp*), [169](#page-172-0) \_prep\_rgb\_alpha() (*in module kwimage.im\_alphablend*), [126](#page-129-0) \_prob\_to\_dets() (*in module kwimage.structs.heatmap*), [54](#page-57-0) \_rectify\_interpolation() (*in module kwimage.im\_cv2*), [132](#page-135-0) \_rectify\_slice() (*in module kwimage.util\_warp*), [170](#page-173-0) \_remove\_translation() (*in module kwimage.structs.heatmap*), [56](#page-59-0) \_rle\_array\_to\_bytes() (*in module kwimage.im\_runlen*), [156](#page-159-0) \_rle\_bytes\_to\_array() (*in module kwimage.im\_runlen*), [156](#page-159-0) \_safe\_compress() (*in module kwimage.structs.\_generic*), [15](#page-18-0) \_safe\_take() (*in module kwimage.structs.\_generic*), [15](#page-18-0)

\_stack\_two\_images() (*in module kwimage.im\_stack*), [159](#page-162-1)

\_string\_to\_01() (*kwimage.Color class method*), [182](#page-185-0) \_string\_to\_01() (*kwimage.im\_color.Color class method*), [129](#page-132-1) \_to\_coco() (*kwimage.Mask method*), [235](#page-238-0) \_to\_coco() (*kwimage.MultiPolygon method*), [237](#page-240-0) \_to\_coco() (*kwimage.Points method*), [241](#page-244-0) \_to\_coco() (*kwimage.Polygon method*), [246](#page-249-0) \_to\_coco() (*kwimage.structs.Mask method*), [111](#page-114-0) \_to\_coco() (*kwimage.structs.MultiPolygon method*), [118](#page-121-0) \_to\_coco() (*kwimage.structs.Points method*), [116](#page-119-0) \_to\_coco() (*kwimage.structs.Polygon method*), [122](#page-125-0) \_to\_coco() (*kwimage.structs.mask.Mask method*), [62](#page-65-0) \_to\_coco() (*kwimage.structs.points.Points method*), [69](#page-72-0) \_to\_coco() (*kwimage.structs.polygon.MultiPolygon method*), [79](#page-82-0) \_to\_coco() (*kwimage.structs.polygon.Polygon method*), [76](#page-79-0) \_to\_cv\_countours() (*kwimage.Polygon method*), [244](#page-247-0) \_to\_cv\_countours() (*kwimage.structs.Polygon method*), [120](#page-123-0) \_to\_cv\_countours() (*kwimage.structs.polygon.Polygon method*), [74](#page-77-0) \_update\_hashes() (*in module kwimage.im\_demodata*), [137](#page-140-1) \_warp\_imgaug() (*kwimage.Coords method*), [217](#page-220-0) \_warp\_imgaug() (*kwimage.structs.Coords method*), [93](#page-96-0) \_warp\_imgaug() (*kwimage.structs.coords.Coords method*), [28](#page-31-0) \_warp\_imgaug() (*kwimage.structs.points.\_PointsWarpMixin method*), [63](#page-66-1) \_warp\_imgaug() (*kwimage.structs.polygon.\_PolyWarpMixin method*), [71](#page-74-0) \_warp\_imgspace() (*kwimage.structs.heatmap.\_HeatmapWarpMixin method*), [48](#page-51-0) \_warp\_tensor\_cv2() (*in module kwimage.util\_warp*), [170](#page-173-0)

# A

add\_homog() (*in module kwimage*), [249](#page-252-0) add\_homog() (*in module kwimage.util\_warp*), [173](#page-176-0) apply() (*kwimage.structs.\_generic.ObjectList method*), [14](#page-17-3) area (*kwimage.Mask attribute*), [231](#page-234-0) area (*kwimage.structs.Mask attribute*), [107](#page-110-0) area (*kwimage.structs.mask.Mask attribute*), [58](#page-61-0) argsort() (*kwimage.Detections method*), [225](#page-228-0)

argsort() (*kwimage.structs.Detections method*), [101](#page-104-0) argsort() (*kwimage.structs.detections.Detections method*), [39](#page-42-0) as01() (*kwimage.Color method*), [181](#page-184-0) as01() (*kwimage.im\_color.Color method*), [128](#page-131-0) as255() (*kwimage.Color method*), [181](#page-184-0) as255() (*kwimage.im\_color.Color method*), [128](#page-131-0) ashex() (*kwimage.Color method*), [181](#page-184-0) ashex() (*kwimage.im\_color.Color method*), [128](#page-131-0) astype() (*kwimage.Boxes method*), [209](#page-212-0) astype() (*kwimage.Coords method*), [214](#page-217-0) astype() (*kwimage.structs.Boxes method*), [85](#page-88-0) astype() (*kwimage.structs.boxes.Boxes method*), [20](#page-23-0) astype() (*kwimage.structs.Coords method*), [90](#page-93-0) astype() (*kwimage.structs.coords.Coords method*), [26](#page-29-0) atleast\_3channels() (*in module kwimage*), [182](#page-185-0) atleast\_3channels() (*in module kwimage.im\_core*), [131](#page-134-1) available\_nms\_impls() (*in module kwimage*), [175](#page-178-0) available\_nms\_impls() (*in module kwimage.algo*), [9](#page-12-0) available\_nms\_impls() (*in module kwimage.algo.algo\_nms*), [6](#page-9-0)

### B

BASE\_COLORS (*in module kwimage*), [180](#page-183-0)

BASE\_COLORS (*in module kwimage.im\_color*), [129](#page-132-1)

- bounds (*kwimage.Heatmap attribute*), [229](#page-232-0)
- bounds (*kwimage.structs.Heatmap attribute*), [105](#page-108-0)
- bounds (*kwimage.structs.heatmap.Heatmap attribute*), [53](#page-56-0)
- Boxes (*class in kwimage*), [205](#page-208-0)
- Boxes (*class in kwimage.structs*), [81](#page-84-0)
- Boxes (*class in kwimage.structs.boxes*), [16](#page-19-1)
- boxes (*kwimage.Detections attribute*), [221](#page-224-0)
- boxes (*kwimage.structs.Detections attribute*), [97](#page-100-0) boxes (*kwimage.structs.detections.Detections attribute*), [35](#page-38-0)

# C

- circle() (*kwimage.Polygon class method*), [243](#page-246-0)
- circle() (*kwimage.structs.Polygon class method*), [119](#page-122-0)
- circle() (*kwimage.structs.polygon.Polygon class method*), [73](#page-76-0)
- class\_idxs (*kwimage.Detections attribute*), [221](#page-224-0)
- class\_idxs (*kwimage.structs.Detections attribute*), [97](#page-100-0)
- class\_idxs (*kwimage.structs.detections.Detections attribute*), [35](#page-38-0)
- class\_probs (*kwimage.Heatmap attribute*), [229](#page-232-0)
- class\_probs (*kwimage.structs.Heatmap attribute*), [105](#page-108-0)
- class\_probs (*kwimage.structs.heatmap.Heatmap attribute*), [53](#page-56-0)

classes (*kwimage.Detections attribute*), [222](#page-225-0) classes (*kwimage.Heatmap attribute*), [229](#page-232-0) classes (*kwimage.structs.Detections attribute*), [98](#page-101-0) classes (*kwimage.structs.detections.Detections attribute*), [36](#page-39-0) classes (*kwimage.structs.Heatmap attribute*), [105](#page-108-0) classes (*kwimage.structs.heatmap.Heatmap attribute*), [53](#page-56-0) clip() (*kwimage.Polygon method*), [246](#page-249-0) clip() (*kwimage.structs.Polygon method*), [122](#page-125-0) clip() (*kwimage.structs.polygon.Polygon method*), [76](#page-79-0) coerce() (*kwimage.Detections class method*), [222](#page-225-0) coerce() (*kwimage.Mask class method*), [235](#page-238-0) coerce() (*kwimage.MultiPolygon class method*), [236](#page-239-0) coerce() (*kwimage.Points class method*), [241](#page-244-0) coerce() (*kwimage.Polygon class method*), [245](#page-248-0) coerce() (*kwimage.Segmentation class method*), [248](#page-251-0) coerce() (*kwimage.SegmentationList class method*), [248](#page-251-0) coerce() (*kwimage.structs.Detections class method*), [98](#page-101-0) coerce() (*kwimage.structs.detections.Detections class method*), [36](#page-39-0) coerce() (*kwimage.structs.Mask class method*), [111](#page-114-0) coerce() (*kwimage.structs.mask.Mask class method*), [62](#page-65-0) coerce() (*kwimage.structs.MultiPolygon class method*), [118](#page-121-0) coerce() (*kwimage.structs.Points class method*), [116](#page-119-0) coerce() (*kwimage.structs.points.Points class method*), [69](#page-72-0) coerce() (*kwimage.structs.Polygon class method*), [121](#page-124-0) coerce() (*kwimage.structs.polygon.MultiPolygon class method*), [79](#page-82-0) coerce() (*kwimage.structs.polygon.Polygon class method*), [75](#page-78-0) coerce() (*kwimage.structs.Segmentation class method*), [124](#page-127-1) coerce() (*kwimage.structs.segmentation.Segmentation class method*), [80](#page-83-1) coerce()(*kwimage.structs.segmentation.SegmentationList*ontains()(*kwimage.structs.boxes.Boxes method*), *class method*), [81](#page-84-0) coerce() (*kwimage.structs.SegmentationList class method*), [124](#page-127-1) Color (*class in kwimage*), [180](#page-183-0) Color (*class in kwimage.im\_color*), [127](#page-130-1) colorize()(*kwimage.structs.heatmap.\_HeatmapDrawMixin* rds (*class in kwimage.structs*), [88](#page-91-0) *method*), [45](#page-48-0) combine() (*kwimage.structs.heatmap.\_HeatmapAlgoMixin* copy() (*kwimage.Boxes method*), [207](#page-210-0) *class method*), [49](#page-52-0) compress() (*kwimage.Boxes method*), [208](#page-211-0) compress() (*kwimage.Coords method*), [213](#page-216-0) compress() (*kwimage.Detections method*), [225](#page-228-0) compress() (*kwimage.Points method*), [240](#page-243-0)

compress() (*kwimage.structs.\_generic.ObjectList method*), [14](#page-17-3) compress() (*kwimage.structs.Boxes method*), [84](#page-87-0) compress() (*kwimage.structs.boxes.Boxes method*), [19](#page-22-0) compress() (*kwimage.structs.Coords method*), [89](#page-92-0) compress() (*kwimage.structs.coords.Coords method*), [25](#page-28-0) compress() (*kwimage.structs.Detections method*), [101](#page-104-0) compress() (*kwimage.structs.detections.Detections method*), [39](#page-42-0) compress() (*kwimage.structs.Points method*), [115](#page-118-0) compress() (*kwimage.structs.points.Points method*), [68](#page-71-0) concatenate() (*kwimage.Boxes class method*), [207](#page-210-0) concatenate() (*kwimage.Coords class method*), [215](#page-218-0) concatenate() (*kwimage.Detections class method*), [224](#page-227-0) concatenate() (*kwimage.Points class method*), [241](#page-244-0) concatenate() (*kwimage.structs.\_generic.ObjectList class method*), [15](#page-18-0) concatenate() (*kwimage.structs.Boxes class method*), [84](#page-87-0) concatenate() (*kwimage.structs.boxes.Boxes class method*), [19](#page-22-0) concatenate() (*kwimage.structs.Coords class method*), [91](#page-94-0) concatenate() (*kwimage.structs.coords.Coords class method*), [26](#page-29-0) concatenate() (*kwimage.structs.Detections class method*), [100](#page-103-0) concatenate() (*kwimage.structs.detections.Detections class method*), [38](#page-41-0) concatenate() (*kwimage.structs.Points class method*), [115](#page-118-0) concatenate() (*kwimage.structs.points.Points class method*), [68](#page-71-0) contains() (*kwimage.Boxes method*), [212](#page-215-0) contains() (*kwimage.structs.Boxes method*), [88](#page-91-0) [23](#page-26-0) convert\_colorspace() (*in module kwimage*), [184](#page-187-0) convert\_colorspace() (*in module kwimage.im\_cv2*), [135](#page-138-0) Coords (*class in kwimage*), [212](#page-215-0) Coords (*class in kwimage.structs.coords*), [24](#page-27-1) copy() (*kwimage.Coords method*), [213](#page-216-0) copy() (*kwimage.Detections method*), [222](#page-225-0) copy() (*kwimage.Mask method*), [231](#page-234-0) copy() (*kwimage.Polygon method*), [246](#page-249-0)

copy() (*kwimage.structs.Boxes method*), [83](#page-86-0)

- copy() (*kwimage.structs.boxes.Boxes method*), [19](#page-22-0)
- copy() (*kwimage.structs.Coords method*), [89](#page-92-0)
- copy() (*kwimage.structs.coords.Coords method*), [25](#page-28-0)
- copy() (*kwimage.structs.Detections method*), [98](#page-101-0)
- copy() (*kwimage.structs.detections.Detections method*), [36](#page-39-0)
- copy() (*kwimage.structs.Mask method*), [107](#page-110-0)
- copy() (*kwimage.structs.mask.Mask method*), [58](#page-61-0)
- copy() (*kwimage.structs.Polygon method*), [122](#page-125-0)
- copy() (*kwimage.structs.polygon.Polygon method*), [76](#page-79-0)
- CSS4\_COLORS (*in module kwimage*), [180](#page-183-0)
- CSS4\_COLORS (*in module kwimage.im\_color*), [129](#page-132-1)

# D

- daq\_spatial\_nms() (*in module kwimage*), [175](#page-178-0)
- daq\_spatial\_nms() (*in module kwimage.algo*), [9](#page-12-0)
- daq\_spatial\_nms() (*in module kwimage.algo.algo\_nms*), [5](#page-8-1)
- decode\_run\_length() (*in module kwimage*), [201](#page-204-0)
- decode\_run\_length() (*in module kwimage.im\_runlen*), [154](#page-157-0)
- demo() (*kwimage.Detections class method*), [227](#page-230-0)
- demo() (*kwimage.Mask class method*), [233](#page-236-0)
- demo() (*kwimage.structs.Detections class method*), [103](#page-106-0)
- demo() (*kwimage.structs.detections.Detections class method*), [41](#page-44-0)
- demo() (*kwimage.structs.Mask class method*), [109](#page-112-0)
- demo() (*kwimage.structs.mask.Mask class method*), [60](#page-63-0)
- *method*), [50](#page-53-0)
- Detections (*class in kwimage*), [220](#page-223-0)
- Detections (*class in kwimage.structs*), [96](#page-99-0)
- Detections (*class in kwimage.structs.detections*), [34](#page-37-0)
- device (*kwimage.Boxes attribute*), [206](#page-209-0)
- device (*kwimage.Coords attribute*), [213](#page-216-0)
- device (*kwimage.Detections attribute*), [222](#page-225-0)
- device (*kwimage.structs.Boxes attribute*), [82](#page-85-0)
- device (*kwimage.structs.boxes.Boxes attribute*), [17](#page-20-0)
- device (*kwimage.structs.Coords attribute*), [89](#page-92-0)
- device (*kwimage.structs.coords.Coords attribute*), [25](#page-28-0)
- device (*kwimage.structs.Detections attribute*), [98](#page-101-0) device (*kwimage.structs.detections.Detections at-*
- *tribute*), [36](#page-39-0)
- diameter (*kwimage.Heatmap attribute*), [229](#page-232-0)
- diameter (*kwimage.structs.Heatmap attribute*), [105](#page-108-0) diameter (*kwimage.structs.heatmap.Heatmap at-*
- *tribute*), [53](#page-56-0)
- dim (*kwimage.Coords attribute*), [213](#page-216-0)
- dim (*kwimage.structs.Coords attribute*), [89](#page-92-0)
- dim (*kwimage.structs.coords.Coords attribute*), [24](#page-27-1)
- dims (*kwimage.Heatmap attribute*), [229](#page-232-0)
- dims (*kwimage.structs.Heatmap attribute*), [105](#page-108-0)
- dims (*kwimage.structs.heatmap.Heatmap attribute*), [53](#page-56-0)
- distinct() (*kwimage.Color class method*), [182](#page-185-0)
- distinct() (*kwimage.im\_color.Color class method*), [129](#page-132-1)
- draw() (*kwimage.Coords method*), [220](#page-223-0)
- draw() (*kwimage.Points method*), [240](#page-243-0)
- draw() (*kwimage.Polygon method*), [247](#page-250-0)
- draw() (*kwimage.structs.\_generic.ObjectList method*), [14](#page-17-3)
- draw() (*kwimage.structs.Coords method*), [96](#page-99-0)
- draw() (*kwimage.structs.coords.Coords method*), [31](#page-34-0)
- draw() (*kwimage.structs.detections.\_DetDrawMixin method*), [32](#page-35-1)
- draw() (*kwimage.structs.heatmap.\_HeatmapDrawMixin method*), [46](#page-49-0)
- draw() (*kwimage.structs.Points method*), [114](#page-117-0)
- draw() (*kwimage.structs.points.Points method*), [68](#page-71-0)
- draw() (*kwimage.structs.Polygon method*), [123](#page-126-0)
- draw() (*kwimage.structs.polygon.Polygon method*), [77](#page-80-0)
- draw() (*kwimage.structs.segmentation.\_WrapperObject method*), [80](#page-83-1)
- draw\_boxes\_on\_image() (*in module kwimage*), [189](#page-192-0)
- draw\_boxes\_on\_image() (*in module kwimage.im\_draw*), [139](#page-142-0)
- draw\_clf\_on\_image() (*in module kwimage*), [189](#page-192-0)
- draw\_clf\_on\_image() (*in module kwimage.im\_draw*), [139](#page-142-0)
- draw\_line\_segments\_on\_image() (*in module kwimage*), [190](#page-193-0)
- detect()(*kwimage.structs.heatmap.\_HeatmapAlgoMixin*draw\_line\_segments\_on\_image()(*in module kwimage.im\_draw*), [140](#page-143-0)
	- draw\_on() (*kwimage.Coords method*), [219](#page-222-0)
	- draw\_on() (*kwimage.Points method*), [239](#page-242-0)
	- draw\_on() (*kwimage.Polygon method*), [246](#page-249-0)
	- draw\_on() (*kwimage.structs.\_generic.ObjectList method*), [15](#page-18-0)
	- draw\_on() (*kwimage.structs.Coords method*), [95](#page-98-0)
	- draw\_on() (*kwimage.structs.coords.Coords method*), [31](#page-34-0)
	- draw\_on() (*kwimage.structs.detections.\_DetDrawMixin method*), [33](#page-36-0)
	- draw\_on() (*kwimage.structs.heatmap.\_HeatmapDrawMixin method*), [46](#page-49-0)
	- draw\_on() (*kwimage.structs.Points method*), [113](#page-116-0)
	- draw\_on() (*kwimage.structs.points.Points method*), [66](#page-69-0)
	- draw\_on() (*kwimage.structs.Polygon method*), [122](#page-125-0)
	- draw\_on() (*kwimage.structs.polygon.Polygon method*), [76](#page-79-0)
	- draw\_on() (*kwimage.structs.segmentation.\_WrapperObject method*), [80](#page-83-1)
	- draw\_stacked() (*kwimage.structs.heatmap.\_HeatmapDrawMixin method*), [46](#page-49-0)
	- draw\_text\_on\_image() (*in module kwimage*), [191](#page-194-0)
	- draw\_text\_on\_image() (*in module kwim-*

*age.im\_draw*), [138](#page-141-1) draw\_vector\_field() (*in module kwimage*), [192](#page-195-0) draw\_vector\_field() (*in module kwimage.im\_draw*), [143](#page-146-0) dtype (*kwimage.Coords attribute*), [213](#page-216-0) dtype (*kwimage.Detections attribute*), [222](#page-225-0) dtype (*kwimage.Mask attribute*), [231](#page-234-0) dtype (*kwimage.structs.\_generic.ObjectList attribute*), [14](#page-17-3) dtype (*kwimage.structs.Coords attribute*), [89](#page-92-0) dtype (*kwimage.structs.coords.Coords attribute*), [24](#page-27-1) dtype (*kwimage.structs.Detections attribute*), [98](#page-101-0) dtype (*kwimage.structs.detections.Detections attribute*), [36](#page-39-0) dtype (*kwimage.structs.Mask attribute*), [107](#page-110-0) dtype (*kwimage.structs.mask.Mask attribute*), [58](#page-61-0) dtype (*kwimage.structs.points.\_PointsWarpMixin attribute*), [63](#page-66-1)

# E

encode\_run\_length() (*in module kwimage*), [202](#page-205-0) encode\_run\_length() (*in module kwimage.im\_runlen*), [153](#page-156-1) ensure\_alpha\_channel() (*in module kwimage*), [179](#page-182-0) ensure\_alpha\_channel() (*in module kwimage.im\_alphablend*), [126](#page-129-0) ensure\_float01() (*in module kwimage*), [182](#page-185-0) ensure\_float01() (*in module kwimage.im\_core*), [130](#page-133-0) ensure\_uint255() (*in module kwimage*), [183](#page-186-0) ensure\_uint255() (*in module kwimage.im\_core*), [130](#page-133-0)

# F

fill() (*kwimage.Coords method*), [219](#page-222-0) fill() (*kwimage.MultiPolygon method*), [236](#page-239-0) fill() (*kwimage.Polygon method*), [244](#page-247-0) fill() (*kwimage.structs.Coords method*), [95](#page-98-0) fill() (*kwimage.structs.coords.Coords method*), [31](#page-34-0) fill() (*kwimage.structs.MultiPolygon method*), [117](#page-120-0) fill() (*kwimage.structs.Polygon method*), [120](#page-123-0) fill() (*kwimage.structs.polygon.MultiPolygon method*), [78](#page-81-0) fill() (*kwimage.structs.polygon.Polygon method*), [74](#page-77-0) fourier\_mask() (*in module kwimage*), [195](#page-198-0) fourier\_mask() (*in module kwimage.im\_filter*), [145](#page-148-0) from\_coco() (*kwimage.MultiPolygon class method*), [237](#page-240-0) from\_coco() (*kwimage.Points class method*), [241](#page-244-0) from\_coco() (*kwimage.Polygon class method*), [246](#page-249-0) from\_coco() (*kwimage.structs.MultiPolygon class method*), [118](#page-121-0)

- from\_coco() (*kwimage.structs.Points class method*), [116](#page-119-0)
- from\_coco() (*kwimage.structs.points.Points class method*), [69](#page-72-0)
- from\_coco() (*kwimage.structs.Polygon class method*), [122](#page-125-0)
- from\_coco() (*kwimage.structs.polygon.MultiPolygon class method*), [79](#page-82-0)
- from\_coco() (*kwimage.structs.polygon.Polygon class method*), [76](#page-79-0)
- from\_coco\_annots() (*kwimage.Detections class method*), [222](#page-225-0)
- from\_coco\_annots() (*kwimage.structs.Detections class method*), [98](#page-101-0)
- from\_coco\_annots() (*kwimage.structs.detections.Detections class method*), [36](#page-39-0)
- from\_geojson() (*kwimage.MultiPolygon class method*), [237](#page-240-0)
- from\_geojson() (*kwimage.Polygon class method*), [245](#page-248-0)
- from\_geojson() (*kwimage.structs.MultiPolygon class method*), [118](#page-121-0)
- from\_geojson() (*kwimage.structs.Polygon class method*), [121](#page-124-0)
- from\_geojson() (*kwimage.structs.polygon.MultiPolygon class method*), [79](#page-82-0)
- from\_geojson() (*kwimage.structs.polygon.Polygon class method*), [75](#page-78-0)
- from\_imgaug() (*kwimage.Coords class method*), [218](#page-221-0)
- from\_imgaug() (*kwimage.structs.Coords class method*), [94](#page-97-0)
- from\_imgaug() (*kwimage.structs.coords.Coords class method*), [30](#page-33-0)
- from\_imgaug() (*kwimage.structs.points.\_PointsWarpMixin class method*), [64](#page-67-0)
- from\_shapely() (*kwimage.MultiPolygon class method*), [237](#page-240-0)
- from\_shapely() (*kwimage.Polygon class method*), [245](#page-248-0)
- from\_shapely() (*kwimage.structs.MultiPolygon class method*), [118](#page-121-0)
- from\_shapely() (*kwimage.structs.Polygon class method*), [121](#page-124-0)
- from\_shapely() (*kwimage.structs.polygon.MultiPolygon class method*), [79](#page-82-0)
- from\_shapely() (*kwimage.structs.polygon.Polygon class method*), [75](#page-78-0)
- from\_wkt() (*kwimage.Polygon class method*), [245](#page-248-0)
- from\_wkt() (*kwimage.structs.Polygon class method*), [121](#page-124-0)

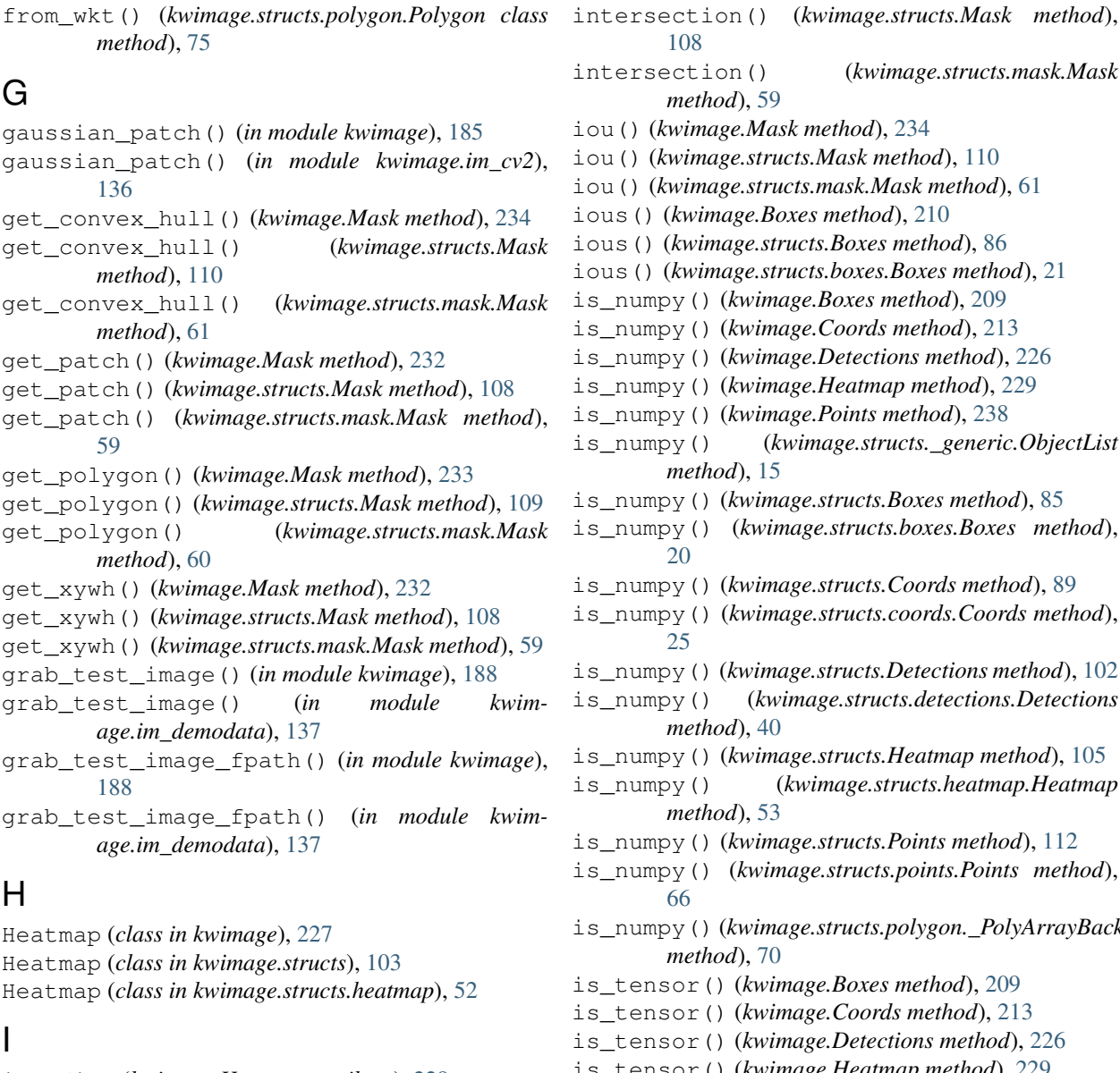

img\_dims (*kwimage.Heatmap attribute*), [229](#page-232-0) img\_dims (*kwimage.structs.Heatmap attribute*), [105](#page-108-0) img\_dims (*kwimage.structs.heatmap.Heatmap attribute*), [53](#page-56-0) imread() (*in module kwimage*), [196](#page-199-0) imread() (*in module kwimage.im\_io*), [146](#page-149-1) imresize() (*in module kwimage*), [186](#page-189-0) imresize() (*in module kwimage.im\_cv2*), [133](#page-136-0) imscale() (*in module kwimage*), [187](#page-190-0) imscale() (*in module kwimage.im\_cv2*), [132](#page-135-0) imwrite() (*in module kwimage*), [198](#page-201-0) imwrite() (*in module kwimage.im\_io*), [148](#page-151-0) intersection() (*kwimage.Boxes method*), [211](#page-214-0) intersection() (*kwimage.Mask method*), [232](#page-235-0) intersection() (*kwimage.structs.Boxes method*), [87](#page-90-0) intersection() (*kwimage.structs.boxes.Boxes method*), [23](#page-26-0)

*method*), [59](#page-62-0) e.Mask method), [234](#page-237-0) e.structs.Mask method), [110](#page-113-0) iou() (*kwimage.structs.mask.Mask method*), [61](#page-64-0) ious() (*kwimage.Boxes method*), [210](#page-213-0) ious() (*kwimage.structs.Boxes method*), [86](#page-89-0) ious() (*kwimage.structs.boxes.Boxes method*), [21](#page-24-0) kwimage.Boxes method), [209](#page-212-0) kwimage.Coords method), [213](#page-216-0) kwimage.Detections method), [226](#page-229-0) is\_numpy() (*kwimage.Heatmap method*), [229](#page-232-0) kwimage.Points method), [238](#page-241-0) (*kwimage.structs.\_generic.ObjectList method*), [15](#page-18-0) kwimage.structs.Boxes method), [85](#page-88-0) (*kwimage.structs.boxes.Boxes method*), kwimage.structs.Coords method), [89](#page-92-0)  $kwinage. structures.coords. Coords method),$ kwimage.structs.Detections method), [102](#page-105-0)  $(kwimage. structures. detections. Detections$ *method*), [40](#page-43-0) kwimage.structs.Heatmap method), [105](#page-108-0) is\_numpy() (*kwimage.structs.heatmap.Heatmap method*), [53](#page-56-0) is\_numpy() (*kwimage.structs.Points method*), [112](#page-115-0) is\_numpy() (*kwimage.structs.points.Points method*), is\_numpy() (*kwimage.structs.polygon.\_PolyArrayBackend method*), [70](#page-73-1) (*kwimage.Boxes method*), [209](#page-212-0) (*kwimage.Coords method*), [213](#page-216-0) (*kwimage.Detections method*), [226](#page-229-0) (*kwimage.Heatmap method*), [229](#page-232-0) is\_tensor() (*kwimage.Points method*), [238](#page-241-0) is\_tensor() (*kwimage.structs.\_generic.ObjectList method*), [15](#page-18-0) is\_tensor() (*kwimage.structs.Boxes method*), [85](#page-88-0) is\_tensor() (*kwimage.structs.boxes.Boxes method*), [20](#page-23-0) is\_tensor() (*kwimage.structs.Coords method*), [89](#page-92-0) is\_tensor() (*kwimage.structs.coords.Coords method*), [25](#page-28-0) is\_tensor() (*kwimage.structs.Detections method*), [102](#page-105-0) is\_tensor() (*kwimage.structs.detections.Detections method*), [40](#page-43-0) is\_tensor() (*kwimage.structs.Heatmap method*), [105](#page-108-0)

is\_tensor() (*kwimage.structs.heatmap.Heatmap method*), [53](#page-56-0)

is\_tensor() (*kwimage.structs.Points method*), [112](#page-115-0) is\_tensor() (*kwimage.structs.points.Points method*), [66](#page-69-0) is\_tensor() (*kwimage.structs.polygon.\_PolyArrayBackend method*), [70](#page-73-1) isect\_area() (*kwimage.Boxes method*), [211](#page-214-0) isect\_area() (*kwimage.structs.Boxes method*), [87](#page-90-0)

isect\_area() (*kwimage.structs.boxes.Boxes method*), [22](#page-25-0)

# K

keys (*in module kwimage.im\_demodata*), [137](#page-140-1) kwimage (*module*), [2](#page-5-4) kwimage.algo (*module*), [2](#page-5-4) kwimage.algo.\_nms\_backend (*module*), [2](#page-5-4) kwimage.algo.\_nms\_backend.py\_nms (*module*), [2](#page-5-4) kwimage.algo.\_nms\_backend.torch\_nms (*module*), [4](#page-7-1) kwimage.algo.algo\_nms (*module*), [5](#page-8-1) kwimage.im\_alphablend (*module*), [125](#page-128-0) kwimage.im\_color (*module*), [127](#page-130-1) kwimage.im\_core (*module*), [129](#page-132-1) kwimage.im\_cv2 (*module*), [131](#page-134-1) kwimage.im\_demodata (*module*), [137](#page-140-1) kwimage.im\_draw (*module*), [138](#page-141-1) kwimage.im\_filter (*module*), [144](#page-147-1) kwimage.im\_io (*module*), [146](#page-149-1) kwimage.im\_runlen (*module*), [153](#page-156-1) kwimage.im\_stack (*module*), [157](#page-160-1) kwimage.structs (*module*), [13](#page-16-1) kwimage.structs.\_boxes\_backend (*module*), [14](#page-17-3) kwimage.structs.\_generic (*module*), [14](#page-17-3) kwimage.structs.\_mask\_backend (*module*), [14](#page-17-3) kwimage.structs.boxes (*module*), [16](#page-19-1) kwimage.structs.coords (*module*), [24](#page-27-1) kwimage.structs.detections (*module*), [32](#page-35-1) kwimage.structs.heatmap (*module*), [43](#page-46-1) kwimage.structs.mask (*module*), [57](#page-60-1) kwimage.structs.points (*module*), [63](#page-66-1) kwimage.structs.polygon (*module*), [70](#page-73-1) kwimage.structs.segmentation (*module*), [80](#page-83-1) kwimage.util\_warp (*module*), [159](#page-162-1)

# L

load\_image\_shape() (*in module kwimage*), [200](#page-203-0) load\_image\_shape() (*in module kwimage.im\_io*), [150](#page-153-0)

### M

make\_channels\_comparable() (*in module kwimage*), [183](#page-186-0)

make\_channels\_comparable() (*in module kwimage.im\_core*), [130](#page-133-0) make\_heatmask() (*in module kwimage*), [193](#page-196-0) make\_heatmask() (*in module kwimage.im\_draw*), [141](#page-144-0) make\_orimask() (*in module kwimage*), [193](#page-196-0) make\_orimask() (*in module kwimage.im\_draw*), [142](#page-145-0) make\_vector\_field() (*in module kwimage*), [194](#page-197-0) make\_vector\_field() (*in module kwimage.im\_draw*), [142](#page-145-0) Mask (*class in kwimage*), [230](#page-233-0) Mask (*class in kwimage.structs*), [106](#page-109-0) Mask (*class in kwimage.structs.mask*), [57](#page-60-1) MaskList (*class in kwimage*), [235](#page-238-0) MaskList (*class in kwimage.structs*), [111](#page-114-0) MaskList (*class in kwimage.structs.mask*), [62](#page-65-0) meta (*kwimage.Segmentation attribute*), [248](#page-251-0) meta (*kwimage.structs.Segmentation attribute*), [124](#page-127-1) meta (*kwimage.structs.segmentation.Segmentation attribute*), [80](#page-83-1) MultiPolygon (*class in kwimage*), [236](#page-239-0) MultiPolygon (*class in kwimage.structs*), [117](#page-120-0) MultiPolygon (*class in kwimage.structs.polygon*), [78](#page-81-0)

### N

named\_colors() (*kwimage.Color class method*), [182](#page-185-0) named\_colors() (*kwimage.im\_color.Color class method*), [129](#page-132-1) non\_max\_supress() (*kwimage.structs.detections.\_DetAlgoMixin method*), [34](#page-37-0) non\_max\_supression() (*in module kwimage*), [176](#page-179-0) non\_max\_supression() (*in module kwimage.algo*), [11](#page-14-0) non\_max\_supression() (*in module kwimage.algo.algo\_nms*), [7](#page-10-0) non\_max\_supression() (*kwimage.structs.detections.\_DetAlgoMixin method*), [34](#page-37-0) num\_boxes() (*kwimage.Detections method*), [224](#page-227-0) num\_boxes() (*kwimage.structs.Detections method*), [100](#page-103-0) num\_boxes() (*kwimage.structs.detections.Detections method*), [38](#page-41-0) num\_channels() (*in module kwimage*), [184](#page-187-0) num\_channels() (*in module kwimage.im\_core*), [129](#page-132-1) numpy() (*kwimage.Boxes method*), [210](#page-213-0) numpy() (*kwimage.Coords method*), [215](#page-218-0) numpy() (*kwimage.Detections method*), [226](#page-229-0) numpy() (*kwimage.Heatmap method*), [230](#page-233-0) numpy() (*kwimage.Points method*), [238](#page-241-0) numpy() (*kwimage.structs.\_generic.ObjectList method*), [15](#page-18-0)

numpy() (*kwimage.structs.Boxes method*), [86](#page-89-0)

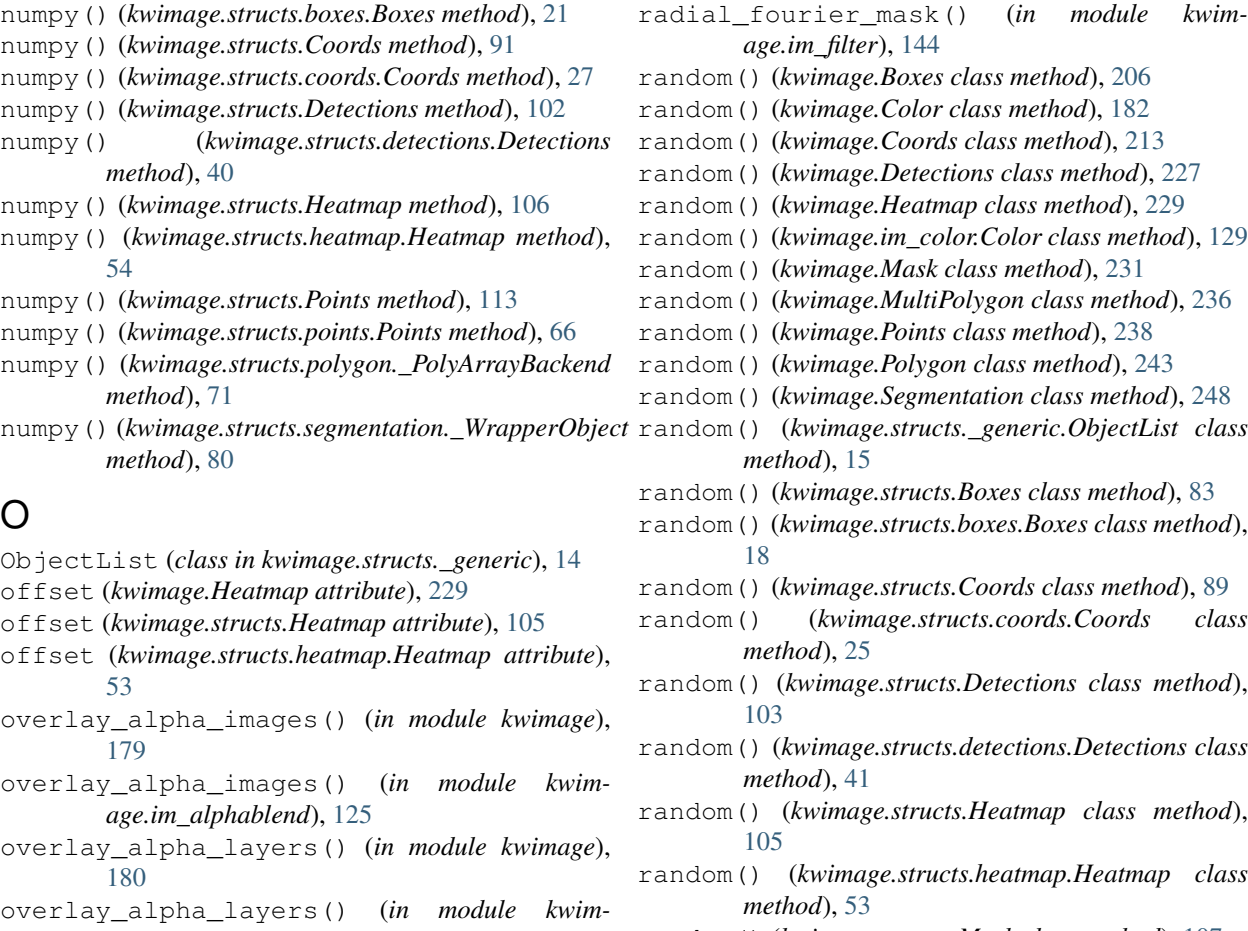

*age.im\_alphablend*), [125](#page-128-0)

# P

O

- Points (*class in kwimage*), [237](#page-240-0)
- Points (*class in kwimage.structs*), [112](#page-115-0)
- Points (*class in kwimage.structs.points*), [65](#page-68-0)
- PointsList (*class in kwimage*), [242](#page-245-0)
- PointsList (*class in kwimage.structs*), [117](#page-120-0)
- PointsList (*class in kwimage.structs.points*), [70](#page-73-1)
- Polygon (*class in kwimage*), [242](#page-245-0)
- Polygon (*class in kwimage.structs*), [119](#page-122-0)
- Polygon (*class in kwimage.structs.polygon*), [73](#page-76-0)
- PolygonList (*class in kwimage*), [248](#page-251-0)
- PolygonList (*class in kwimage.structs*), [124](#page-127-1)
- PolygonList (*class in kwimage.structs.polygon*), [79](#page-82-0)
- probs (*kwimage.Detections attribute*), [221](#page-224-0)
- probs (*kwimage.structs.Detections attribute*), [97](#page-100-0)
- probs (*kwimage.structs.detections.Detections attribute*), [35](#page-38-0)
- py\_nms() (*in module kwimage.algo.\_nms\_backend.py\_nms*), [3](#page-6-0)

# R

radial\_fourier\_mask() (*in module kwimage*), [195](#page-198-0)

*age.im\_filter*), [144](#page-147-1) random() (*kwimage.Boxes class method*), [206](#page-209-0) random() (*kwimage.Color class method*), [182](#page-185-0) random() (*kwimage.Coords class method*), [213](#page-216-0) random() (*kwimage.Detections class method*), [227](#page-230-0) random() (*kwimage.Heatmap class method*), [229](#page-232-0) random() (*kwimage.im\_color.Color class method*), [129](#page-132-1) random() (*kwimage.Mask class method*), [231](#page-234-0) random() (*kwimage.MultiPolygon class method*), [236](#page-239-0) random() (*kwimage.Points class method*), [238](#page-241-0) random() (*kwimage.Polygon class method*), [243](#page-246-0) random() (*kwimage.Segmentation class method*), [248](#page-251-0) random() (*kwimage.structs.\_generic.ObjectList class method*), [15](#page-18-0) random() (*kwimage.structs.Boxes class method*), [83](#page-86-0) random() (*kwimage.structs.boxes.Boxes class method*), [18](#page-21-0) random() (*kwimage.structs.Coords class method*), [89](#page-92-0) random() (*kwimage.structs.coords.Coords class method*), [25](#page-28-0) random() (*kwimage.structs.Detections class method*), [103](#page-106-0) random() (*kwimage.structs.detections.Detections class method*), [41](#page-44-0) random() (*kwimage.structs.Heatmap class method*), [105](#page-108-0) random() (*kwimage.structs.heatmap.Heatmap class method*), [53](#page-56-0) random() (*kwimage.structs.Mask class method*), [107](#page-110-0) random() (*kwimage.structs.mask.Mask class method*), [58](#page-61-0) random() (*kwimage.structs.MultiPolygon class method*), [117](#page-120-0) random() (*kwimage.structs.Points class method*), [112](#page-115-0) random() (*kwimage.structs.points.Points class method*), [65](#page-68-0) random() (*kwimage.structs.Polygon class method*), [119](#page-122-0) random() (*kwimage.structs.polygon.MultiPolygon class method*), [78](#page-81-0) random() (*kwimage.structs.polygon.Polygon class method*), [73](#page-76-0) random() (*kwimage.structs.Segmentation class method*), [124](#page-127-1) random() (*kwimage.structs.segmentation.Segmentation class method*), [80](#page-83-1) rasterize() (*kwimage.structs.detections.\_DetAlgoMixin method*), [34](#page-37-0) remove\_homog() (*in module kwimage*), [249](#page-252-0) remove\_homog() (*in module kwimage.util\_warp*), [172](#page-175-0) rle\_translate() (*in module kwimage*), [203](#page-206-0) rle\_translate() (*in module kwimage.im\_runlen*),

[155](#page-158-0)

round() (*kwimage.Boxes method*), [209](#page-212-0) round() (*kwimage.Coords method*), [214](#page-217-0) round() (*kwimage.Points method*), [238](#page-241-0) round() (*kwimage.structs.Boxes method*), [85](#page-88-0) round() (*kwimage.structs.boxes.Boxes method*), [21](#page-24-0) round() (*kwimage.structs.Coords method*), [90](#page-93-0) round() (*kwimage.structs.coords.Coords method*), [26](#page-29-0) round() (*kwimage.structs.Points method*), [113](#page-116-0) round() (*kwimage.structs.points.Points method*), [66](#page-69-0) S scale() (*kwimage.Coords method*), [218](#page-221-0) scale() (*kwimage.Detections method*), [224](#page-227-0) scale() (*kwimage.structs.\_generic.ObjectList method*), [14](#page-17-3) scale() (*kwimage.structs.Coords method*), [94](#page-97-0) scale() (*kwimage.structs.coords.Coords method*), [30](#page-33-0) scale() (*kwimage.structs.Detections method*), [100](#page-103-0) scale() (*kwimage.structs.detections.Detections method*), [38](#page-41-0) scale() (*kwimage.structs.heatmap.\_HeatmapWarpMixin* subpixel\_getvalue() (*in module kwimage*), [251](#page-254-0) *method*), [49](#page-52-0) scale() (*kwimage.structs.points.\_PointsWarpMixin method*), [64](#page-67-0) scale() (*kwimage.structs.polygon.\_PolyWarpMixin method*), [72](#page-75-0) scale() (*kwimage.structs.segmentation.\_WrapperObject* subpixel\_minimum() (*in module kwimage*), [252](#page-255-0) *method*), [80](#page-83-1) scores (*kwimage.Detections attribute*), [221](#page-224-0) scores (*kwimage.structs.Detections attribute*), [97](#page-100-0) scores (*kwimage.structs.detections.Detections attribute*), [35](#page-38-0) Segmentation (*class in kwimage*), [248](#page-251-0) Segmentation (*class in kwimage.structs*), [124](#page-127-1) Segmentation (*class in kwimage.structs.segmentation*), [80](#page-83-1) SegmentationList (*class in kwimage*), [248](#page-251-0) SegmentationList (*class in kwimage.structs*), [124](#page-127-1) SegmentationList (*class in kwimage.structs.segmentation*), [80](#page-83-1) shape (*kwimage.Coords attribute*), [213](#page-216-0) shape (*kwimage.Heatmap attribute*), [229](#page-232-0) shape (*kwimage.Mask attribute*), [231](#page-234-0) shape (*kwimage.Points attribute*), [238](#page-241-0) shape (*kwimage.structs.\_generic.ObjectList attribute*), [14](#page-17-3) shape (*kwimage.structs.Coords attribute*), [89](#page-92-0) shape (*kwimage.structs.coords.Coords attribute*), [24](#page-27-1) shape (*kwimage.structs.Heatmap attribute*), [105](#page-108-0) shape (*kwimage.structs.heatmap.Heatmap attribute*), [53](#page-56-0) shape (*kwimage.structs.Mask attribute*), [107](#page-110-0) shape (*kwimage.structs.mask.Mask attribute*), [58](#page-61-0) shape (*kwimage.structs.Points attribute*), [112](#page-115-0) shape (*kwimage.structs.points.Points attribute*), [65](#page-68-0) smooth\_prob() (*in module kwimage*), [248](#page-251-0) smooth\_prob() (*in module kwimage.structs*), [106](#page-109-0) smooth prob() (*in module kwimage.structs.heatmap*), [56](#page-59-0) sort() (*kwimage.Detections method*), [225](#page-228-0) sort() (*kwimage.structs.Detections method*), [101](#page-104-0) sort() (*kwimage.structs.detections.Detections method*), [39](#page-42-0) Spatial (*class in kwimage.structs.\_generic*), [14](#page-17-3) stack\_images() (*in module kwimage*), [204](#page-207-0) stack\_images() (*in module kwimage.im\_stack*), [157](#page-160-1) stack\_images\_grid() (*in module kwimage*), [205](#page-208-0) stack\_images\_grid() (*in module kwimage.im\_stack*), [158](#page-161-0) subpixel\_accum() (*in module kwimage*), [249](#page-252-0) subpixel\_accum() (*in module kwimage.util\_warp*), [164](#page-167-0) subpixel\_align() (*in module kwimage*), [251](#page-254-0) subpixel\_align() (*in module kwimage.util\_warp*), [164](#page-167-0) subpixel\_getvalue() (*in module kwimage.util\_warp*), [173](#page-176-0) subpixel\_maximum() (*in module kwimage*), [252](#page-255-0) subpixel\_maximum() (*in module kwimage.util\_warp*), [166](#page-169-0) subpixel\_minimum() (*in module kwimage.util\_warp*), [166](#page-169-0) subpixel\_set() (*in module kwimage*), [253](#page-256-0) subpixel\_set() (*in module kwimage.util\_warp*), [164](#page-167-0) subpixel\_setvalue() (*in module kwimage*), [253](#page-256-0) subpixel\_setvalue() (*in module kwimage.util\_warp*), [174](#page-177-0) subpixel\_slice() (*in module kwimage*), [254](#page-257-0) subpixel slice() (*in module kwimage.util warp*), [167](#page-170-0) subpixel\_translate() (*in module kwimage*), [255](#page-258-0) subpixel\_translate() (*in module kwimage.util\_warp*), [168](#page-171-0) T TABLEAU\_COLORS (*in module kwimage*), [182](#page-185-0) TABLEAU\_COLORS (*in module kwimage.im\_color*), [129](#page-132-1) take() (*kwimage.Boxes method*), [208](#page-211-0) take() (*kwimage.Coords method*), [214](#page-217-0) take() (*kwimage.Detections method*), [225](#page-228-0) take() (*kwimage.Points method*), [240](#page-243-0) take() (*kwimage.structs.\_generic.ObjectList method*), [14](#page-17-3) take() (*kwimage.structs.Boxes method*), [84](#page-87-0) take() (*kwimage.structs.boxes.Boxes method*), [20](#page-23-0) take() (*kwimage.structs.Coords method*), [90](#page-93-0) take() (*kwimage.structs.coords.Coords method*), [25](#page-28-0)

take() (*kwimage.structs.Detections method*), [101](#page-104-0) take() (*kwimage.structs.detections.Detections method*), [39](#page-42-0) take() (*kwimage.structs.Points method*), [115](#page-118-0) take() (*kwimage.structs.points.Points method*), [68](#page-71-0) tensor() (*kwimage.Boxes method*), [210](#page-213-0) tensor() (*kwimage.Coords method*), [215](#page-218-0) tensor() (*kwimage.Detections method*), [226](#page-229-0) tensor() (*kwimage.Heatmap method*), [230](#page-233-0) tensor() (*kwimage.Points method*), [238](#page-241-0) tensor() (*kwimage.structs.\_generic.ObjectList method*), [15](#page-18-0) tensor() (*kwimage.structs.Boxes method*), [86](#page-89-0) tensor() (*kwimage.structs.boxes.Boxes method*), [21](#page-24-0) tensor() (*kwimage.structs.Coords method*), [91](#page-94-0) tensor() (*kwimage.structs.coords.Coords method*), [27](#page-30-0) tensor() (*kwimage.structs.Detections method*), [102](#page-105-0) tensor() (*kwimage.structs.detections.Detections method*), [40](#page-43-0) tensor() (*kwimage.structs.Heatmap method*), [106](#page-109-0) tensor() (*kwimage.structs.heatmap.Heatmap method*), [54](#page-57-0) tensor() (*kwimage.structs.Points method*), [112](#page-115-0) tensor() (*kwimage.structs.points.Points method*), [66](#page-69-0) tensor() (*kwimage.structs.polygon.\_PolyArrayBackend method*), [70](#page-73-1) tensor() (*kwimage.structs.segmentation.\_WrapperObject* to\_imgaug() (*kwimmethod*), [80](#page-83-1) test\_class\_torch() (*in module kwimage.algo.\_nms\_backend.torch\_nms*), [5](#page-8-1) tf\_data\_to\_img (*kwimage.Heatmap attribute*), [229](#page-232-0) tf\_data\_to\_img (*kwimage.structs.Heatmap attribute*), [105](#page-108-0) tf\_data\_to\_img (*kwimage.structs.heatmap.Heatmap attribute*), [53](#page-56-0) to\_boxes() (*kwimage.Mask method*), [233](#page-236-0) to\_boxes() (*kwimage.Polygon method*), [246](#page-249-0) to\_boxes() (*kwimage.structs.Mask method*), [109](#page-112-0) to\_boxes() (*kwimage.structs.mask.Mask method*), [60](#page-63-0) to\_boxes() (*kwimage.structs.Polygon method*), [122](#page-125-0) to\_boxes() (*kwimage.structs.polygon.Polygon method*), [76](#page-79-0) to\_coco() (*kwimage.Detections method*), [223](#page-226-0) to\_coco() (*kwimage.Mask method*), [235](#page-238-0) to\_coco() (*kwimage.MultiPolygon method*), [237](#page-240-0) to\_coco() (*kwimage.Points method*), [241](#page-244-0) to\_coco() (*kwimage.Polygon method*), [246](#page-249-0) to\_coco() (*kwimage.structs.\_generic.ObjectList method*), [14](#page-17-3) to\_coco() (*kwimage.structs.Detections method*), [99](#page-102-0) to\_coco() (*kwimage.structs.detections.Detections method*), [37](#page-40-0) to\_coco() (*kwimage.structs.Mask method*), [111](#page-114-0) to\_coco() (*kwimage.structs.mask.Mask method*), [62](#page-65-0) to\_coco() (*kwimage.structs.MultiPolygon method*), [118](#page-121-0) to\_coco() (*kwimage.structs.Points method*), [115](#page-118-0) to\_coco() (*kwimage.structs.points.Points method*), [68](#page-71-0) to\_coco() (*kwimage.structs.Polygon method*), [122](#page-125-0) to\_coco() (*kwimage.structs.polygon.MultiPolygon method*), [79](#page-82-0) to\_coco() (*kwimage.structs.polygon.Polygon method*), [76](#page-79-0) to\_coco() (*kwimage.structs.segmentation.\_WrapperObject method*), [80](#page-83-1) to\_geojson() (*kwimage.MultiPolygon method*), [237](#page-240-0) to\_geojson() (*kwimage.Polygon method*), [245](#page-248-0) to\_geojson() (*kwimage.structs.MultiPolygon method*), [118](#page-121-0) to\_geojson() (*kwimage.structs.Polygon method*), [121](#page-124-0) to\_geojson() (*kwimage.structs.polygon.MultiPolygon method*), [79](#page-82-0) to\_geojson() (*kwimage.structs.polygon.Polygon method*), [75](#page-78-0) to\_imgaug() (*kwimage.Coords method*), [218](#page-221-0) to\_imgaug() (*kwimage.structs.Coords method*), [94](#page-97-0) to\_imgaug() (*kwimage.structs.coords.Coords method*), [30](#page-33-0) *age.structs.points.\_PointsWarpMixin method*), [63](#page-66-1) to\_imgaug() (*kwimage.structs.polygon.\_PolyWarpMixin method*), [71](#page-74-0) to\_mask() (*kwimage.Mask method*), [233](#page-236-0) to\_mask() (*kwimage.MultiPolygon method*), [236](#page-239-0) to\_mask() (*kwimage.Polygon method*), [244](#page-247-0) to\_mask() (*kwimage.Segmentation method*), [248](#page-251-0) to\_mask() (*kwimage.structs.Mask method*), [109](#page-112-0) to\_mask() (*kwimage.structs.mask.Mask method*), [60](#page-63-0) to\_mask() (*kwimage.structs.MultiPolygon method*), [117](#page-120-0) to\_mask() (*kwimage.structs.Polygon method*), [120](#page-123-0) to\_mask() (*kwimage.structs.polygon.MultiPolygon method*), [78](#page-81-0) to\_mask() (*kwimage.structs.polygon.Polygon method*), [74](#page-77-0) to\_mask() (*kwimage.structs.Segmentation method*), [124](#page-127-1) to\_mask() (*kwimage.structs.segmentation.Segmentation method*), [80](#page-83-1) to\_multi\_polygon() (*kwimage.Mask method*), [233](#page-236-0) to\_multi\_polygon() (*kwimage.MultiPolygon method*), [236](#page-239-0) to\_multi\_polygon() (*kwimage.Polygon method*), [246](#page-249-0)

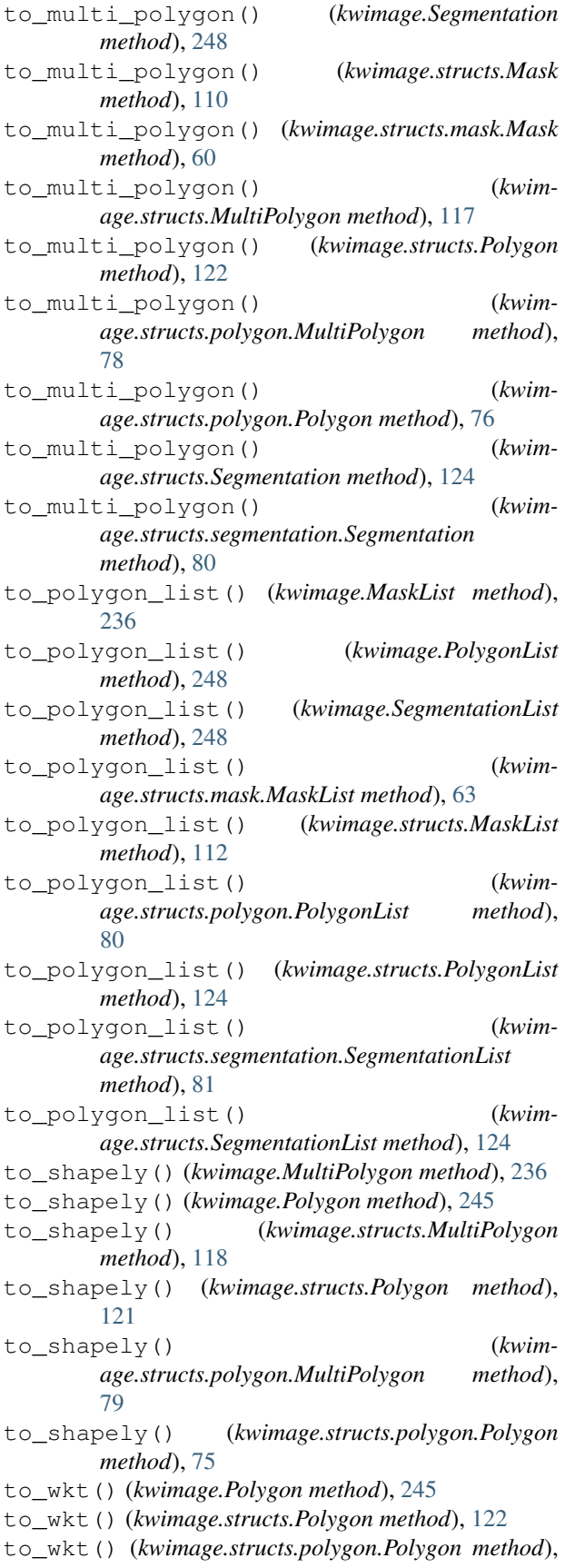

[76](#page-79-0)

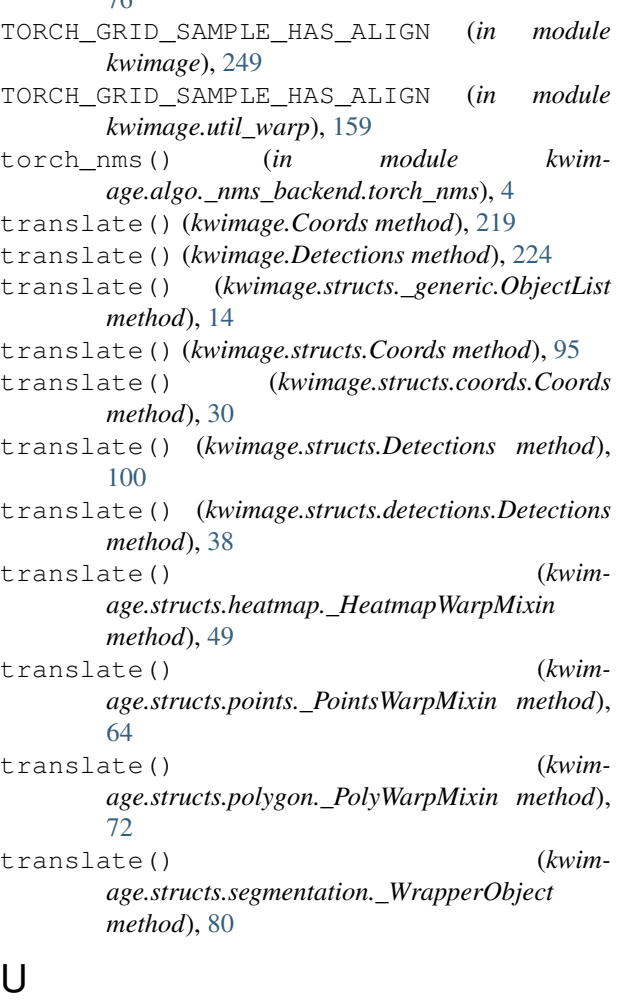

union() (*kwimage.Mask method*), [231](#page-234-0)

union() (*kwimage.structs.Mask method*), [107](#page-110-0)

union() (*kwimage.structs.mask.Mask method*), [58](#page-61-0)

upscale() (*kwimage.structs.heatmap.\_HeatmapWarpMixin method*), [48](#page-51-0)

### V

- view() (*kwimage.Boxes method*), [212](#page-215-0)
- view() (*kwimage.Coords method*), [214](#page-217-0)
- view() (*kwimage.structs.Boxes method*), [88](#page-91-0)
- view() (*kwimage.structs.boxes.Boxes method*), [23](#page-26-0)
- view() (*kwimage.structs.Coords method*), [90](#page-93-0)

view() (*kwimage.structs.coords.Coords method*), [26](#page-29-0)

### W

- warp() (*kwimage.Coords method*), [216](#page-219-0)
- warp() (*kwimage.Detections method*), [224](#page-227-0)
- warp() (*kwimage.structs.\_generic.ObjectList method*), [14](#page-17-3)
- warp() (*kwimage.structs.Coords method*), [92](#page-95-0)
- warp() (*kwimage.structs.coords.Coords method*), [27](#page-30-0)
- warp() (*kwimage.structs.Detections method*), [100](#page-103-0)
- warp() (*kwimage.structs.detections.Detections method*), [38](#page-41-0)
- warp() (*kwimage.structs.heatmap.\_HeatmapWarpMixin method*), [48](#page-51-0)
- warp() (*kwimage.structs.points.\_PointsWarpMixin method*), [64](#page-67-0)
- warp() (*kwimage.structs.polygon.\_PolyWarpMixin method*), [71](#page-74-0)
- warp() (*kwimage.structs.segmentation.\_WrapperObject method*), [80](#page-83-1)
- warp\_image() (*in module kwimage.util\_warp*), [159](#page-162-1)
- warp\_points() (*in module kwimage*), [256](#page-259-0)
- warp\_points() (*in module kwimage.util\_warp*), [171](#page-174-0)
- warp\_tensor() (*in module kwimage*), [257](#page-260-0)
- warp\_tensor() (*in module kwimage.util\_warp*), [160](#page-163-0)
- weights (*kwimage.Detections attribute*), [222](#page-225-0)
- weights (*kwimage.structs.Detections attribute*), [98](#page-101-0)
- weights (*kwimage.structs.detections.Detections attribute*), [36](#page-39-0)

# X

- XKCD\_COLORS (*in module kwimage*), [182](#page-185-0)
- XKCD\_COLORS (*in module kwimage.im\_color*), [129](#page-132-1)
- xy (*kwimage.Points attribute*), [238](#page-241-0)
- xy (*kwimage.structs.Points attribute*), [112](#page-115-0)
- xy (*kwimage.structs.points.Points attribute*), [65](#page-68-0)